#### **"ESTUDO E IMPLANTAÇÃO DE** UM COMPILADOR SNOBOL"

#### GUILHERME CHAGAS RODRIGUES

"TESE SUBMETIDA AO CORPO DOCENTE DA CO-ORDENAÇÃO DOS PROGRAMAS DE PÓS-GRADUAÇÃO DE ENGENHARIA DA UNIVERSIDADE FEDERAL DO RIO DE JANETRO, COMO PARTE DOS REQUISI-NECESSÁRIOS PARA A OBTENCAO DO GRAU TOS **T** DE MESTRE EM CIENCIA (M.SC.)"

APROVADA POR :

euis France Luile sber)

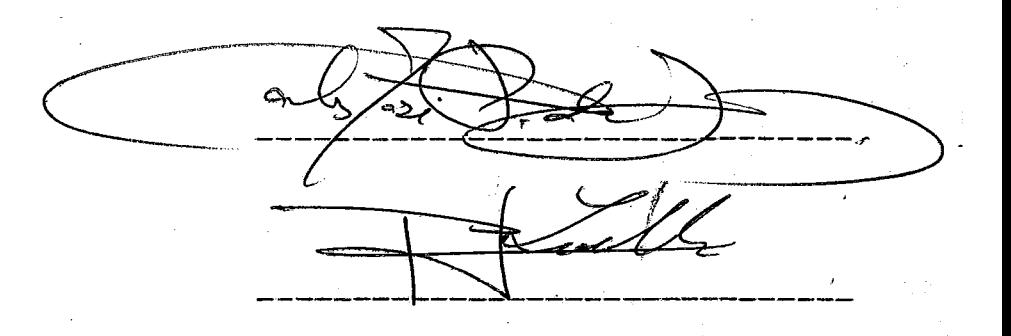

RIO DE JANEIRO ESTADO DA GUANABARA - BRASIL JANEIRO DE 1971

À VERA.

 $\mathcal{L}^{\text{max}}_{\text{max}}$  and  $\mathcal{L}^{\text{max}}_{\text{max}}$ 

 $\ddot{\phantom{0}}$ 

 $\ddot{\textbf{i}}$ 

 $\bar{\phantom{a}}$ 

 $\ddot{\phantom{a}}$ 

# INDICE

ii.

#### **AGRADECIMENTOS**

AO PROFESSOR DENIS FRANCA LEITE PELA VALIOSA ORIEN-AOS COLEGAS DE TRABALHO LUCIANO PEREIRA, JOSÉ PAULO TACAO. FAVILLA LOBO, GUY DAMM, PEDRO SALENBAUCH, MIGUEL ARANHA BOR-GES, LUIZ ANTONIO COUCEIRO, PAULO BIANCHI E JAYME LUIZ SZWARCFITER PELAS CRÍTICAS CONSTRUTIVAS E SUGESTÕES VALIOSAS APRESENTADAS NO DECORRER DESTE TRABALHO. A TODA A EQUIPE DO DEPARTAMENTO DE CÁLCULO CIENTÍFICO QUE ME AJUDOU NA REALIZA-CÃO DESTE TRABALHO. MEU AGRADECIMENTO ESPECIAL AO COLEGA YS-MAR VIANNA E SILVA PELA VALIOSA COLABORACAO NA DETERMINAÇÃO DA ESTRUTURA DO COMPILADOR.

 $\bar{\omega}$ 

 $\mathcal{L}$ 

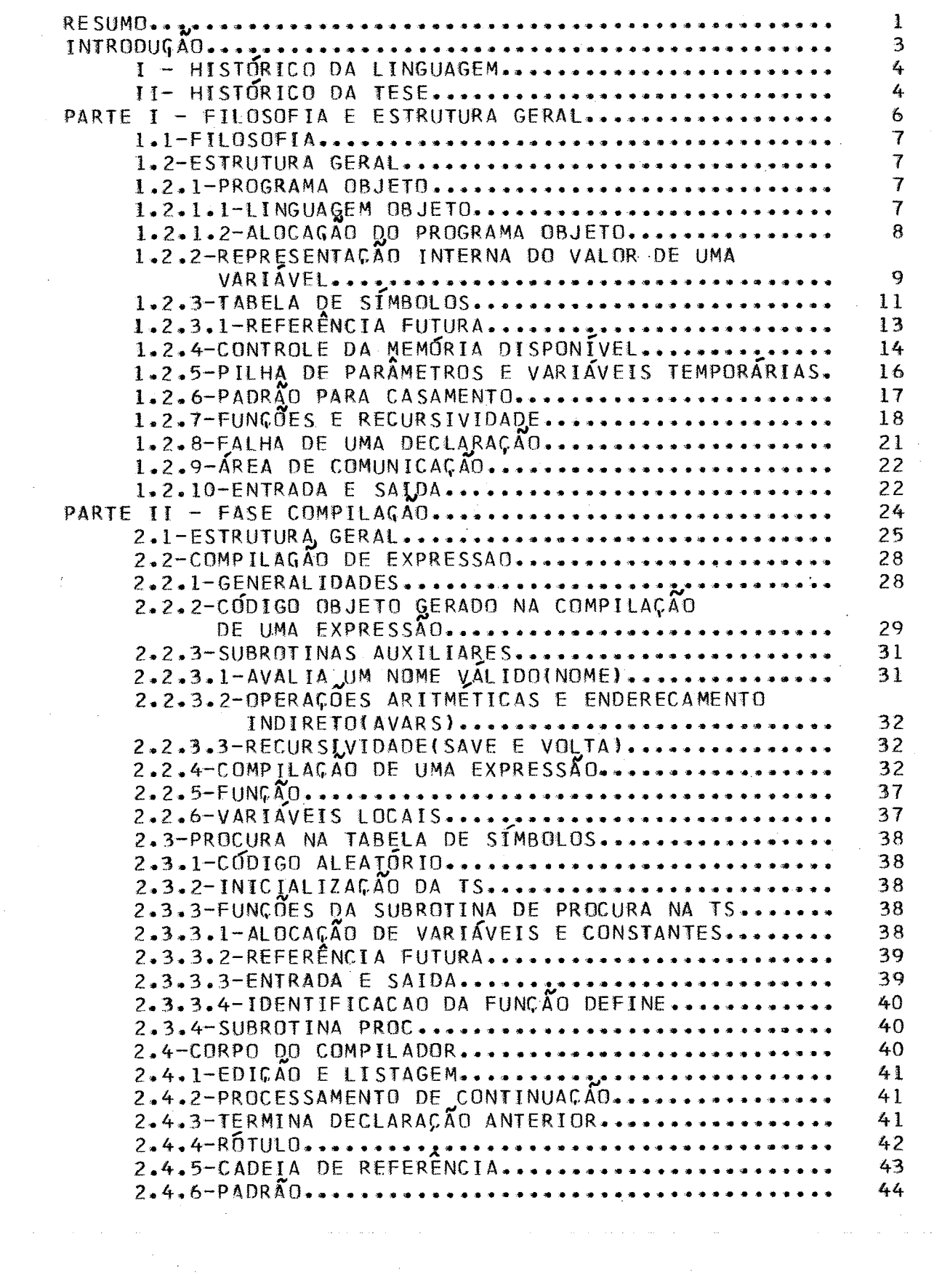

 $\frac{1}{2}$ 

 $1v$ 

 $\frac{1}{2}$ 

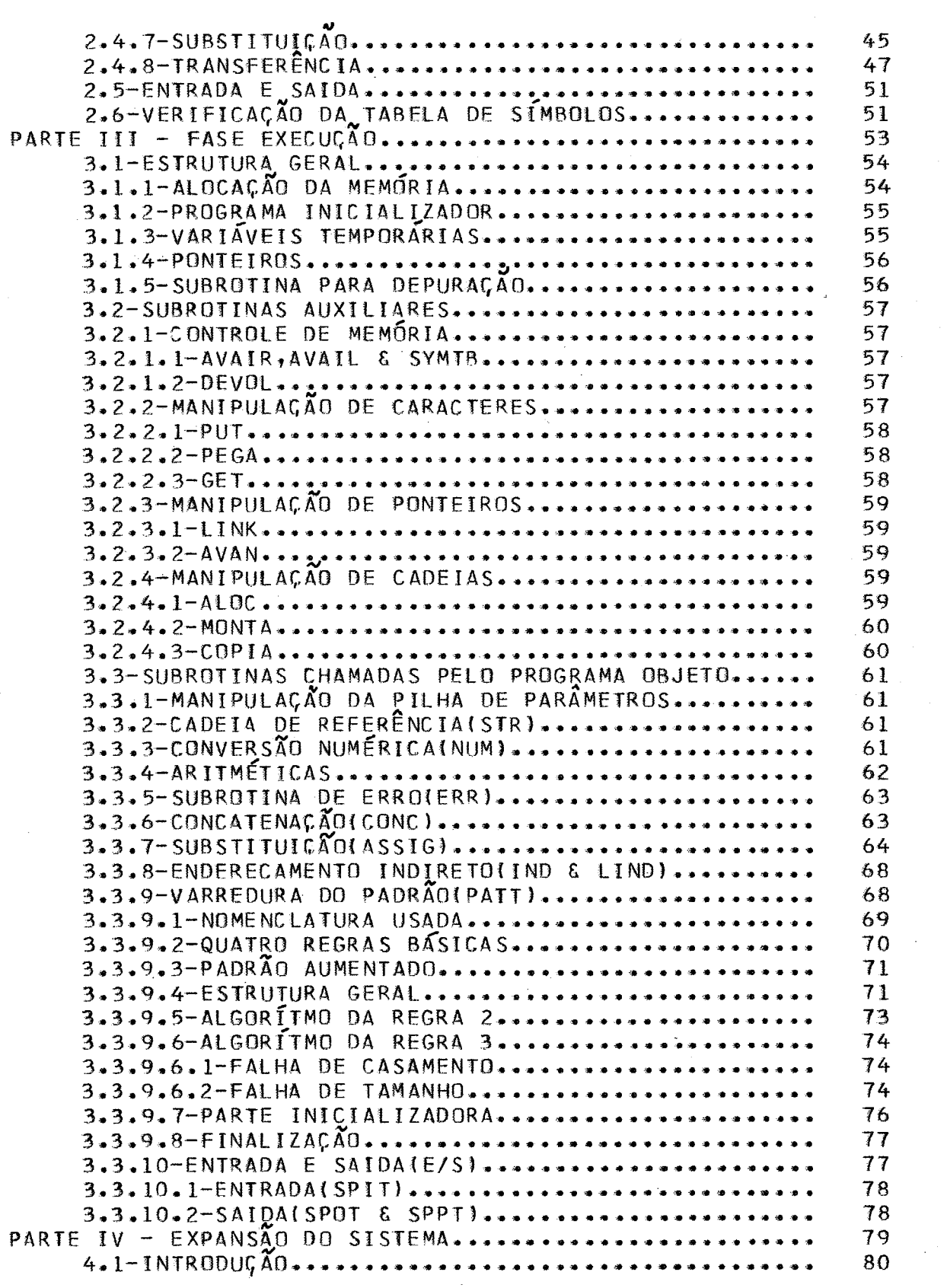

 $\mathcal{L}_{\mathcal{A}}$  and the space of the space of the space of the space of the space of  $\mathcal{A}$ 

 $\mathbf{v}$ 

 $\hat{z}$  is a simple

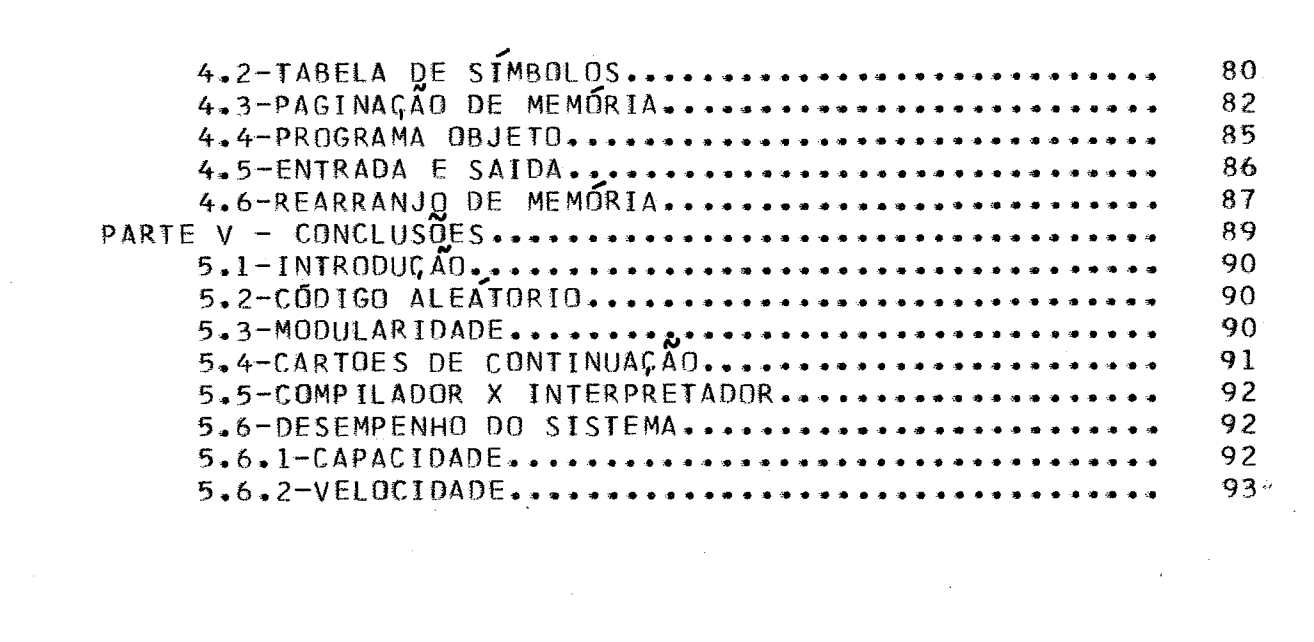

المتوسط والمتعارض والمتعقل والمستسلم والمتحدث والمتعارض والمتحدث والمتحدث والمتحدث والمتحدث

quillieren blagas Rodrigues

 $\mathbf{1}$ 

**RESUMO** 

O PRESENTE TRABALHO; DESCREVE AS DIRETRIZES SEGUIDAS NA IMPLANTAÇÃO DE UM COMPILADOR SNOBOL PARA O COMPUTADOR 1130.

É DISCUTIDA TÔDA A ESTRUTURA E ORGANIZAÇÃO DO SISTEMA DO PONTO DE VISTA PRÁTICO, VISANDO A SUA IMPLANTAÇÃO A CURTO PRAZO.

SÃO TAMBÉM APRESENTADAS A ESTRUTURA E A LÓGICA DO SISTEMA, TANTO NA FASE COMPILAÇÃO COMO NA FASE EXECUÇÃO, COM UMA DESCRIÇÃO SUCINTA DAS RO-TINAS PRINCIPAIS.

ALGUMAS FACILIDADES QUE NÃO FORAM IMPLANTADAS NO SISTEMA SNOBOL O-RIGINAL SÃO DISCUTIDAS DE MANEIRA SUPERFICIAL.

Guilleune Chaga, Rodriga

 $\overline{2}$ 

#### **ABSTRACT**

THE PRESENT WORK DESCRIBES THE DESIGN OF A SNOBOL COMPILER FOR THE IBM 1130.

THE STRUCTURE AND ORGANIZATION OF THE SYSTEM IS DISCUSSED FROM A PRACTICAL VIEW POINT WITH THE OBJECTIVE OF MAKING IT READY IN A SHORT TIME.

THE STRUCTURE AND LOGIC OF THE COMPILATION PLASE AND THE RUN-TIME ENVIROMENT IS PRESENTED WITH A CONCISE DESCRIPTION OF THE MAIN ROU-TINES.

SOME FACILITIES OF SNOBOL **3** NOT **IMPL;EMENTED** *AFü3* **ALSO** DISCUSSED.

# INTRODUÇÃO

 $\overline{3}$ 

ORIGINALMENTE, O COMPUTADOR DIGITAL FOI CONSTRUIDO E USADO APENAS PARA PROGRAMAÇÃO NUMÉRICA.

TEMPO, AS TÉCNICAS DE PROGRAMAGÃO COM  $\Omega$ SE **DESENVOLVERAM** COMPUTADOR EVOLUIU DE UM PROCESSADOR E  $\Omega$ NUMERICO PARA UM PROCESSADOR DE SÍMBOLOS.

APLICAÇÃO OPERA **ESTA** BASICAMENTE SOBRE LISTAS E DO DESENVOLVIMENTO DE TRABALHOS SOBRE TEMAS COMO **SURGIU** DIFERENCIAÇÃO E INTEGRAÇÃO ANALITICA (KENNENY, 1969), JOGO DE (BERNSTEIN, 1958), PROVA DE TEOREMAS (DUNHAN, GILMORE **XADREZ** E OUTROS PROBLEMAS QUE ENVOLVIAM A MANIPULAÇÃO DE  $E^-$ **WANG**) CADEIAS.

ENTÃO SURGIR VÁRIAS COMECARAM  $\mathbf{A}$ LINGUAGENS QUE FACILITASSEM A PROGRAMAÇÃO DESTES TIPOS DE PROBLEMAS, DENTRE<br>AS QUAIS ENCONTRAM-SE IPL-V, LISP, COMIT E OUTRAS.

ALGUNS ANOS DE EXPERIENCIA COM COMIT, ALGUMAS APOS. SUAS DEFICIÊNCIAS TORNARAM-SE BEM CLARAS. DENTRE ELAS AS DF MAIS SIGNIFICANTES SÃO A IMPOSSIBILIDADE DE DAR NOME A UMA **REALIZAR OPERACOES** CADEIA DE. ARITMÉTICAS  $0U$ CONVENIENTEMENTE. ESTE FOI O MOTIVO QUE LEVOU D.J.FARBER, R.E.GRISWOLD E J.P.POLONSKY, EM 1962, A DESENVOLVEREM A LINGUAGEM SNOBOL (STRING ORIENTED SIMBOLIC LANGUAGE) NO BELL TELEPHONE LABORATORIES.

A LINGUAGEM TORNOU-SE POPULAR ENTRE CERTOS GRUPOS, PRINCIPALMENTE EM UNIVERSIDADES, O QUE LEVOU DS AUTORES DA A REALIZAR CERTAS MELHORIAS QUE RESULTARAM NA CRIACÃO **MESMA** DO SNOROL 3, POR VOLTA DE 1966.

**NOVAS MELHORIAS** FORAM ADICIONADAS AD SNOROL 3. RESULTANDO, POR VOLTA DE 1967, O SNOBOL 4.

NIVEL E DE SENDO SNOBOL UMA LINGUAGEM DE ALTO MUITOS RECURSOS, ELA E INERENTEMENTE LENTA DEVIDO AO FATO DE SOBRE CADEIAS. ISTO A TORNA POUCO ACEITAVEL PARA **OPERAR** GRANDES CADEIAS COMO POR EXEMPLO PARA A PROCESSAMENTO DE – ANÁLISE DE TEXTOS LITERÁRIOS PARA DETERMINAÇÃO DE ESTILO. DE PROCESSAMENTO E POUCO RECOMENDAVEL PARA A ESTE TIPO LINGUAGEM DEVIDO AD TEMPO DE COMPUTAGAO.

OUTRO LADO, DEVIDO AOS RECURSOS QUE APRESENTA, **POR PROGRAMAGAO** SIMPLIFICA UMA COMPLEXA COMO COMPILAÇÃO, INTELIGÊNCIA ARTIFICIAL E AS APLICACÕES CITADAS ACIMA.

SUMA, SNOBOL É UMA LINGUAGEM QUE SE PRESTA A UM EM -COMPLEXO SOBRE PEQUENAS CADEIAS, SENDO MUITO PROCESSAMENTO ÚTIL AOS QUE SE DEDICAM A CIÊNCIA DA COMPUTAÇÃO.

11- HISTORICO DA TESE:

NOSSA IDEIA ORIGINAL FOI DESENVOLVER NESTE А ESTUDO TEÓRICO SOBRE TECNICAS DE COMPILAÇÃO TRABALHO, UM APLICADAS A UM COMPILADOR SNOBOL.

> **APÓS** POSTERIORES ENTENDIMENTOS COM O NOSSO  $MAS<sub>2</sub>$

DRIENTADOR. DECIDIMOS REALIZAR TAMBÉM A IMPLANTACÃO nn AINDA QUE RESTRITO EM SUA POTENCIALIDADE, NO. SISTEMA, COMPUTADOR DA COPPE QUE É UM IBM 1130.

ESTA DECISAO FOI TOMADA LEVANDO-SE EM CONSIDERAÇÃO A REALIZACAO DO SISTEMA NOS DARIA UMA EXPERIÊNCIA MAIOR  $QUE$ ASSUNTO. JA QUE CERTOS ASPECTOS DA COMPILAÇÃO SÃO DE NO. ORDEM EXTRITAMENTE PRATICA E CERTOS PROBLEMAS SO APARECEM NA HORA DE SE ESCREVER O PROGRAMA.

INCENTIVO QUE **TIVEMOS PARA OUTRO REALIZAR**  $\boldsymbol{\Lambda}$ DO SISTEMA, FOI O FATO DO COMPUTADOR 1130 SER IMPLANTACÃO UMA MAQUINA DE USO BASTANTE DIFUNDIDO NAS UNIVERSIDADES DEVIDO A DISPONIBILIDADE ECONOMICA BRASILEIRA. NO **NO** BRASIL. COMO SABEMOS, O SISTEMA 1130 FOI PROJETADO PARA CALCULOS DE ENGENHARIA, NÃO -POSSUINDO PORTANTO **FACILIDADES** QUE INCENTIVEM A PESQUISA NO CAMPO DA CIÊNCIA DA COMPUTAÇÃO.

MAS O PRINCIPAL MOTIVO QUE NOS LEVOU A EXECUÇÃO DO O FATO DE ESTAR PREVISTA A IMPLANTACAO DE UM F0I -**PROJETO** CIENCIA DA COMPUTAÇÃO NA COPPE. NESTA EPOCA, O CURSO DE POSSUÍAMOS ERA O IBM 1130 E **UNICO** COMPUTADOR QUE  $\pmb{\Lambda}$ REALIZACAO DO COMPILADOR DARIA UMA OTIMA FERRAMENTA DE TRABALHO AOS ALUNOS DO CURSO.

**NOSSA** FINALIDADE AD IMPLANTAR O SISTEMA, FOI A DE **REALIZAR**  $\Omega$ TRABALHO A CURTO PRAZO. DESTA FORMA FORAM IMPOSTAS CERTAS RESTRICOES AO SISTEMA, COMO O USO DE FUNCÕES QUE NÃO FOI IMPLANTADO.

POR ESTE MOTIVO, MUITAS VEZES, A OPÇÃO SEGUIDA FOI-A DE FACILIDADE DE PROGRAMACÃO EM DETRIMENTO DE UMA ECONOMIA DE MEMÓRIA OU VELOCIDADE DE COMPUTACÃO.

AD NOS REFERIRMOS A LINGUAGEM SNOBOL, **ESTAMOS** NOS REFERINDO IMPLICITAMENTE AO SNOBOL 3 QUE FOI A LINGUAGEM QUE TOMAMOS POR BASE NA REALIZACAO DESTE TRABALHO.

COMO A ABNT É AINDA OMISSA NA PARTE DE TERMINOLOGIA EM CIENCIA DA COMPUTAÇÃO, APRESENTAMOS UM PEQUENO GLOSARIO APÉNDICE III, AO QUAL RECOMENDAMOS A CONSULTA ANTES DA  $N<sub>0</sub>$ LEITURA DESTE TRABALHO.

## PARTE I

 $\ddot{\phantom{a}}$ 

#### FILOSOFIA E ESTRUTURA GERAL

 $\mathbf 6$ 

DIRETRIZ PRINCIPAL QUE REGE ESTE TRABALHO PODE  $\Delta$ SER EXPRESSA EM UMA SO FRASE: FACILIDADE DE PROGRAMACÃO.

ISTO PORQUE O TRABALHO DE PROGRAMAÇÃO QUE SE TEM  $CDM$   $1M$ SISTEMA DESTE PORTE E CONSIDERAVEL E NOSSA INTENCÃO FOI TERMINA-LO EM CURTO ESPACO DE TEMPO.

ALGUMAS OTIMIZAÇÕES SÃO LEGADAS DESTE MODO.  $\Lambda$ FAVOR DE UMA MAIOR FACILIDADE **SEGUNDO** PLAND EM DE PROGRAMACAO.

DISTO, E DESEJÁVEL TAMBÉM AL EM **UMA CERTA** MODULARIDADE NO SISTEMA, DE MODO A QUE NÃO FIQUE RÍGIDO E DE DIFICIL MODIFICAGAO. ISTO PERMITE TAMBEM QUE SE ESCREVA AS PARTES MAIS DIFICEIS EM UMA LINGUAGEM DE ALTO NÍVEL PARA UMA PRIMEIRA IMPLANTAÇÃO, TENDO-SE ASSIM, EM CURTO ESPACO DE TEMPO, O COMPTLADOR JA FUNCIONANDO PARA UM ESTUDO MAIS DETALHADO DO MESMO.

VEZ IMPLANTADO O **UMA** SISTEMA EM SUA PRIMEIRA PODE-SE TER UMA NOGÃO MELHOR DE QUAIS AS CONFIGURAÇÃO, PARTES QUE DEVEM SER APRIMORADAS E, DEPENDENDO DO INTERESSE DO USUÁRIO, QUAIS OS RECURSOS QUE PODEM SER ADICIONADOS.

1.2- ESTRUTURA GERAL:

O SISTEMA E DIVIDIDO BASICAMENTE EM DUAS FASES, FASE COMPILAÇÃO E FASE EXECUÇÃO.

NA REALIDADE, EXISTEM **AINDA MAIS** DUAS FASES MENORES. UMA QUE INICIALIZA A FASE COMPILAÇÃO E UMA INTERMEDIARIA ENTRE A COMPILAGÃO E A EXECUÇÃO.

NA FASE COMPILAÇÃO, E LIDO O PROGRAMA FONTE, SE NECESSÁRIO, GERADO O PROGRAMA OBJETO, MONTADA A **LISTADO** TABELA DE SÍMBOLOS E ALOÇADA AS CONSTANTES E VARIÁVEIS.

NA FASE EXECUÇÃO O CONTRÔLE DA MAQUINA E REALIZADO PELO PROGRAMA OBJETO. FICAM TAMBEM NA MEMORIA, NESTA FASE, SUBROTINAS QUE AJUDAM A PERFAZER AS OPERAÇÕES DESEJADAS. AS. ESTAS SUBROTINAS SÃO CHAMADAS PELO PROGRAMA OBJETO.

1.2.1- PROGRAMA OBJETO:

 $1.2.1.1 - LINGUASEM$  OBJETO:

A FINALIDADE DE UM COMPILADOR, COMO SABEMOS, É TRADUZIR UM PROGRAMA DE UMA LINGUAGEM FONTE PARA UMA OBJETO. ESTA ULTIMA, PRESA **LINGUAGEM**  $\Delta$ **SEMÂNTICA** DA LINGUAGEM FONTE, E GERALMENTE LINGUAGEM DE MAQUINA, COMO OCORRE EM NOSSO CASO.

PRINCIPAIS OPERAÇÕES QUE SE DESEJA REALIZAR COM AS. UMA LINGUAGEM DE MANIPULAÇÃO DE CADEIAS SÃO: COMPARAÇÃO COM UM PADRÃO E SUBSTITUIÇÃO DE PARTE DE UMA CADEIA POR OUTRA.

COMO SABEMOS, OS COMPUTADORES CONVENCIONAIS NÃO INSTRUGUES DE MÁQUINA PROPRIAS PARA ESTES TIPOS DE POSSUEM OPERAÇÕES. HA PORTANTO, NA FASE EXECUÇÃO, SUBROTINAS QUE REALIZAM AS OPERAÇÕES DESEJADAS.

DESTE MODO, O PROGRAMA OBJETO SERA UMA SERIE DE CHAMADAS A ESTAS SUBROTINAS, SENDO DADOS OS PARÂMETROS CONVENIENTES.

EM RESUMO<sub>1</sub>, O PROGRAMA OBJETO CONSTA DE INSTRUCÕES  $DE$ MAQUINA QUE SÃO BASICAMENTE CHAMADAS A SUBROTINAS E DESVIOS QUE CONTROLAM A LOGICA DO PROGRAMA.

1.2.1.2- ALOCAÇÃO DO PROGRAMA OBJETO:

O PRIMEIRO PONTO QUE ABORDAMOS É A MONTAGEM DO PROGRAMA OBJETO: PODEMOS MONTA-LO NA MEMORIA OU NO DISCO. ESTA ESCOLHA É UMA DAS QUE MAIS INFLUENCIA O DESENVOLVIMENTO DESTE TRABALHO UMA VEZ QUE ATINGE ATÉ O SISTEMA DE ENTRADA E SAIDA (VER PARAGRAFO 1.2.10).

CADA UMA DAS MANEIRAS APRESENTA SUAS VANTAGENS E INCONVENIENCIAS.

SOLUÇÃO, PROGRAMA MONTADO NA MEMORIA, A PRIMEIRA APRESENTA AS SEGUINTES VANTAGENS: FACILIDADE DE PROGRAMACÃO E VELOCIDADE DE COMPILAÇÃO. MAS, O QUE SE GANHA EM SIMPLICIDADE, SE PERDE EM GENERALIDADE POIS OS PROGRAMAS GERADOS, NÃO SÃO COMPATÍVEIS COM O **OBJETOS STSTEMA** OPERACIONAL E NÃO PODEM SER GUARDADOS EM MEMÓRIA AUXILIAR PARA UM USO FUTURO.

OUTRO INCONVENIENTE É O TAMANHO MÁXIMO DO PROGRAMA QUE, NA PRIMEIRA SOLUÇÃO, E MENOR DEVIDO AO FATO DO OBJETO COMPILADOR COMPARTILHAR COM ELE A MEMORIA DISPONIVEL.

APESAR DE TODOS OS INCONVENIENTES APONTADOS, A MONTAGEM DO PROGRAMA NA MEMÓRIA, PRINCIPALMENTE **ADOTAMOS** PELA FACILIDADE DE PROGRAMAGÃO. ESTE PROBLEMA VOLTARA A SER ABORDADO NA QUARTA PARTE DESTE TRABALHO.

PARA NAO RESTRINGIRMOS **MAIS** AINDA O TAMANHO DO PROGRAMA OBJETO, NEM FICARMOS PRESOS AO USO DO DISCO, O QUE ABAIXARIA O RENDIMENTO DO SISTEMA, FIZEMOS O COMPILADOR DE UMA SO PASSAGEM DE MODO QUE O PROGRAMA FONTE NÃO FICA TODO, DE UMA SO VEZ NA MEMÓRIA.

FM -RESUMO, E UM COMPILADOR DE UMA SÓ PASSAGEM QUE MONTA O PROGRAMA OBJETO NA MEMÓRIA (TIPO "LOAD & GO").

1.2.2- REPRESENTAÇÃO INTERNA DO VALOR DE UMA VARIÁVEL:

COMO SABEMOS, EM SNOBOL, AS VARIÁVEIS PODEM ASSUMIR CADEIAS DE SIMBOLOS DE TAMANHO ARBITRÁRIO. A COMO VALORES, MANIPULACAO DE VALORES IMPLICA NUM REARRANJO DESTAS CADEIAS. PARA ISTO NECESSITAMOS MOVIMENTAR FREQUENTEMENTE

EXTENSAS CADEIAS DE UMA PARA QUIRA REGIAD DA MEMORIA.

0 1130 NÃO **APRESENTA** COMO SABEMOS. **INSTRUCDES** PROPREAS PARA ESTE TIPO DE PROCESSAMENTO. MAS UMA MANEIRA DE CONTORNARMOS, PELD MENOS EM PARTE, ESTE PROBLEMA F CADEIA EM LISTA DE APONTADORES E PARA **REPRESENTARMOS UMA** FACILITARMOS A PROGRAMACÃO, FAREMOS QUE ESTA LISTA TENHA SEMPRE NOS DO MESMO TAMANHO.

EM RESUMO, A CADEIA É COMPOSTA DE VARIOS TRECHOS OU  $NOS$ MESMO TAMANHO, NÃO NECESSARIAMENTE CONTÍGUOS, SENDO DE CADA NO CONTEM A INFORMACÃO NECESSÁRIA PARA ACHARMOS O  $QH$ F PROXIMO NO DA CADEIA.

EXEMPLO

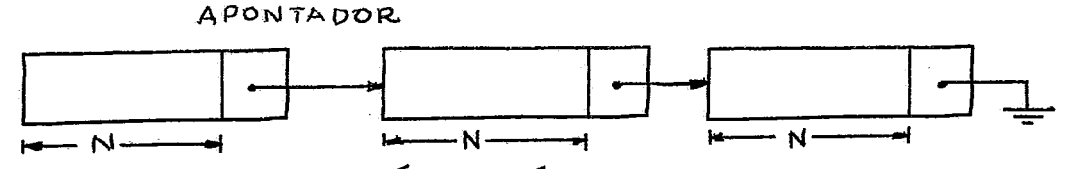

CADA NO CONTEM N CARACTERES E UM APONTADOR **ASSIM** PARA O PROXIMO NO.

MANEIRA TORNA-SE FACIL A **TNSERCAD** DESTA  $\Omega$ SUPRESSÃO DE UMA PARTE DA CADEIA SEM QUE HAJA A NECESSIDADE DE FAZER A RELOCAÇÃO DE TODA A CADEIA, E OS NOS LIBERADOS SÃO DEVOLVIDOS A MEMORIA DISPONÍVEL (VER PARAGRAFO 1.2.4).

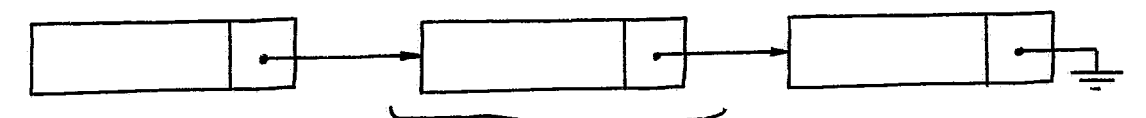

PARTE A SER SUPRIMIDA

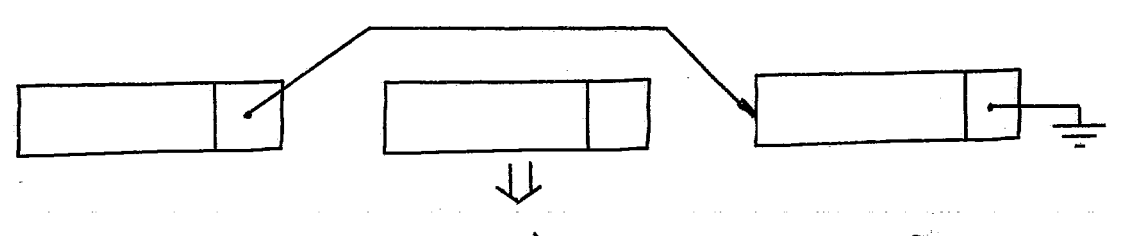

DEVOLVIDO À MEMORIA DISPONIVEL

PARTE DO NO CONTEM A INFORMAÇÃO PARA ACHARMOS O PROXIMO NO E ESTA INFORMAÇÃO NÃO É ÚTIL DO PONTO DE VISTA DA LINGUAGEM APENAS SERVINDO PARA LIGAR A LISTA DE APONTADORES. DEVE PORTANTO HAVER UM COMPROMISSO ENTRE O TAMANHO DO NO E A MEMORIA UTILIZAVEL.

SE USARMOS UM NO COM MUITOS CARACTERES, A MEMORIA UTILIZAVEL AUMENTA, MAS FICAMOS COM O SISTEMA UM POUCO MAIS ISTO PORQUE É MAIS FÁCIL ESVAZIARMOS NOS MENORES LE RIGIDD. CONSEQUENTEMENTE DEVOLVE-LOS A MEMORIA DISPONIVEL 1 DO QUE NOS COM MUITOS CARACTERES.

CONSIDERANDO-SE QUE A REPRESENTAÇÃO DOS CARACTERES ALFANUMERICOS E, PARA MÁXIMO APROVEITAMENTO, DE 2 CARACTERES POR PALAVRA E CONSIDERANDO-SE QUE O APONTADOR OCUPA UMA PALAVRA, MONTAMOS A TABELA:

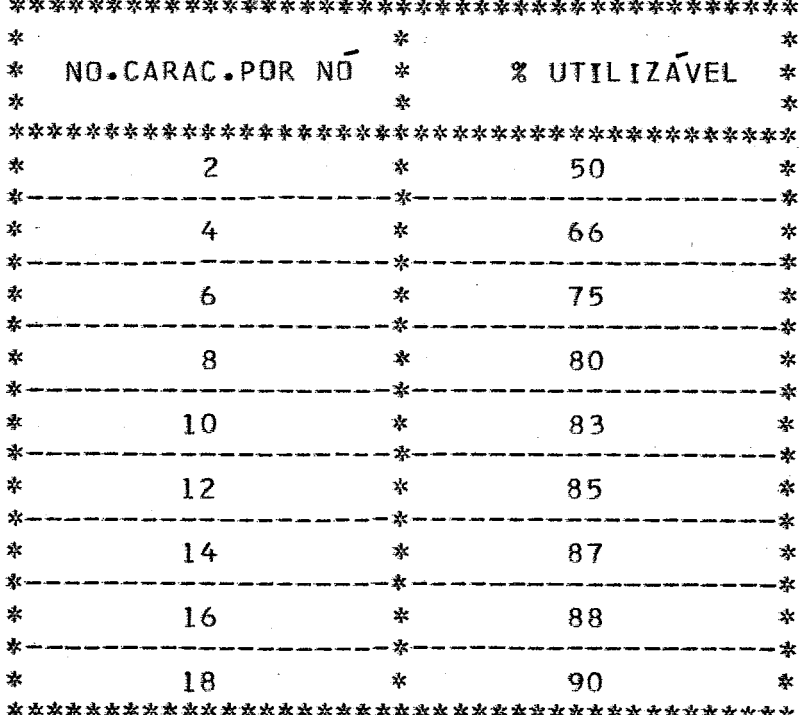

PELA TABELA ACIMA, DECIDIMOS USAR 6 CARACTERES POR NO, RESULTANDO UM NO DE 4 PALAVRAS.

ESTE VALOR FOI ESCOLHIDO TENDO-SE EM CONTA APENAS A PERCENTAGEM MEMORIA UTILIZAVEL. UMA ANALISE MAIS **DA** DETALHADA EXIGIRIA UMA SIMULAÇÃO DO SISTEMA, O QUE POR SI SO E BEM EXTENSA, FUGINDO A FILOSOFIA ORIGINAL DE SE TER D

SISTEMA PRONTO A CURTO PRAZO.

MANIPULAÇÃO DAS PARA FACILITAR A  $CADEIAS, A$ PRIMEIRA PALAVRA DO PRIMEIRO NO DE UMA CADEIA CONTEM O CADEIA. ISTO EVITA QUE TENHA QUE SE CONTAR O **TAMANHO** DA NÚMERO DE CARACTERES QUANDO NECESSARIO.

REPRESENTAÇÃO DE UMA CADEIA TEMOS OS SEGUINTES NA. CARACTERES ESPECIAIS

+- MARCA O FIM DA CADEIA.

Y- VAZIO (NÃO DEVE SER CONFUNDIDO COM BRANCO).  $A$ - FIM DA LISTA. ULTIMO APONTADOR.

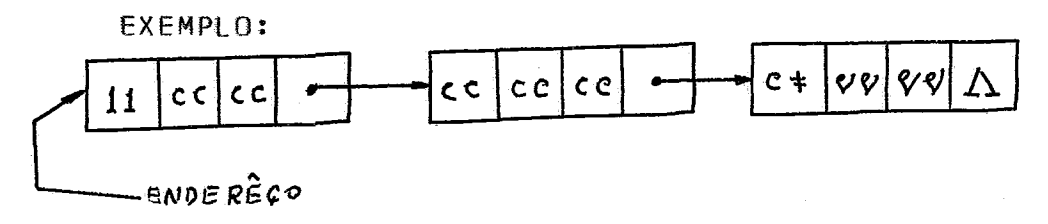

ONDE C REPRESENTA CARACTERES QUAISQUER.

 $1.2.3$ - TABELA DE SIMBOLOS- (TS):

UM PROGRAMA EM SNOBOL DEVE TER ACESSO A TABELA DE SIMBOLOS DURANTE A EXECUÇÃO, DEVIDO AO FATO DE PODERMOS USAR ENDERECAMENTO INDIRETO, DESTE MODO A TABELA DE SIMBOLOS PODE DURANTE A EXECUGÃO DO PROGRAMA, POR ESTE MOTIVO NÃO **CRESCER** E INTERESSANTE TERMOS UMA TS DE TAMANHO FIXO.

POR EXEMPLO

 $\Lambda = \pm \pi$  $R = 1.11$ .  $A =$ 

NO PROGRAMA ACIMA, QUANDO E CALCULADA A VARIAVEL \$A, A VARIAVEL J E INSERIDA NA IS SE ELA AINDA NÃO FOI DEFINIDA. MAS QUANDO FOR CALCULADO \$B, NÃO E MAIS NECESSARIO INSERIR J NA TS.

OS ELEMENTOS DA TS TAMBÉM SAO DE TAMANHO VARIAVEL POIS NAD HA LIMITE QUANTO AO NÚMERO DE CARACTERES NO NOME DE UMA VARIAVEL. . R

NOVAMENTE ACHAMOS QUE A MELHOR SOLUCÃO E FAZE-LA EM LISTA DE APONTADORES. MAS UMA VEZ QUE OS ELEMENTOS DA TS NÃO PODEM CRESCER OU DIMINUIR, FIZEMOS COM NOS DE TAMANHO VARIAVEL.

A TS SOMENTE E CONSULTADA DURANTE A **VEZ** QUE **UMA** QUANDO FAZEMOS ENDERECAMENTO INDIRETO, E VIAVEL A EXECUÇAO .

POSSIBILIDADE DE COLOCA-LA NO DISCO. COM ISTO, TERÍAMOS UM GANHO DE MEMORIA EM DETRIMENTO DO TEMPO DE EXECUÇÃO E DE COMPILAÇÃO DO PROGRAMA.

HAT UM COMPROMISSO ENTRE VELOCIDADE DO SISTEMA E DE MEMORIA. SE COLOCARMOS A TS NO DISCO, O RENDIMENTO GASTO DO \_ SISTEMA ABAIXA EM FAVOR DE UM GANHO DE MEMORIA. UMA DETALHADA DO ASSUNTO, EXIGIRIA UMA SIMULAGÃO, QUE **ANALISE** COMO DISSEMOS ANTERIORMENTE, FOGE A FILOSOFIA ORIGINAL.

QUE NOSSO OBJETIVO E A REALIZAGAO DO UMA VEZ EM CURTO ESPACO DE TEMPO, OPTAMOS PELA SOLUÇÃO QUE **SISTEMA** MAIOR FACILIDADE DE PROGRAMAÇÃO, **APRESENTA**  $0U$ SEJA A ALOCAÇÃO DA TS NA MEMORIA.

PARA INCREMENTARMOS A VELOCIDADE DE PROCURA NA TS, ELA É DIVIDIDA EM 16 SETORES.

SETOR ESTA EM UM INICIO DE CADA ENDEREÇO DO  $\Omega$ VETOR, QUE É IGUAL A UM CARACTER ESPECIAL (A) SE ESTE SETOR ESTIVER VAZIO.

QUANDO QUISERMOS PROCURAR OU INSERIR UM DETERMINADO TS, APLICAMOS A ESTE NOME UM ALGORITMO QUE NOS **NOME NA** FORNECE UM NÚMERO ALEATÓRIO ENTRE ZERO E 15. COM ESTE ACHAMOS NO VETOR ACIMA MENCIONADO O ÍNICIO DO SETOR NIJMERO, QUE NOS INTERESSA. DESTA MANEIRA, O TEMPO DE PROCURA DA TS NA TS FICA DIVIDIDO POR 16.

TABELA DE SIMBOLOS DEVE CONTER  $\overline{A}$ SEGUINTE  $\mathbf{A}$ INFORMACAO:

1) ENDEREGO DO PROXIMO ELEMENTO DA TS.

2) ENDEREÇO DA VARIAVEL OU CONSTANTE OU ROTULO ETC.

3) TIPO DO ELEMENTO (VARIAVEL, CONSTANTE, FUNGÃO OU NOME ESPECIAL).

DO ELEMENTO COM CARACTER ESPECIAL MARCANDO O SEU 4) **NOME**  $FIN(1).$ 

ESQUEMATICAMENTE

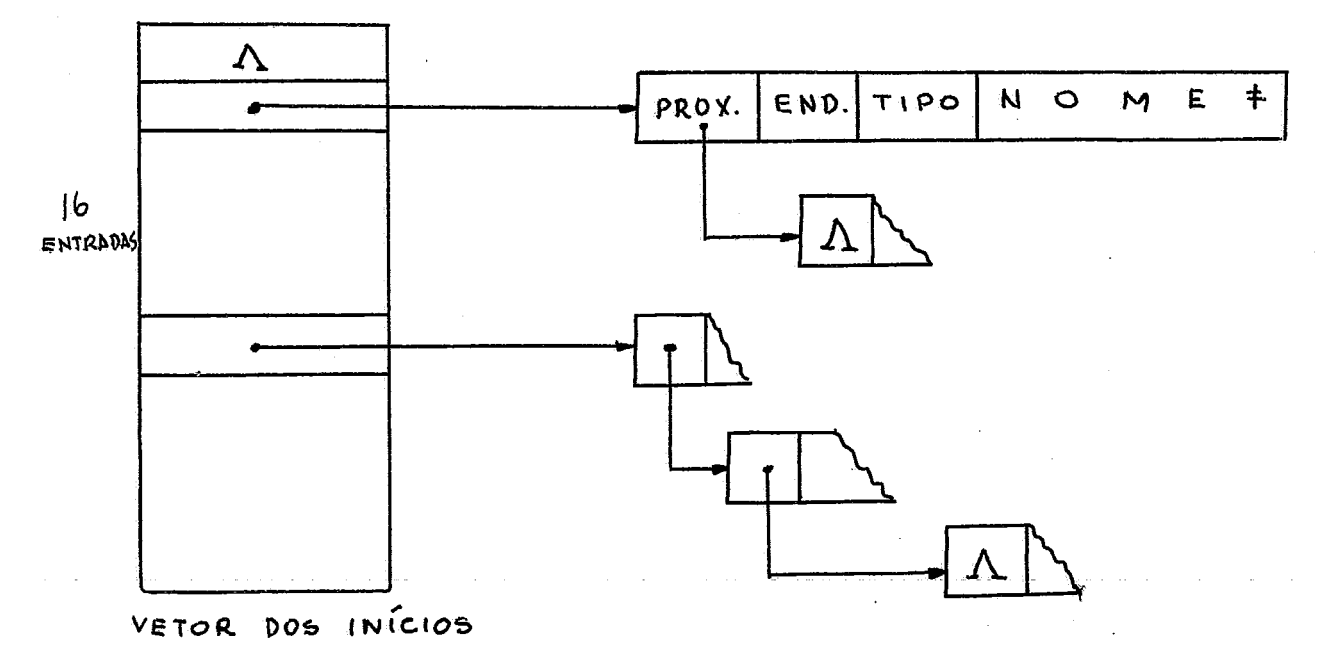

EM CASO DE ROTULOS, DEVE-SE GUARDAR **AINDA** Δ INFORMAÇÃO DE SE O RÓTULO FOI REFERENCIADO OU DEFINIDO.

NÃO E NECESSÁRIO GUARDARMOS INFORMAÇÃO DE SE UMA VARIAVEL FOI DEFINIDA OU NÃO, POIS EM SNOBOL AS VARIAVEIS SÃO ZERADAS NO INÍCIO DO PROGRAMA E PORTANTO AUTOMATICAMENTE DEFINIDAS.

CASO DO TIPO SER FUNGÃO, NO LUGAR DO ENDEREÇO  $N \cap$ COLOCAMOS O ENDEREÇO DO DESCRITOR DE FUNÇÃO, QUE SERA EXPLICADO POSTERIORMENTE (VER PARAGRAFO 1.2.7).

1,2,3,1- REFERENCIA FUTURA:

DIZEMOS QUE TEMOS UMA REFERÊNCIA FUTURA QUANDO UM ROTULO E REFERENCIADO ANTES DE SER DEFINIDO.

SENDO A COMPILAÇÃO DE UMA SO PASSAGEM, É NECESSÁRIO QUE SE GUARDE INFORMAÇÃO DE ONDE OCORREU A REFERENCIA FUTURA POSTERIORMENTE QUANDO FOR FEITA A DEFINIÇÃO, ESSA PARA QUE REFERENCIA SEJA PREENCHIDA.

QUE A **SUBROTINA** DE PROCURA **NA** TS E **TODA VEZ** CONSULTADA PARA UM ROTULO E PORQUE HOUVE UMA TRANSFERÊNCIA PARA ESTE RÓTULO E SERA GERADA UMA INSTRUGÃO DE DESVIO PARA SE A SUBROTINA NÃO ENCONTRA O ROTULO NA TS, ELA ZERA O  $ELE.$ ENDEREÇO DA INSTRUÇÃO DE DESVIO E COLOCA COMO ENDEREÇO NA TS APONTADOR PARA A PALAVRA ZERADA NA INSTRUÇÃO DE DESVIO, **IIM** LIGANDO O BIT ZERO PARA QUE POSSA SER RECONHECIDO MAIS TARDE COMO UM INDICADOR DE REFERÊNCIA FUTURA. SE NOVA REFERÊNCIA E FORMADA UMA LISTA DE APONTADORES ENCABECADA FOR FEITA, PELO ENDEREGO DA TS E TERMINANDO, PELA PALAVRA ZERADA. ASSIM QUANDO FOR CONHECIDO O ENDERECO DO ROTULO, ESTA LISTA E TODA PREENCHIDA COM O VALOR DO ROTULO, SENDO ENTÃO DESLIGADO O BIT ZERO DO ENDERECO NA TS.

POR EXEMPLO

#### ANTES DO APARECIMENTO DE ROT

 $\mathsf C$ 

B

**BSC** n  $\mathbf{I}$  $- C+1$ B SC.  $\mathsf{L}$ --

(DESVID P/ ROT)

(DESVIO P/ ROT)

TS ===>  $|PROX.|$   $END=A+1$   $C/BIT 0$   $LIG.|$   $TIPD=ROTULO | R O T$ 

APOS O APARECIMENTO DE ROT

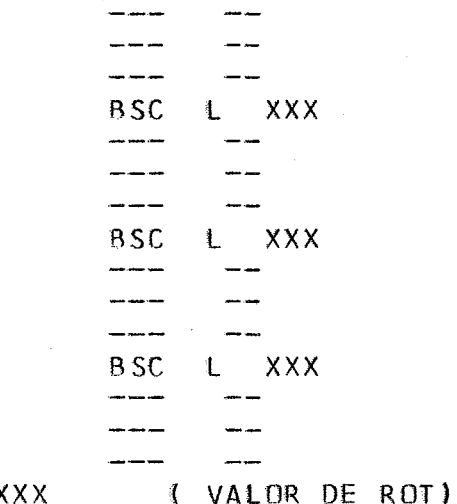

 $TS ==$ > | PROX. | END= XXX | TIPO=ROTULO |  $R$   $0$   $T$  $\mathbf{I}$ 

1.2.4- CONTROLE DA MEMORIA DISPONIVEL:

A ALOCAÇÃO<br>COMPILAÇÃO E EXECUÇÃO. DA MEMORIA E DIFERENTE NAS FASES

DISPOSIÇÃO DA MEMÓRIA NA FASE COMPILAÇÃO

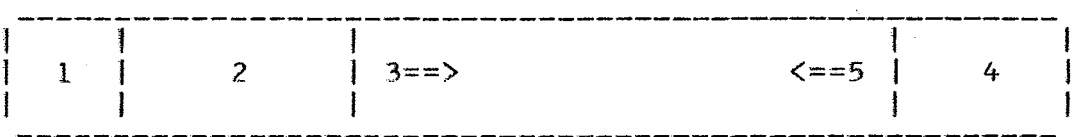

SENDO: 1- ÁREA DO SISTEMA MONITOR.

(DESVIO P/ ROT)

- $2-$  COMPTI ADOR.
- 3- PROGRAMA OBJETO CRESCENDO NO SENTIDO DA SETA.
- 4- AREA DE COMUNICACAO.
- ALOCAGÃO DE VARIAVEIS, CONSTANTES,  $5 - TS<sub>2</sub>$ ETC, CRESCENDO NO SENTIDO DA SETA.

#### DISPOSICAO DA MEMORIA NA FASE EXECUÇÃO

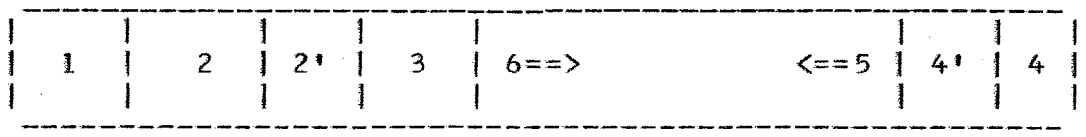

SENDO:1 - AREA DO SISTEMA MONITOR.

- 2 SUBROTINAS DA FASE EXECUÇÃO.
	- $2!$  VARIAVEIS.
	- 3 PROGRAMA OBJETO.
	- 4 AREA DE COMUNICAGAO DA FASE EXECUCAO (QUE E MENOR QUE A DA FASE COMPILACAOI.
	- $4^{\dagger}$  VARIAVEIS.
	- 5 TS, ALOCAGÃO DE NOVAS VARIAVEIS, CONSTAN-TES, ETC, CRESCENDO NO SENTIDO DA SETA.
	- 6 PILHA DE RECURSIVIDADE CRESCENDO NO  $SEN-$ TIDO DA SETA.

 $FUNC\tilde{0}ES$ SENDO PERMITIDA **RECURSIVIDADE NAS** FM E<sup>-</sup> NECESSARIO SNOBOL, PILHA PARA PROVER ESTA MANTER UMA ESTA PILHA CONTÉM OS VALORES DE VARIÁVEIS RECURSIVIDADE. LOCAIS, ENDEREGO DE RETORNO ETC. ESTA PILHA DE RECURSIVIDADE NO SENTIDO CONTRÁRIO AO DAS CADEIAS PARA QUE TODA CRESCE MEMORIA ÚTIL SEJA UTILIZADA (VER PARAGRAFO 1.2.7).

SÃO. 3 AS SUBROTINAS QUE CONTROLAM A MEMORIA DISPONÍVEL. UMA DELAS FORNECE, SEMPRE QUE REQUISITADA, UM NÓ 4 PALAVRAS. A OUTRA DA UM NO DE TAMANHO VARIAVEL, CUJO  $DE$ TAMANHO É FORNECIDO COMO PARÂMETRO, E A TERCEIRA DEVOLVE UM NO DE 4 PALAVRAS A MEMORIA DISPONIVEL.

NA FASE COMPILAÇÃO, APENAS AS 2 PRIMEIRAS SÃO<br>NECESSÁRIAS, JA QUE NENHUM NO E DEVOLVIDO. A PRIMEIRA SERVE ALOCAGAO DE VARIAVEIS E CONSTANTES E A SEGUNDA PARA PARA ALOCAÇÃO DA TS.

EXECUÇÃO, A TERCEIRA SUBROTINA TAMBÉM É NA FASE NECESSÁRIA. 2 PRIMEIRAS FARÃO O MESMO PAPEL QUE NA FASE  $\triangle$  S COMPILAÇÃO E A TERCEIRA MANTEM UMA LISTA DE APONTADORES COM OS NOS QUE SÃO DEVOLVIDOS. SEMPRE QUE UM NO E REQUISITADO, A LISTA DE APONTADORES COM OS NOS VAZIOS ILISTA DE VAZIOS) É CONSULTADA. SE ELA ESTIVER VAZIA, ENTÃO É FORNECIDO UM NO DO ESPACO CONTIGUO.

DESTA MANEIRA, QUANDO DISSERMOS QUE UM NO FOI MEMORIA DISPONIVEL, SIGNIFICA QUE DEVOLVIDO A ELE **FOT** INSERIDO NA LISTA DE VAZIOS.

1.2.5- PILHA DE PARAMETROS E VARIAVEIS TEMPORARIAS:

COMO EM SNOBOL O VALOR DAS VARIAVEIS NÃO TEM FIXO, O PROBLEMA DAS VARIAVEIS TEMPORÁRIAS TORNA-SE **TAMANHO** ISTO PORQUE, PODEMOS TER VARIAVEIS TEMPORARIAS DE CRITICO. QUALQUER TAMANHO O QUE TORNA INEFICIENTE O USO DA MEMORIA, A SER QUE ELAS SEJAM ENTREGUES A MEMORIA DISPONIVEL LOGO NÃO. SEJAM MAIS NECESSÁRIAS. PORTANTO FICA A CARGO DAS NÃO. QUE DA FASE EXECUÇÃO A DEVOLUÇÃO DESTAS VARIAVEIS À SUBROTINAS MEMORIA DISPONIVEL. DESTA MANEIRA, ESTAS SUBROTINAS DEVEM ESTAR APTAS A RECONHECER VARIAVEIS TEMPORARIAS PARA PODEREM TER O PROCEDIMENTO ADEQUADO.

EM SNOBOL, DURANTE A EXECUÇÃO DE UMA DECLARAÇÃO, HA POSSIBILIDADE DE OCORRER FALHA EM UMA FUNCÃO, OPERACÃO Δ ARITMETICA OU PADRAO.

NESTES CASOS, O RESTO DA DECLARAGÃO E PULADO SENDO EXECUTADA A PROXIMA DECLARAÇÃO OU O CAMPO DE TRANSFERÊNCIA.

ISTO TORNA UM POUCO COMPLICADO O PROBLEMA DAS VARIAVEIS TEMPORARIAS, POIS AS SUBROTINAS QUE AS USARIAM, E DEVOLVERIAM A MEMORIA DISPONÍVEL, PODEM SER PORTANTO AS PULADAS, DEVIDO A FALHA EM UMA PARTE ANTERIOR DA DECLARAÇÃO. TORNA-SE NECESSARIO ENTÃO TERMOS UMA LISTA DE VARIÁVEIS TEMPORARIAS EM USO, DURANTE A EXECUÇÃO DO PROGRAMA OBJETO, QUE ESTAS VARIAVEIS POSSAM SER DEVOLVIDAS A MEMORIA PARA DISPONIVEL EM CASO DE FALHA NA DECLARACAO.

**ESTE** PROBLEMA  $F0I$ SOLUCIONADO COM  $\Omega$ QUE CONVENCIONAMOS CHAMAR "PILHA DE PARÂMETROS", QUE E UMA PILHA QUE FICA NA MEMORIA DURANTE A EXECUGÃO DO PROGRAMA OBJETO.

**TODAS** AS SUBROTINAS, AO INVES DE -TEREM **OS** APOS A CHAMADA, PARÂMETROS **TRANSMITIDOS BUSCAM SEUS** NESTA PILHA E DEIXAM OS ENDEREÇOS DAS CADEIAS PARÁMETROS TOPO DA **RESULTANTES** MESMA. SE ALGUMA CADEIA FOR N<sub>O</sub> INTERMEDIARIA, ELA E MARCADA PARA QUE POSSA SER IDENTIFICADA PELA SUBROTINA QUE A USA.

REALIZAÇÃO DESTA PILHA APRESENTA AS SEGUINTES  $\mathbf{A}$ VANTAGENS:

AS SUBROTINAS BUSCAM OS PARAMETROS EM UM MESMO  $\mathbf{1}$ **TODAS** A PILHA DE PARAMETROS. DESTE LOCAL: MODO, A BUSCA DOS PARÂMETROS PODE SER FEITA POR UMA SUBROTINA PADRÃO.

2) NÃO HA A NECESSIDADE DE SE MANTER UMA LISTA DE VARIAVEIS TEMPORARIAS, POIS TODAS AS VARIAVEIS EM USO ESTÃO NA PILHA PARAMETROS. DESTA FORMA AS VARIAVEIS TEMPORARIAS SÃO 0F SOMENTE QUANDO NECESSARIO E O SÃO PELAS SUBROTINAS FORMADAS

DA FASE EXECUÇÃO.

3) A PILHA DE PARAMETROS FACILITA A SUBROTINA QUE REALIZA A SINTÁTICA DA DECLARAGÃO, NÃO SENDO NECESSARIO **ANALISE** MANTER-SE UMA PILHA DE OPERANDOS NA FASE DE COMPILAÇÃO. MA<sub>IS</sub> ADIANTE QUANDO **ABORDARMOS**  $\Box$ **ASSUNTO** RECURSIVIDADE, VOLTAREMOS A PILHA  $DF$ PARAMETROS,  $SOR$   $O$ ASPECTO DE LOCALIZAÇÃO E TAMANHO.

1.2.6- PADRÃO PARA CASAMENTO:

QUANDO E IDENTIFICADO NA DECLARAÇÃO SNOBOL **UM** PADRAD CASAMENTO, O COMPILADOR DEVE PARA **GUARDAR** INFORMAÇÃO NECESSARIA PARA QUE A SUBROTINA DA FASE EXECUÇÃO POSSA FAZER A COMPARAÇÃO NECESSÁRIA.

ESTA AREA ONDE SERA MONTADA A INFORMAÇÃO CHAMAREMOS DE DESCRITOR DE PADRÃO OU SIMPLESMENTE DP.

COMO NÃO SABEMOS A PRIORI O NÚMERO DE ELEMENTOS DO PADRÃO, TORNA-SE NECESSARIO UMA AREA INTERMEDIARIA PARA  $DP<sub>2</sub>$ OU ENTÃO MONTAMOS O DP EM UMA LISTA DE **MONTAGEM** DO. APONTADORES.

OPTAMOS PELA SEGUNDA SOLUÇÃO, POIS A OUTRA IMPORIA RESTRICÕES QUANTO AO TAMANHO DO PADRÃO.

CADA ELEMENTO DO PADRÃO OCUPA ENTÃO UM NO DA LISTA DEVE CONTER AS SEGUINTES INFORMACOES: TIPO DO ELEMENTO QUE ARBITRARIA, BALANCEADA, CONSTANTE, *IVARIÁVEL*  $ETC_{\bullet\bullet\bullet}$ ), **TAMANHO** DO ELEMENTO NO CASO DE VARIAVEL DE TAMANHO FIXO E ENDERECO DO ELEMENTO.

VEZ MONTADO O DP, QUANDO FOR CHAMADA 11MA  $\mathbf{A}$ PARA CASAMENTO DO PADRÃO, O SEU ENDERECO É DADO SUBROTINA COMO PARÂMETRO.

COMO E POSSIVEL FALHA EM UM CASAMENTO DE PADRÃO. A CHAMADA DA SUBROTINA E GERADA UMA INSTRUCÃO DE  $1.060$ **APOS PARA** PARTE DA DECLARAÇÃO QUE PROCESSA A FALHA DA DESVID DECLARAÇÃO. O RETORNO DA SUBROTINA DE CASAMENTO E FEITO PARA UMA INSTRUÇÃO ADIANTE DA CHAMADA EM CASO DE SUCESSO, PULANDO DESTA FORMA A TRANSFERÊNCIA PARA A FALHA.

RESTA APENAS RESSALTAR O FATO DE NÃO TERMOS NA FASE EXECUÇÃO INFORMAÇÃO SUFICIENTE PARA DETETAR CERTOS ELEMENTOS REFERÊNCIA PASSADA, FICANDO ESTA PARTE PARA A FASE DO TIPO  $EXECUC$  $AO$ .

EXEMPLO

 $X = A B$ Y. \*AB\* \$X **VAR** 

DO TERCEIRO ELEMENTO DO PADRÃO ACIMA, \$X,  $\mathbf{B}$ **TIPO NAO** PODE SER -**DETETADO** FASE COMPILACÃO, NA. POIS - 0 ENDEREGAMENTO INDIRETO DEVE SER REALIZADO NA **HORA** DA EXECUÇÃO DA DECLARAÇÃO.

## 1.2.7- FUNGOES E RECURSIVIDADE:

DA MESMA MANEIRA QUE MONTAMOS O DESCRITOR DF PARA FUNÇÕES E NECESSARIO TAMBÉM GUARDARMOS AS PADRAD, INFORMACÕES NECESSÁRIAS PARA A EXECUÇÃO DE UMA FUNÇÃO.<br>GUARDAMOS ESTAS INFORMAÇÕES EM UMA AREA À QUAL CHAMAREMOS DESCRITOR DE FUNGÃO OU SIMPLESMENTE DE.

O DF E MONTADO QUANDO A FUNÇÃO FOR DEFINIDA ATRAVES DE UMA DECLARAÇÃO DEFINE E CONTEM AS SEGUINTES INFORMAÇÕES:

- 1- NO. DE PARAMETROS E VARIAVEIS LOCAIS.
	- 2- ENDERECO DE ENTRADA DA FUNGÃO.
	- 3- ENDERECO DO VALOR DA FUNGÃO.
	- 4- ENDERECO DOS PARÂMETROS FORMAIS.
	- 5- ENDERECO DAS VARIAVEIS LOCAIS.

O FORMATO DO DE SERA O SEGUINTE:

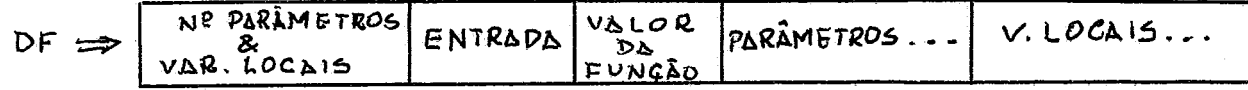

POR EXEMPLO:

DEFINE('SUB(A,B,C)','INIC','LOC1,LOC2')

$$
DF \Rightarrow 3.82 \text{ INIC} \quad 5UB \quad A \quad B \quad C \quad LOCI \quad LOC2
$$

SENDO PERMITIDA RECURSIVIDADE DE FUNÇÃO EM SNOBOL, NECESSARIO MANIER-SE UMA PILHA PARA GUARDAR OS TORNA-SE GLOBAIS, DOS PARAMETROS, DAS VARIAVEIS LOCAIS E DOS **VALORES** ENDERECOS DE RETORNO.

PARA TOTAL APROVEITAMENTO DA MEMORIA, ESTA PILHA EM SENTIDO CONTRÁRIO AO DA ALOCAÇÃO DE NOVOS VALORES **CRESCE** PARA VARIAVEIS. ASSIM A PILHA DE RECURSIVIDADE CRESCE NO SENTIDO DE ENDEREGOS CRESCENTES E A ALOCAÇÃO CRESCE NO SENTIDO DE ENDEREÇOS DECRESCENTES.

PILHA DE RECURSIVIDADE

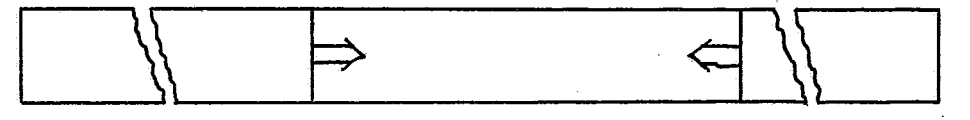

ALOCAÇÃO DE VARIAVEIS

DESTA MANEIRA A MEMORIA SOMENTE É ESGOTADA QUANDO A DE RECURSIVIDADE ATINGIR A ÁREA DAS VARIAVEIS OU PILHA VICE-VERSA.

CHAMADA QUANDO FOR IDENTIFICADA **UMA** PARA **UMA** FUNCAD, E CHAMADA UMA SUBROTINA SALVA NA PILHA DE QUE RECURSIVIDADE OS VALORES NECESSARIOS. ESTA FUNÇAO TERA COMO PARÂMETRO APENAS O NUMERO DE PARÂMETROS DA CHAMADA E O ENDEREGO DO DF. OS PARÁMETROS PROPRIAMENTE DITOS ESTÁO NA PILHA DE PARAMETROS.

PARA O RETÓRNO DA FUNGÃO, E CHAMADA OUTRA SUBROTINA QUE PROCURA NO TOPO DA PILHA DE RECURSIVIDADE QUAL A ULTIMA FUNCAD QUE FOI CHAMADA, RESTAURANDO OS VALORES DAS VARIAVEIS LOCAIS E RETORNANDO PARA O ENDEREGO INDICADO NA PILHA.

MESMA FORMA DA QUE O PADRÃO DE CASAMENTO, AS FUNGOES W PODEM **NESTE**  $CASO$ TODO O RESTO FALHAR E **DA** DECLARAÇÃO DEVE SER PULADO.

FEITO, COMO NO PADRÃO ISTO  $E^{\prime}$ DE CASAMENTO, RETORNANDO PARA A INSTRUCAO SEGUINTE EM CASO DE FALHA E PARA INSTRUCAD ADIANTE EM CASO DE SUCESSO. PARA ISTO, LOGO **UMA** CHAMADA DA SUBROTINA QUE PROVE A RECURSIVIDADE APOS.  $\mathbf{A}$ INSTRUGÃO DE DESVIO PARA A PARTE DA DECLARAÇÃO GERADA **UMA** QUE PROCESSA FALHA. MAIS TARDE ABORDAREMOS EM QUE CONSISTE A PARTE DA DECLARAÇÃO QUE PROCESSA A FALHA.

QUANDO UMA FUNÇÃO E CHAMADA, A PILHA DE PARÁMETROS DEVE SER SALVA, ISTO E, DEVEMOS SALVAR OS VALORES DO **TAMBEM** TOPO E DA BASE DA PILHA.

SE FIZERMOS A PILHA DE PARÂMETROS DE TAMANHO FIXO, PODE OCORRER O CASO DE UMA FUNÇÃO SER CHAMADA RECURSIVAMENTE UM NUMERO MUITO GRANDE DE VEZES  $E$ ENCHER  $\Delta$ PILHA DE ANTES DE ESGOTAR A MEMÓRIA. ISTO PORQUE, OS PARÂMETROS PARÂMETROS QUE JA FORAM CALCULADOS NO MEIO DE UMA DECLARAÇÃO ATE A CHAMADA DA FUNCÃO, SÃO GUARDADOS.

> POR EXEMPLO DEFINE ('SUB(A)', 'INIC')

 $INIC$  -- $J = A \cdot \cdot \cdot \cdot BC$ <sup>1</sup>  $SUB(A)$ 

> JA ESTARÃO NA PILHA VALORES **ESTES** PARÂMETROS QUANDO  $SUB(A)$ **FOR** DE -CHAMADA.

SUBIA) EOR CHAMADA UM NÚMERO GRANDE DE VEZES E **SE** DE PARÁMETROS TIVER TAMANHO FIXO, ELA PODE PILHA SE -A ESGOTAR ANTES DA PILHA DE RECURSIVIDADE.

POR ESTE MOTIVO ACHAMOS QUE O MELHOR LOCAL PARA A DE PARÂMETROS E APOS O ULTIMO ELEMENTO DA PILHA DE PILHA RECURSIVIDADE.

QUE MONTA A PILHA DE RECURSIVIDADE (A  $\mathbf{A}$ **SUBROTINA** QUAL CHAMAREMOS FUNC) TEM AS SEGUINTES FUNCÕES:

1- SALVAR EM VARIAVEIS TEMPORARIAS OS VALORES DA FUNGÃO, OS VALORES GLOBAIS DAS VARIAVEIS LOCAIS E OS VALORES DOS PARAMETROS FORMAIS.

**COPIAR** PARÂMETROS REAIS EM  $0S$  $2 -$ CIMA **DOS** PARÂMETROS QUE FORAM SALVADOS.

ZERAR O VALOR DA FUNÇÃO E DE QUALQUER PARÂMETRO  $3 -$ NÃO TENHA CORRESPONDENTE REAL, TAMBEM COMO AS FORMAL  $QUE$ VARIAVEIS LOCAIS.

NOTA- CONVÉM LEMBRARMOS QUE EM SNOBOL, UMA FUNÇÃO PODE SER DEFINIDA COM MAIS PARÂMETROS DO QUE E CHAMADA, SENDO ZERADOS OS PARÁMETROS SEM CORRESPONDENCIA.

A- MONTAR A PILHA DE RECURSIVIDADE COM AS SEGUINTES INFORMACOES:

- A- ENDERECO DE RETÔRNO.
- 8- ENDERECO DO DE.
- C- ENDEREÇO DA VARIÁVEL TEMPORARIA QUE CONTÉM O VALOR DA FUNGAO.
- D- IDEM DOS PARÂMETROS FORMAIS.
- F- TOEM DAS VARIAVEIS LOCAIS.
- F- TOPO E BASE DA PILHA DE PARÂMETROS.
- G- MODIFICAR O ENDERECO DO TOPO E DA BASE DA PILHA DE PARÂMETROS.
- H- TRANSFERIR PARA ENTRADA DA FUNCAO.

POR EXEMPLO:

UMA FUNÇÃO DEFINIDA

DEFINE ('SUB(A, B, C, )', 'INICIO', 'LOC1, LOC2')

E FOI CHAMADA- SUB (D,E)

A SUBROTINA FUNC FAZ:

1) COPIA EM VARIÁVEIS TEMPORÁRIAS OS VALORES DE SUB, A, B, C, LOC1 E LOC2, QUE ESTARÃO EM SUB', A', B', C', LOC1' E LOC2' RESPECTIVAMENTE.

```
2 } FAZ A = D, B = E E C = VAZIO.
```

```
3) SUB = VAZIO, LOC1 = VAZIO E LOC2 = VAZIO.
```
4) MONTA, A PILHA DE RECURSIVIDADE COM O SEGUINTE FORMATO: J,

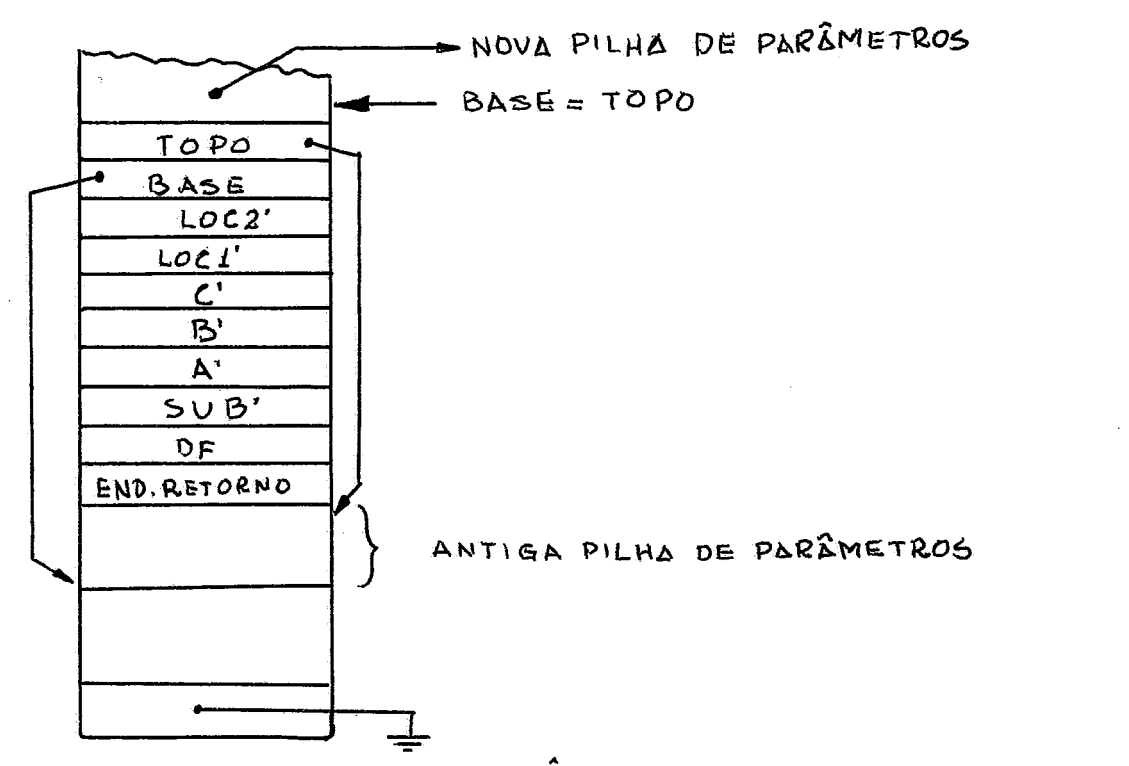

5) TRANSFERE CONTROLE DO PROGRAMA PARA INICIO.

21

RETORNO DA FUNÇÃO TAMBÉM E FEITO ATRAVES DE UMA  $\mathbf{O}$ SUBROTINA QUE DESFAZ A PILHA DE RECURSIVIDADE.

ESTA SUBROTINA TEM AS SEGUINTES TAREFAS:

1- MODIFICAR O ENDEREGO DO TOPO E BASE DA PILHA DE PARÁMETROS PARA OS VALORES RECALCADOS (VER PARAGRAFO 1.2.9). 2- RESTAURAR OS ANTIGOS VALORES DAS VARIÃVEIS

LOCAIS E PARÂMETROS FORMAIS.

EM CASO DE FALHA (DA FUNGÃO), RESTAURAR O VALOR  $3 -$ ANTIGO DA FUNGÃO.

4- RETORNAR PARA INSTRUCAO SEGUINTE A CHAMADA EM<br>FALHA, OU PARA UMA INSTRUÇÃO ADIANTE EM CASO DE  $CASO$ DE SUCESSO.

POR EXEMPLO

NO CASO CITADO ANTERIORMENTE, FAZ O SEGUINTE:

 $A = A'$ ,  $B = B'$ ,  $C = C'$ ,  $LOC1 = LOC1'$ ,  $LOC2 =$  $1)$  $LOC2$ <sup>\*</sup>

 $21$ MODIFICA OS VALORES DA BASE E TOPO DA PILHA DE RECURSIVIDADE.

3) EM CASO DE FALHA FAZ SUB = SUB'.

4) EM CASO DE FALHA DEVOLVE PARA INSTRUÇAO SEGUINTE À CHAMADA OU UMA INSTRUÇÃO A FRENTE EM CASO DE SÚCESSO.

CONVEM LEMBRAR QUE É REALIZADO UM CONTROLE PARA QUE NÃO HAJA MAIS RETORNOS QUE CHAMADAS PARA UMA FUNÇÃO.

 $1.2.8 - FALHA DE UMA DECLARACA0$ 

COMO FOI DITO ANTERIORMENTE, EM SNOBOL, **UMA** DECLARAÇÃO PODE FALHAR. NESTE CASO, O RESTANTE DA DECLARAÇÃO SENDO O CONTRÓLE TRANSFERIDO PARA UMA PARTE QUE  $E$  PULADO. PROCESSA A FALHA.

SOMENTE HA POSSIBILIDADE DE FALHA QUANDO HOUVER UM PADRÃO DE CASAMENTO, UMA OPERAÇÃO ARITMÉTICA OU UMA CHAMADA FUNCÃO. EM TODOS OS CASOS, LOGO APOS A CHAMADA DA DE UMA QUE REALIZA A TAREFA DESEJADA, E GERADA UMA **SUBROTINA** DE DESVIO PARA A FALHA DA DECLARAÇÃO. SE A TAREFA **INSTRUCAD** SUCESSO, O CONTRÔLE, E RETORNADO PARA UMA INSTRUÇÃO TIVER E SE FALHAR O CONTRÓLE E RETORNADO PARA A INSTRUÇÃO **ADIANTE** QUE DESVIA PARA A FALHA.

PROCESSA FALHA TEM AS  $\Lambda$ PARTE QUE **SEGUINTES** FUNCOES:

1- ESVAZIAR A PILHA DE PARÂMETROS, DEVOLVENDO A MEMORIA DISPONÍVEL TODAS AS VARIAVEIS TEMPORÁRIAS.

2- CALCULAR UM CAMPO DE TRANSFERÊNCIA INCONDICIONAL OU DE TRANSFERÊNCIA COM FALHA.

3- TRANSFERIR O CONTRÔLE DO PROGRAMA PARA ESTE CAMPO.

#### 1.2.9- AREA DE COMUNICAÇÃO:

ÁREA DE COMUNICAÇÃO É UMA AREA RESERVADA, NO FIM DA ONDE FICAM AS CONTANTES, VARIAVEIS E INDICADORES MEMORIA, QUE SÃO, REFERENCIADOS POR VÁRIAS SUBROTINAS, TANTO NA FASE COMPILAÇÃO COMO NA FASE DE EXECUÇÃO.

CONTEM INDICADORES ESPECIFICOS COMO BASE E TOPO DA DE PARÂMETROS, CONTADOR DE INSTRUÇÕES, TOPO DA PILHA PILHA DE OPERADORES, ETC...

DESCRICAO DETALHADA DOS INDICADORES E **SEUS** A SIGNIFICADOS SERA REALIZADA EM UMA PUBLICAÇÃO À PARTE QUE CONTERA" A LOGICA DO SISTEMA. APENAS DEIXAMOS AQUI QUE ESTA ÁREA EXISTE E ESTA LOCALIZADA NO FINAL DA MEMORIA (VER PARAGRAED 1.2.41.

#### $1.2.10 - ENTRADA E SAIDA$ :

UMA VEZ QUE O PROGRAMA OBJETO JA FICA NA MEMORIA, INICIAR A EXECUÇÃO DO MESMO, TODAS AS SUBROTINAS QUE SÃO  $AD$ USADAS JA DEVEM ESTAR NA MEMORIA.

OUTRA SOLUÇÃO QUE NOS OCORRE, É DE CARREGARMOS **UMA** HORA DA EXECUÇÃO, APENAS AS SUBROTINAS QUE SÃO USADAS. N A MA<sub>S</sub> ISTO IMPLICARIA TERMOS DE RELOCAR O PROGRAMA OBJETO OU RECOLOCAR AS SUBROTINAS DE ENTRADA E SAIDA, O QUE EXIGIRIA FASE NA COMPILAÇÃO, ALEM DE PERDERMOS EM **MATS**  $IIMA$ SIMPLICIDADE E TEMPO DE EXECUÇÃO.

O PROGRAMA FOSSE ARMAZENADO NO DISCO, O PROPRIO  $SE$ ENCARREGARIA DE SO CARREGAR AS SUBROTINAS QUE **STSTEMA SE FOSSEM** CHAMADAS. NA QUARTA PARTE DESTE TRABALHO, TECEREMOS ALGUMAS CONSIDERAÇÕES SOBRE ESTE ASPECTO.

SENDO O COMPUTADOR 1130 UM COMPUTADOR DE POUCOS QUANTO A PERIFÉRICOS (GERALMENTE APRESENTA APENAS **RECURSOS** IMPRESSORA, LEITORA E PERFURADORA DE CARTOES E DISCO), NÃO **ESTARIAMOS** RESTRINGINDO SEU POTENCIAL SE LIMITASSEMOS A ENTRADA E SAIDA APENAS A ALGUNS PERIFERICOS.

RAZÕES ACIMA, EXISTEM APENAS 3 APARELHOS DE PELA E SAIDA, A IMPRESSORA, A LEITORA E A PERFURADORA DE ENTRADA CORRESPONDEM AS VARIAVEIS SYSPOT, SYSPIT E CARTOES. QUE SYSPPT. DESTA MANEIRA AS FUNGJES READ, PRINT E OUTRAS FUNCOES SEMELHANTES NÃO PODEM SER IMPANTADAS IMEDIATAMENTE.

## PARTE II

FASE COMPILAÇÃO

#### 2.1- ESTRUTURA GERAL:

LINGUAGEM SNOBOL É COMPOSTA DE APENAS UM TIPO DE ESTA DECLARAÇÃO É DIVIDIDA EM CINCO CAMPOS DECLARAÇÃO. ROTULO, CADEIA DISTINTOS: DE. REFERENCIA, PADRAO, SUBSTITUICÃO E TRANSFERÊNCIA. A SINTAXE DA LINGUAGEM PERMITE QUE ESTES CAMPOS SEJAM OPCIONAIS, EMBORA ALGUMAS VEZES SUA IMPLIQUE NA EXISTENCIA DE UM CAMPO ANTERIOR. **FXISTENCIA** SINTAXE DA LINGUAGEM ESTES CAMPOS SÃO FACILMENTE DEVIDO A RECONHECIDOS. ESTE FOI O MOTIVO QUE NOS LEVOU A SEPARAR A DE ANALISE EM CINCO PARTES PRINCIPAIS, UMA PARA CADA **ROTINA** CAMPO.

CADEIA POR EXEMPLO, A PARTE QUE AVALIA A DE REFERÊNCIA TERA TRES SAIDAS (DEPENDENDO DO CAMPO QUE ENCONTRAR A SEGUIR, POIS SÃO OPCIONAIS) UMA PARA A PARTE QUE SUBSTITUIÇÃO, A OUTRA PARA TRANSFERÊNCIA E A ÚLTIMA AVALIA PARA A PRÓXIMA DECLARAÇÃO.

PARA FACILITAR A ANALISE DA DECLARAÇÃO, FAZEMOS UMA INICIAL ONDE SÃO RETIRADOS OS BRANCOS SUPÉRFLUOS E EDICAO BALANCEAMENTO DE ASPAS E PARÊNTESES. A  $\Omega$ **VERIFICADOS** ASPAS E PARENTESES TORNA-SE NECESSARIA PARA VERIFICAÇÃO DE = QUE SE DIVIDA UMA DECLARAÇÃO NO MEIO DE UM TERMO IMPEDIR ADIANTE, NO PARAGRAFO 2.2.1, DAREMOS UMA DEFINIÇÃO (MAIS RIGOROSA DE TERMO).

DESTE MODO TEREMOS COMO ESTRUTURA SIMPLIFICADA:

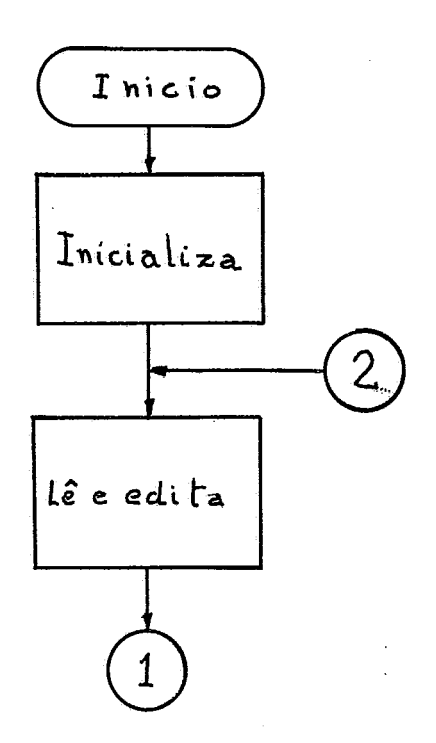

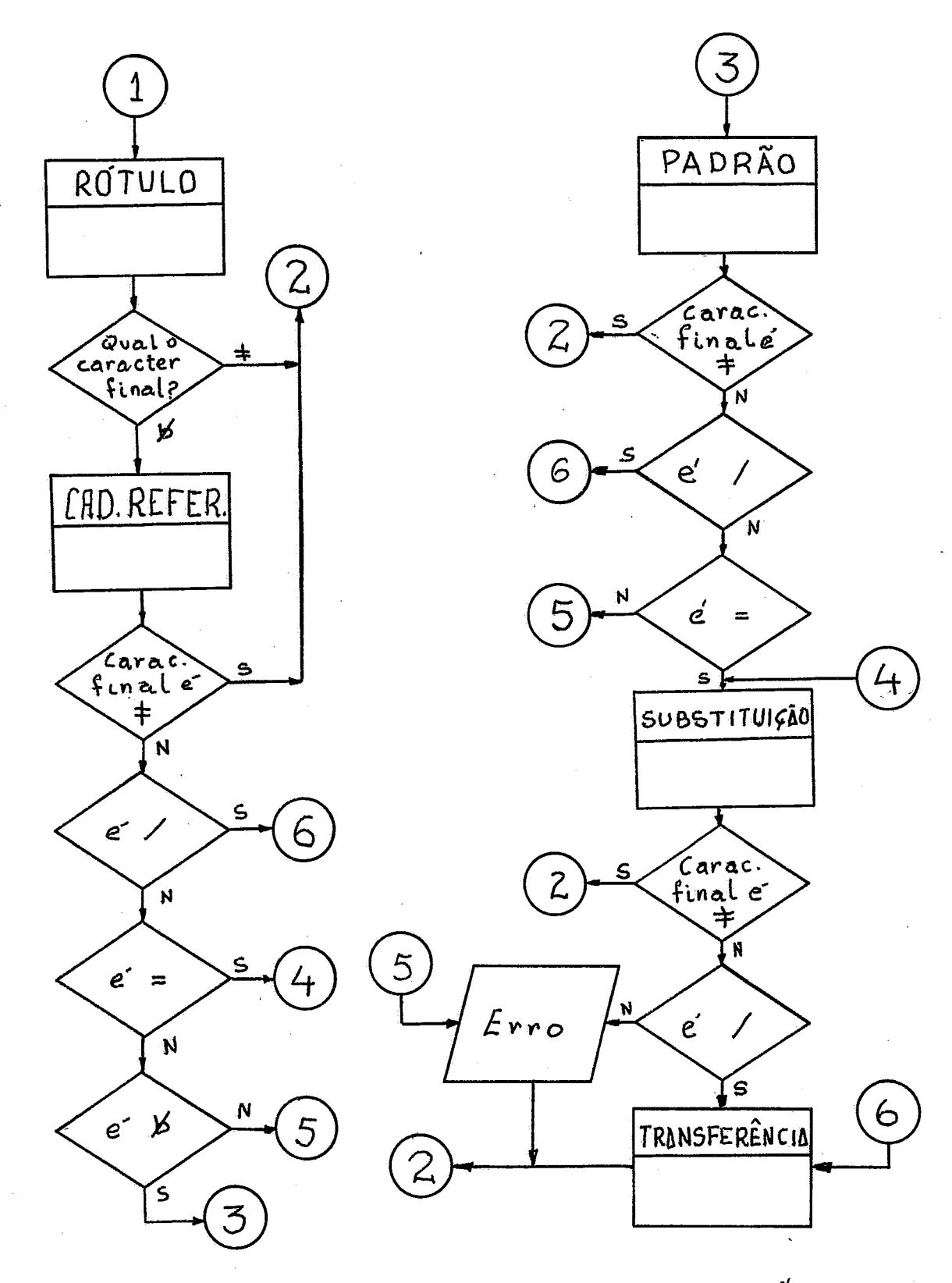

NOTA - O CARACTER '#' MARCA O FINAL DO CARTÃO.

MUITAS VEZES AS ROTINAS DE ANÁLISE NÃO TERMINAM A ESPECIFICADA AO ENCONTRAR O FINAL DO COMPILACÃO DA PARTE INDICAÇÃO DE CONTINUAÇÃO. ELAS REGISTRO, POIS PODE **HAVER** PARA QUE O CONTROLE LHES SEJA APENAS LIGAM UM INDICADOR DEVOLVIDO CASO SEJA DETETADO UM CARTÃO DE CONTINUAÇÃO. DESTE MODO, HA UMA ROTINA QUE TERMINA A DECLARACAO ANTERIOR SE O REGISTRO\_ ATUAL NÃO FOR CONTINUAÇÃO. ESTA ROTINA SABE ONDE A COMPILAGAO FOI SUSPENSA PELO INDICADOR QUE FOI LIGADO.

ALEM DESTAS ROTINAS PRINCIPAIS, HA AINDA UMA OUTRA QUE FAZ A IDENTIFICAÇÃO DOS CARTÕES DE CONTRÔLE E CONTROLA A LISTAGEM.

ANTERIORMENTE AO FATO DE APÓS A  $JA$ NO<sub>S</sub> **REFERIMOS** CHAMADA DE UMA SUBROTINA EM QUE POSSA HAVER FALHA, SER **GERADA IIMA** TRANSFERENCIA INCONDICIONAL PARA A PARTE DA QUE PROCESSA O CAMPO DE FALHA. MAS NESTE PONTO,  $DECLARACA0$ AINDA NÃO SABEMOS O ENDEREÇO DE TAL PARTE, NÃO PODENDO ASSIM GERAR A INSTRUGAO COMPLETA. A SOLUGÃO DADA FOI SEMELHANTE A EXPLICADA PARA REFERÊNCIA FUTURA. A SEGUNDA PALAVRA DA **INSTRUCÃO** DE DESVIO E ZERADA E UM APONTADOR ESPECIAL APONTA AO SER GERADA QUIRA TRANSFERÊNCIA PARA FALHA, PARA ELA. **MONTAMOS UMA** LISTA DE APONTADORES, ENCABECADA POR  $U$ M APONTADOR E TERMINANDO NA PALAVRA ZERADA. AO SER COMPILADA A PARTE DE FALHA, ESTA LISTA E DESFEITA E TODOS OS DESVIOS SÃO APONTADOS PARA A PARTE DE FALHA.

EXEMPLO:

ANTES DO APARECIMENTO DA PARTE DE FALHA:

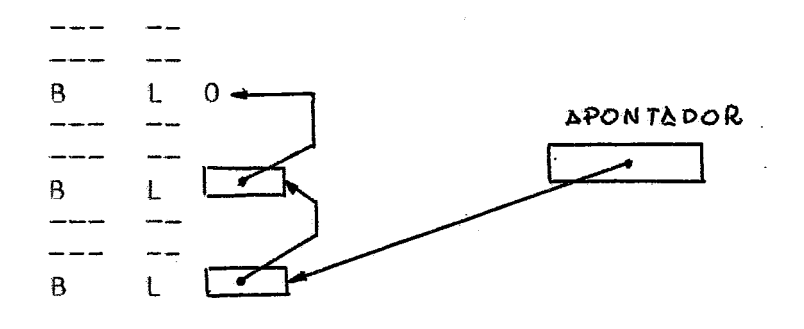

#### APOS O APARECIMENTO DA PARTE DE FALHA:

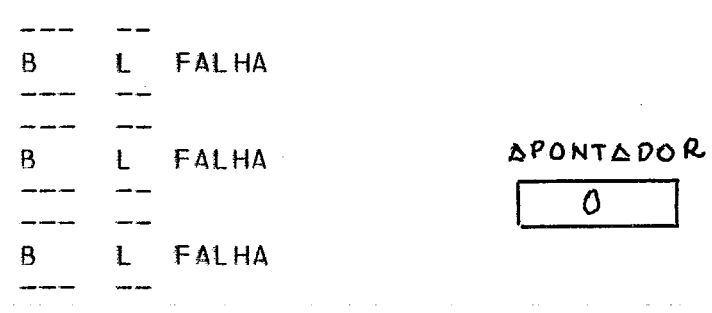

FALHA

#### PARTE DE FALHA.

AO SER DESFEITA A LISTA, O APONTADOR E ZERADO PARA INDICAR QUE NÃO HA DESVIOS A SEREM FEITOS.

RESTA-NOS AGORA DAR UMA **BREVE** DESCRICAO DO QUE CONSTA A PARTE DE FALHA.

TEMOS DE CALCULAR UM CAMPO DE **SURGE** QUANDO EL A TRANSFERENCIA PARA FALHA (OU INCONDICIONAL) OU SIMPLESMENTE DE UMA DECLARAÇÃO. CONSTA DE UMA CHAMADA PARA A NO L FINAL ESVAZIA A PILHA DE PARÁMETROS  $E_i$  SE SUBROTINA  $QUIF$  $E$ NECESSARIO, CALCULO **TRANSFERENCIA** PARA D<sub>O</sub> ROTULO ESPECIFICADO (VER PARAGRAFO 2.4.8).

ALEM DO CORPO PRINCIPAL DO COMPILADOR, EXISTE AINDA **SUBROTINAS** AUXILIARES. AS MAIS IMPORTANTES SERAO DESENVOLVIDAS EM DETALHES ADIANTE.

#### 2.2- COMPILAÇÃO DE EXPRESSÃO:

 $2 \cdot 2 \cdot 1$  – **GENERALIDADES:** 

 $DE$ TODAS AS SUBROTINAS JAUXILIARES, A MAIS IMPORTANTE E A QUE AVALIA UMA EXPRESSÃO SNOBOL. ISTO PORQUE ONDE E PERMITIDA UMA VARIÁVEL, E TAMBEM PERMITIDO **SEMPRE** ENDERECAMENTO INDIRETO EM UM GRUPAMENTO O QUE NÃO DEIXA DE SER UMA EXPRESSÃO.

EXPRESSOES MODO PODEMOS TER FM DESTE TODOS OS CAMPOS (EXCETO ROTULO) DE UMA DECLARAÇÃO SNOBOL.

EXEMPLO DE DECLARAÇÃO QUE CONTÉM EXPRESSÃO EM TODOS OS CAMPOS:

ROT \$(A B +  $121$ ) \*\$(A 171)/(J \* 121)\* = A B + 131  $/$ (\${ROT  $1:1$   $3 + 131$ )}

ALÉM DISTO, OS PARÂMETROS DE CHAMADA DE UMA FUNÇÃO TAMBEM PODEM SER EXPRESSOES.

E CONVENIENTE PORTANTO QUE FAÇAMOS UMA SUBROTINA QUE COMPILE UMA EXPRESSÃO EM QUALQUER CAMPO. ESTA **GENERICA** SUBROTINA, DEVE SABER, DE ONDE FOI CHAMADA, PARA TERMINAR A COMPILAÇÃO DA EXPRESSÃO PELO CARACTER CERTO. POR EXEMPLO SE<br>CHAMADA NA PARTE DE SUBSTITUIÇÃO, SO TERMINA A COMPILAÇÃO DA EXPRESSÃO NO FINAL DO REGISTRO OU QUANDO DETETADO UM CAMPO DE TRANSFERENCIA. POR OUTRO LADO SE CHAMADA NA COMPILAÇÃO DA REFERÊNCIA DEVE COMPILAR A MENOR FXPRESSÃO CADEIA DE -POSSIVEL.

**UMA** EXPRESSAO EM SNOBOL, PODE SER DEFINIDA COM A AJUDA DA BNF, DA SEGUINTE MANEIRA:

 $\langle \text{VAYID} \rangle$ : =  $\langle BR \rangle$  ::= BRANCO  $\angle$ LETRA> ::= AlBl...|Z  $\langle \text{D}[G] \text{I} \text{I} \text{O} \rangle$  ::= 1|2|...|9 CCARACTER ESPECIAL> ::=  $($ |)|,|.|=|\*|-|/|\$|<BR>  $\langle \texttt{CARACTER} \rangle$ ::=  $\langle \texttt{LFIRA} \rangle$ | $\langle \texttt{DIGITO} \rangle$ | $\langle \texttt{CARAC} \rangle$ ESP.>  $\langle U \rangle$  ::=  $\langle BR \rangle$   $|\langle U \rangle \langle BR \rangle$ <CARACTER DE NOME> ::= <LETRA>|<DIGITO>|. <NOME EXPLICITO> ::= <CARAC.NOME>|<NOME EXPL.><CARAC.NOME> <NOME IMPLICITO> ::= \$<NOME EXPL.> | \$<FUNCAO> | \$<GRUPA MENTO> <NOME> ::= <NOME EXP.> <NOME IMPL.> <CADEIA> ::= <VAZIO> | <CARACTER> | <CADEIA><CARACTER> <CONSTANTE> ::= \*<CADEIA>\*  $\angle$ OPERADOR> ::= +]-]\*]/]\*\* <OPERADOR ARITMÉTICO> ::= <U><OPERADOR><U> <FUNCAO> == <NOME EXPL ><<LISTA DE PARÂMETROS>) <LISTA NÃO VAZIA> ::= <EXPRESSÃO>|<LISTA NÃO VAZIA>,<EXPR.>  $\langle$ LISTA DE PARÂMETROS> ::=  $\langle$ VAZIO>  $|\langle$ LISTA NÃO VAZIA> <OPERANDO> :: = <NOME>|<CONSTANTE>|<GRUPAMENTO>|<FUNCAO> <EXPRESSÃO ARITMETICA> :: = < OPERANDO><OP + ARITM +><OPERANDO>  $\langle$ GRUPAMENTO> ::=  $(\langle$ EXPRESSAO>) <TERMO> ::= <EXPRESSÃO ARITMÉTICA>|<OPERANDO> <EXPRESSÃO> ::= <TERMO> | <EXPRESSÃO><U><TERMO>

DEFINICÃO, VEMOS QUE É CONVENIENTE DESTA QUE FACAMOS COM QUE A SUBROTINA QUE COMPILA UMA EXPRESSÃO SEJA<br>RECURSIVA COM A QUE COMPILA FUNGÃO. ISTO PORQUE UM TERMO DE UMA EXPRESSÃO PODE SER UMA FUNÇÃO E ESTA PODE TER EXPRESSÕES TARDE, SERA DETALHADA ESTA PARÂMETROS. LISTA **DE** MAIS NΔ RECURSIVIDADE E QUAIS OS PARÂMETROS LOCAIS DESEJÁVEIS.

2.2.2- CODIGO OBJETO GERADO NA COMPILAÇÃO DE UMA EXPRESSÃO:

PASSOS NA REALIZAÇÃO DE UM -DOS PRIMEIROS **UM** COMPILADOR É SEM DUVIDA A ELABORAÇÃO DO CÓDIGO OBJETO A SER GERADO. PARA ISTO PRECISAMOS SABER DE ANTE-MÃO QUAIS SÃO E O FAZEM AS SUBROTINAS DE EXECUÇÃO. A SEGUIR VAI UMA BREVE QUE DESCRIÇÃO DAS SUBROTINAS QUE IMPORTAM NA AVALIAÇÃO DE UMA EXPRESSÃO E SUAS FUNCÕES.

STACK(END) - COLOCA O ENDEREÇO END NO TOPO DA  $1)$ PILHA DE PARAMETROS.
2) CONCIN) - CONCATENA AS N PRIMEIRAS CADEIAS DA PILHA DE PARÂMETROS E COLOCA O RESULTADO DA CONCATENAÇÃO NO TOPO DA MESMA.

3) SOMA, SUBTR, MULT, DIVIZ E EXPO - REALIZAM SOMA, MULTIPLICAGÃO, DIVISÃO  $SUBTRACAO$ , E EXPONENCIAÇÃO RESPECTIVAMENTE, COM AS DUAS ÚLTIMAS CADEIAS DA PILHA. DEIXANDO O RESULTADO NO TOPO DA MESMA.

FAZ ENDERECAMENTO INDIRETO NA ÚLTIMA  $4)$   $1ND -$ PILHA DEIXANDO O ENDERECO DA VARIÁVEL RESULTANTE CADEIA DA **D** NO TOPO DA MESMA.

5) FUNC (DF, N) - FAZ A RECURSIVIDADE DE FUNCUES. SEUS PARAMETROS SAO:

DF- DESCRITOR DE FUNÇÃO.

N - NUMERO DE PARÂMETROS REAIS. OS N PARAMETROS SÃO ENCONTRADOS NO TOPO DA PILHA EM ORDEM INVERSA. **REATS** 

NOTA - QUANDO UMA FUNÇÃO RETORNA CONTROLE AΩ PRINCIPAL, O VALOR DA MESMA JA ESTA NO TOPO DA **PROGRAMA** PILHA DE PARÂMETROS.

 $\mathbf{A}$ MELHOR MANEIRA DE SE EXPLICAR O CODIGO OBJETO EXEMPLO BEM GENÉRICO. E O QUE FAREMOS A E DAR UM GERADO SEGUINTES CABENDO AINDA EXPLICAR AS CONVENCOES SEGUIR, USADAS:

**O. CODIGO OBJETO E REPRESENTADO EM TRÊS CAMPOS:**  $13 -$ ROTULO, OPERAÇÃO E OPERANDOS.

PARA FACILITAR, NOME DA SUBROTINA FICA NO  $21$  $\Box$ DA OPERAÇÃO E OS PARÂMETROS NO DO OPERANDO, SEPARADOS CAMPO ENTRE SI POR VIRGULA.

3) O NOME DE UMA VARIAVEL OU VALOR DE UMA CONSTANTE ENTRE ASPAS, SIGNIFICA SEU ENDEREÇO NA MEMÓRIA.

EXPRESSA0:

 $$[P$T$M + [15] \times $3]$  \* \$J}} N + (171 \* \$J} \${I N} 1F1 F{A, \$B}}

CODIGO GERADO:

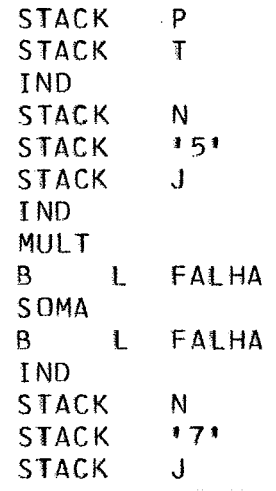

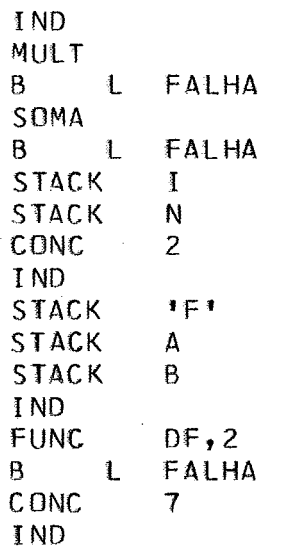

, NO FINAL DA EXECUÇÃO DESTE CODIGO, O VALOR DA EXPRESSÃO FICA NO TOPO DA PILHA DE PARÂMETROS. NOTA - FALHA E O ENDEREÇO DA PARTE DA DECLARAÇÃO QUE PROCESSA A FALHA.

2.2.3 - SUBROTINAS AUXILIARES:

EXISTEM ALGUMAS SUBROTINAS QUE SÃO USADAS PELA SUBROTINA QUE COMPILA UMA EXPRESSÃO ARITMÉTICA. DAREMOS A SEGUIR AS MAIS IMPORTANTES COM SUAS FUNCOES.

 $2.2.3.1 - AVALIA$  UM NOME VALIDO (NOME):

ESTA SUBROTINA APENAS VERIFICA SE OS CARACTERES A SÃO VALIDOS EM UM NOME DE VARIÁVEL, SEPARANDO-OS E SEGUIR MONTANDO-OS EM UM VETOR SEPARADO.

SE O PRIMEIRO CARACTER A SER EXAMINADO FOR UMA ELA JRANSFERE PARA ESTE VETOR TODOS OS CARACTERES A  $ASPA$ , ATE A PROXIMA ASPA, NÃO VERIFICANDO A VALIDADE DOS SEGUIR, CARACTERES.

ALEM DISTO, CONTA O NÚMERO DE CARACTERES DO NOME OU CONSTANTE E LIGA UM INDICADOR PARA AVISAR SE FOI DETETADA UMA CONSTANTE OU UM NOME.

 $2.2.3.2 - 0$ PERACOES ARITMETICAS E END. INDIRETO (AVARS):

MAIS ADIANTE, HA NA FASE COMO SERA EXPLICADO COMPILAÇÃO, **UMA** PILHA  $DE$ **OPERADORES** PARA ANAL ISE  $\Lambda$ SINTÁTICA.

ESTA SUBROTINA, APENAS REALIZA UMA OPERAÇÃO QUE VEZES **SERTA** REPETIDA VÁRIAS **EM DIVERSOS** PONTOS  $n<sub>0</sub>$ COMPILADOR.

ULTIMO EXAMINA O OPERADOR DA PILHA **DE ELA** SE ESTE FOR UM OPERADOR ARITMÉTICO OU INDICADOR OPERADORES. ENDERECAMENTO INDIRETO, ELA GERA O CÓDIGO OBJETO DE RESPECTIVO. SE NÃO FOR NENHUM DOS ANTERIORES, ELA LIGA UM INDICADOR PARA AVISAR QUE NÃO GEROU CODIGO E DEVOLVE.

2.2.3.3 - RECURSIVIDADE (SAVE E VOLTA):

ESTAS SUBROTINAS FAZEM A RECURSIVIDADE ENTRE A SUBROTINA QUE COMPILA UMA EXPRESSÃO E A QUE COMPILA FUNÇÕES. RECALCAM O ENDEREÇO DE RETORNO E AS VARIÁVEIS LOCAIS, **ELAS** RESTAURANDO-OS QUANDO O CONTROLE FOR DEVOLVIDO.<br>DEVIDO AO FATO DE NÃO IMPLANTARMOS FUNÇÕES, ESTAS

SUBROTINAS NÃO FORAM IMPLANTADAS.

 $2.2.4 - COMPILACÃO DE UMA EXPRESSÃO:$ 

SNOBOL É UMA UMA LINGUAGEM COM UMA COMO SABEMOS, SINTAXE SIMPLES E FACIL DE SER ANALISADA.

NÃO ADMITE, POR EXEMPLO, PRIORIDADES EM OPERAÇÕES ARITMÉTICAS, SENDO QUE A ÚNICA PRIORIDADE EXISTENTE, ALÉM DA POR PARÊNTESES, E DA OPERAÇÃO ARITMÉTICA SOBRE A DADA CONCATENAGÃO.

**ESTE** FATO, TORNA DESNECESSARIO UMA ASSOCIAÇÃO DE DOS OPERADORES, JA QUE COM APENAS UMA **PRIORIDADES** PRIORIDADE, BASTA UM SIMPLES TESTE PARA IDENTIFICARMOS QUAL A OPERAÇÃO A SER REALIZADA EM PRIMEIRO LUGAR.

SÍMBOLOS QUE CONTROLAM A GERACÃO DE CODIGO  $DS$ OBJETO NA COMPILAÇÃO SÃO OS SEGUINTES:

( )  $$ + - / * * * \in BRANCO(B)$ 

PARA FACILITAR A EXPLANAÇÃO, CHAMAREMOS  $0S$ OPERADORES ARITMÉTICOS DE AR, E O CARACTER BRANCO DE B.

PROCEDIMENTO USADO PARA A COMPILAÇÃO E O  $\mathbf{n}$ SEGUINTE:

TODA VEZ QUE É DETETADO UM OPERANDO, GERAMOS O CODIGO OBJETO PARA RECALCA-LO NA PILHA DE PARÂMETROS.

, HAVERA TAMBEM, NA FASE COMPILAGÃO, UMA PILHA NA SÃO RECALCADOS OS OPERADORES À MEDIDA QUE FOREM  $Q[1A]$ QUANDO DETETAMOS UM OPERADOR DE CONCATENAÇÃO APARECENDO. (B), E FEITO O TESTE SE O TOPO DA PILHA CONTEM UM OPERADOR ARITMÉTICO, EM CASO AFIRMATIVO, E GERADO O CODIGO PARA PERFAZER A OPERAÇÃO ARITMÉTICA COM OS OPERANDOS QUE JA FORAM RECALCADOS NA PILHA DE PARÂMETROS E O OPERADOR AR E RETIRADO PILHA, SENDO RECALCADO O DE CONCATENAÇÃO. DESTE MODO, DA DEIXAMOS NA PILHA OS OPERADORES DA CONCATENACAO, QUE NO FINAL SAO CONTADOS E ENTÃO É GERADO O CODIGO PARA CONCATENAR O NUMERO DE CADEIAS DADO PELO CONTADOR MAIS UM.

O OPERADOR DE ENDERECAMENTO INDIRETO É UM OPERADOR UNITARIO, ISTO E, APLICA-SE A APENAS UM OPERANDO. NÃO RECEBE TRATAMENTO ESPECIAL, SENDO RECALCADO QUANDO APARECER E RETIRADO QUANDO O OPERADOR A SER INSERIDO FOR B OU AR.

SIMBOLO '' !! NÃO E PROPRIAMENTE UM OPERADOR, MAS  $\Omega$ E RECALCADO PARA SERVIR DE DELIMITADOR. **TAMBEM** QUANDO ENCONTRAMOS O SIMBOLO \*)\*, RETIRAMOS DA PILHA (E LOGICAMENTE GERAMOS O CÓDIGO OBJETO RESPECTIVO) TODOS OS OPERADORES ATÉ ENCONTRARMOS O DELIMITADOR '1' QUE NESTE PONTO TAMBÉM É RETIRADO DA PILHA.

HAVERA TAMBEM UM CONTADOR DE PARENTESES. QUE CHAMAREMOS DE \$PAR, PARA A VERIFICAÇÃO DE PARÉNTESES MAL INTERCALADOS.

A JABELA ABAIXO RESUME O PROCEDIMENTO DA SUBROTINA DE COMPILAÇÃO DE EXPRESSÃO:

### SIMBOLO - PROCEDIMENTO

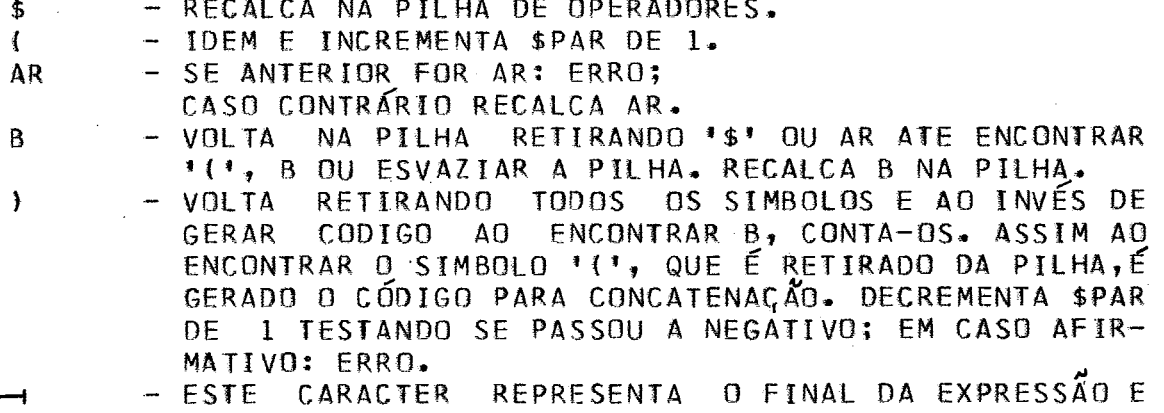

DEPENDE DO CAMPO DE ONDE A SUBROTINA FOI CHAMADA. 0 PROCEDIMENTO TOMADO E ESVAZIAR A PILHA E TERMI-NAR A COMPILAGAO. SE \$PAR FOR DIFERENTE DE ZERO: ERRO.

PARA FACILITAR A COMPREENSAD DO METODO DESCRITO ACIMA, DAMOS A SEGUIR, A COMPILAÇÃO DE UMA EXPRESSÃO DANDO A CADA ELEMENTO EXAMINADO, A SITUACAO DA PILHA DE OPERADORES, D VALOR DA EXPRESSAO RESTANTE E O CONTADOR DE PARÊNTESES. NOS REFERIMOS A OPERADOR ARITMÉTICO, É NOTE QUE QUANDO PARTE DO OPERADOR OS CARACTERES BRANCOS CONSIDERADO COMO ANTES E APOS O MESMO.

A EXPRESSÃO ESCOLHIDA PARA EXEMPLO E:

 $$1A $3$   $$1C + 15$   $*$   $$011 N + 157$  /  $$D11T$ 

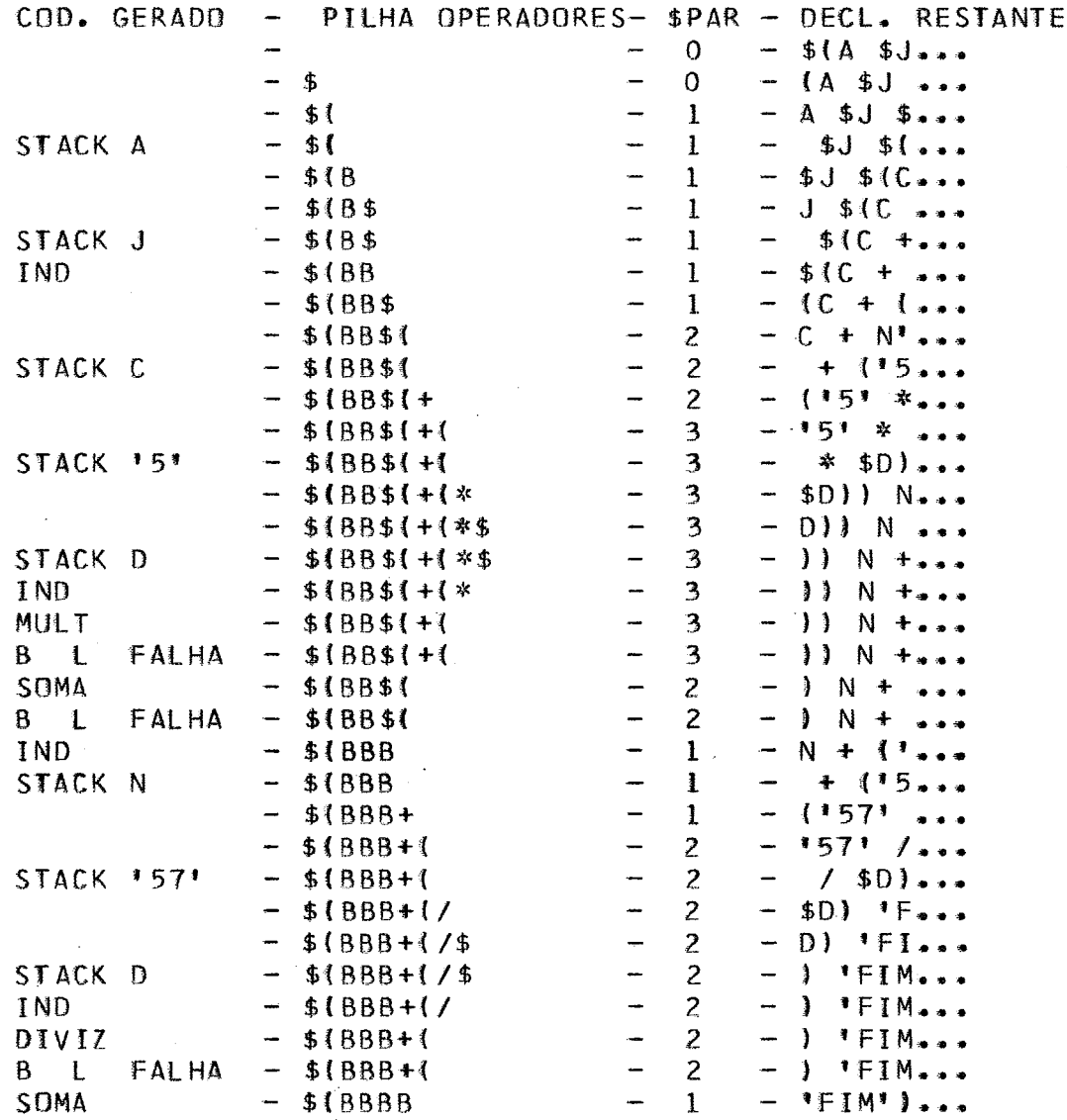

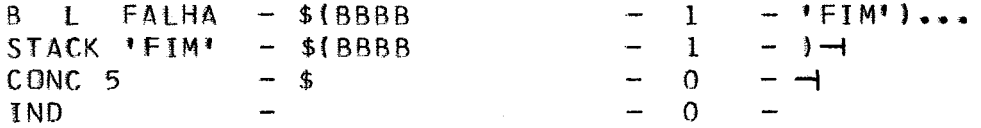

NA VERDADE (COMO PODEMOS VERIFICAR PELO DIAGRAMA DE APÊNDICE OPERADOR ARITMÉTICO BL OCOS NO<sub>1</sub>  $1)$ ,  $\Box$ SÓ.  $-F$ **IDENTIFICADO APOS** RECALCARMOS CARACTER BRANCO QUE VEM  $\mathbf{O}$ MESMO. ASSIM, AO IDENTIFICA-LO, RETIRAMOS (SEM ANTES  $D<sub>O</sub>$ NENHUM) O BRANCO ANTERIOR E ENTÃO PROCEDEMOS GERAR  $CODIO$ **NORMALMENTE.** 

**DISSEMOS** ANTERIORMENTE. **SUBROTINA** QUE C.OMO  $\overline{A}$ COMPILA UMA EXPRESSÃO É BEM GENERICA, PODENDO SER CHAMADA DE ONDE UMA EXPRESSÃO SEJA VÁLIDA. CADA CAMPO QUAL QUER CAMPO POR UM CARACTER ESPECIAL QUE DEVE SER RECONHECIDO **TERMINA** SUBROTINA COMO INDICADOR DE TÉRMINO DA COMPILAÇÃO. PELA QUANDO NÃO NADA A SUBROTINA, ELA COMPILA A MENOR AVISAMOS EXPRESSÃO POSSÍVEL. MAS EXISTEM TRES INDICADORES PARA CHAMAMOS  $NO$ CAMPO DE SUBSTITUICAO,  $DF$ AVISA-LA QUE TRANSFERÊNCIA OU AO AVALIAR OS PARÂMETROS DE UMA FUNGÃO.

A SUBROTINA PODE SER CHAMADA DOS SEGUINTES CAMPOS:

CADEIA DE REFERÊNCIA.  $1)$ 

DE UM ELEMENTO DE PADRAO AVALIAÇÃO DO NOME  $2)$ ARBITRÁRIO.

AVALIAÇÃO DO TAMANHO DE UM ELEMENTO DE TAMANHO  $\rightarrow$ FIXO.

> AVALIAÇÃO DO NOME DE UM ELEMENTO BALANCEADO. 4)

5) CAMPO DE SUBSTITUIÇÃO.

CAMPO DE TRANSFERÊNCIA. 6)

NOS. TRES PRIMEIROS CASOS, A SUBROTINA TERMINA A MENOR EXPRESSÃO POSSÍVEL, ISTO É, QUANDO COMPILAÇÃO NA ENCONTRA UM DOS SEGUINTES CARACTERES: BRANCO, \*\*\* OU \*/\* COM PARÊNTESES ADIANTAMOS QUE É **CONTADOR** DE NULO. DE  $\mathbf{D}$ RESPONSABILIDADE DA ROTINA QUE CHAMA, O TESTE PARA VERIFICAR SE A EXPRESSÃO TERMINOU EM UM CARACTER VALIDO.

CHAMADA PARA AVALIAR UMA A O **SER** LISTA DE PARAMETROS, A SUBROTINA SO TERMINA A COMPILAÇÃO AO ENCONTRAR ',' OU ''' COM O CONTADOR DE PARÉNTESES NULO. SE **UMA** ENCONTRAR UM ')' ELA LIGA UM INDICADOR PARA AVISAR A ROTINA QUE A CHAMOU QUE AQUELE E O ÚLTIMO PARÂMETRO.

CHAMADA PARA SENDO AVALIAR UM CAMPO DE SUBSTITUIÇÃO, A COMPILAÇÃO E TERMINADA QUANDO FOR DETETADA **IIMA**  $\frac{1}{2}$ DO CAMPO DE TRANSFERENCIA OU O FINAL DO REGISTRO, SEMPRE COM O CONTADOR DE PARENTESES NULO.

A COMPILAÇÃO DO CAMPO DE TRANSFERÊNCIA E SEMELHANTE A DO NOME DE UM ELEMENTO BALANCEADO, POIS AMBAS TERMINAM COM **11' E O CONTADOR DE PARÉNTESES NULO.** 

PARA COMPLETAR, FALTA-NOS APENAS **FALAR** SOBRE A SINTAXE DA EXPRESSÃO. A SEGUIR MOSTRAMOS A VERIFICACAO DA TABELA DE SINTAXE DE UMA EXPRESSAD SNOBOL. NESTA TABELA, SE DETERMINADA POSIÇÃO FOR IGUAL A 1, SIGNIFICA QUE UM ELEMENTO

ENTRADA VERTICAL PODE EM SEGUIDA DO ELEMENTO DA DA. VIR. ENTRADA HORIZONTAL.

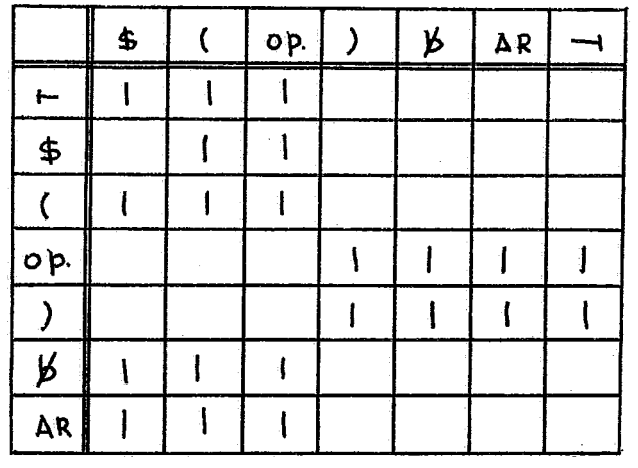

OD.= OPERANDO

NOTA SIMBOLO I- REPRESENTA  $\Omega$ INICIO  $\Omega$ DA EXPRESSÃO.

PELA TABELA ACIMA VEMOS QUE OS ELEMENTOS ESTÃO AGRUPADOS, O QUE TORNA DESNECESSÁRIA A MANUTENÇÃO DA MESMA NA MEMÓRIA, BASTANDO PARA ISTO QUE SE TESTE OS CARACTERES EM  $IIMA$ SEQUÊNCIA LOGICA. DAMOS ABAIXO **UMA ESTRUTURA** SIMPLIFICADA DA SUBROTINA COM A FINALIDADE DE MOSTRAR A SEQUÊNCIA DOS TESTES.

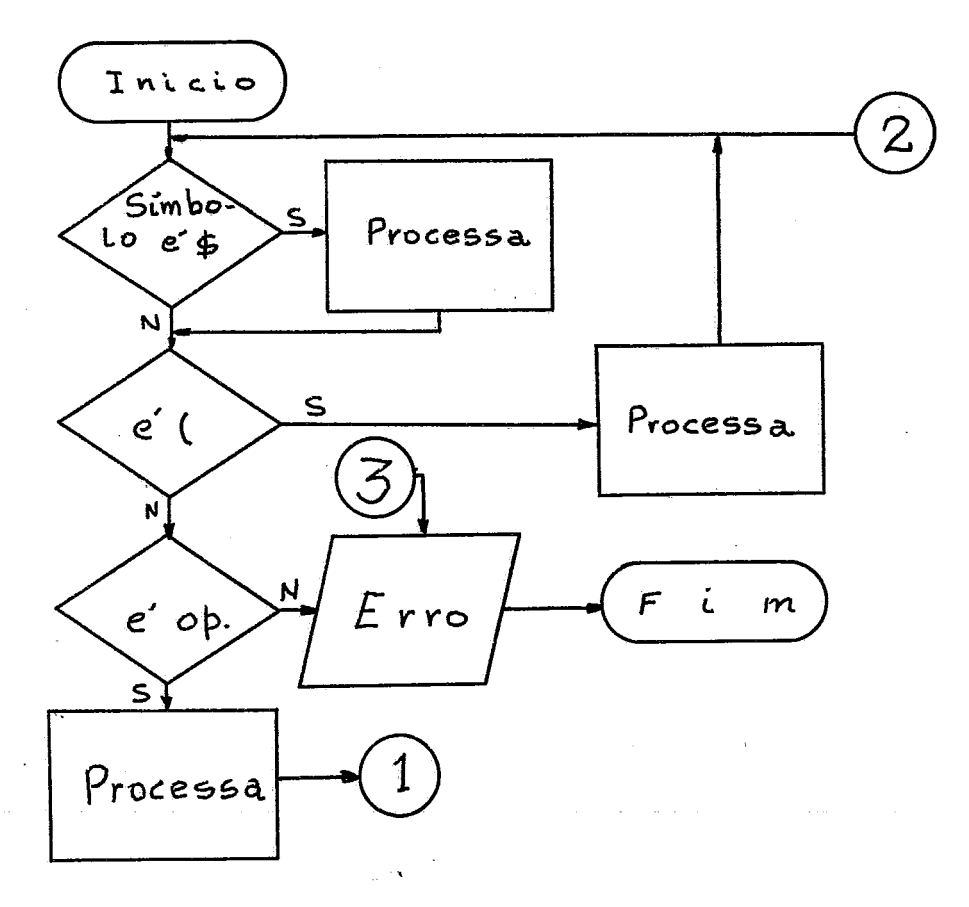

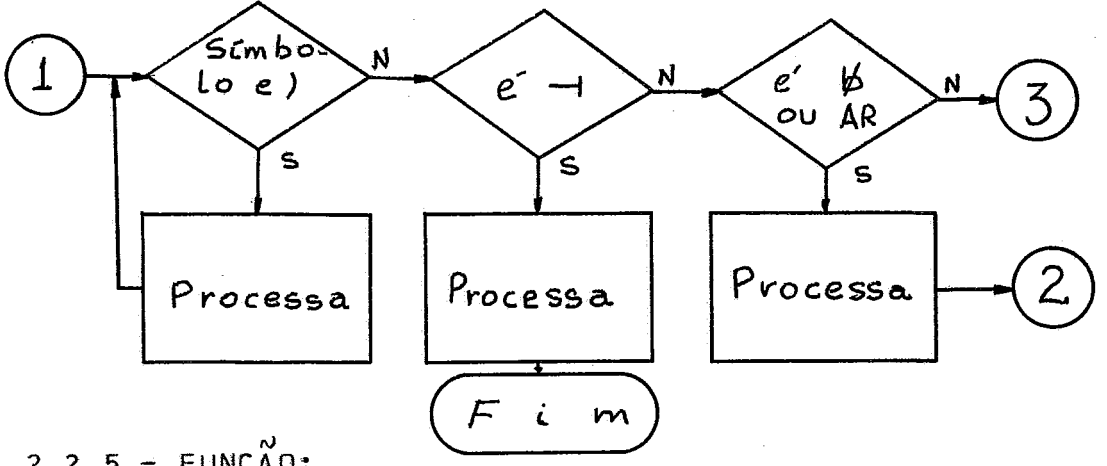

 $2.2.5 - FUNCAO:$ 

A SUBROTINA QUE AVALIA UMA FUNCÃO É CHAMADA PELA SUBROTINA QUE AVALIA UMA EXPRESSÃO AO SER DETETADO O CARACTER "I' APOS UM NOME VALIDO. UMA FUNCÃO É TRATADA COMO SE FOSSE UM OPERANDO PELA SUBROTINA QUE AVALIA A EXPRESSÃO. ESTA SUBROTINA, APENAS PROCURA O DESCRITOR  $DE$ TABELA DE SÍMBOLOS E CHAMA (RECURSIVAMENTE) A **FUNCAO** NA SUBROTINA QUE COMPILA UMA EXPRESSÃO PARA AVALIAR OS PARÂMETROS. HA UM CONTADOR DO NÚMERO DE PARÂMETROS PARA SER GERADO O CÓDIGO OBJETO NO FINAL DA AVALIAÇÃO. O PODER ÚLTIMO PARÂMETRO É DETETADO PELO CARACTER ')' (COMO FOI DITO ANTERIORMENTE) NO FINAL DA EXPRESSÃO.

ESTA SUBROTINA NÃO FOI IMPLANTADA NESTA VERSÃO DO SISTEMA.

 $2.2.6 - VARIAVEIS LOGAIS:$ 

O PARA FINALIZAR ESTA PARTE DE COMPILAÇÃO  $\mathsf{D} \mathsf{F}$ EXPRESSOES CITAMOS A SEGUIR QUAIS AS VARIAVEIS LOCAIS DAS SUBROTINAS QUE AVALIAM UMA EXPRESSÃO E UMA FUNÇÃO.

SUBROTINA QUE AVALIA EXPRESSÃO TEM EXPRESSÃO: A VARIÁVEIS LOCAIS O INÍCIO E O TOPO DA **COMO** PILHA DE OPERANDOS E O CONTADOR DE PARÊNTESES.

FUNCÃO: A SUBROTINA QUE AVALIA UMA FUNÇÃO TEM COMO VARIAVEIS LOCAIS, O CONTADOR DE PARÂMETROS E O ENDERECO DO DF.

37

# 2.3 - PROCURA NA TABELA DE SIMBOLOS:

 $2.3.1 - CONIGO ALEATORIO$ :

COMO DISSEMOS ANTERIORMENTE, A TABELA DE SÍMBOLOS E DIVIDIDA EM 16 PARTES. AO INSERIRMOS UM NOME, APLICA-SE SOBRE O MESMO UM ALGORÍTMO GERANDO O CODIGO ALEATÓRIO QUE NOS DARA A PARTE ONDE INSERIR O NOME.

0 ALGORITMO USADO E O SEGUINTE: MULTIPLICA-SE OS ALFABETICOS DOS CARACTERES IGNORANDO QUANDO A CODIGOS CAPACIDADE ARITMÉTICA DA MAQUINA FOR ULTRAPASSADA E TOMA-SE 0S 4 BITS CENTRAIS DANDO-SE ASSIM O CODIGO ALEATORIO MODULO  $16.$ 

2.3.2- INICIALIZAÇÃO DA TS:

A TABELA DE SÍMBOLOS É INICIALIZADA PELO PROGRAMA<br>INICIALIZADOR. ESTA INICIALIZAÇÃO CONSISTE EM DAR O VALOR INICIAL (A) AO VETOR DOS INÍCIOS DAS 16 PARTES E INSERIR OS RÓTULOS E VARIÁVEIS RESERVADAS NA TS.

NESTA PARTE SÃO ALOCADAS E INSERIDAS NA TS AS VARIÁVEIS QUOTE, SYSPIT, SYSPOT E SYSPPT,

ROTULOS RETURN E FRETURN, SÃO TAMBÉM INSERIDOS,  $0S$ SEU ENDEREÇO COLOCAMOS O ENDEREÇO DA SUBROTINA QUE MAS EM CONTROLA A RECURSIVIDADE.

SAO INSERIDOS TAMBEM OS NOMES DAS FUNCOES DEFINIDAS E ALOCADOS OS RESPECTIVOS DE'S.

2.3.3- FUNCOES DA SUBROTINA DE PROCURA NA TS:

2.3.3.1- ALOCAÇÃO DE VARIÁVEIS E CONSTANTES:

QUANDO A SUBROTINA DE PROCURA NA TS (QUE DE AGORA DIANTE CHAMAREMOS DE PROC) É CHAMADA PARA UMA CONSTANTE EM. VARIAVEL, PRIMEIRAMENTE É FEITA UMA PESQUISA PARA **UMA**  $00<sub>1</sub>$ SABER SE A VARIAVEL OU CONSTANTE JA ESTA NA TS. SE ESTA PESQUISA FALHAR, A SUBROTINA SE ENCARREGA DE ALOCAR A CONSTANTE OU A VARIAVEL COM VALOR NULO ANTES DE INSERI-LA NA  $TS -$ 

# $2.3.3.2 - RFFFERÊNCIA$  FUTURA:

JA' NOS REFERIMOS ANTERIORMENTE A REFERÊNCIA FUTURA (VER PARAG. 1.2.3.1) E COMO E REALIZADA.

RESTA-NOS DIZER QUE ELA E CONTROLADA PELA SUBROTINA PROC.

INDICADORES NA AREA DE COMUNICAÇÃO PARA EXISTEM<sub>2</sub> INDICARMOS SE QUEREMOS INSERIR OU CONSULTAR A TS.

QUANDO QUEREMOS CONSULTAR UM RÓTULO E ELE AINDA NÃO FOI DEFINIDO, ELE E INSERIDO NA TS E E INICIADA UMA LISTA DE **APONTADORES** COMO FOI DITO ANTERIORMENTE. O ENDEREÇO DO E COLOCADO NO LUGAR DO RÓTULO COM VALOR INICIO DA LISTA NEGATIVO PARA QUE POSSA SER RECONHECIDO POSTERIORMENTE.

CHAMARMOS PROC PARA INSERIR UM ROTULO E ESTE JÁ  $\Delta$   $\Omega$ FOI INSERIDO NA TS, É TESTADO O ENDERECO DA TS PARA SABER SE O ROTULO JA FOI DEFINIDO OU NÃO. SE O ENDEREGO FOR POSITIVO, TEREMOS RÓTULO DUPLICADO. SE FOR NEGATIVO, É POIS  $E$  ERRO. DESFEITA A LISTA APONTANDO TODOS OS ELEMENTOS PARA O ENTAD DE INSTRUÇÕES (QUE APONTA PARA A PRÓXIMA INSTRUCAO CONTADOR A SER GERADA).

DA COMPILAÇÃO, É CHAMADO UM PROGRAMA QUE AO FINAL OS ENDERÉÇOS DA TS SÃO POSITIVOS. CASO SE TODOS VERIFICA E IMPRESSO UMA MENSAGEM DE ERRO E **ALGUM** NEGATIVO, HAJA LIGADO O INDICADOR PARA NÃO EXECUÇAO DO PROGRAMA OBJETO.

### $2.3.3.3 - ENTRADA E SAIDA$ :

QUANDO PROCURAMOS NA TS UMA VARIAVEL DO TIPO QUE ESTEJA VINCULADA A UMA OPERACAO E/S, E A SUBROTINA PROC QUEM CONTROLA O CODIGO GERADO IDENTIFICA  $E$ PARA PERFAZER A OPERAÇÃO DESEJADA.

A UMA OPERAÇÃO DE A VARIAVEL VINCULADA ESTA SE PROPRIA SUBROTINA PROC GERA O CODIGO OBJETO ENTRADA,  $\boldsymbol{A}$ NECESSÁRIO PARA PERFAZER A OPERAÇÃO DE LEITURA.

**SE** POR OUTRO LADO, A OPERAÇÃO FOR DE SAIDA, ELA APENAS LIGA UM INDICADOR NA ÁREA DE COMUNICAÇÃO PARA QUE, AO PROCESSARMOS A PARTE DE SUCESSO DA DECLARAÇÃO, SEJA GERADO O CODIGO NECESSARIO PARA A SAIDA DESEJADA.

AO CHAMARMOS POR EXEMPLO, PROC PARA SABER  $\Omega$ DA VARIÁVEL SYSPIT ELA IMEDIATAMENTE GERA O CODIGO ENDERECO CALL SPIT (QUE E A SUBROTINA ASSOCIADA A VARIAVEL SYSPIT).

PARA SYSPOT, **APENAS** CHAMARMOS EL A LIGA  $\Omega$ **SE** INDICADOR DOUT5 PARA QUE AO PROCESSARMOS A PARTE DE SUCESSO,

### SEJA GERADO O CODIGO CALL SPOT.

2.3.3.4- IDENTIFICAÇÃO DA FUNÇÃO DEFINE:

FUNCAO DEFINE E IDENTIFICADA PELA SUBROTINA PROC  $\mathbf{A}$ E E TRATADA DE MANEIRA ESPECIAL.

AO SER DETETADA, A PROPRIA SUBROTINA FAZ A ANALISE SINTATICA DO COMANDO MONTA O DE E INSERE A FUNCÃO NA TS.

2.3.4- SUBROTINA PROC:

SUBROTINA PROC, TAMBEM FOI FEITA O MAIS GENERICA  $\Lambda$ POSSÍVEL, ISTO É, ACEITA INSERIR QUALQUER SÍMBOLO NA IS.

PARA QUE NÃO CONFUNDA UM ROTULO COM UMA FUNÇÃO, OU CONSTANTE QUE TENHAM O MESMO NOME OU VALOR, AO VARIAVEL DEVEMOS LIGAR UM INDICADOR NA ÁREA DE COMUNICAÇÃO CHAMA-LA PARA INDICARMOS SE QUEREMOS REFERENCIAR UMA CONSTANTE, VARIAVEL, ROTULO OU FUNGÃO.

IDENTIFICARMOS O NOME PROCURADO COM O NOME DA AQ VERIFICAMOS SE O TIPO DE ELEMENTO É IGUAL AO QUE FOI TS, REFERENCIADO. CASO NÃO SEJA, CONTINUAMOS A PESQUISA.

AO ENCONTRARMOS UM ELEMENTO TIPO FUNGÃO, HA DOIS A CONSIDERAR: 1) QUEREMOS PROCURAR UMA FUNÇÃO - NESTE CASOS CASO ESTAMOS INTERESSADOS NO DF QUE É DEVOLVIDO. 2) QUEREMOS UMA VARIAVEL - NESTE CASO ESTAMOS INTERESSADOS NO PROCURAR ENDERECO ONDE FOI COLOCADO O VALOR DA FUNÇÃO. ASSIM, E NECESSARIO QUE O ENDERECO A SER DEVOLVIDO SEJA O ENDERECO DO FUNCAO QUE É PROCURADO NO DF E DEVOLVIDO. NOTE-SE VALOR DA QUANDO FALAMOS DEVOLVIDO, QUEREMOS DIZER QUE FOI O QUE ENDEREÇO QUE RETORNOU COMO RESPOSTA.

QUE POR MOTIVO DE FACILIDADE<br>SÃO GUARDADOS NA TS SEM RESTA-NOS RESSALTAR, OS NOMES PROGRAMAÇÃO, DE COMPACTACÃO, ISTO É, UM CARACTER POR PALAVRA.

DETALHES, VER DIAGRAMA DE BLOCOS DO PARA **MAIORES** APENDICE I.

2.4- CORPO DO COMPILADOR:

CHAMAMOS DE CORPO DO COMPILADOR O PROGRAMA QUE

DECLARAÇÃO IDENTIFICANDO OS CAMPOS, CONTROLANDO A VARRE A SUBROT INAS AUXILIARES E CONTROLANDO O CÓDIGO CHAMADA DE OBJETO GERADO.

 $\epsilon$  CONSTITUIDO COMO DISSEMOS ANTERIORMENTE, DF VÁRIAS PARTES DISTINTAS QUE SERÃO DETALHADAS A SEGUIR.

2.4.1- EDICAO E LISTAGEM:

ESTA PARTE SUPRIME OS BRANCOS SUPERFLUOS E VERIFICA CADA CARTÃO CONTEM PARÊNTESES E ASPAS BALANCEADOS. ESTA SE. RESTRIÇÃO É FEITA PARA QUE NÃO PAREMOS A COMPILAÇÃO NO MEIO DA AVALIAÇÃO DE UM TERMO.

ESTA PARTE, DEPENDENDO DOS INDICADORES DE LISTAGEM, CARTÃO QUE CONTEM A DECLARAÇÃO. DETETA TAMBEM O  $\mathbf{0}$ **LISTA** END E LIGA UM INDICADOR PARA QUE A COMPILAÇÃO SEJA  $R$ OTIJI D TERMINADA NA PARTE QUE FINALIZA A DECLARACAD ANTERIOR.

SE O PRIMEIRO CARACTER DO CARTAO FOR '\*', ELE NÃO É COMPILADO, PASSANDO PARA A LEITURA DO PRÓXIMO CARTÃO.

SE FOR DETETADO UM CARTÃO DE CONTRÔLE É TRANSFERIDO CONTRÔLE PARA A ROTINA QUE PROCESSA ESTE TIPO DE CARTÃO.  $\mathsf{n}$ ESTA ROTINA MODIFICA OS INDICADORES NECESSARIOS OU PERFAZ A<br>OPERAÇÃO DESEJADA (SALTA PAGINA, SALTA ESPAÇO, ETC...).

PONTO, E TESTADO SE O CARTÃO E CARTÃO DE **NESTE** CONTINUAÇÃO E EM CASO AFIRMATIVO, E TRANSFERIDO O CONTRÔLE PARA O PROCESSAMENTO DE CONTINUAGÃO QUE POR SUA VEZ DARA O CONTRÔLE PARA A PARTE ONDE A COMPILAÇÃO FOI PARADA NO ÚLTIMO CARTÃO.

NENHUMA DAS CONDIÇÕES ACIMA OCORRER, E DADO O SE CONTRÔLE PARA A ROTINA QUE TERMINA A DECLARAÇÃO ANTERIOR.

2.4.2- PROCESSAMENTO DE CONTINUAÇÃO:

QUANDO O PRIMEIRO CARACTER DO CARTÃO FOR UM PONTO, O CONTROLE E TRANFERIDO PARA UMA ROTINA DE CONTINUACAO. ESTA PARTE TESTA, ATRAVÉS DE INDICADORES DA AREA DE COMUNICAÇÃO, O LOCAL ONDE A COMPILAÇÃO DO CARTÃO ANTERIOR FOI SUSPENSA E TRANSFERE O CONTRÔLE PARA LAT

2.4.3- TERMINA DECLARAÇÃO ANTERIOR:

HA APENAS 3 PARTES ONDE A COMPILAÇÃO PODE SER APOS A CADEJA DE REFERÊNCIA, NO PADRAD OU NA **INTERROMPIDA:** SUBSTITUICÃO.

COMO VEREMOS MAIS ADIANTE, A ROTINA DE PADRÃO TEM 2 ENTRADAS: UMA PARA QUANDO A COMPILAÇÃO FOR SUSPENSA NO FINAL CADEIA DE REFERÊNCIA E OUTRA QUANDO FOR SUSPENSA NO MEIO DA. NO PRIMEIRO CASO A ROTINA QUE 0O PADRAO. **TERMINA** A DECLARACÃO ANTERIOR NÃO GERA CODIGO ALGUM, INDO PARA A PARTE QUE PROCESSA A PARTE DE SUCESSO. NO SEGUNDO CASO, E GERADO O OBJETO PARA A CHAMADA DA SUBROTINA PATT QUE FARA A  $COO$  TGO VARREDURA DO PADRÃO. ALÉM DISTO, O ÚLTIMO NO DO DP E FECHADO **(VER PARAGRAFO 2.4.6).** 

A DECLARAÇÃO ANTERIOR FOR TERMINADA EM UM CAMPO SE. SUBSTITUICAD, SE NECESSÁRIO, E GERADO O CÓDIGO **DE** DE CONCATENAÇÃO DAS PARTES QUE VIERAM **EM CARTOES SEPARADOS** SERA EXPLICADO NA PARTE DE SUBSTITUIÇÃO,  $15T0$ **APENAS** ADIANTAMOS QUE CADA CARTÃO DE CONTINUAÇÃO DE UMA PARTE DE<br>SUBSTITUIÇÃO E COMPILADO EM SEPARADO COMO SE FOSSE UMA EXPRESSÃO E NO FINAL SÃO CONCATENADOS) E GERADO CODIGO PARA CHAMADA DA SUBROTINA ASSIG QUE FARA A SUBSTITUIÇÃO.

SE TERMINARMOS A COMPILAÇÃO AO ENTRAR NA CADEIA DE REFERENCIA, NAD E NECESSÁRIO TERMINAR NADA.

CASO DE NÃO TERMOS TERMINADO A DECLARAÇÃO EM NO. CAMPOS ACIMA É DESVIADO O CONTRÔLE PARA A PARTE **NENHUM DOS** QUE PROCESSA SUCESSO (NO CASO DE TERMINARMOS UMA DECLARAÇÃO, CODIGO GERADO, O CONTROLE TAMBÉM E TRANSFERIDO PARA **APOS**  $\mathbf{D}$ PARTE). ESTA PARTE CONSISTE EM GERAR O CÓDIGO OBJETO **FSTA** PARA A SAIDA DE DADOS (SE NECESSARIO).

PROCESSAR A PARTE DE SUCESSO, É PROCESSADA A **APOS** PARTE DE FALHA QUE SE RESUME NA GERAÇÃO DO CÓDIGO OBJETO PARA CHAMAR A SUBROTINA QUE ESVAZIA A PILHA DE PARÄMETROS.

DECLARAÇÃO ANTERIOR TENHA CAMPOS CASO  $A$ DE TRANSFERENCIA E AS PARTES DE SUCESSO E FALHA JA TENHAM SIDO PROCESSADAS, ESTA PARTE DO COMPILADOR SIMPLESMENTE NÃO REALIZA NADA POIS OS INDICADORES JA FORAM DESLIGADOS.

PONTO E TESTADO O INDICADOR QUE CONTROLA O **NESTE**  $FINAL: DA: COMPILAGA@.$ SE ELE ESTIVER LIGADO, E INSERIDO O RÚTULO END NA TS PARA QUE SEJAM DESFEITAS AS REFERÊNCIAS A ROTULO. A SEGUIR E CALCULADO O ENDERECO DE EXECUÇÃO DO **ESTE** PROGRAMA E ENTÃO CHAMAMOS UM OUTRO PROGRAMA PARA VERIFICAR A PROGRAMA ESTE QUE POR SUA VEZ, SE NÃO FOI DETETADO ERRO TS, NA COMPILAÇÃO, CHAMA AS SUBROTINAS DA FASE EXECUÇÃO.

**SE** O INDICADOR DE TERMINO DA COMPILAÇÃO ESTIVER SÄ<sub>D</sub> INICIALIZADOS OS INDICADORES, SENDO DESLIGADO,  $\Omega$ CONTRÔLE TRANSFERIDO PARA A ROTINA QUE PROCESSA O ROTULO.

 $2.4.4 - ROTULO:$ 

42

DE TODAS AS ROTINAS QUE COMPOEM O CORPO PRINCIPAL. ESTA E A MAIS SIMPLES.

EXISTÊNCIA DE ROTULO; EM CASO ELA VERIFICA  $\mathbf{A}$ SUBROTINA QUE AVALIA O NOME E A SEGUIR AFIRMATIVO CHAMA  $\mathbf{A}$ CHAMA A SUBROTINA PROC PARA INSERIR O ROTULO NA TS.

AO TERMINAR O NOME DO ROTULO, E TESTADO O PROXIMO CARACTER. SE FOR BRANCO, TRANSFERIMOS CONTRÔLE PARA A ROTINA QUE AVALIA A CADEIA DE REFERÊNCIA. SE FOR O CARACTER INDICADOR DE FINAL DE CARTÃO É LIGADO UM INDICADOR PARA CONTINUAÇÃO, SEJA DADO O CONTROLE PARA A **HOUVER** QUE,  $SE$ CADEIA DE REFERÊNCIA.

2.4.5- CADEIA DE REFERENCIA:

PRIMEIRO PROCEDIMENTO DESTA ROTINA E TESTAR SE O  $\Omega$ REFERÉNCIA COMECA COM ASPA OU '1'. EM CAMPO DA CADEIA DE -AFIRMATIVO, LIGAMOS UM INDICADOR PARA QUE NÃO POSSA CASO **HAVER** SUBSTITUIÇÃO NESTA DECLARAÇÃO POIS  $\mathbf{A}$ CADEIA **DE**  $E^{-}$ CONSTANTE  $-00$ **GRUPAMENTO, REFERENCIA UMA**  $U$ M RESPECTIVAMENTE.

E<sup>T</sup> IMPORTANTE **NESSE** PONTO SABER COMO A CADEIA DE REFERENCIA E TRATADA NA FASE EXECUÇÃO.

HAVERA UMA PALAVRA NA AREA DE COMUNICAÇÃO DURANTE A FASE EXECUÇÃO, QUE CONTERA O VALOR DO ENDEREÇO DA CADEIA DE REFERÊNCIA. QUALQUER SUBROTINA QUE NECESSITE DESTE ENDERÊCO, BUSCA-O ALI.

REFERÊNCIA PODE SER UM GRUPAMENTO E CADEIA **DE** A COMO VEREMOS ADIANTE, O RESULTADO DE UM GRUPAMENTO E COLOCADO EM UMA CADEIA INTERMEDIARIA.

DESTA MANEIRA, NÃO BASTA AVALIARMOS A EXPRESSAO E ENDEREÇO DO RESULTADO NA AREA DE COMUNICAÇÃO, É COLOCAR O QUE SE FAÇA UM CONTRÔLE DAS CADEIAS DE **NECESSÁRIO** TAMBEM QUE AS INTERMEDIARIAS SEJAM DEVOLVIDAS A REFERENCIAS, PARA MEMORIA.

ESTE CONTRÔLE E FEITO ATRAVES DA SUBROTINA STR QUE PEGA O VALOR DA CADEJA DE REFERÊNCIA ATUAL NO TOPO DA PILHA DE PARÂMETROS.

PROCEDIMENTO DA ROTINA QUE AVALIA A CADEIA DE  $\Omega$ REFERËNCIA E SIMPLESMENTE O DE CHAMAR A SUBROTINA QUE COMPILA UMA EXPRESSÃO PARA QUE SEJA COMPILADA A MENOR EXPRESSÃO POSSIVEL. AO DEVOLVER O CONTRÖLE, SABEMOS QUE FOI GERADO CODIGO PARA QUE O RESULTADO DA EXPRESSÃO FIQUE NO TOPO DA PILHA DE PARÂMETROS. NESTE PONTO E GERADO O CODIGO PARA A CHAMADA DA SUBROTINA STR QUE FARA O CONTROLE (NA FASE EXECUÇÃO) DA CADEIA DE REFERÊNCIA.

APOS A AVALIAÇÃO DA CADEIA DE REFERÊNCIA, ESTA TESTA O PROXIMO CARACTER. SE FOR UM 1/1 **ROTINA** DE TRANSFERENCIA, TRANSFERE O CONTRÔLE PARA A ROTINA QUE AVALIA ESTE CAMPO. SE FOR UM '=' TRANSFERE PARA SUBSTITUIGAO. SE FOR INDICADOR DE FINAL DE CARTÃO (#), LIGA UM INDICADOR PARA SE HOUVER CONTINUAÇÃO, SEJA DADO O CONTRÔLE PARA O  $QUE$ , INÍCIO DO PADRÃO E TRANSFERE O CONTRÔLE PARA A EDIÇÃO DO PRÓXIMO CARTÃO. SE NÃO FOR NENHUM DOS CARACTERES ANTERIORES, TRANSFERE CONTROLE PARA A ROTINA QUE AVALIA O PADRÃO.

 $2.4.6 - PADRAD:$ 

COMPILAÇÃO DA PARTE DO PADRÃO FOI A MUITO SIMPLIFICADA COM A SUBROTINA QUE AVALIA UMA EXPRESSÃO.

ESTA SUBROTINA É CHAMADA NOS SEGUINTES CAMPOS:

1) NOME DE UM ELEMENTO ARBITRÁRIO OU BALANCEADO.

2) TAMANHO DO MESMO.

3) NOME OU CALCULO DE UM ELEMENTO CONSTANTE.

DESTE MODO, A ROTINA DE ANALISE DO PADRÃO APENAS DESCRITOR DO PADRÃO (DP) COM AS INFORMAÇÕES MONTA  $\Omega$ NECESSÁRIAS PARA A VARREDURA. ESTAS INFORMAÇÕES COMO FOI ANTERIORMENTE, SÃO: TIPO, ENDEREÇO E TAMANHO DITO  $D<sub>0</sub>$ EL EMENTO.

O DP E MONTADO EM LISTA DE APONTADORES. AO INICIAR ROTINA PEDIMOS O PRIMEIRO NO DA LISTA E GUARDAMOS SEU VALOR PARA QUE MAIS ADIANTE SEJA GERADO O CÓDIGO OBJETO COM O MESMO.

UMA DECLARAÇÃO FOI INTERROMPIDA NO FINAL DA **SE** DE REFERÊNCIA, A CONTINUAÇÃO DEVE TRANSFERIR O CADEIA CONTROLE PARA O INÍCIO DESTA PARTE, POIS E NECESSARIO AINDA ALOCAR O PRIMEIRO NO. SE AO CONTRARIO, FOI INTERROMPIDA NO MEIO DO PADRÃO (ENTRE UM ELEMENTO E OUTRO), A ENTRADA DEVE SER PELA PARTE QUE ALOCA UM NOVO NO E LIGA-O COM O ANTERIOR.

AO SER DETETADO UM ELEMENTO SEM NOME (EX. \*\*,<br>\*()\* OU \*()/'5'\*), E ALOCADA UMA VARIAVEL QUE NÃO \*/151\*. TERA ENTRADA NA TS, MAS TERA SEU ENDEREÇO NO RESPECTIVO DP. ASSIM SE HOUVER ALGUM VALOR A SER COLOCADO CAMPO DO **NESTA** VARIAVEL, ESTE VALOR E ALOCADO SEM QUE HAJA NECESSIDADE DE TRATAMENTO ESPECIAL PELA ROTINA DE VARREDURA. CONCORDAMOS QUE DESTA MANEIRA, DESPERDICAMOS MEMORIA AO DAR UMA VARIAVEL QUE NÃO SERA REFERENCIADA, MAS SENDO VALOR  $\Lambda$ ESTE  $11M$ TIPO DE ELEMENTO POUCO USADO, OPTAMOS PELA SOLUÇÃO SIMPLIFICARMOS A PROGRAMACAO E ECONOMIZAR-MEMORIA NA  $DF$ SUBROTINA DE VARREDURA.

AO SER AVALIADA A EXPRESSÃO DO NOME DE UM ELEMENTO,  $E -$ GERADO CODIGO PARA RETIRA-LO DO TOPO DA PILHA DE PARAMETROS E COLOCA-LO EM SEU LUGAR NO DP. AO FAZERMOS O MESMO PARA O TAMANHO DE UM ELEMENTO, E GERADO CODIGO, CHAMANDO A SUBROTINA NUM QUE CONVERTE A CADEIA DO TOPO DA PILHA EM NUMÉRICA E DEIXA O RESULTADO NO ACUMULADOR. ENTAO E GERADO CODIGO PARA GUARDAR ESTE VALOR NO SEU LUGAR NO DP.

EXEMPLO: ELEMENTO: \*\${A B + C)/{J + '7' }\*

CODIGO GERADO:

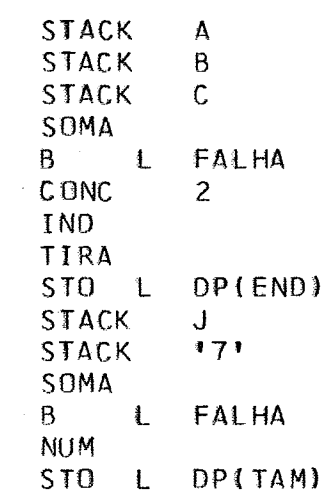

DP(TAM) E DP(END) SÃO OS LOCAIS DO TAMANHO E DO ENDERECO DESTE ELEMENTO NO DP.

TIRA COLOCA N<sub>O</sub> **ADIANTAMOS** QUE A SUBROTINA ACUMULADOR O VALOR DO TOPO DA PILHA DE PARAMETROS.

SE UM ELEMENTO FOR DE TAMANHO INDEFINIDO, COLOCAMOS  $\Lambda$ \* NO LUGAR DO TAMANHO. SE FOR ELEMENTO CONSTANTE, ESTE CAMPO E PREENCHIDO NA FASE EXECUÇÃO.

APDS A COMPILAÇÃO DE CADA ELEMENTO, TESTAMOS O CAMPO PELOS CARACTERES '#', '=' OU FINA1 DO.  $1/1$ . SE ENCONTRARMOS = '=' OU '/', TERMINAMOS A COMPILAÇÃO DO PADRÃO GERANDO O CODIGO PARA A CHAMADA DA SUBROTINA DE VARREDURA E FECHANDO O ÚLTIMONODODP. ENTÃO O CONTRÓLE E TRANSFERIDO PARA O CAMPO DE SUBSTITUIÇÃO OU DE TRANSFERÊNCIA CONFORME O SE FOR DETETADO O FINAL DO REGISTRO, LIGAMOS UM  $CAS0$ . INDICADOR PARA INDICAR ONDE FOI TERMINADA A COMPILAÇÃO E TRANSFERIMOS O CONTRÔLE PARA A EDIÇÃO DO PROXIMO CARTÃO.

SE O FINAL DO PADRÃO NÃO FOR ENCONTRADO NESTE PEDIMOS UM NOVO NO, LIGAMO-O COM O ANTERIOR E PONTO, COMPILAMOS O PROXIMO ELEMENTO.

 $2.4.7 - SUBSTITUIÇÃO:$ 

O PRIMEIRO PROCEDIMENTO DA ROTINA DE SUBSTITUICÃO E UM JINDICADOR PARA SABER SE É PERMITIDO SUBSTITUIÇÃO **TESTAR** NA DECLARAÇÃO (VER PARAG.2.3.5, CADEIA DE REFERÊNCIA).

APOS ESTE TESTE, TESTAMOS PRIMEIRO O FIM DO CAMPO SUBSTITUIÇÃO E SE ESTE, FOR ENCONTRADO, GERAMOS CODIGO  $DE$ PARA RECALCAR NA PILHA DE PARÁMETROS UMA CADEIA NULA.

UM PARENTESES **ABRO** AQUI PARA DAR UMA **BREVE**  $EXPLICA@A@$ , DE COMO FUNCIONA A SUBROTINA ASSIG QUE FARÁ A SUBSTITUICÃO NA CADEIA DE REFERÊNCIA NA FASE EXECUÇÃO.

EXISTE NA AREA DE COMUNICAÇÃO, 2 PONTEIROS QUE APONIAM PARA A PARTE DA CADEIA DE REFERÊNCIA QUE CASOU COM O PADRÃO. SE A DECLARAÇÃO NÃO TIVER PADRÃO ESTES PONTEIROS SÃO INDICAR, QUE A SUBSTITUIGÃO DEVE SER FEITA EM **ZERADOS** PARA TODA A CADEIA DE REFERENCIA.

AO SER CHAMADA, A SUBROTINA ASSIG BUSCA NO TOPO DA DE PARÂMETROS A CADEIA QUE VAI SUBSTITUIR NA DE PILHA REFERÊNCIA A PARTE QUE CASOU COM O PADRÃO.

VOLTANDO A COMPILAÇÃO DE SUBSTITUIÇÃO, LEMBRAMOS QUANDO NÃO HA PARTE DE SUBSTITUIÇÃO APOS O SINAL DE QUE IGUAL, E' DESEJADO QUE SEJA DELETADA A PARTE DA CADEIA DE REFERENCIA. ESTE E'O MOTIVO PELO QUAL RECALCAMOS UMA CADEIA NULA.

FUNDO, A PARTE QUE COMPILA SUBSTITUICÃO, NÃO NO. DE UMA CHAMADA À SUBROTINA QUE COMPILA UMA EXPRESSÃO, PASSA O INDICADOR CONVENIENTE. APENAS O CONTRÔLE DE LIGANDO CARTOES DE CONTINUAÇÃO MERECE DESTAQUE ESPECIAL.

JA NOS REFERIMOS ANTERIORMENTE (PARAG. 2.4.3) QUE CONTINUAÇÃO E COMPILADO EM CARTÃO DE CADA SEPARADO. A EXPRESSÃO E CALCULADA, FICANDO SEU RESULTADO NO TOPO DA PILHA. AD DETETARMOS OUTRO CARTAO DE CONTINUACÃO, A EXPRESSÃO QUE CONTEM TAMBEM E CALCULADA FICANDO O RESULTADO NO TOPO. AO DETETARMOS UM CAMPO DE TRANSFERÊNCIA OU UM<br>CARTAO QUE NAO SEJA DE CONTINUAÇÃO, E GERADO O CODIGO OBJETO PARA CONCATENAR AS EXPRESSÕES QUE JA FORAM RECALCADAS.

POR EXEMPLO:

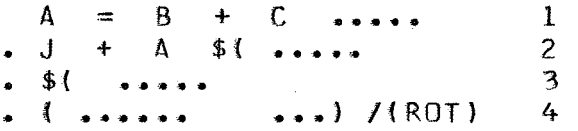

EXPRESSAO 1 E CALCULADA FICANDO SEU RESULTADO NO  $\mathbf{A}$ TOPO DA PILHA. O MESMO ACONTECE COM AS EXPRESSOES 2, 3, E 4. DETETARMOS O FINAL DO CAMPO DE SUBSTITUIÇÃO, GERAMOS O A O CONC 4 PARA CONCATENAR AS 4 EXPRESSOES. SO ENTÃO É  $C00160$ GERADA A CHAMADA PARA A SUBROTINA ASSIG.

QUANDO O CONTRÔLE E DEVOLVIDO DA SUBROTINA QUE COMPILA UMA EXPRESSÃO, TESTAMOS SE A COMPILAÇÃO TERMINOU NUM CAMPO DE TRANSFERÊNCIA. EM CASO AFIRMATIVO, GERAMOS CODIGO PARA PERFAZER A SUBSTITUICÃO E TRANSFERIMOS **OBJETO**  $\Omega$  CONTRÔLE PARA A PARTE QUE COMPILA TRANSFERÊNCIA.

SE A COMPILAÇÃO DA EXPRESSÃO TERMINOU NO FINAL DO INCREMENTAMOS O CONTADOR DE CARTÕES DE CONTINUAÇÃO, CARTAD. LIGAMOS UM INDICADOR PARA ASSINALAR O PONTO ONDE FOI PARADA A COMPILAÇÃO E TRANSFERIMOS O CONTRÔLE PARA A EDICÃO DO PROXIMO CARTÃO.

 $2.4.8 - TRANSFER$  $ENCIA$ :

COMPILAÇÃO DE ENTRARMOS **NA** D<sub>O</sub> CAMPO ANTES DE TRANSFERÊNCIA PROPRIAMENTE DITO, DAREMOS **UMA BREVE** EXPLICAÇÃO DO CONTRÔLE LOGICO DE UMA DECLARAÇÃO.

COMO JA DISSEMOS, A COMPILAÇÃO DE UMA DECLARAÇÃO TEM UMA PARTE QUE PROCESSA SUCASSO E UMA QUE PROCESSA FALHA. A PARTE QUE PROCESSA FALHA REALIZA AS SEGUINTES

FUNCOES: SE HA POSSIBILIDADE DE FALHA, GERA UMA CHAMADA PARA .<br>SUBROTINA ESVAZ E APONTA TODOS OS DESVIOS DE FALHA PARA ELA. SE HOUVER TRANSFERÊNCIA EM FALHA, CALCULA-A E GERA O DESVIO NECESSARIO.

PARTE QUE COMPILA SUCE SSO TEM POR FINALIDADE  $\mathbf{A}$ CODIGO PARA SAIDA DE DADOS (SE NECESSARIO) E PARA GFRAR PROCESSAMENTO DE TRANSFERÊNCIA EM CASO DE SUCESSO.

PARA MELHOR VISUALIZACAO, DAMOS A SEGUIR OS CASOS POSSIVEIS.

· 11 HA TRANSFÊRÊNCIA INCONDICIONAL:

 $11$ \$ $($ J 121)) EX:  $\Delta$ \*SYSPOT/151\*  $*$ SYSPPT $*$  =

PROGRAMA OBJETO:

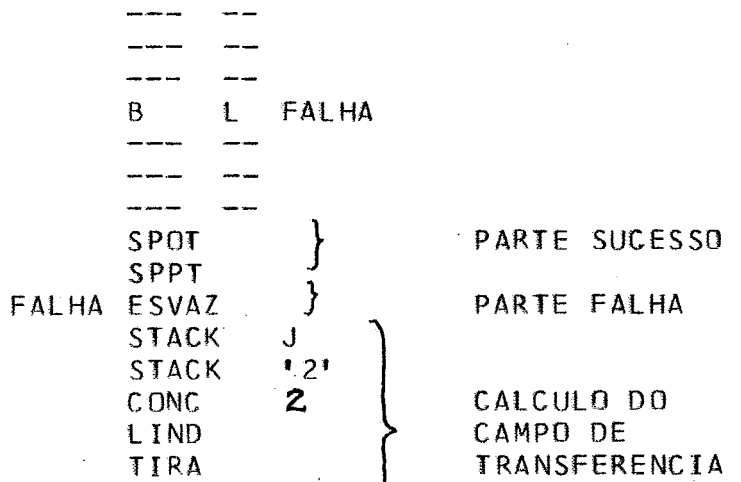

#### STO<sub>1</sub> TRANSFERENCIA  $\mathbf{r}$  $\mathsf{R}$  $\mathbf{1}$  $x - x$

NOTA - A SUBROTINA LIND E SEMELHANTE A IND, DIFERINDO NO FATO DE LIND PROCURAR UM ROTULO ENQUANTO QUE IND PROCURA UMA VARIÁVEL.

2) NÃO HA TRANSFERÊNCIA:

EX: A \*SYSPOT/'7'\* \*SYSPPT\*  $=$ 

CODIGO OBJETO

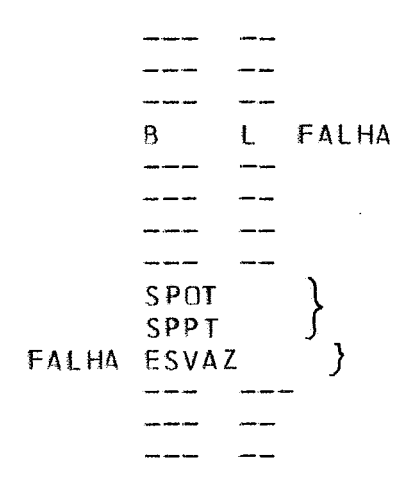

PARTE SUCESSO

PARTE FALHA PROX.DECLARAÇAO

3) HA APENAS TRANSFERÊNCIA PARA A FALHA:

 $A$  \*SYSPOT\* K \*SYSPPT\* = /F{\${J + \*5\*}) EX:

CODIGO OBJETO:

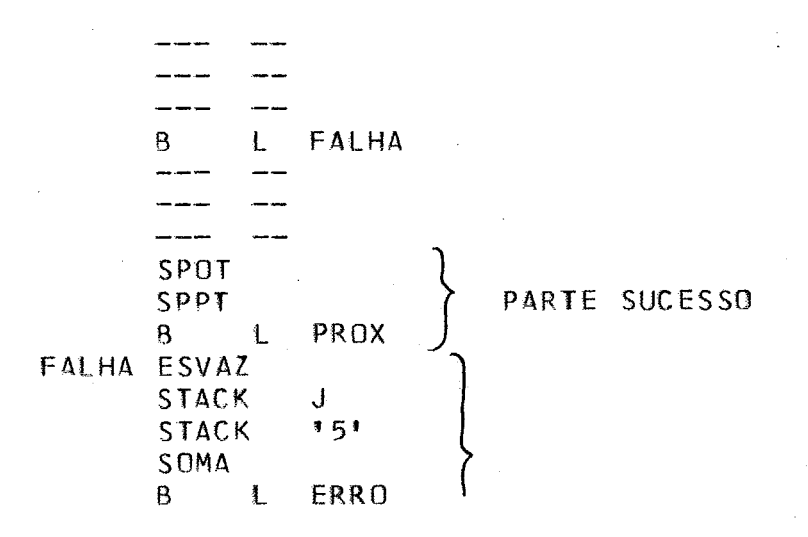

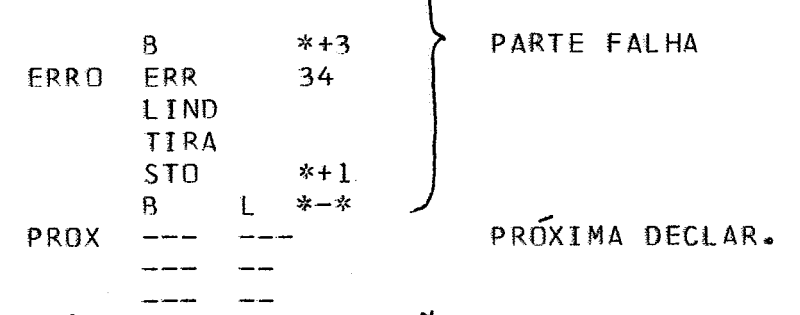

NOTA - COMO E ERRO DE PROGRAMAÇÃO FALHA EM UM CAMPO<br>FERÊNCIA, CHAMAMOS A SUBROTINA ERR QUE IMPRIME A TRANSFERENCIA, DF MENSAGEM DE ERRO.

4) HA APENAS TRANSFERÊNCIA PARA SUCESSO:

A \*SYSPOT/\*5\*\*  $*$ SYSPPT $* =$  /S(ROT) EX:

CODIGO OBJETO:

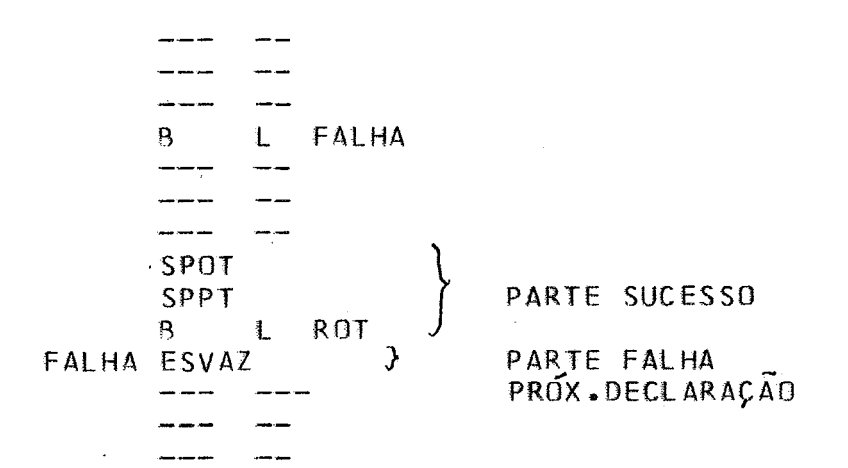

5) HA 2 CONDICOES DE TRANSFERÊNCIA:

A) SUCESSO APARECE PRIMEIRO:

 $*$ SYSPOT/'5'\* = /S(\${E'1'))F(\${E+'2'))  $EX:$  $\mathbf{A}$ CODIGO OBJETO:

> FALHA L

49

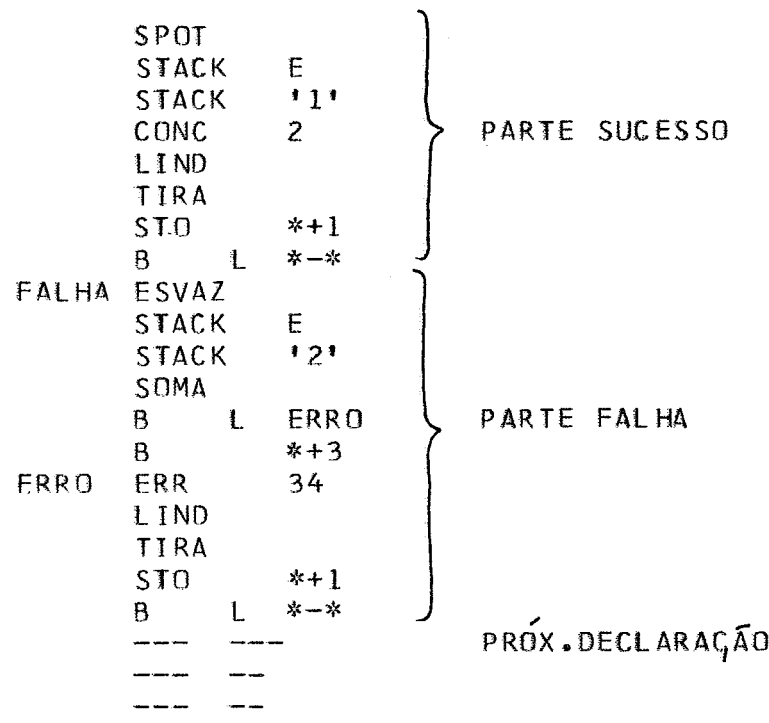

B) FALHA APARECE PRIMEIRO:

EX: A \*SYSPOT/\*5'\* = /F(\${A + B C))S(ROT)

CODIGO OBJETO:

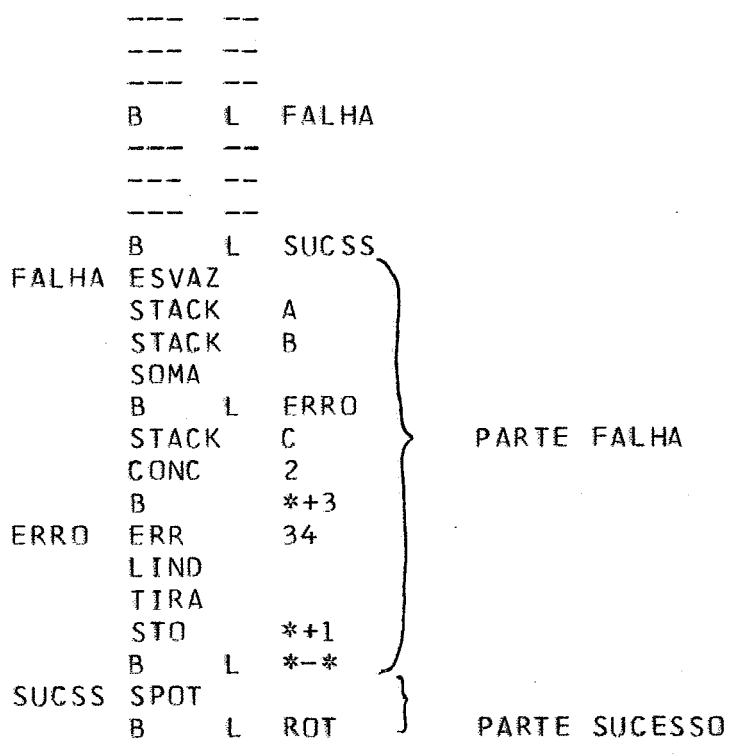

PELOS EXEMPLOS ACIMA PODEMOS NOTAR QUE SO CHAMAMOS SUBROTINA PARA AVALIAR UMA EXPRESSÃO QUANDO O PRIMEIRO A CAMPO, APOS '(', FOR '\$'. QUANDO ISTO OCORRE, CARACTER  $D<sub>O</sub>$ A ÚLTIMA INSTRUCÃO GERADA PELA REFERIDA  $QUE$ **SABEMOS** UMA CHAMADA PARA IND. 0 PROCEDIMENTO TOMADO SUBROTINA FOI NESTES CASOS E SUBSTITUIR A CHAMADA DE IND PELA DE LIND.

-CONTRÔLE DO FLUXO DO PROGRAMA OBJETO É FEITO POR  $\mathbf{B}$ INDICADORES: HA UM PARA CADA CONDIÇÃO. HA TAMBEM INDICADORES UMA CONDIGÃO DE **TRANSFERENCIA** VERIFICAM SE. FOI QUE DUPLICADA.

PARA MAIORES DETALHES, VER O DIAGRAMA DE BLOCOS NO APENDICE I.

### 2.5- ENTRADA E SAIDA:

NESTE PARAGRAFO, APENAS FAREMOS UMA COLETÂNEA DO QUE JA FOI DITO ATÉ AGORA SOBRE O ASSUNTO.

ENTRADA E SAIDA SERA RESTRINGIDA A IMPRESSURA,  $\mathbf{A}$ DE CARTOES E PERFURADORA DE CARTOES. AS SUBROTINAS LEITORA EXECUTAM ESTAS OPERACÕES SERÃO CHAMADAS PARA A MEMORIA QUE <del>₽</del> DURANTE A EXECUÇÃO INDEPENDENTEDO SEU USO.

INICIALIZADA A TS, SÃO **INSERIDAS** AS **SER** A O SYSPOT E SYSPPT. NO LUGAR DO TIPO DO VARIAVEIS SYSPIT, ET COLOCADO UM CÓDIGO DE TIPO ESPECIAL PARA CADA ELEMENTO, DELAS PARA QUE  $SE$ POSSA RECONHECE-LAS. POR EXEMPLO: UMA VARIAVEL SAO TIPOS 1, 2 E 3. SYSPIT, RÚTULO, CONSTANTE E SYSPOT E SYSPPT SAO TIPOS 8, 5, E 9 RESPECTIVAMENTE.

SER DETETADO UM TIPO 8, A SUBROTINA PROC GERA A<sub>O</sub> CÓDIGO PARA CHAMAR A SUBROTINA QUE LE CARTÃO.

**SER DETETADO** UM TIPO 5 OU 9, A SUBROTINA PROC AΟ INDICADORES DOUT5 OU DOUT9 CONFORME O TIPO UM DOS LIGA DETETADO. AO SER PROCESSADA PARTE DE SUCESSO DA DECLARAÇÃO, INDICADORES SÃO TESTADOS E SE ALGUM ESTIVER ACESO, E **ESTES** GERADO O CODIGO PARA CHAMAR A SUBROTINA QUE IMPRIME SYSPOT SYSPPT. LOGO A SEGUIR ESTES INDICADORES SAO  $011$ PERFURA DESLIGADOS PARA QUE NA PARTE QUE TERMINA A DECLARAÇAO ANTERIOR NÃO SEJA GERADO O CODIGO NOVAMENTE.

2.6- VERIFICAÇÃO DA TABELA DE SÍMBOLOS:

JA NOS REFERIMOS ANTERIORMENTE COMO E VERIFICADA A TS PARA DETETAR TRANSFERÊNCIA PARA ROTULOS INEXISTENTES.

A COMPILAÇÃO, TOMA CONTA DA MEMORIA, UMA FASE APÓS. INTERMEDIARIA ANTES DA EXECUÇÃO. ESTE PROGRAMA, COMO NÃO **DEPENDE** DE NENHUMA SUBROTINA NEM DADO ANTERIOR ISOMENTE DA COM O VETOR DOS INICIOS) FICA SOZINHO NA MEMORIA E TESTA **TS** HA ALGUM ENDEREÇO NEGATIVO. EM CASO AFIRMATIVO, IMPRIME **SE** MENSAGEM E NÃO CHAMA A FASE EXECUÇÃO.

APOS A VERIFICAÇÃO, TESTA SE HOUVE ERRO QUE INIBA A EXECUÇÃO E EM CASO AFIRMATIVO DEVOLVE CONTRÔLE AO SUPENIGR. SE TUDO ESTIVER CERTO, CHAMA A FASE EXECUÇÃO.

# PARTE III

FASE EXECUÇÃO

### 3.1 - ESTRUTURA GERAL:

FASE EXECUÇÃO SE COMPÕE DE UM PROGRAMA  $\mathbf{A}$ INICIALIZADOR E AS SUBROTINAS QUE REALIZARÃO AS FUNCÕES NECESSÁRIAS PARA EXECUÇÃO DO PROGRAMA OBJETO.

ELA É CHAMADA ATRAVÉS DO PROGRAMA QUE VERIFICA A TS E SO VEM PARA A MEMORIA SE A COMPILAÇÃO NÃO TIVER ERROS.

SUBROTINAS QUE FAZEM PARTE DESTA FASE PODEM SER AS. **CLASSIFICADAS** EM DOIS TIPOS: SUBROTINAS AUXILIARES E SUBROTINAS CHAMADAS PELO PROGRAMA OBJETO.

SUBROTINAS AUXILIARES SERVEM APENAS DE SUPORTE  $AS$ OUTRAS E POR ISTO NÃO SERÃO TÃO DETALHADAS NESTE PARA AS TRABALHO.

# $3.1.1 - ALOCAC<sub>A</sub>O'DA MEMÓRIA:$

ESTE ASSUNTO JA FOI TRATADO NA PRIMEIRA PARTE DESTE TRABALHO E AQUI DAMOS APENAS UM RESUMO DO QUE FOI DITO PARA MELHOR EXPLICAR O PROGRAMA INICIALIZADOR DA FASE EXECUÇÃO. A DISPOSICÃO DA MEMÓRIA NAS DUAS FASES PODE SER ESQUEMATIZADA DA SEGUINTE MANEIRA:

FASE COMPILAÇÃO:

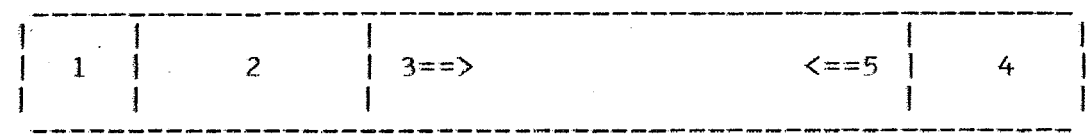

1 - ÁREA DO SISTEMA MONITOR. SENDO:

2 - COMPILADOR PROPRIAMENTE DITO.

3 - PROGRAMA OBJETO CRESCENDO NO SENTIDO DE SETA.

 $4 - \overline{AR}$ EA DE COMUNICAÇÃO.

 $5 - TS<sub>3</sub>$ ALOCAÇÃO DE VARIAVEIS, CONSTANTES, ETC, CRESCENDO NO SENTIDO DA SETA.

FASE EXECUÇÃO:

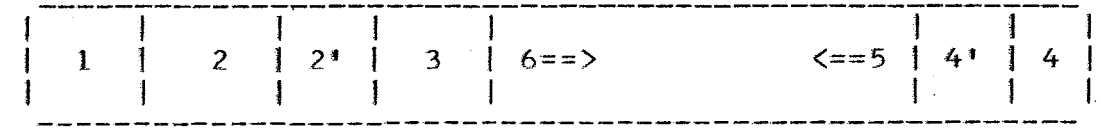

1 - ÁREA DO SISTEMA MONITOR. SENDO: 2 - SUBROTINAS DA FASE EXECUÇÃO IQUE SÃO MENORES

- $21 \overline{AREA}$  LIVRE.
- 3 PROGRAMA OBJETO.
- 4 ÁREA DE COMUNICAÇÃO DA FASE EXECUÇÃO (QUE E MENOR QUE A DA COMPILAÇÃO).
- $4!$  AREA LIVRE.
- 5 TS, ALOCACÃO DE VARIÁVEIS, CONSTANTES, ETC... CRESCENDO NO SENTIDO DA SETA.
- 6 PILHA DE RECURSIVIDADE CRESCENDO NO SENTIDO DA **SFTA**

3.1.2 - PROGRAMA INICIALIZADOR:

COMO VIMOS, AO SER CARREGADA A FASE EXECUÇÃO, FICAM DUAS AREAS LIVRES DEVIDO AO FATO DAS SUBROTINAS DE EXECUÇÃO AREA DE COMUNICAÇÃO SEREM MENORES QUE NA FASE E  $\mathbf{A}$ COMPILAÇÃO.

PROGRAMA INICIALIZADOR TEM COMO UMA DE SUAS  $\Omega$ DE DEVOLVER ESTAS ÁREAS **FUNCOES** LIVRES A **MEMÓRIA**  $\mathbf{A}$ EM NÚS DE 4 DISPONÍVEL. ISTO É FEITO DIVIDINDO A ÁREA PALAVRAS E DEVOLVENDO-OS UM A UM PARA A LISTA DE VAZIOS.

OUTRA FUNÇÃO DO PROGRAMA INICIALIZADORÉDAR  $\Lambda$ VALOR AO TOPO E BASE DA PILHA DE PARÂMETROS.

FEITO ISTO, O PROGRAMA DESVIA O CONTROLE PARA O PROGRAMA OBJETO. O ENDEREÇO DE EXECUÇÃO ESTA NA **INICIA**  $DQ$ AREA DE COMUNICAÇÃO.

3.1.3 - VARIÁVEIS TEMPORÁRIAS:

DISSEMOS ANTERIORMENTE, O CONTRÔLE DAS COMO VARIÁVEIS TEMPORÁRIAS É REALIZADO PELAS SUBROTINAS DESTA FASE. CONVENCIONAMOS LIGAR O BIT ZERO DO ENDEREÇO DE UMA VARIÁVEL QUANDO ESTA FOR TEMPORÁRIA.

AS VARIÁVEIS TEMPORÁRIAS SÃO CRIADAS PARA ARMAZENAR DE UMA CONCATENAÇÃO OU DE UMA **OPERACÃO RESULTADO**  $\Omega$ ARITMÉTICA.

SEMPRE QUE UMA SUBROTINA QUALQUER USA UMA VARIAVEL INTERMEDIÁRIA, APÓS FAZE-LO, DEVOLVE-A A MEMÓRIA DISPONÍVEL. ÚNICO CASO QUE FOGE A ESTA REGRA E A SUBROTINA DE  $\Omega$ CONCATENAÇÃO QUE, AO DETETAR UMA VARIAVEL INTERMEDIÁRIA, AO DE DEVOLVE-LA A MEMÓRIA, MODIFICA SEUS PONTEIROS INVES JUNTANDO-A COM AS OUTRAS CADEIAS, EVITANDO ASSIM COPIA DESNECESSÁRIA DE UMA CADEIA.

### $3.1.4 - PONTEIROS$ :

ENTENDEMOS COMO PONTEIRO O ENDERECO DE UM CARACTER.  $C<sub>OMO</sub>$ OS CARACTERES SÃO GUARDADOS EM **DOTS** P<sub>OR</sub> NECESSIDADE DE **TFMOS INDICARMOS** QUAL DO<sub>S</sub> PAI AVRA.  $\Delta$ CARACTERES DE DETERMINADA PALAVRA DESEJAMOS.

PODERIA SER FEITO LIGANDO-SE O BIT ZERO DO IST<sub>0</sub> PONTEIRO QUE ENDEREÇA O CARACTER. PODERIAMOS CONVENCIONAR QUE, SE O BIT ZERO ESTIVESSE LIGADO, O PONTEIRO REFERIRIA-SE AO SEGUNDO CARACTER DA PALAVRA.

METODO CRIARIA **DIFICULDADES** MAS. ESTE PARA **SE** IDENTIFICAR O FINAL DE UM NO, POIS AO AVANCARMOS UM PONTEIRO NÃO SERIA FACIL SABER SE ELE ENDEREÇARIA O APONTADOR DO NO.

POR ESTE MOTIVO OPTAMOS PELA REPRESENTAÇÃO DE UM PONTEIRO EM DUAS PALAVRAS. A PRIMEIRA DA O ENDEREÇO DO NO EM CARACTER ESTA CONTIDO E A SEGUNDA NOS DA A ORDEM DO  $QHF$  $\Box$ CARACTER DENTRO DO NO.

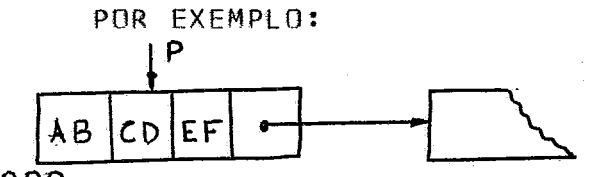

 $1000$ 

O PONTEIRO P E CONSTITUIDO DE DUAS PALAVRAS:  $1 - 1000$  (ENDERECO DO NO).

2 - 4 (ORDEM DO CARACTER NO NÓ).

## 3.1.5 - SUBROTINA PARA DEPURACÃO:

DEPURAÇÃO DO COMPILADOR E DOS PARA **FACTLITAR**  $\mathbf{A}$ PROGRAMADORES COM POUCA PRÁTICA, IMPLANTAMOS PROGRAMAS DE SUBROTINA QUE PERMITE SEGUIR A SEQUÊNCIA DE EXECUÇÃO DE 11MA UM PROGRAMA SNOBOL. ESTA SUBROTINA IMPRIME **O TAMANHO E** CONTEUDO DA CADEIA DE REFERÊNCIA SEMPRE QUE REQUISITADO PELO OPERADOR. A IMPRESSÃO E CONTROLADA POR UMA CHAVE NO CONSOLE **COMO EM** FORTRAN), APENAS SENDO DESNECESSARIO CARTÕES DE CONTROLE PARA A MESMA ESPECIFICAÇÃO.

### 3.2 - SUBROTINAS AUXILIARES:

3.2.1 - CONTROLE DE MEMORIA:

 $3.2.1.1 - AVAIR$ . AVAIL & SYMTB:

FAZEM O CONTROLE DA MEMORIA ESTAS 3 SUBROTINAS DISPONIVEL PARA AS VARIAVEIS.

A - FUNCÃO: AVAIL SEMPRE QUE CHAMADA, FORNECE UM NO SYMTB FAZ COM QUE ESTE NO SEJA DE QUATRO PALAVRAS. DE TAMANHO QUALQUER. AVAIR SERVE PARA DEVOLVER UM NO À MEMORIA.

B - USO: A SUBROTINA SYMTB E USADA PARA ALOCARMOS ENTRADAS NA TS ONDE OS NÓS SÃO DE TAMANHO VARIÁVEL. AVAIL E USADA PARA ALOCARMOS VARIÁVEIS, DP'S, ETC.

SUBROTINA AVAIL MANTEM UMA FUNCIONAMENTO: A  $\mathcal{C}$ DOS NOS QUE FORAM DEVOLVIDOS. TODA VEZ QUE PEDIMOS UM LISTA NO, ESTA LISTA E CONSULTADA. SE HOUVER ALGUM NO NELA, ESTE É DEVOLVIDO, CASO CONTRÁRIO, É FORNECIDO UM NO DO ESPACO Ni T ULTIMO CASO, TORNA-SE NECESSÁRIO CONTIGUO. NESTE LIVRE TESTAR SE O ESPAÇO LIVRE CONTIGUO NÃO ACABOU.

O PROCEDIMENTO DA SUBROTINA AVAIR É O DE INSERIR O NO DEVOLVIDO NA LISTA DE VAZIOS.

QUANDO CHAMAMOS SYMTB, E FORNECIDO UM NO DO ESPAÇO CONTÍGUO, POIS A LISTA DE VAZIOS CONTEM NÓS DE QUATRO LIVRE PALAVRAS SOMENTE.

VERDADE, AS 3 SUBROTINAS SAO 3 ENTRADAS DE UMA **NA** MESMA SUBROTINA-

 $3.2.1.2 - DEVOL:$ 

- FUNCÃO: DEVOLVER A MEMÓRIA LIVRE UMA CADEIA A DADA.

- USO: E USADA PELA SUBROTINA ESVAZ E POR OUTRAS  $\mathbf{B}$ USAREM VARIAVEIS TEMPORARIAS, **SUBROTINAS** QUE APÓS. AS ENTREGAM A MEMORIA LIVRE.

FUNCIONAMENTO: A SUBROTINA CONSISTE DE UMA  $\sim$   $\mathbb{C}$ DE CHAMADAS A SUBROTINA AVAIR, DEVOLVENDO A CADEIA NO SERIE PROCESSO TERMINA QUANDO E DETETADO O ÚLTIMO  $NQ$ .  $\overline{\mathbf{0}}$ APONTADOR DA CADEIA (A).

3.2.2 - MANIPULACAO DE CARACTERES:

 $3.2.2.1 - PUT$ :

FUNCAO: DADO UM PONTEIRO E UM CARACTER, ESTA ENCARREGA DE COLOCAR O CARACTER NO LOCAL DADO SUBROTINA SE PELO PONTEIRO, SEM ALTERAR OS OUTROS CARACTERES DO NO.  $\mathbf{R}$  $\sim$ USO: É USADA PELAS SUBROTINAS QUE MANIPULAM

CARACTERES.

- FUNCIONAMENTO: A SUBROTINA PEGA A PALAVRA DADA  $\mathbb{C}$ PELO APONTADOR E POR METO DE DESLOCAMENTOS ("SHIFTS") COLOCA  $\Omega$ CARACTER NA PRIMEIRA OU SEGUNDA METADE DA PALAVRA DEPENDENDO DE SE A SEGUNDA PALAVRA DO PONTEIRO FOR IMPAR OU PAR RESPECTIVAMENTE.

 $3.2.2.2 - PEGA:$ 

A - FUNCÃO: DADO UM PONTEIRO, A SUBROTINA RETORNA O CARACTER APONTADO POR ELE.

B - USO: É USADA PELA SUBROTINA GET E OUTRAS.

C - FUNCIONAMENTO: SEMELHANTE AO DA SUBROTINA PUT. INVES DO CARACTER SER INSERIDO, ELE E RETIRADO (SEM A O DESTRUIR) DA CADEIA.

 $3.2.2.3 - GET:$ 

A - FUNÇÃO: DADO UM PONTEIRO, A SUBROTINA RETORNA O CARACTER NÃO VAZIO APONTADO PELO MESMO, E AVANÇA O PROXIMO PONTEIRO.

B - USO: É USADA PELAS SUBROTINAS QUE MANIPULAM COM CARACTERES, PRINCIPALMENTE AS SUBROTINAS PATT. ASSIG  $E$ **OUTRAS.** 

- FUNCIONAMENTO: A SUBROTINA PEGA O CARACTER C. ATRAVES DA SUBROTINA PEGA. FEITO ISTO, TESTA SE O CARACTER E VAZIO (V) E EM CASO AFIRMATIVO AVANCA O PONTEIRO E REINICIA A OPERACAD.

QUANDO E ACHADO UM CARACTER NÃO VAZIO, A SUBROTINA AVANÇA O PONTEIRO E DEVOLVE ESTE CARACTER.

HA TAMBEM UM CODIGO DE ERRO FORNECIDO POR ESTA SUBROTINA QUE PODE ASSUMIR TRES VALORES PARA AS SEGUINTES  $COMDICÕES:$ 

1) SUCESSO.

2) O CARACTER FOI ACHADO, MAS AO AVANCARMOS O PONTEIRO, CHEGAMOS AO FINAL DA CADEIA.

3) SÓ FORAM ENCONTRADOS CARACTERES VAZIOS  $E$  0 PONTEIRO CHEGOU AO FINAL DA CADEIA.

3.2.3 - MANIPULAÇÃO DE PONTEIROS:

 $3.2.3.1 - LINK:$ 

A - FUNCÃO: DADO UM PONTEIRO, ESTA **SUBROTINA** MODIFICA-O PARA QUE APONTE PARA O PRÓXIMO NÓ DA CADEIA. B - USO: PELAS SUBROTINAS QUE MANIPULAM PONTEIROS COMO AVAN. - FUNCIONAMENTO: A SUBROTINA PEGA A QUARTA  $\mathsf{C}$ PALAVRA DO NO (CAMPO DO APONTADOR) E COLOCA NA PRIMEIRA PALAVRA DO PONTEIRO. ELA TEM DOIS ENDEREÇOS DE RETORNO QUE SÃO COMANDADOS PELO FATO DE EXISTIR OU NÃO PRÓXIMO NO. PARA ISTO, ELA TESTA SE O APONTADOR ACHADO É O ULTIMO APONTADOR DA CADEIA  $(\Lambda)$ .

 $3.2.3.2 - AVAN:$ 

A - FUNCÃO: DADO UM PONTEIRO, A SUBROTINA AVANÇA-O PARA O PROXIMO CARACTER.

B - USO: E USADA PELAS SUBROTINAS QUE MANIPULAM CARACTERES.

C - FUNCIONAMENTO: O PONTEIRO É AVANCADO POR SUA PALAVRA, SE ELA ULTRAPASSAR O VALOR DE 6, **SEGUNDA** AUTOMATICAMENTE É ACHADO O PRÓXIMO NO, ATRAVÉS DE LINK, E O PONTEIRO PASSA A APONTAR PARA SEU PRIMEIRO CARACTER.

DA MESMA MANEIRA QUE LINK, TEM DOIS ENDEREÇOS DE<br>RETÔRNO REFLETINDO A CONDIÇÃO DE NÃO SER POSSÍVEL AVANÇAR O PONTEIRO, POIS A CADEIA TERMINOU.

3.2.4 - MANIPULAÇÃO DE CADEIAS:

 $3.2.4.1 - ALOC:$ 

 $FlINCÃO:$ DADO O ENDERECO DE UMA VARIÁVEL, O  $A -$ ENDEREÇO DE UMA ÁREA E O TAMANHO DA ÁREA, ESTA SUBROTINA SE ENCARREGA DE ALOCAR A ÁREA NUMA CADEIA INICIANDO NO ENDEREÇO DADO. O CAMPO DO TAMANHO TAMBÉM É PREENCHIDO.

B - USO: ESTA SUBROTINA É USADA PARA ALOCAR NA VARIAVEL SYSPIT O CONTEUDO DE UM CARTÃO QUE FOI LIDO EM UMA AREA CONTIGUA.

FUNCIONAMENTO: A SUBROTINA SE ENCARREGA DE  $C -$ DEVOLVER A MEMÓRIA LIVRE O ANTIGO CONTEÚDO DA CADEIA ANTES O NOVO VALOR. A ALOCAÇÃO É FEITA PEDINDO A AVAIL  $DE$ ALOCAR QUANTOS SEJAM NECESSARIOS PARA ALOCAR A CADEIA. **TANTOS** NOS ULTIMO NO NÃO FOI TOTALMENTE PREENCHIDO, A SUBROTINA  $SE = 0$ ALOC SE ENCARREGA DE PREENCHE-LO COM VAZIOS.

 $3.2.4.2 - MONTA:$ 

- FUNCAD: SENDO DADOS UM PONTEIRO DE DETERMINADA A ENDEREÇO DE UMA ÁREA CONTÍGUA E O TAMANHO DA CADEIA.  $\Omega$ SUBROTINA SE ENCARREGA DE MONTAR NESTA ÁREA O MESMA. **ESTA** CONTEUDO DA CADEIA DADA PELO PONTEIRO:

USO: E USADA PELAS SUBROTINAS DE SAIDA SPOT E  $B$ SPPT.

C - FUNCIONAMENTO: OS CARACTERES SÃO APANHADOS DA CADEIA PELA SUBROTINA GET QUE AVANCA TAMBÉM O PONTEIRO. SE A CADEIA FOR MENOR QUE A ÁREA, O RESTANTE DA ÁREA E PREENCHIDO SE A CADEIA FOR MAIOR QUE A ÁREA, AO SER COM **BRANCOS.** O CONTROLE, O PONTEIRO APONTARA PARA O PROXIMO **DEVOLVIDO** QUE NÃO FOI MONTADO NA AREA CONTÍGUA. DESTE MODO, CARACTER 0 RESTANTE DA CADEIA **BASTA CHAMARMOS** PARA MONTARMOS SEM NOS PREOCUPARMOS COM O NOVAMENTE  $\Delta$ SUBROTINA MONTA PONTEIRO.

 $3.2.4.3 - COPIA:$ 

SENDO DADO DOIS PONTEIROS P1 E P2 E FUNCAO: Δ DADO O ENDERECO DE UMA OUTRA CADEIA, ESTA SUBROTINA SENDD ENTRE OS DOIS PONTEIROS NA NOVA CADEIA. O COPIA 0 TRECHO CAMPO DO TAMANHO DA NOVA CADEIA TAMBÉM É PREENCHIDO.

B - USO: É USADA PELAS SUBROTINAS ASSIG E PATT. SUA UTILIDADE E DAR VALOR AOS ELEMENTOS ARBITRARIOS E GRANDE BALANCEADOS QUE CASARAM EM UM PADRÃO.

C - FUNCIONAMENTO: A SUBROTINA SE ENCARREGA DE MEMORIA O ANTIGO CONTEUDO DA CADEIA DADA A DEVOLVER DISPONÍVEL. FEITO ISTO, COPIA NA NOVA CADEIA O CONTEUDO DA CADEIA DADA A PARTIR DE P1 E PARANDO QUANDO ALCANCAR P2. SE AD AVANCAR P1, A CADEIA TERMINAR ANTES DE SE ENCONTRAR P2, E ERRO DO SISTEMA. SE O ULTIMO NO NÃO FOR TOTALMENTE **ACUSADO** SE ENCARREGA DE PREENCHE-LO COM PREENCHIDO, A SUBROTINA VAZIOS.

3.3 - SUBROTINAS CHAMADAS PELO PROGRAMA OBJETO:

3.3.1 - MANIPULAÇÃO DA PILHA DE PARAMETROS:

SAO TRES AS SUBROTINAS PARA ESTE FIM: STACK, TIRA E ESVAZ.

RECALCAR UM ELEMENTO QUE É STACK E CHAMADA PARA DADO COMO PARÁMETRO, ENQUANTO QUE TIRA RETIRA UM ELEMENTO DA PILHA E DEIXA-O NO ACUMULADOR.

ESVAZ E CHAMADA NA PARTE DE FALHA E ESVAZIA A PILHA DE PARAMETROS DEVOLVENDO AS VARIAVEIS TEMPORÁRIAS A MEMORIA.

 $3.3.2 - CADEIA$  DE REFERÊNCIA (STR):

SUBROTINA STR APANHA O VALOR DO TOPO DA PILHA DE  $\mathbf{A}$ PARÂMETROS E COLOCA-O EM UMA PALAVRA NA ÁREA DE COMUNICAÇÃO. RETIRAR O ELEMENTO DA PILHA O MESMO É TESTADO  $AD$ UMA VARIAVEL TEMPORARIA. EM  $SE$   $\bar{E}$ CASO PARA **SABERMOS** O BIT ZERO É DESLIGADO E LIGADO UM INDICADOR NA AFIRMATIVO, SUBROTINA. AO SER CHAMADA NA PROXIMA DECLARAÇÃO, A PRÓPRIA SUBROTINA DEVOLVE A CADEIA ANTERIOR SE ESTA FOI TEMPORARIA. SUBROTINA TAMBÉM ZERA OS PONTEIROS QUE MARCAM **ESTA** PARTE DA CADEIA DE REFERÊNCIA QUE CASOU COM O PADRÃO (VER Δ PARAGRAFO 3.3.7).

3.3.3 - CONVERSÃO NUMÉRICA (NUM):

SUBROTINA CALCULA O VALOR NUMERICO DA CADEIA **ESTA** TOPO DA PILHA DE PARÂMETROS. É CHAMADA PARA OUE ESTA N<sub>O</sub>

DETERMINAR O TAMANHO DE UM FLEMENTO DO PADRAO (POR EX: \*A/{J  $+ 171$   $*$   $*$ 

INTERMEDIARIA ELA É DEVOLVIDA À CADEIA  $FOR$ **SE**  $\Delta$ MEMORIA. CONTIVER SOMENTE DIGITOS, COM UM SINAL SE **NÃO** OPCIONAL, OU SEU VALOR ULTRAPASSAR 32.767, A SUBROTINA CHAMA

A SUBROTINA DE ERRO QUE IMPRIME MENSAGEM DE ERRO E TERMINA A EXECUCÃO DO PROGRAMA OBJETO.

3.3.4 - SUBROTINAS ARITMÉTICAS:

QUALQUER DAS OPERAÇÕES ARITMETICAS PODE HAVER EM JA DISSEMOS ANTERIORMENTE, AS SUBROTINAS COMO FALHA. ARITMETICAS TEM DOIS ENDEREÇOS RETÔRNO DEPENDENDO DO  $DE$ SUCESSO OU FALHA DA OPERAÇÃO.

UMA OPERAÇÃO FALHA QUANDO UM DE SEUS OPERANDOS OU O RESULTADO NÃO FOR UM INTEIRO VÁLIDO. PARA QUE SEJA UM INTEIRO VÁLIDO DEVE (1):

SER CONSTITUIDA DE DIGITOS SOMENTE, EXCETO O  $\mathbf{1}$ PRIMEIRO CARACTER QUE OPCIONALMENTE PODE SER UM SINAL.

2) TER UM VALOR ABSOLUTO MENOR QUE 10\*\*10.

PALAVRA NO 1130 E DE A CAPACIDADE DE UMA COMO -32.767, NÃO NOS E POSSÍVEL FAZER A ARITMETICA USANDO AS **INSTRUCTES** DE MÁQUINA, SENDO NECESSÁRIO O USO DE SUBROTINAS QUE AUMENTEM A PRECISÃO DOS CALCULOS.

ENTÃO DUAS OPCOES QUANTO AO FORMATO DOS **TEMOS** TRABALHARMOS EM DECIMAL (UM DIGITO DECIMAL POR **OPERANDOS:** PALAVRA) OU TRABALHARMOS EM INTEIRO DUPLO (BINARIO COM 32 BITS PARA REPRESENTACAO).

MODOS DE REPRESENTACAO JA EXISTEM PARA AMBOS OS **REALIZAM**  $A S$ OPERACÕES ARITMÉTICAS **SUBROTINAS QUE APENAS** PARA AS SUBROTINAS DO SISTEMA NECESSARIAS, FICANDO SNOBOL A CONVERSÃO DAS CADEIAS.

OPCÃO TEM COMO VANTAGEM O FATO DE UMA PRIMEIRA . A **UM** MAIS FACIL, MAS EM COMPENSAÇÃO, AS POUCO CONVERSAO QUE EXECUTAM AS OPERACOES ARITMÉTICAS SÃO MAIS **SUBROTINAS** EXTENSAS E MUITO MAIS LENTAS QUE AS QUE TRABALHAM EM INTEIRO DUPLO.

DECIDIMOS **REALIZAR**  $AS$ PELOS MOTIVOS  $ACIMA<sub>2</sub>$ OPERAÇÕES ARTIMETICAS EM INTEIRO DUPLO.

RESSALTAR QUE O NÚMERO MAXIMO RESTA-NOS AINDA REPRESENTÁVEL EM INTEIRO DUPLO É 1.073.741.823, QUE É MAIOR QUE 10\*\*10, FICANDO PORTANTO ESTA RESSALVA COMO UMA EXTENSÃO DA LINGUAGEM NESTA IMPLANTACÃO.

DESTA FEITA, AS SUBROTINAS ARITMÉTICAS SÃO FORMADAS TRES FASES: CONVERSÃO DE CARACTER PARA INTEIRO DUPLO, DE -OPERAÇÃO ARITMÉTICA EM **INTEIRO** DUPLO E REALIZAÇÃO DA

CONVERSÃO DO RESULTADO DE INTEIRO DUPLO PARA CARACTER.

 $0S$ **OPERANDOS** DAS OPERACOES ARITMÉTICAS, COMO  $S\overline{A}O$ **DISSEMOS** ANTER IORMENTE, ACHADOS NO TOPO DA PILHA DE PARÂMETROS.

NA CONVERSÃO DE CARACTER PARA INTEIRO DUPLO FOR **SF** ULTRAPASSADA A ENCONTRADO UM CARACTER INVALIDO, OU FOR CAPACIDADE DO , INTEIRO DUPLO DURANTE A OPERAÇÃO ARITMÉTICA, ENTÃO OCORRERA FALHA E A SUBROTINA INTERROMPE ONDE ESTA

SE NÃO HOUVER NENHUMA DAS CONDIÇÕES ACIMA, O **RESULTADO** PILHA DE PARÂMETROS E O CONTROLE É DEVOLVIDO DUAS PALAVRAS ADIANTE DA CHAMADA PULANDO ASSIM A INSTRUÇÃO DE DESVIO QUE FOI GERADA APÓS A CHAMADA DA SUBROTINA ARITMÉTICA.

3.3.5 - SUBROTINA DE ERRO (ERR):

A SUBROTINA DE ERRO SIMPLESMENTE IMPRIME MENSAGEM PELA IMPRESSORA E TERMINA A EXECUÇÃO DO PROGRAMA OBJETO.

A GRANDE VANTAGEM DE SE USAR UMA SUBROTINA DE ERRO É. VERSATILIDADE  $\Lambda$ QUE ELA PERMITE. POR EXEMPLO, DURANTE A SISTEMA ELA FOI SUBSTITUIDA POR UMA FASE DF DEPURACAO  $DQ$ PELA IMPRESSORA A PARTE DA MEMORIA **SUBROTINA** QUE IMPRIMIA QUE CONTEM O PROGRAMA OBJETO E A TS.

ATUALMENTE, **AINDA**  $N\widetilde{A}O$ **IMPLANTAMOS ROTINAS** QUE REARRANJAM A MEMORIA ("GARBAGE COLLECTION"), MAS QUANDO FOR DESEJADA TAL IMPLANTAÇÃO (VER PARAGRAFO 4.5), ELA PODERA SER CHAMADA ATRAVÉS DA SUBROTINA DE ERRO, QUANDO FOR DADO COMO PARAMETRO  $\Omega$  $CODIO$   $DE$ ERRO DE ESTOURO DE MEMORIA, ISTO **IMPLANTACÃO FACILITA** A **DESTA** ROTINA, EVITANDO QUE **SE** MODIFIQUE OUTRAS SUBROTINAS DO SISTEMA.

 $3.3.6 - CONCATENACÃO (CONC):$ 

A SUBROTINA DE CONCATENAÇÃO TEM APENAS UM PARÂMETRO TRANSMITIDO NA CHAMADA QUE É O NUMERO DE CADEIAS A SEREM AS CADEIAS PROPRIAMENTE DITAS SÃO BUSCADAS NO CONCATENADAS. TOPO DA PILHA DE PARÂMETROS.

SER REALIZADA A CONCATENAÇÃO, O RESULTADO É **APOS** EM UMA VARIÁVEL INTERMEDIÁRIA E RECALCADO NA PILHA COLOCADO DE PARÂMETROS.

COMO O RESULTADO FICARÁ EM VARIÁVEL INTERMEDIÁRIA, QUE APÓS USADA SERA DEVOLVIDA A MEMORIA, NÃO E FEITA NENHUMA OT IMIZAÇÃO, QUANTO AO APROVEITAMENTO DE MEMÓRIA NA CADEIA RESULTANTE.

NÃO DESTA MANEIRA, AO RETIRARMOS UMA CADEIA INTERMEDIÁRIA DA PILHA DE PARÂMETROS ELA É COPIADA SEM SEREM SUPRIMIDOS OS VAZIOS QUE POR ACASO CONTENHA. O VALOR DO CAMPO DO TAMANHO DA CADEIA E SALVO E SEU LUGAR É PREENCHIDO MESMO E REALIZADO COM AS OUTRAS CADEIAS A COM VAZIOS.  $\Omega$ CONCATENAR, SENDO QUE O TAMANHO DA CADEIA É CALCULADO PELO CAMPO DE TAMANHO DA CADEIA E A CONCATENAÇÃO É REALIZADA COM UMA MODIFICAÇÃO DE APONTADORES.

 $AD$ CONTRARIO DAS. **OUTRAS** SUBROTINAS DA FASE EXECUÇÃO, AD SER DETETADA UMA CADEIA INTERMEDIÁRIA, NÃO A DEVOLVEMOS A MEMORIA DISPONIVEL, O PROCEDIMENTO REALIZADO É MODIFICAR OS APONTADORES PARA CONCATENA-LA COM AS ANTERIORES POSTERIORES), APROVEITANDO PROPRIA  $1011$  $\mathbf{A}$ CADEIA INTERMEDIARIA.

**PARA** AUMENTARMOS A VELOCIDADE DE PROCESSAMENTO AO COPIARMOS UMA CADEIA, O MOVIMENTO DE DADOS É FEITO PALAVRA POR PALAVRA, E NÃO SÃO USADAS AS SUBROTINAS GET E PUT.

PRIMEIRA CADEIA A SER TIRADA DA PILHA, NÃO É  $N\Delta$ DE FINAL DE CADEIA, JA QUE ELA SERA A ALTERADO  $\overline{0}$ MARCADOR ÚLTIMA DA CONCATENAÇÃO; MAS EM TODAS AS OUTRAS CADEIAS, ESTE CARACTER  $(+)$   $\in$  SUBSTITUIDO POR VAZIO  $(V)$ .

 $3.3.7 - SUBSTITUIG\&0 (ASSIG):$ 

ESTA SUBROTINA REALIZA A SUBSTITUIÇÃO NA PARTE DA CADEIA DE REFERÊNCIA QUE CASOU COM O PADRÃO OU, SE FOR NECESSARIO, EM TODA A CADEIA DE REFERÊNCIA.

EXISTE, NA AREA DE COMUNICAÇÃO, DOIS PONTEIROS QUE INDICAM QUAL A PARTE DA CADEIA DE REFERÊNCIA QUE CASOU COM O ESTES PONTEIROS SÃO ZERADOS PELA SUBROTINA STR AO PADRAO. **SER** PROCESSADA A CADEIA DE REFERÊNCIA. AO SER TERMINADA COM SUCESSO A VARREDURA, A SUBROTINA DA VARREDURA FAZ COM QUE ESTES PONTEIROS APONTEM PARA A PARTE EM QUE HOUVE SUCESSO NA CADEIA DE REFERENCIA.

ASSIM, A SUBROTINA DE SUBSTITUICAO, PARA SABER SE HOUVE PADRÃO OU NÃO, TESTA OS PONTEIROS E SE ESTES ESTIVEREM INDICA QUE TODA A CADEIA DE REFERÊNCIA DEVE SER **ZERADOS** SUBSTITUIDA.

PARTE QUE SUBSTITUIRA, DAQUI POR DIANTE CHAMADA  $\mathbf{A}$ PARÂMETRO, É ACHADA NO TOPO DA PILHA DE CADEIA DE PARAMETROS. SE FOR UMA CADEIA INTERMEDIARIA, ELA E DEVOLVIDA MEMORIA APOS SER COPIADA. UMA CADEIA INTERMEDIARIA NÃO É A UTILIZADA PORQUE, COMO DISSEMOS ANTERIORMENTE, ELA NÃO APRESENTA OTIMIZAÇÃO QUANTO AO APROVEITAMENTO DE MEMORIA. DESTE MODO, ELA É COPIADA RETIRANDO-SE OS VAZIOS SUPÉRFLUOS.

EMBORA NÃO PAREÇA, A SUBROTINA DE SUBSTITUIÇÃO E MAIS COMPLEXAS DESTA FASE, DEVIDO A MULTIPLICIDADE **HMA DAS** QUE PODEM OCORRER E QUE DEVEM SER TRATADAS DE CONDIÇÕES DF. MANEIRA DIFERENTE.

POR EXEMPLO, PODEMOS TER:

- 1) SUBSTITUICÃO EM TODA A CADEIA DE REFERÊNCIA.
- 2) OS DOIS PONTEIROS APONTAM PARA O MESMO NÓ.
- 3) OS DOIS PONTEIROS APONTAM PARA NÓS DIFERENTES.
- 4) CADA UM DOS ITENS ANTERIORES TENDO UMA CADEIA NULA COMO CADEIA PARÂMETRO.

QUANDO NÃO HÁ PADRÃO, É O MAIS PRIMEIRO CASO, 0. DE TODOS, SENDO FEITO UMA CHAMADA PARA A SUBROTINA **STMPLES** AUXILIAR COPIA QUE COPIA A CADEIA PARAMETRO EM CIMA DA CADEIA DE REFERENCIA.

TODOS OS CASOS ACIMA CITADOS, O MAIS COMPLEXO E  $DF$ O SEGUNDO, QUANDO OS DOIS PONTEIROS APONTAM PARA O MESMO NO. NESTE CASO É NECESSARIO QUE SE SALVE O NO EM UM NÓ INTERMEDIARIO ANTES DE COMECAR A COPIAR A CADEIA PARÂMETRO A DO PRIMEIRO PONTEIRO. APOS A COPIA DA CADEIA PARTIR PARAMETRO, TORNA-SE NECESSARIO COPIAR A SEGUIR A PARTE DO NÓ QUE ESTA DEPOIS DO SEGUNDO PONTEIRO. FEITO ISTO, O SALVO RESTANTE DO NO E PREENCHIDO COM VAZIOS E SEU APONTADOR LIGADO CONVENIENTEMENTE COM A CADEIA RESTANTE.

**EXEMPLO:** 

1) SITUAÇÃO ORIGINAL:

CADEIA DE REFERÊNCIA:

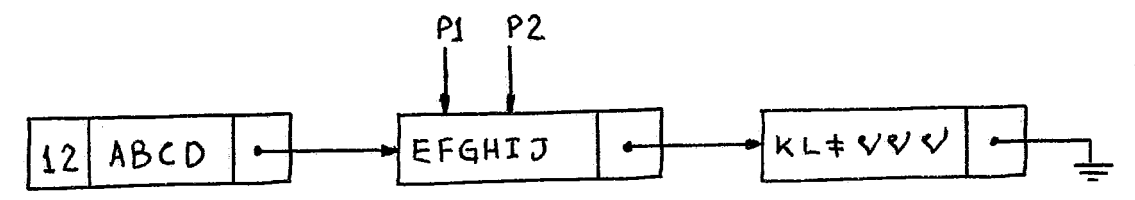

P1 E P2 SAO OS PONTEIROS QUE APONTAM PARA A PARTE QUE CASOU COM O PADRÃO.

CADEIA PARÂMETRO.

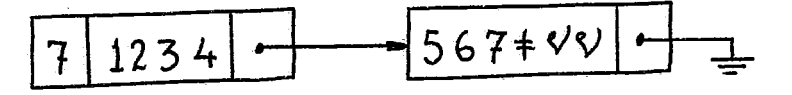

2) FOI SALVO O NÓ DOS PONTEIROS E COPIADA A CADEIA PARAMETRO:
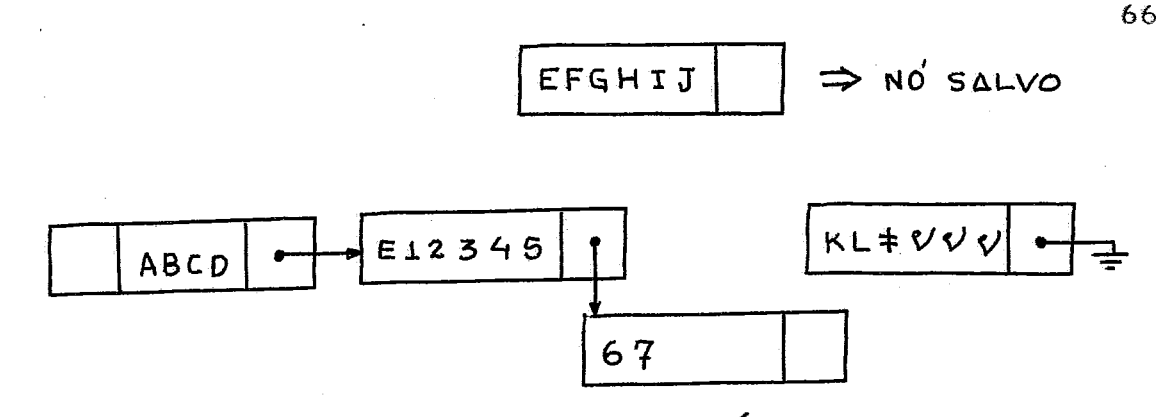

FOI COPIADA A PARTE DO NÓ SALVO E PREENCHIDO O 3) NO COM VAZIOS E LIGADO O APONTADOR:

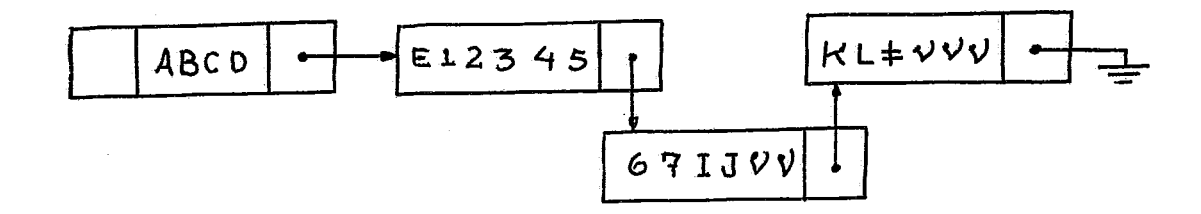

NOTA - DEIXAMOS PROPOSITALMENTE EM BRANCO O CAMPO TAMANHO DA CADEIA, POIS MAIS ADIANTE EXPLICAREMOS COMO E nn – PREENCHIDO ESTE CAMPO.

NESTE MESMO CASO, A CADEIA PARÂMETRO FOR NULA, **SE** APENAS PREENCHEMOS COM VAZIOS O ESPAÇO ENTRE OS PONTEIROS.

TEMOS OS DOIS PONTEIROS APONTANDO PARA NOS QUANDO NECESSÁRIO DEVOLVER À MEMORIA OS NOS DIFERENTES. TORNA-SE SITUADOS ENTRE  $OS$ DOIS. FEITO ISTO, COPIAMOS A CADEIA PARAMETRO A PARTIR DO PRIMEIRO PONTEIRO. AO TERMINAR. 0 RESTANTE DO ÚLTIMO NO COPIADO, COM VAZIOS E O **PREENCHEMOS** NÓ APONTADO PELO SEGUNDO PONTEIRO QUE TERA SEU **LIGAMOS** A<sub>O</sub> SUBSTITUIDO POR VAZIOS, ATÉ O INICIO **TAMBEM REFERIDO** PONTE IRO.

EXEMPLO:

1) SITUAÇÃO ORIGINAL:

CADEIA DE REFERÊNCIA:

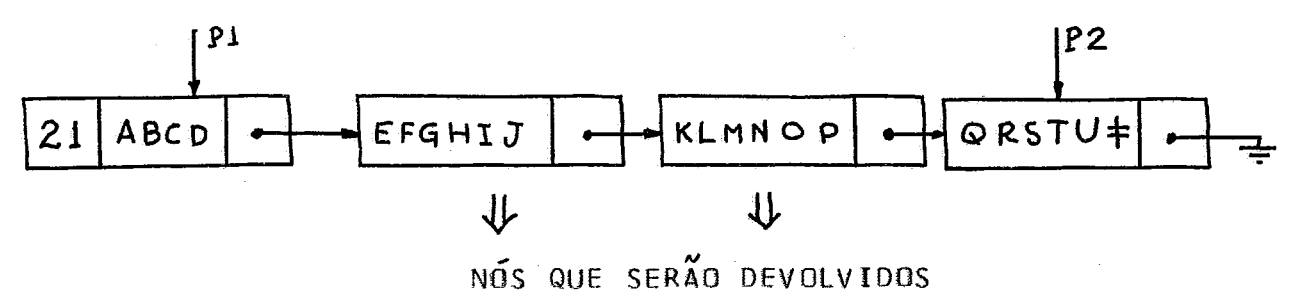

CADEIA PARAMETRO:

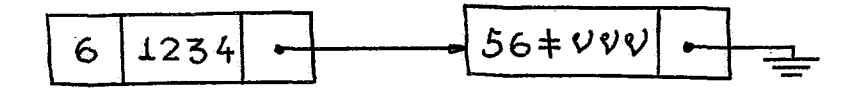

2) FOI COPIADA A CADEIA PARÂMETRO:

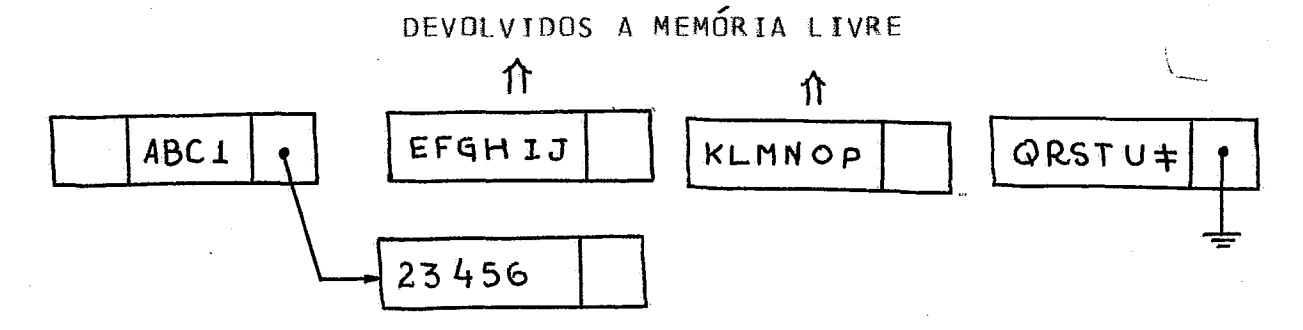

3) FOI PREENCHIDO COM VAZIOS OS ESPAÇOS NECESSÁRIOS E FEITA A LIGAÇÃO CONVENIENTE DO ULTIMO NÓ.

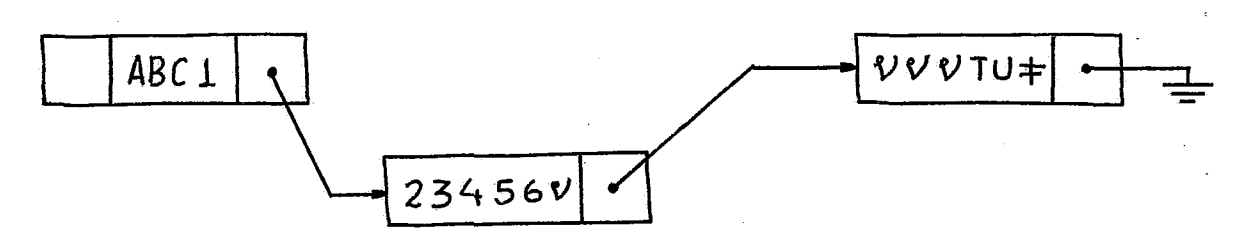

SE A CADEIA PARÂMETRO FOSSE NULA, O PROCESSAMENTO RESUMIRIA EM DEVOLVER OS NÓS E COMPLETAR OS NÓS APOS O **SE** PRIMEIRO PONTEIRO E ANTES DO SEGUNDO COM VAZIOS.

CADEIA É CALCULADO DA MESMA TAMANHO DA NOVA  $\mathbf{0}$ FORMA, INDEPENDENTE DA POSICÃO DOS PONTEIROS.

EXISTE AREA DE COMUNICAÇÃO, UMA PALAVRA QUE **NA** CONTEM O TAMANHO DA PARTE DA CADEIA DE REFERÊNCIA QUE CASOU PADRÃO. ESTE TAMANHO É CALCULADO E PREENCHIDO PELA  $COM<sub>0</sub>$ SUBROTINA DE VARREDURA.

DA NOVA CADEIA DE REFERÊNCIA SERÁ IGUAL **TAMANHO**  $\Omega$ TAMANHO ORIGINAL, MENOS O TAMANHO DA MESMA QUE CASOU COM A<sub>O</sub> ADICIONADO AO TAMANHO DA CADEIA PARÂMETRO. O  $PADR\overline{A}O$ ,  $\Omega$ TAMANHO DAS CADEIAS DE REFERÊNCIA E PARAMETROS SÃO APANHADOS NA PRIMEIRA PALAVRA DA CADEIA.

NÃO HOUVE PADRÃO NESTA DECLARAÇÃO, O TAMANHO DA **SE** NOVA CADEIA SERA IGUAL AO TAMANHO DA CADEIA PARAMETRO.

#### 3.3.8 - ENDERECAMENTO INDIRETO (IND LIND):

ENDERECAMENTO INDIRETO É FEITO, RETIRANDO-SE A  $IIM$ CADEIA DO TOPO DA PILHA DE PARÂMETROS E PESQUISANDO NA TS UM ELEMENTO CUJO NOME SEJA IDÊNTICO AO VALOR DO CONTEÚDO DESTA CADEIA.

DUAS SUBROTINAS IND E LIND, SÃO ENTRADAS DE UMA AS. SUBROTINA QUE FAZ O ENDERECAMENTO INDIRETO. A ENTRADA UNICA EM LIND, FAZ COM QUE SEJA LIGADO UM INDICADOR PARA SABERMOS QUE QUEREMOS FAZER O ENDERECAMENTO INDIRETO EM UM ROTULO.

E NECESSARIO MANTER, DURANTE A FASE EXECUCÃO,  $N\widetilde{A}$   $\Omega$ TÃO GENERICA QUANTO A REALIZADA **ROTINA NA** FASE UMA COMPILAÇÃO, POR ESTE MOTIVO FOI REFEITA A SUBROTINA DE PROCURA NA TS DA FASE COMPILAÇÃO, SUPRIMINDO-SE AS PARTES DESNECESSARIAS E INSERINDO-SE OUTRAS.

 $\Delta$ SUBROTINA FAZ PRIMEIRAMENTE UMA PESQUISA NA TS PARA PROCURAR A ENTRADA CUJO NOME SEJA IDÊNTICO AO CONTEUDO DA. CADEIA  $QUF$ QUEREMOS ENDERECAR INDIRETAMENTE. ESTA PESQUISA TEM DOIS RESULTADOS POSSIVEIS: A ENTRADA FOI ACHADA OU A ENTRADA NÃO FOI ACHADA.

ACHARMOS A ENTRADA DESEJADA, TESTAMOS SE O TIPO SE. **DO** ELEMENTO ACHADO É IGUAL AO TIPO DO ELEMENTO PESQUISADO. DIFERENTE, CONTINUAMOS A PESQUISA E SE FOR IGUAL O **SE FOR** ENDEREÇO DA CADEIA OU DO ROTULO ACHADO E RECALCADO NA PILHA DE PARÂMETROS.

PESQUISA FALHAR, É TESTADO O INDICADOR DE **SE**  $\mathbf{A}$ SE ESTIVER LIGADO (É DESEJADO UM RÓTULO) CHAMAMOS A ROTULO. SUBROTINA ERRO QUE IMPRIME A MENSAGEM E SUPRIME A  $DE$ D INDICADOR ESTIVER DESLIGADO, É CRIADA UMA EXECUÇÃO.  $SE$ NA TS PARA O NOME DESEJADO E É ALOCADA UMA NOVA ENTRADA VARIÁVEL DE VALOR NULO PARA ESTE ELEMENTO. SEU ENDERECO É ENTÃO RECALCADO NA PILHA DE PARÂMETROS.

COMO QUASE TODAS AS SUBROTINAS DA FASE EXECUÇÃO, É SE A CADEIA DO TOPO DA PILHA DE PARÂMETROS E **TESTADO** INTERMEDIÁRIA E EM CASO AFIRMATIVO ELA É DEVOLVIDA A MEMÓRIA NO FINAL DA SUBROTINA.

3.3.9 - VARREDURA DO PADRÃO (PATT):

SENDO, SNOBOL UMA LINGUAGEM DE MANIPULACAO DE SIMBOLOS, A PARTE MAIS USADA DA LINGUAGEM E A CADEIAS DE COMPARAÇÃO COM PADRÓES. ESTA PARTE É TAMBÉM A MAIS CRITICA FASE EXECUÇÃO, EM TERMOS DE VELOCIDADE DE PROCESSAMENTO, DA PRINCIPALMENTE QUANDO A COMPARAÇÃO FALHA, POIS DEVEM SER EXAURIDAS TODAS AS POSSIBILIDADES DE SUCESSO.

#### 3.3.9.1 - NOMENCLATURA USADA:

PARA FACILITAR A COMPREENSÃO DO TEXTO FAZEMOS AQUI BREVE DESCRIGÃO DA NOMENCLATURA E SIMBOLOGIA USADA PARA **IIMA** DESCREVER 0 ALGORITMO DE VARREDURA.

PADRÃO E COMPOSTO DE | VARIOS **ELEMENTOS**  $\mathbf{D}$ PELA LETRA 'E', SÃO INDEXADOS DE 1 A N (SENDO **REPRESENTADOS** N O NUMERO DE ELEMENTOS NO PADRÃO).

CADEIA A SER TESTADA E COMPOSTA DE SIMBOLOS QUE  $\Delta$ SÃO REPRESENTADOS PELA LETRA 'C' E INDEXADOS DE 1 A M. TIPO **T** DF CADA ELEMENTO D<sub>Q</sub> PADRAD **SERA**  $\Omega$ REPRESENTADO:

- A PARA ELEMENTO ARBITRARIO.
- B PARA ELEMENTO BALANCEADO.
- F IDEM DE TAMANHO FIXO.
- K IDEM CONSTANTE.
- R IDEM REFERENCIA PASSADA.

QUE OS TIPOS A E B PODEM SER F AO MESMO **LEMBRAMOS** AO NOS REFERIRMOS A UM TIPO A OU B MANEIRA. TEMPO. DESTA **ESTAMOS REFERINDO** A TIPOS NÃO F E AO NOS REFERIRMOS A UM TIPO F, ENGLOBAMOS OS TIPOS AF E BF. POR EXEMPLO:

'CADEIA A TESTAR' \*4\* \*(B)\* \*F/\*14\*\* \*CONST\*  $\mathsf{x}$ Δ

CADEIA A SER TESTADA:

 $C(1) = C$  $C(2) = A$  $C(3) = D$  $C(15) = R$ PADRÃO:  $E(1) =$  $-$  TIPO A\*  $\Lambda$  $E(2) =$  $-TIPO B$  $(B)$  $E(3) = F/114! - TIP0 AF$  $E(4) = ^{\bullet}$ CONST'- TIPO K  $\mathsf{X}$  $-$  TIPO K  $E(5) =$  $\pmb{\Lambda}$  $-$  TIPO R  $E(6) =$ 

Έ REFERENCIA QUE. QUANDO HÁ PASSADA, CADEIA  $\mathbf{A}$ REFERENCIADA E REPRESENTADA COM UM \*\*\*.

### $3.3.9.2 - 011$ ATRO REGRAS BASICAS:

COMPARAÇÃO DO PADRÃO, SE PROCESSA SEGUNDO QUATRO  $\Delta$ REGRAS SIMPLES (6).

REGRA 1:

É TENTADO CASAR O PADRAO E(1) COMECANDO DO PRIMEIRO DA CADEIA. SE NÃO FOR POSSÍVEL, É TENTADO O PRÓXIMO SIMBOLO STMBOLO E ASSIM POR DIANTE.

REGRA 2:

COMPARAÇÃO SE PROCESSA DA ESQUERDA PARA A A SUCESSIVAMENTE COMPARANDO OS ELEMENTOS DO PADRÃO. DIREITA. CADA ELEMENTO DO PADRÃO CASA COM A MENOR SUBCADEIA POSSÍVEL.

REGRA 3:

SE EM ALGUM PONTO UM ELEMENTO NÃO PUDER CASAR COM SUBCADEIA, TENTA-SE NOVAMENTE CASAR O PADRÃO ANTERIOR. 11MA PARA ISSO, ESTENDE-SE A SUBCADEIA ATÉ FORMAR A PROXIMA MAIOR NÃO FOR POSSÍVEL, APLICA-SE ACEITAVEL. **SE** SUBCADEIA A REGRA 3. SE NÃO HOUVER ELEMENTO ANTERIOR, **NOVAMENTE** TENTA-SE A REGRA 1.

REGRA 4:

SE O ULTIMO ELEMENTO DO PADRÃO É UM ELEMENTO ARBITRÁRIO, O CASAMENTO DA SUBCADEIA A ESTE ELEMENTO É ESTENDIDA ATÉ O FIM DA CADEIA.

 $SE$ POUPAR O TEMPO, O ALGORÍTMO DE VARREDURA **PARA** CADEIA É ACRESCIDO DE ALGUNS HEURISTICOS QUE TESTAM ЭA CERTAS CONDICÕES MÍNIMAS NECESSÁRIAS PARA QUE HAJA SUCESSO.

UM DELES É QUANTO AO TAMANHO MÍNIMO QUE A SUBCADEIA PODER CASAR COM O MENOR PADRÃO TER PARA RESTANTE DEVE POSSIVEL.

PARA ESTE TESTE DAMOS PESOS AOS PADRÕES; PESO ESTE SERÁ REPRESENTADO PELA LETRA 'R'. PESO DE UM ELEMENTO É  $QIIE$ O TAMANHO MINIMO QUE PODE ASSUMIR.

**TIPO** 

 $PESO - R(1)$ 

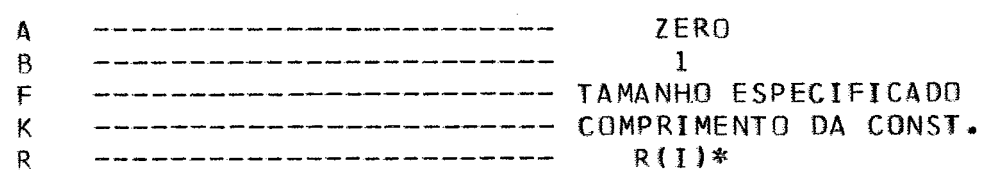

INICIO DO TESTE DE CADA PADRÃO, TESTAMOS SE A N<sub>O</sub> APRESENTA UM TAMANHO MÍNIMO NECESSÁRIO SUBCADEIA RESTANTE

PARA HAVER SUCESSO. ESTE TAMANHO E DADO POR:

$$
W(1) = \sum_{J \in \mathbf{I}}^{N} R(J)
$$

CASO NÃO SEJA SATISFEITA ESTA CONDIÇÃO DIZEMOS QUE HOUVE FALHA DE TAMANHO.

 $3.3.9.3 - PADRAD$  AUMENTADO:

AD PADRÃO PROPOSTO, ACRESCENTAMOS DOIS ELEMENTOS FANTASMAS E(0) E E(N+1) QUE SÃO TIPO ARBITRARIO (A). FORMANDO UM PADRÃO AUMENTADO.

> $E(0)$   $E(1)$   $E(2)$  ...........  $E(N)$  $E(N+1)$

ESTES ELEMENTOS NÃO CAUSAM MODIFICAÇÃO QUANTO AO ALGORÍTMO DE VARREDURA, POIS SENDO DO TIPO ARBITRÁRIO, QUALQUER CADEIA PODERA CASAR COM ELES.

A FINALIDADE DO ELEMENTO E(0.) É DE TERMOS CERTEZA SEMPRE CASAR COM O PRIMEIRO ELEMENTO DO PADRAO, PARA NÃO D.F. REQUERER TRATAMENTO ESPECIAL PARA A REGRA 1.

0 ELEMENTO E(N+1) TORNA-SE NECESSARIO, POIS COMO MAIS ADIANTE, O FINAL DE UM ELEMENTO E(I) É DADO DIREMOS PELO INICIO DO ELEMENTO E(I+1).

DESTA FORMA O ELEMENTO E(N+1) APENAS SERVE PARA MARCAR O FINAL DE E(N).

 $3.3.9.4 - FSTRHTURA GFRAI:$ 

OS DELIMITADORES QUE MARCAM O INICIO E FIM DE UM ELEMENTO E(I) SÃO DOIS PONTEIROS P(I) E P(I+1). P(I) É OBTIDO NA COMPARAÇÃO DO ELEMENTO E(I-1) E P(I+1) E OBTIDO NO FIM DA COMPARAÇÃO DE E(I) SE HOUVER SUCESSO.

NO TEXTO, SEMPRE QUE NOS REFERIRMOS P(I), ESTAMOS QUE ELE CONTEM A ORDEM DO CARACTER DENTRO DA CADETA SUPONDO A TESTAR.

POR EXEMPLO:

 $P(1)$  $P(2)$ ADEIÀ A TESTAR  $P(1) = 1$  E  $P(2) = 6$ 

**MATS TARDE** QUANDO EXPLICARMOS  $\mathbb{A}$ PARTE **INICIALIZADORA** DA SUBROTINA DE VARREDURA SERA EXPLICADO COM MAIS DETALHES O FORMATO DOS PONTEIROS.

INICIALMENTE, DE ACORDO COM AS REGRAS 1 E 2, UMA VAZIA COMECANDO NO PRIMEIRO SIMBOLO É ASSINALADA A CADEIA E(0). ISTO E REALIZADO FAZENDO-SE:

 $P(0) = P(1) = 1$ 

SENDO E10) NULO, É TENTADO CASAR E(I) COMECANDO NO PITIÉSIMO SÍMBOLO DA CADEIA. A COMPARAÇÃO É FEITA DE ACORDO COM AS REGRAS 2, 3 E 4.

ESTRUTURA GERAL SIMPLIFICADA:

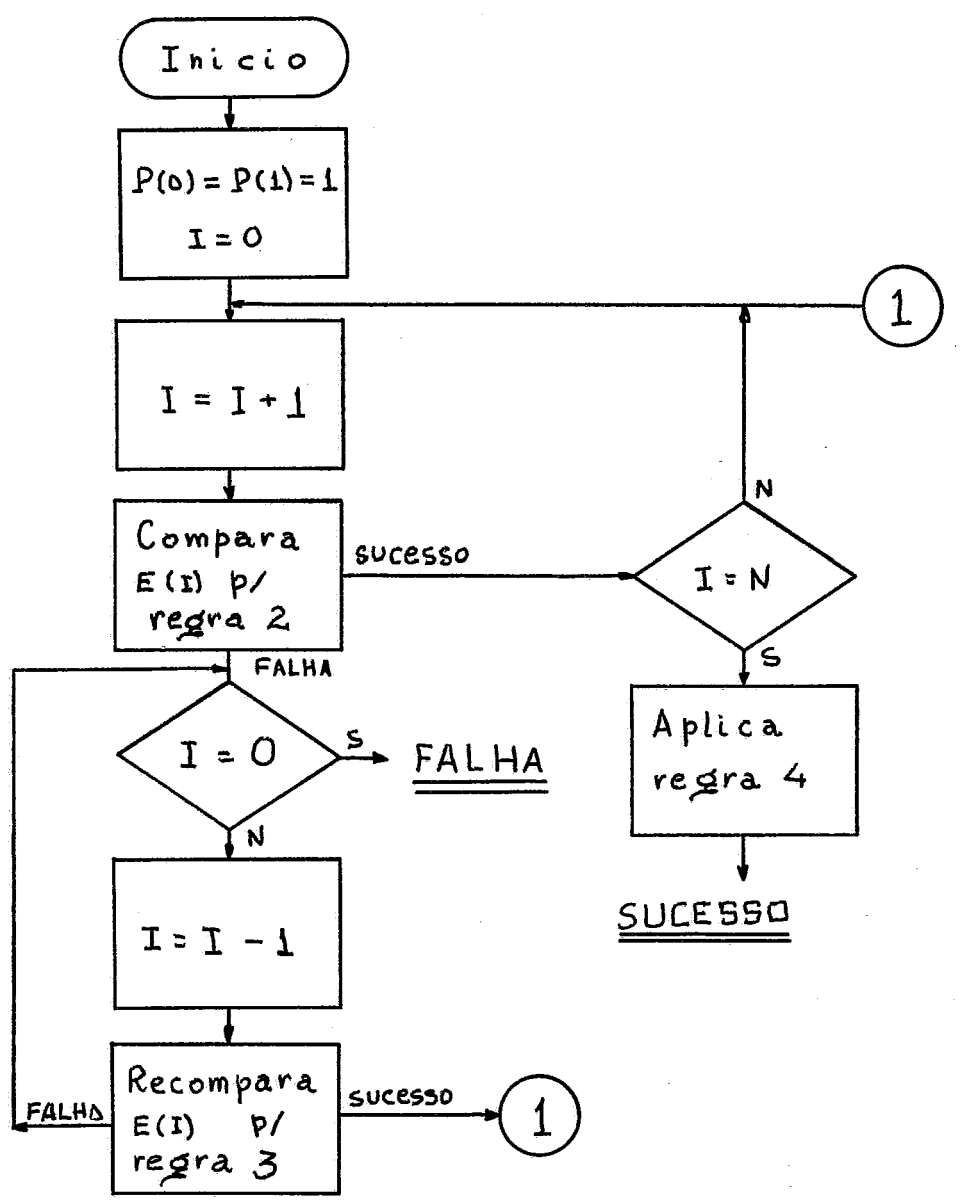

ANTES DE SER TENTADA A COMPARAÇÃO COM O ELEMENTO E(1), FAZEMOS UM TESTE DE COMPRIMENTO PARA TER CERTEZA QUE A AS CONDIÇÕES MÍNIMAS DO PADRAO. O TESTE É CADEIA SATISFAZ SATISFEITO SE:

 $W(0) \leq M$ 

EM GERAL, OS REQUISITOS MÍNIMOS DE E(I) .... E(N+1) SÃO SATISFEITOS SE:

 $P(I)-1+W(I) \leq M$ 

CASO CONTRÁRIO OCORRERA FALHA DE TAMANHO.

APOS O TESTE INICIAL, SO HA NECESSIDADE DE NOVOS SE O COMPRIMENTO DA SUBCADEIA QUE CASOU COM E(I) FOR **TESTES** MAIOR QUE R(I).

ACORDO COM A REGRA 2, PONTEIROS SÃO ASSINALADOS DE. A E(I) COMO ABAIXO.

1) A -  $P(I+1) = P(I)$  (CADEIA VAZIA)

2)  $AF - P(I+1) = P(I) + R(I)$ 

3)  $K - SE C(P(I))$  ....  $C(P(I)+R(I)-1)$  FOR VALOR ACEITÁVEL DE E(I) ENTAD P(I+1) = P(I) + R(I), CASO CONTRÁRIO HA FALHA DE CASAMENTO.

- SEJA S O COMPRIMENTO DA  $\mathbf{R}$ SUBCADEIA  $4)$ ASSINALADA A EII)\*. SE CIPIII) .... CIPII)+S-1) E O MESMO SUBCADEIA ASSINALADA A E(I)\*, ENTAD P(I+1) = P(I)+S. QUE  $\mathbf{A}$ CASO CONTRARIO HA FALHA DE CASAMENTO.

 $B - SE C(P(I))$  NÃO E PARENTESES ENTÃO P(I+1) = 5)  $P(I) + 1$ . **SE**  $C(PII)$  $FOR$ PARÊNTESES A DIREITA HA FALHA DE CASAMENTO.

SE C(P(I)) FOR PARÊNTESES A ESQUERDA É FORMADO UM CONTADOR DE PARÊNTESES PARA ACHAR A MENOR SUBCADEIA QUE CASE NÃO PUDER SER ENCONTRADA ESTA SUBCADEIA, HÁ SE.  $COM$   $E(T)$ . FALHA DE CASAMENTO.

O ALGORITMO PARA SE ACHAR A MENOR<br>BALANCEADA COMECANDO EM C(J) É DADO NO APENDICE I. **SUBCADEIA** 

6) BF - SE C(P(I)) .... C(P(I)+R(I)-1) FOR UMA CADEIA BALANCEADA, ENTÃO:

 $P(1+1) = P(1) + R(1)$ .

CASO CONTRARIO HA FALHA DE CASAMENTO.

NO APENDICE I É APRESENTADO O DIAGRAMA DE BLOCOS DO ALGORÍTMO DA REGRA 2.

 $3.3.9.6 - ALGORITMO DA REGRA 3:$ 

PARA INCREMENTARMOS A EFICIENCIA DO ALGORITMO, · VAMOS DAR TRATAMENTOS DISTINTOS AOS DIVERSOS TIPOS DE FALHA.

#### $3.3.9.6.1 - FALHA DE CASAMENTO:$

UMA FALHA DESTE TIPO SÓ PODE OCORRER SE E(I) FOR DO B, BF OU R. DE ACORDO COM A REGRA 3, DEVE-SE TIPO K. RECOMPARAR O PADRAO ELI-1) AUMENTANDO SUA SUBCADEIA. MAS SE E(I-1) FOR DO TIPO F, R OU K A SUBCADEIA NÃO PODERA SER AUMENTADA, O QUE É EQUIVALENTE A OUTRA FALHA DE CASAMENTO. FNTAD D INDICE I E DESCREMENTADO ATE UM ELEMENTO QUE SEJA A  $0U B$ .

SE ELIJ FOR A FAZEMOS

 $P(1+1) = P(1+1) + 1$ 

E VOLTAMOS A REGRA 2.

SE E(I) FOR B, A RECOMPARAÇÃO PARA E(I) É FEITA ACHANDO-SE A MENOR SUBCADEIA DE E(I). O COMPRIMENTO DESTA SUBCADETA BALANCEADA E OBTIDO PELO MÉTODO DESCRITO E FAREMOS

 $P(1+1) = P(1+1) + S$ 

 $\mathsf{D}\mathsf{A}$ MENDR SUBCADEIA  $ACHADA$ SENDO S O TAMANHO VOLTA-SE ENTÃO A REGRA 2.

3.3.9.6.2 - FALHA DE TAMANHO:

UMA FALHA DE TAMANHO OCORRE SE O NUMERO DE SÍMBOLOS RESTANTES NA CADEIA FOR INSUFICIENTE PARA SATISFAZER OS REQUISITOS MÍNIMOS DOS ELEMENTOS RESTANTES.

A COMPARAÇÃO COM O PADRÃO PODE TER SUCESSO SOMENTE SUBCADEIAS MENORES PUDEREM SER ASSINALADAS AOS ELEMENTOS SE ANTERIORES. EMBORA A APLICACAO DA REGRA 3 SO POSSA AUMENTAR SUBCADEIAS, AS SUBCADEIAS DOS ELEMENTOS SUBSEQUENTES AS. PODEM SER DIMINUIDOS.

HAT UM INDICADOR \$S NO ALGORITMO DA REGRA 2 QUE É LIGADO SE APARECER ALGUM ELEMENTO DO TIPO R OU B.

SE O INDICADOR \$S NÃO FOI LIGADO, SOMENTE ELEMENTOS DO TIPO A, K OU F FORAM ENCONTRADOS ANTERIORMENTE. NENHUMA TENTATIVA DE REDUZIR O TAMANHO DE UM ELEMENTO PODERA POIS OS TESTES ANTERIORES EXAURIRAM EM SUCESSO, RESULTAR DE UM CASAMENTO COM UMA SUBCADEIA **POSSIBILIDADES** TODAS AS MENOR. NESTE CASO A VARREDURA DO PADRÃO FALHA.

O INDICADOR \$S FOI LIGADO, SOMENTE HAVERA A SE -POSSIBILIDADE DE TERMOS UMA SUBCADEIA MENOR ASSINALADA AOS ... E(I) SE PUDERMOS **ELEMENTOS**  $E(0)$  $E(1)$ DIMINUIR  $\Omega$ COMPRIMENTO DE UM ELEMENTO DO TIPO B OU A\*. O ELEMENTO B DIMINUIDO SE O PONTEIRO DO SEU INICIO P(I), FOR PODE SER RECOMPARAÇÃO DE ELEMENTOS **AVANCADO ATRAVÉS**  $DE$ **UMA** COM A\*, RESULTANDO UM VALOR ANTERIORES. O MESMO ACONTECE MENOR PARA R.

EXEMPLOS DE PADROES QUE ACONTECEM OS CASOS ACIMA.

 $CAD = 1(A B (C D)) EF'$  $1)$  $CAD$  \* $A*$  \* $(R)*$  \* $C/151*$  $\mathbf{H}$ 

 $2)$  $*$ AABDED' \*A\* \*B/''1'\* \*D\*  $i \in I$  $\Omega$ 

ALGORÍTIMO PARA O TRATAMENTO DE FALHA DE TAMANHO  $\Omega$ E DADO A SEGUIR:

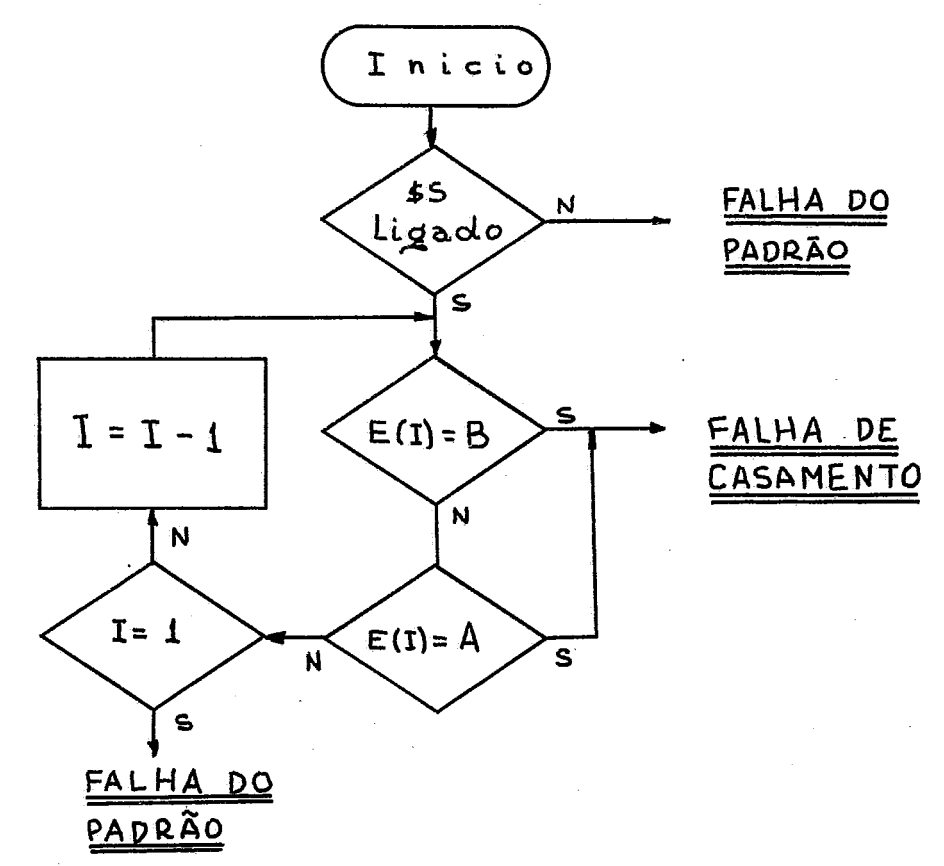

### 3.3.9.7 - PARTE INICIALIZADORA:

DEVIDO AO FATO DE PODERMOS FAZER ENDEREÇAMENTO VARIAVEL DE **INDIRETO** NO. NOME DA UM ELEMENTO DO PADRAO, TORNA-SE NECESSARIO QUE O TESTE PARA IDENTIFICAÇÃO DO TIPO R **IREFERENCIA** PASSADA) SE FAÇA NA HORA DE SE FAZER Δ VARREDURA.

 $\Omega$ MESMO MOTIVO NOS IMPOSSIBILITA DE, NA FASE COMPILAÇÃO, TESTAR UMA REDEFINIÇÃO DA CADEIA DE REFERÊNCIA ATRAVÉS DE UM ELEMENTO PADRÃO, O QUE É ERRO DE PROGRAMAÇÃO.

**DEVEMOS** TAMBEM, NESTE PONTO PREENCHER O CAMPO DO TAMANHO DOS ELEMENTOS DO TIPO K.

PARA FACILITAR A MANIPULAÇÃO DOS **ELEMENTOS NA** VARREDURA, INSERIMOS MAIS DUAS INFORMAÇÕES ÀS JA CONSTANTES NO DP.

 $S\overset{\sim}{A}O$ ELAS O TAMANHO MÍNIMO DA SUBCADEIA RESTANTE W(I) E O PONTEIRO P(I).

AINDA PARA FACILITAR A PROGRAMAÇÃO DO ALGORÍTMO DE VARREDURA, O DP É RECOPIADO EM UMA ÁREA INTERMEDIARIA QUE FICARA LOGO ACIMA DO TOPO DA PILHA DE PARÂMETROS. UMA VEZ ACABADA A VARREDURA, ESTE DP PROVISORIO (DPP) E DESMANCHADO. ESTE NOVO DP É MONTADO COM OS ELEMENTOS EM SEQUÉNCIA E TEM O SEGUINTE FORMATO:

SENDO:

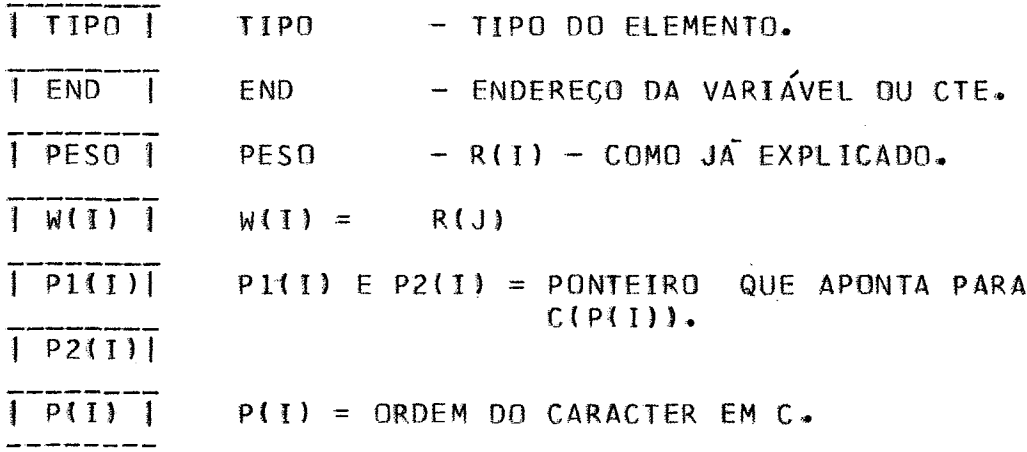

INICIALIZADORA FAZ-SE NECESSÁRIA PARTE PELOS  $\Lambda$ 'MOTIVOS EXPOSTOS ACIMA E REALIZA AS TAREFAS DESCRITAS A SEGUIR:

1) MONTA O ELEMENTO P(0) NO DPP.

2) MONTA CADA ELEMENTO DO DP NO DPP TESTANDO SE JA HA ALGUM ELEMENTO DO TIPO A OU B COM O MESMO ENDEREÇO. EM CASO AFIRMATIVO MODIFICA O TIPO DO ELEMENTO ATUAL PARA R E O ELEMENTO REFERENCIADO PARA A\* OU B\*. PREENCHE O CAMPO DO DO. PESO COM SEU VALOR.

3) CONTA O NÚMERO DE ELEMENTOS DO PADRÃO.

4) MONTA O ELEMENTO P(N+1) NO DPP.

51 VERIFICA SE A CADEIA DE REFERÊNCIA É REDEFINIDA.

6) PREENCHE O CAMPO DOS W(I).

INICIALIZA AS CONSTANTES E INDICADORES DA PARTE 7) QUE FAZ A VARREDURA.

 $3.3.9.8 - FINALIZACA0:$ 

A FINALIZAÇÃO TEM COMO FINALIDADE PRINCIPAL DAR TIPO A, B E F QUE CASARAM COM O AS VARIÁVEIS DE VALOR PADRÃO, NO CASO DE SUCESSO.

ANTES DO DPP SER DESFEITO. **SEUS** PONTEIROS SÃO PARA SABERMOS QUE PARTE DA CADEIA DE REFERÊNCIA CASA **USADOS** COM AS VARIAVEIS.

**ANTES**  $DE$ SER REDEFINIDA, CADA VARIÁVEL, DEVOLVENDO-SE SEU CONTEÚDO A MEMORIA LIVRE. APOS ESVAZIADA. ISTO, CHAMAMOS A SUBROTINA COPIA QUE SE ENCARREGA DE COPIAR A PARTE DA CADEIA QUE CASOU COM O ELEMENTO RESPECTIVO.

PARTE QUE CORRESPONDE AO ELEMENTO E(I) E DADA A PELOS PONTEIROS P(I) E P(I+1).

ISTO, É PREENCHIDO NA ÁREA DE COMUNICACÃO OS FE ITO **PONTEIROS** MARCAM A PARTE DA CADEIA DE REFERÊNCIA QUE  $QUE$ CASOU COM O PADRÃO. ESTES PONTEIROS SERÃO P(1) E P(N+1).

É. CALCULADO TAMBÉM O TAMANHO DESTA PARTE QUE E COLOCADO EM SEU LUGAR NA ÁREA DE COMUNICAÇÃO.

SO ENTÃO É DESFEITO O DPP E O CONTROLE É RETORNADO PULANDO-SE A INSTRUCÃO DE DESVIO QUE SE ENCONTRA APÓS A CHAMADA.

EM CASO DE FALHA, É DESFEITO O DPP E O CONTROLE É DEVOLVIDO PARA A INSTRUÇÃO SEGUINTE À CHAMADA.

### $3.3.10$  - ENTRADA E SAIDA (E/S):

SE EVITAR QUE AS VARIAVEIS DE E/S FIQUEM EM PARA POSIÇÃO FIXA E PARA EVITAR UMA PROCURA NA TS TODA VEZ QUE QUIZERMOS USA-LAS, HA NA AREA DE COMUNICAÇÃO UM VETOR DE TRES ENTRADAS QUE CONTÉM O ENDEREÇO DE CADA UMA DAS<br>VARIÁVEIS. CADA ENTRADA É ASSOCIADA A UM APARELHO DE E/S TQUE NA IMPLANTACAO SÃO 31. ASSIM, QUANDO QUIZERMOS REALIZAR A E/S O ENDEREÇO DA CADEIA ASSOCIADA AO APARELHO É ACHADO NESTE VETOR.

SISTEMA DA FLEXIBILIDADE DE ESTENDERMOS ESTE ESTE:

VETOR SE QUIZERMOS AUMENTAR A POTENCIALIDADE DE E/S DO SISTEMA. 0 VETOR É PREENCHIDO COM O ENDEREÇO DAS VARIAVEIS PELO PROGRAMA INICIALIZADOR AO SEREM ESTAS INSERIDAS NA TS.

#### $3.3.10.1 - ENTRADA (SPIT):$

ESTA SUBROTINA LÊ UM CARTAO EM UMA AREA FIXA DE 80 PALAVRAS, CONVERTE-O PARA EBCDIC E CHAMA A SUBROTINA ALOC QUE SE ENCARREGA DE ALOCAR ESTA AREA FIXA NA VARIAVEL SYSPIT ENDEREÇO E DADO COMO PARÂMETRO. COMO DISSEMOS  $CUMO$ ANTERIORMENTE O ENDEREGO DA VARIÁVEL SYSPIT E ACHADO NA AREA DE COMUNICAÇÃO.

#### $3.3.10.2 - SAIDA (SPOT 8 SPPT):$

SUBROTINAS, SPOT E SPPT, FAZEM **ESTAS DUAS** BASICAMENTE A MESMA FUNÇÃO, A ÚNICA DIFERENCA ENTRE AS DUAS ESTA' NO TAMANHO DA ÁREA DE SAIDA E O APARELHO QUE REALIZA A  $OPERACA0.$ 

SPOT TEM UMA AREA DE 120 POSIÇÕES E REALIZA A SAIDA NA IMPRESSORA ENQUANTO SPPT TEM UMA AREA DE 80 POSIÇÕES E REALIZA A SAIDA EM CARTOES PERFURADOS.

PRIMEIRAMENTE É FEITO UM TESTE PARA SABERMOS SE O DA CADEIA É NULO E EM CASO AFIRMATIVO, A SUBROTINA CONTEUDO RETORNA SEM REALIZAR NENHUMA OPERAÇÃO.

FEITO ISTO, CALCULAMOS O NÚMERO DE LINHAS A SEREM IMPRESSAS OU O NÚMERO DE CARTÕES A SEREM PERFURADOS.

APOS ESTE CALCULO, CHAMAMOS A SUBROTINA MONTA PARA EM UMA ÁREA FIXA. ESTA AREA E ENTÃO CADEIA  $A$ **MONTAR** CONVERTIDA E TRANSMITIDA AO APARELHO DE SAIDA. ESTA TAREFA É REALIZADA O NUMERO DE VEZES QUE FOR NECESSÁRIO, DEPENDENDO DO NÚMERO DE LINHAS OU DE CARTÕES CALCULADOS.

## **PARTE IV**

# EXPANSÃO DO SISTEMA

 $\bar{z}$ 

## $4 \cdot 1 - INTRODUCAD$

A FILOSOFIA QUE NOS BASEAMOS AO DESENVOLVER ESTE TRABALHO FOI A DE TERMOS O COMPILADOR PRONTO EM CURTO ESPACO ESTE MOTIVO, DEIXAMOS DE IMPLANTAR CERTAS TEMPO. POR DE. FACILIDADES QUE AUMENTARIAM A POTENCIALIDADE DO SISTEMA, MAS ENVOLVERIAM UM TRABALHO MAIOR DE PROGRAMAÇÃO PARA SUA  $QUE$ IMPLANTACAO. NESTA PARTE SERÃO DISCUTIDAS ALGUMAS DESTAS FACILIDADES.

## 4.2- TABELA DE SÍMBOLOS:

COMO DISSEMOS ANTERIORMENTE (PARAGRAFO 1.2.3), NA EXECUÇÃO, A TS SO SERA CONSULTADA AO FAZERMOS UM FASE ENDERECAMENTO INDIRETO. É PORTANTO VIÁVEL A SUA ALOCAÇÃO NO DISCO.

ALOCAÇÃO DA TS NO DISCO APRESENTA AS SEGUINTES A VANTAGENS:

- 1) GANHO CONSIDERAVEL DE MEMORIA.
- 2) FACILIDADE PARA UMA TÉCNICA DE PAGINAÇÃO (VER PARAGRAFO 4.3).
- 3) TAMANHO PRATICAMENTE ILIMITADO.

MAS EM COMPENSAÇÃO AUMENTARIA O TEMPO DE COMPILAÇÃO E DEPENDENDO DO PROGRAMA, O TEMPO DE EXECUÇÃO.

A ORGANIZAÇÃO DA TS EM TABELA DE ACESSO ALEATÓRIO MANTIDA. MAS **COMO**  $\mathbf{A}$ UNICA PARTE DA TS QUE **SER** PODERIA D VETOR DOS INICIOS, PODERIAMOS MEMÓRIA SERIA FICARIA **ΝΑ EXTENDER** SEU TAMANHO PARA **AUMENTARMOS** A VELOCIDADE – DF  $CASO<sub>2</sub>$ DE UM DETERMINADO ELEMENTO, NESTE SERIA PROCURA MÉTODO DE GERAÇÃO DO CÓDIGO NECESSÁRIO TAMBÉM MUDARMOS O ALEATÓRIO QUE ATUALMENTE GERA UM CODIGO MÓDULO 16.

NESTA ORGANIZAÇÃO, O VETOR DOS INÍCIOS CONTERIA O ENDEREÇO DO DISCO EM QUE FOI COLOCADO O ELEMENTO RESPECTIVO. EM CASO DE SINÔNIMOS (MESMO CÓDIGO ALEATÓRIO PARA SÍMBOLOS DIFERENTES), OS ELEMENTOS SERIAM MONTADOS SEQUENCIALMENTE NO DISCO.

SERIA NECESSARIO TAMBÉM, MANTER-SE CONTRÓLE DA ÁREA NO DISCO, HAVENDO UMA SUBROTINA QUE QUANDO UTILIZADA REQUISITADA, FORNECERIA O ENDEREÇO DE UM SETOR LIVRE NO  $DISC0.$ 

TAMBEM **INFORMACAO HAVERIA** A NECESSIDADE DE **SUPLEMENT AR** PARA QUE PUDESSEMOS IDENTIFICAR A **NA**  $TS$ CONTINUAÇÃO EM OUTRO SETOR.

APRESENTAMOS A SEGUIR UMA SUGESTÃO PARA O FORMATO DA TS, CONSIDERANDO SUA ALOCAÇÃO NO DISCO.

#### CARACTERES ESPECIAIS USADOS:

- $\Lambda$  INDICA PARTE DA TS AINDA VAZIA OU FINAL DA PARTE.
- + MARCA O FINAL DE UMA ENTRADA.
- = AVISA QUE A PROXIMA PALAVRA É O ENDEREÇO DO SETOR EM QUE ESTA PARTE CONTINUA.

VETOR DOS INÍCIOS

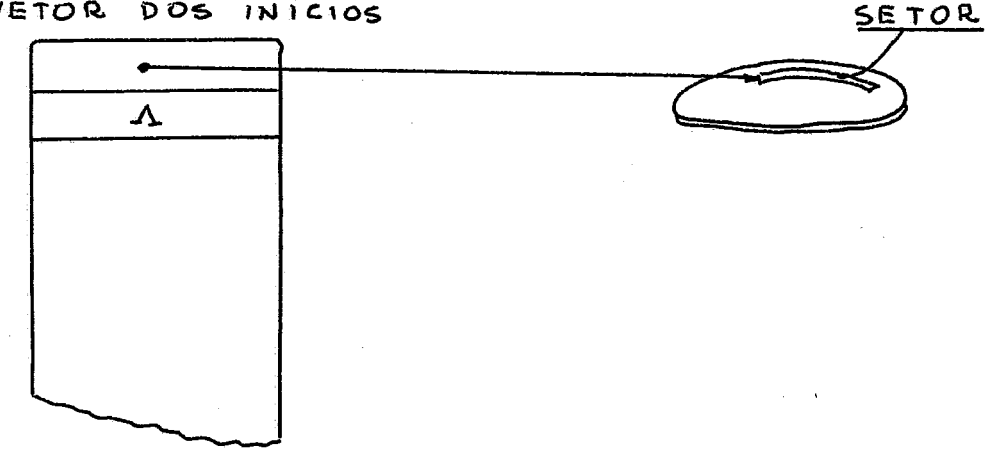

SETOR DO DISCO:

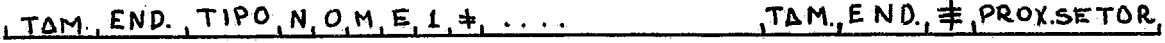

### 320 PALAVRAS

PROX. SETOR:

 $TIPO, NOME, + A$ 

320 PALAVRAS

#### SENDO:

TAM - TAMANHO EM PALAVRAS DA ENTRADA. END - ENDEREÇO DO ELEMENTO NA MEMÓRIA. TIPO - TIPO DO ELEMENTO: RÓTULO, FUNÇÃO, ETC... NOME1- NOME DO ELEMENTO TERMINANDO PELO CARACTER ESPECIAL  $\pm$ .

= - CARACTER ESPECIAL QUE INDICA QUE A PROXIMA PALAVRA CONTEM O ENDEREÇO DO SETOR ONDE CON-TINUA ESTA PARTE DA TS.

## PROX.SETOR - ENDEREÇO DO SETOR CONTINUAÇÃO.

AGORA A ORGANIZAÇÃO DA IS SEQUENCIAL, NÃO HA **SENDO** NECESSIDADE DE SE MANTER UM APONTADOR PARA O PROXIMO MAIS FLEMENTO. TROCAMOS POIS ESTE CAMPO PELO TAMANHO DA ENTRADA PARA FACILITAR A PROCURA.

# 4.3 - PAGINAÇÃO DE MEMORIA:

DE TODAS AS EXPANSÕES DESEJAVEIS, ESTA E SEM DUVIDA A MAIS ÚTIL. ISTO PORQUE, AO'LIDARMOS COM TEXTOS, GERALMENTE NECESSITAMOS DE GRANDE CAPACIDADE DE MEMORIA PARA PODERMOS EXTENSAS CADEIAS. A PAGINAÇÃO ARMAZENAR AQUI DESCRITA REFERE-SE APENAS ÀS VARIAVEIS.

D MAIOR PROBLEMA PARA PAGINACAO RESIDE NO FATO DE  $N\widetilde{A}$  $\Omega$ PODERMOS ENDERECAR MAIS DE 64 K (SENDO K=1024) VALORES DIFERENTES USANDO APENAS UMA PALAVRA COMO ENDERECO. UMA VEZ QUE USAMOS O BIT ZERO PARA INDICAR VARIAVEL TEMPORARIA, ESTE VALOR BAIXA PARA 32 K, QUE É UM VALOR BEM AQUÉM DO DESEJADO.

0 FORMATO DO ENDERECO PARA 2 PALAVRAS, MODIFICAR ENVOLVERIA UMA **MUDANCA**  $NA$ ESTRUTURA DO. SISTEMA E SERIA NECESSARIO REESCREVER GRANDE PARTE DO MESMO.

QUE QUANDO FALAMOS EM ENDEREÇO, ESTAMOS NOS NOTE TANTO AO ENDEREÇO DE UMA VARIAVEL **REFERINDO** QUANTO AO DE UM NO. DESTA FORMA, SE FIZESSEMOS O ENDEREÇO EM ENDERECO CADA NO TERIA UM CAMPO DE 2 PALAVRAS QUE NÃO  $\overline{2}$ PALAVRAS,  $INFORMACX0$  UTIL, BAIXANDO ASSIM A CAPACIDADE DA CONTERIA MEMORIA UTILIZAVEL.

**UMA** MANEIRA DE SE EXTENDER A CAPACIDADE DE E ALOCARMOS OS NOS SEMPRE EM ENDERECAMENTOS ENDERECAMENTO, DE 4 (PARA NÓS COM TAMANHO DE 4 PALAVRAS). ESTE **MULTIPLOS** QUADRUPLICA A CAPACIDADE DE ENDEREÇAMENTO PODENDO ARTIFICIO ASSIM ENDERECARMOS 32 K NOS AO INVES DE 32 K PALAVRAS, O QUE JA PASSA A SER RAZDAVEL, POIS PODERIAMOS UTILIZAR 128 K PALAVRAS PODENDO ARMAZENAR ATE 192 K CARACTERES, JA QUE CADA NO CONTEM 6 CARACTERES.

NA ESCOLHA DO NUMERO DE PROBLEMA AGORA RESIDE  $\mathbf{0}$ PAGINAS A SEREM IMPLANTADAS. PODEMOS USAR POR EXEMPLO:

> NO. DE PAGINAS NOS POR PAG. PALAVRAS POR PAG.

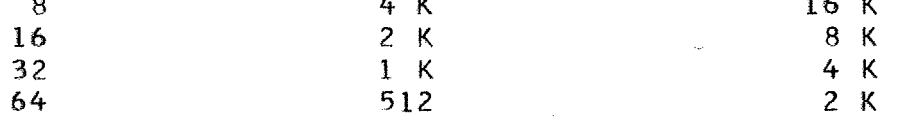

UM VALOR RAZOAVEL NOS PARECE SER 16 PAGINAS DE 8 K PALAVRAS, POIS 8 K E 0 MAJOR MULTIPLO DE QUALQUER TAMANHO DE MEMORIA. POR EXEMPLO, SE TIVERMOS UM COMPUTADOR DE 16 K DE FICARÍAMOS COM 8 K PARA O SISTEMA E UMA PAGINA DE MEMDRIA. 8K. SE O COMPUTADOR FOSSE DE 32K DE MEMÓRIA, PODEMOS TER 3 PAGINAS SIMULTANEAMENTE NA MEMORIA.

**ESCOLHERMOS** MULTIPLO  $\Omega$ MOTIVO DE  $\Omega$ **MAIOR** DF QUAL QUER TAMANHO DE MEMORIA PARA O TAMANHO DA PAGINA SE EM DUAS CONSIDERACOES: 1) QUANTO MAIOR FOR A PAGINA, **BASEIA** VEZES NECESSITAMOS DE RECORRER AO DISCO PARA BUSCAR **MENOS** SE 0 TAMANHO DA PAGINA FOR MULTIPLO DE  $PAGINA$  $21$ **NOVA** TAMANHO DE MEMÓRIA, PODEREMOS COM MAIOR FACILIDADE **QUALQUER** REALIZAR UM PROGRAMA GENÉRICO PARA CONTROLAR A PAGINAÇÃO.

EMBORA UMA PAGINA MAIOR EVITE ACESSOS FREQUENTES AO DISCO, TORNA TAMBÉM A LEITURA DA PAGINA MAIS DEMORADA, POIS QUANTIDADE DE INFORMAÇÃO É MAIOR, ACARRETANDO PORTANTO A **MAIOR** MOVIMENTO DAS CABECAS DE LEITURA. POR OUTRO LADO, UM **TAMANHO** MENOR DE PÁGINA, EMBORA ACARRETE EM UM ACESSO MAIS FREQUENTE AO DISCO, TEM UM TEMPO DE LEITURA MENOR.

TEMPO TOTAL GASTO COM O CONTRÔLE DA PAGINAÇÃO EM  $\Omega$ PROGRAMA, É DADO PELO PRODUTO DO NÚMERO DE ACESSOS A UMA UM. PAGINA DIFERENTE PELO TEMPO GASTO PARA ESCREVER A PAGINA NOVA. UMA PAGINA GRANDE TEM O ANT IGA LER UMA PAGINA E PRIMEIRD FATOR PEQUENO E 0 SEGUNDO GRANDE. NUMA PAGINA O INVERSO. O PONTO OTIMO PARA O TAMANHO DA PEQUENA, OCORRE PAGINA SO PODE SER ENCONTRADO ATRAVÉS DE UMA SIMULAÇÃO, POIS O NÚMERO DE ACESSOS A UMA NOVA PAGINA E ALEATORIO.

CONSIDERANDO UM SISTEMA DE 16 PAGINAS DE. 8 K PALAVRAS, APRESENTAMOS O SEGUINTE FORMATO PARA O ENDEREÇO QUE SERIA COMPOSTO DE 3 CAMPOS:

1- INDICADOR DE VARIÁVEL TEMPORARIA (BIT 0).

2- ENDERECO DO NO NA PAGINA (BITS 1-11).

3- NÚMERO DA PAGINA (BITS 12-15).

AD ENDERECARMOS UM NO QUALQUER, O INDICADOR DE VARIÁVEL TEMPORÁRIA FICARIA EM BRANCO, POIS NÃO SE APLICA. ENDEREÇO DE UM NO NA MEMORIA SERIA CALCULADO DA 0 SEGUINTE MANEIRA:

 $EN = (EP - 1) * 4 + IP$ 

SENDO: EN- ENDERECO DO NO NA MEMORIA. EP- ENDEREGO DO NO NA PÁGINA. IP- ENDERECO DO PRIMEIRO NO DA PAGINA. 4- TAMANHO DO NO EM PALAVRAS.<br>UMENTARMOS - AINDA MAIS - A CAPACIDADE PARA **AUMENTARMOS** DO.

SERIA NECESSÁRIO AUMENTARMOS O TAMANHO DO NO. SISTEMA, PODERIAMOS TER, POR EXEMPLO:

 $NO - PAL - JNO$ 

NO.CARAC./NO

CAPAC.EM CARAC.

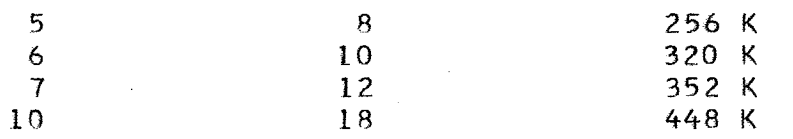

O CONTRÔLE DA PAGINAÇÃO FICARIA AO ENCARGO DE UMA  $E$ AO CHAMARMOS QUALQUER SUBROTINA QUE PECA UM SUBROTINA APONTADOR, ENDERECO OU NO, ESTA SUBROTINA SE ENCARREGARIA DE PARA A MEMORIA A PAGINA ONDE SE ENCONTRA O NO **TRAZER** DESEJADO.

ESQUEMA O CONTRÔLE DA MEMÓRIA DISPONÍVEL **NESTE** TAMBÉM DEVE SER MODIFICADO. CADA PÁGINA CONTERÁ SUA LISTA DE VAZIOS. O INICIO DESTA LISTA, JUNTO COM 2 APONTADORES, QUE DÃO O INÍCIO E O FINAL DO ESPAGO LIVRE CONTÍGUO, FICARIAM EM UMA POSIÇÃO PRÉ-DEFINIDA NA PÁGINA, POR EXEMPLO, AS<sub>3</sub> PRIMEIRAS PALAVRAS.

ASSIM, AO DEVOLVERMOS UM NO A MEMORIA LIVRE, ELE E INSERIDO NA LISTA DE VAZIOS DA PÁGINA QUE O CONTEM.

AO PEDIRMOS UM NO, DEVEMOS FORNECER COMO<br>PÁGINA DE QUE ESTE NO DEVE SER RETIRADO, PARA MAS **PARAMETRO**  $A$ EVITAR A PARTICÃO DE UMA CADEIA EM VÁRIAS PÁGINAS. ALGUMAS VEZES, ISTO NÃO PODERA SER POSSÍVEL DEVIDO AO FATO DA PAGINA ESPECIFICADA ESTAR CHEIA. NESTE CASO, SERA DADO UM NO DE OUTRA PAGINA.

IMPLANTAÇÃO DA PAGINAÇÃO DE MEMORIA, REQUERERÁ  $\mathbf{A}$ NOVA ALOCAÇÃO PARA A TS, PARA A PILHA DE PARAMETROS E **HMA** PARA A PILHA DE RECURSIVIDADE. NA IMPLANTAÇÃO ATUAL, A TS ESTA ALOCADA NA MEMÓRIA, ENTREMEADA COM AS CADEIAS. TEMOS 2 OPCOES PARA A NOVA ALOCAÇÃO, UMA E MANTERMOS A TS NA MODIFICANDO SUA ESTRUTURA PARA TABELA SEQUENCIAL E MEMORIA, LIMITANDO SEU TAMANHO AO DA MEMORIA DISPONÍVEL QUE SOBROU. SOLUGÃO É ALOCARMOS A TS NO DISCO COMO JA DISSEMOS **OUTRA** PRIMEIRA SOLUÇÃO IMPÕE RESTRIÇÕES AO ANTERIORMENTE.  $\mathbf{A}$ SISTEMA, JA QUE A TS TERA QUE DIVIDIR A MEMORIA DISPONIVEL, PILHAS DE PARÂMETROS E DE RECURSIVIDADE E COM O COM AS PROGRAMA OBJETO. POR ESTE MOTIVO ACONSELHAMOS A ALOCAÇÃO DA TS NO DISCO AO SER IMPLANTADA UMA TÉCNICA DE PAGINAÇÃO DE MEMORIA.

SEJA POSSÍVEL A MEMORIA, CONTER MAIS DE UMA CASO PAGINA SIMULTANEAMENTE PODERIAMOS FAZER UM CONTROLE MAIS PAGINAÇÃO E ESPECIFICARMOS PRIORIDADE COMPLEXO DA DE PERMANÊNCIA DE CERTA PÁGINA NA MEMORIA. MAS ESTE ASSUNTO,<br>POR SI, SO, É BEM COMPLEXO E EXTENSO NÃO CABENDO AQUI UMA DISCUSSÃO MAIS DETALHADA DO MESMO.

AS PILHAS DE PARÁMETROS E DE RECURSIVIDADE, QUANTO **NA DEVERAO** MEMORIA, IMPONDO-SE **MAIORES SER ALOCADAS RESTRICOES** SEU TAMANHO, JA QUE SUA ALOCAÇÃO NO DISCO  $AD$ **ABAIXARIA** BASTANTE O RENOIMENTO DO SISTEMA POIS SÃO FREQUENTEMENTE MANIPULADAS.

#### 4.4- PROGRAMA OBJETO:

 $J\Lambda$ N<sub>OS</sub> **REFERIMOS** ANTERIORMENTE A MONTAGEM DO. DISCO (VER PARAGRAFO 1.2.1), TORNANDO PROGRAMA 0BJETG NO PROGRAMA OBJETO GERADO COMPATIVEL COM O SISTEMA ASSIM O OPERACIONAL.

A MONTAGEM  $D<sub>O</sub>$ PROGRAMA OBJETO NO DISCO APRESENTA AINDA A VANTAGEM DE PODERMOS GERAR UM PROGRAMA OBJETO MAIOR.  $\overline{0}$  $JA^{\sim}$  QUE **MESMO** NÃO COMPARTILHARA DA MEMORIA COM  $\Omega$ COMPILADOR.

 $E$  UMA **OUTRA** VANTAGEM, **FLEXIBILIDADE MAIOR** N<sub>O</sub> SISTEMA DE ENTRADA E SAIDA, COMO SERA DISCUTIDO MAIS ADIANTE  $(PARAGRAFO 4.5)$ .

MAS, COMO SABEMOS, O PROGRAMA OBJETO SOMENTE NAO É SUFICIENTE PARA SE EXECUTAR UM PROGRAMA SNOBOL. É NECESSARIO TAMBEM A TABELA DE SIMBOLOS.

SE A ALOCAÇÃO DA TS FOR FEITA NA MEMORIA, ESTE FATO  $N\overline{A}O$ APRESENTARA GRANDES PROBLEMAS, POIS AO SER CARREGADO O PROGRAMA OBJETO, JUNTO COM ELE SERA CARREGADA A TS. MAS SE A TS FOR ALOCADA NO DISCO, HAVERA A NECESSIDADE DE SE CRIAR UM ARQUIVO NA FASE COMPILACAO QUE DEVERA SER TRANSMITIDO PARA A FASE EXECUCÃO. NO SISTEMA OPERACIONAL DO 1130, ISTO SO E VIAVEL ATRAVES DO CARTAO \*FILES.

DESTA MANEIRA, AO SER CHAMADO O COMPILADOR SNOBOL, USUARIO DEVE FORNECER O ARQUIVO ONDE SERA MONTADA A TS. O  $n -$ MESMO PROCEDIMENTO DEVE SER REALIZADO AO EXECUTAR O PROGRAMA OBJETO. ESTE FATO, DIFICULTA O USO DO COMPILADOR POR UM USUARIO COMUM.

INCONVENIENTE DA MONTAGEM DO PROGRAMA OBJETO **OUTRO** DISCO, RESIDE NO FATO DE SER BEM COMPLEXA SUA MONTAGEM, NO – EXIGINDO ROTINAS EXTENSAS E DE DIFICIL PROGRAMAÇÃO.

HAT AINDA O INCONVENIENTE DE SE AUMENTAR O TEMPO DE COMPILACÃO, EXIGINDO TAMBÉM RELOCACÃO E MONTAGEM DO PROGRAMA OBJETO QUE AUMENTA AINDA MAIS O TEMPO TOTAL DE PREPARAÇÃO DO PROGRAMA OBJETO.

POR TODOS ESTES MOTIVOS, DESACONSELHAMOS A MONTAGEM DO PROGRAMA OBJETO NO DISCO, POIS AS VANTAGENS QUE APRESENTA NÃO COMPENSAM O AUMENTO DE COMPLEXIDADE.

MONTAGEM DD PROGRAMA OBJETO  $NQ$ DISCO  $S\Omega$   $S\Gamma$ A SE QUIZERMOS UMA POTENCIALIDADE MAIOR NO SISTEMA **JUSTIFICA** DE ENTRADA E SAIDA.

4.5- ENTRADA E SAIDA:

AD ESTENDERMOS A POTENCIALIDADE DO SISTEMA COM<br>RESPEITO A ENTRADA E SAIDA, TEMOS 2 SOLUÇÕES: 1) CARREGAR NA FASE EXECUÇÃO AS SUBROTINAS DE CONVERSÃO E DE E/S PARA TODOS PERIFERIOS DISPONÍVEIS OU 2) CARREGAR NA FASE EXECUÇÃO, **OS** APENAS AS SUBROTINAS USADAS PELO PROGRAMA FONTE.

 $SOLUTION$  $FACIL$  $\mathbf{A}$ PRIMETRA EMBORA MAIS **DE** SER IMPLANTADA, APRESENTA O INCONVENIENTE DE UM GASTO EXCESSIVO DESNECESSARIO DE MEMÓRIA, POR EXEMPLO, AS SUBROTINAS DE  $E =$ E/S E CONVERSÃO PARA ATENDER AOS APARELHOS 2501, 1403, 1142, CONSOLE E 1132 OCUPAM QUASE 2.000 PALAVRAS. POR ESTE MOTIVO, NÃO ACHAMOS VANTAJOSA ESTA SOLUÇÃO.

SEGUNDA SOLUÇÃO, EXIGE QUE SE FACA A RELOCAÇÃO  $\mathbf{A}$ SUBROTINAS A SEREM MONTADAS. ESTE TRABALHO E POR DEMAIS DAS **EXTENSO** COMPLEXO, MAS PODE SER FEITO PELO **SISTEMA** E. DESDE QUE O PROGRAMA OBJETO SEJA COLOCADO NO OPERACIONAL. DISCO EM FORMATO COMPATÍVEL COM O DO SISTEMA. ESTA SOLUCÃO É MAIS VIAVEL QUE A PRIMEIRA, EMBORA ABAIXE O RENDIMENTO DO SISTEMA.

PARTE DOS USUARIOS QUE SE **HOUVER** INTERESSE POR **HMA** EXPANSÃO DAS **CAPACIDADES** EM **JUSTIFIQUE**  $DE E/S$ , DO. **TEMPO**  $EXECUGA0,$ TORNA-SE **DETRIMENTO** DE -**VIAVEL** Α IMPLANTAÇÃO DOS RECURSOS DESCRITOS A SEGUIR.

O PRIMEIRO PASSO É A ALOCAÇÃO DO PROGRAMA OBJETO NO DISCO, EM FORMATO COMPATÍVEL COM O SISTEMA OPERACIONAL, PARA  $QUF$   $N\chi$  $D$ TENHAMOS DE RELOCAR AS SUBROTINAS, COMO FOI DITO ACIMA.

DEVEM TAMBEM SER IMPLANTADAS AS FUNCUES DEFINIDAS READ(NOME, APARELHO) E WRITE(NOME, APARELHO), ONDE NOME E O UMA VARIAVEL E APARELHO E O CÓDIGO DO PERIFERICO A **NOME** DE QUE ESTA VARIAVEL SERA ASSINALADA.

COMPILADA UMA FUNGÃO READ OU WRITE, O TIPO **SER** AO. VARIÁVEL E MODIFICADO PARA UM TIPO ESPECIAL, PARA QUE A DA SUBROTINA DE PROCURA NA TS POSSA TOMAR AS PROVIDENCIAS NECESSÁRIAS PARA PERFAZER A E/S. LEMBRE-SE QUE É A SUBROTINA IS QUE FAZ ESTE CONTRÔLE (VER PARAGRAFO DE -PROCURA NA  $2.3.3.3$ .

INICIO DO HAVERA, NAS PALAVRAS QUE PRECEDEM O UM VETOR DE 9 ENTRADAS, CADA UMA ASSOCIADA A UM PROGRAMA, APARELHO.

SER COMPILADA A FUNÇÃO READ OU WRITE, A POSIÇÃO A D CORRESPONDENTE AO APARELHO É PREENCHIDA COM UMA CHAMADA PARA A SUBROTINA QUE ATENDE AQUELE APARELHO.

SE ASSINALARMOS A VARIAVEL SAIDA AO EXEMPLO, POR A POSIÇÃO CORRESPONDENTE A IMPRESSORA 1132 APARELHO 1132, SERA" PREENCHIDA COM UMA CHAMADA PARA A SUBROTINA \$1132 QUE SERA" A SUBROTINA DO SISTEMA SNOBOL QUE IRA PERFAZER A SAIDA **PELA 1132.** 

**FUNCOES** WRITE SERAO NA VERDADE READ E AS. PSEUDO-FUNÇÜES E SERVIRÃO PARA ASSINALAR UMA VARIAVEL A UM

DE E/S. DIZEMOS QUE SERÃO PSEUDO-FUNCÕES PORQUE **APARELHO** GERARÃO CÓDIGO OBJETO ALGUM, SERVINDO APENAS PARA NÃO. EL AS E/S NA FASE COMPILAÇÃO. OUTRA RESTRICAO DESTE **CONTROLE** DE METODO E QUE A FUNÇÃO QUE DEFINE A VARIÁVEL COMO DE E/S DEVE QUALQUER REFERÊNCIA A ESTA VARIAVEL, EMBORA AS PRECEDER READ E WRITE POSSAM APARECER EM QUALQUER LUGAR ONDE **FUNCOES** PERMITIDO UMA FUNÇÃO. ESTA RESTRIÇÃO DEVE SER FEITA, **SEJA** PODE JA TER SIDO GERADO CODIGO TRATANDO ESTA VARIAVEL POIS COMO UMA VARIAVEL COMUM.

SÃO PREENCHIDOS SOMENTE AS CHAMADAS **NESTE** MÉTODO. SUBROTINAS QUE ATENDEM OS APARELHOS DEFINIDOS **PARA** - AS FUNCOES READ E WRITE. **ATRAVES** DAS. AO SER CARREGADO NA PELO SISTEMA, O PROGRAMA OBJETO SO CONTERA AS **MEMORIA** SUBROTINAS DESEJADAS.

4.6- REARRANJO DE MEMORIA:

EM PROCESSAMENTO DE CADEIAS, MUITAS VEZES, NÃO OTIMIZAÇÃO DE MEMORIA PARA POUPAR TEMPO DE **FAZEMOS IIMA** EXECUGÃO. DESTE MODO, QUANDO A MEMORIA ÚTIL ESGOTAR, HA AINDA ESPACO MAL APROVEITADO. NESTES CASOS, É CHAMADA PARA A MEMÓRIA UM PROGRAMA QUE REARRANJA AS CADEIAS DE MANEIRA MAIS **OTIMIZADA**  $E$ DESTA FORMA CONSEGUE MAIS **ALGUM** ESPACO DISPONIVEL.

AO **IMPLANTARMOS** UM PROGRAMA DE **REARRANJO** DE MEMORIA, POUCA COISA PRECISARIA SER MODIFICADA NO SISTEMA ORIGINAL, POIS ESTE PROGRAMA SERIA CHAMADO PELA SUBROTINA DE ERRO AO SER DETETADO UM CÓDIGO DE ESTOURO DE MEMÓRIA. QUANDO PROGRAMA ENTRASSE NA MEMÓRIA, SALVARIA OS INDICADORES DA AREA DE COMUNICAÇÃO E AS PARTES DA MEMÓRIA QUE DEVERIAM SER **RESTAURADAS** PARA QUE A EXECUÇÃO PUDESSE SER REINICIADA, DO EM QUE PARDU, SER COMPLETADO REARRANJO DA PONTO AO.  $\overline{\mathbf{0}}$ MEMÓRIA.

A MANEIRA MAIS INTUITIVA DE. SE CONSEGUIR ALGUM LIVRE E RECOPIAR TODAS AS CADEIAS RETIRANDO OS **ESPACO CARACTERES** VAZIOS QUE POR ACASO CONTENHAM. ESTES ESPACOS VAZIOS SÃO INSERIDOS PARA COMPLETAR UM NO QUANDO REDEFINIMOS A PARTE DE UMA CADEIA QUE CASOU COM O PADRÃO (VER PARAGRAFO  $3.3.7$ .

MANEIRA DE REARRANJO, DEPENDENDO DO PROGRAMA, **ESTA** NOS FORNECER MUITO POUCO ESPAÇO DISPONÍVEL, POIS PODEM PODE HAVER POUCOS ESPAÇOS VAZIOS NO MEIO DE UMA CADEIA. A GRANDE QUE APRESENTA É DE NÃO PODERMOS ESPECIFICAR DE **DESVANTAGEM** ESPACO, GANHAREMOS. ENTÃO, ALGUMAS VEZES, ANTE-MAD QUANTO MUITO TEMPO DE COMPUTAÇÃO SERIA GASTO ANTES DE DESCOBRIRMOS QUE NÃO PUDEMOS CONSEGUIR ALGUM ESPAÇO LIVRE.

OUTRA MANEIRA DE SE REALIZAR O REARRANJO DA MEMÓRIA

É RECOPIARMOS AS CADEIAS AUMENTANDO O TAMANHO DO NO. AO<br>FAZERMOS ISTO, AUMENTAMOS A MEMORIA ÚTIL POIS MENOS ESPAÇOS SERIA GASTO EM APONTADORES. POR EXEMPLO, SE AUMENTARMOS O TAMANHO, DO NÓ DE 4 PARA 6 PALAVRAS, GANHAMOS 8% EM MEMÓRIA UTILIZÁVEL.

NESTE ESQUEMA, DEVEMOS TER NA ÁREA DE COMUNICAÇÃO PALAVRA QUE CONTÉM O TAMANHO DO NO PARA QUE AS ROTINAS UMA QUE MANIPULAM CARACTERES E APONTADORES SAIBAM QUAL O TAMANHO DO NO QUE ESTA SENDO USADO.

## **PARTE V**

# CONCLUSOES

## $5 - 1$  - INTRODUÇÃO:

COM A IMPLANTAÇÃO DO SISTEMA, PUDEMOS VERIFICAR QUE PARTES OO MESMO PODERIAM SER MELHORADAS, POIS SEUS **ALGUMAS** DESEMPENHOS NÃO FORAM SATISFATORIOS.

PARTE, TECEREMOS ALGUMAS CONSIDERAÇÕES SOBRE **NESTA** PONTOS. SERÃO TAMBEM DISCUTIDOS CERTOS ASPECTOS DO ESTES DESEMPENHO DO SISTEMA.

 $5.2 - C001G0$  ALEATORIO:

AO REALIZARMOS A DEPURAÇÃO DO SISTEMA, NOTAMOS QUE HA TENDÊNCIAS NO CÓDIGO ALEATÓRIO.

QUANDO O NOME DE UM ELEMENTO FOR COMPOSTO DE APENAS SIMBOLO QUE SEJA LETRA OU DIGITO, O SEU CODIGO ALEATÓRIO  $13M$ SERA<sup>2</sup>

PERMITIDOS \_QUANTOS EMBORA SEJAM CARACTERES DESEJARMOS NO NOME DE UM ELEMENTO, É UMA PRATICA COMUM EM CERTOS PROGRAMADORES, DAR A VARIAVEIS NOMES CURTOS DE UMA E DUAS. LETRAS. ISTO FAZ COM QUE HAJA UM ACUMULO MAIOR DE ELEMENTOS EM UMA PARTE DA TS.

0 ALGORÍTMO DO CÓDIGO ALEATÓRIO,  $AD$ **ESCOLHERMOS FIZEMOS IIM** TESTE SUMÁRIO, USANDO APROXIMADAMENTE 150 NOMES DE VARIAVEIS DEFINIDAS POR USUARIOS. A DISTRIBUIÇÃO SE MOSTROU RAZOAVELMENTE DISTRIBUIDA, TALVEZ DEVIDO AO GRANDE NUMERO DE NOMES DADOS POR USUÁRIOS DIFERENTES. HA ENTRETANTO USUÁRIOS QUE PREFEREM VARIÁVEIS MENORES DE APENAS 1 **CERTOS** OU 2 LETRAS.

DEVIDO A MODULARIDADE DO SISTEMA, TORNA-SE FACIL **MUDARMOS** 0 ALGORÍTMO DE DETERMINAÇÃO DO CÓDIGO ALEATORIO, MAS ACHAMOS QUE ESTA MUDANCA NAO E IMPERIOSA POIS AUMENTARIA RENDIMENTO DO SISTEMA. ISTO PORQUE A VELOCIDADE DE POUCO O TS E PEQUENA COMPARADA PROCURA **NA COM** DE **OUTRAS** A DO. SISTEMA COMO **FACILIDADES** VARREDURA **DE** PADRAD E CONCATENACÃO, E ALEM DISTO, ATINGIRIA APENAS DETERMINADO TIPO DE USUÁRIO.

5.3 - MODUL ARIDADE:

ESCREVERMOS OS PROGRAMAS CONSTITUINTES  $AO$ DO. SISTEMA, MUITAS VEZES DEMOS MAIOR PRIORIDADE A FACILIDADE DE PROGRAMAÇÃO DO QUE À MODULARIDADE.

FEITO POR FALTA DE EXPERIÊNCIA NOSSA NA **ISTO FOI** CONSTRUCÃO DE UM **SISTEMA** DESTE TIPO E MOSTROU-SE UMA MÁ FILOSOFIA POIS SISTEMA PERDERIA MUITO EM GENERALIDADE,  $\overline{\mathbf{0}}$ CONFIGURACAO DO 1130 DA COPPE E FUNCIONANDO APENAS COM A EXIGIU VARIAS MODIFICACOES PARA GENERALIZAR O SISTEMA.

ESTE INCONVENIENTE APARECEU EM DOIS PONTOS: ENTRADA E SAIDA E MANIPULAÇÃO DE APONTADORES.

NA SAIDA DE DADOS, REALIZAMOS A SAIDA DIRETAMENTE DA PROPRIA SUBROTINA, FAZENDO ELA PROPRIA A CONVERSÃO PARA O CODIGO DA IMPRESSORA 1403. COMO SÃO DUAS AS SUBROTINAS QUE REALIZAM SAIDA, PARA FUNCIONARMOS EM UMA CONFIGURAÇÃO QUE SO IMPRESSORA 1132, NECESSITAMOS MODIFICAR AS DUAS **TENHA**  $\mathbf{A}$ SUBROTINAS. UMA SOLUÇÃO MAIS RACIONAL, FOI FAZER UMA SO SAIDA, USADA PELAS OUTRAS, QUE USA O CODIGO **SUBROTINA**  $DF$ MODIFICAR APENAS **ESTA** SUBROTINA PARA TROCAR A EBCDIC  $E$ IMPRESSORA DO SISTEMA.

PROBLEMA NA ENTRADA NÃO FOI CRÍTICO POIS OS ESTE CÓDIGOS DE ENTRADA DAS LEITORAS 1442,2501 E DO TECLADO DO SÃO IDÊNTICOS, O PROBLEMA SURGIRIA SE QUIZESSEMOS CONSOLE REALIZAR A ENTRADA ATRAVÉS DA LEITORA DE FITA DE PAPEL 1134.

QUANTO AOS APONTADORES, EMBORA **TENHAMOS UMA** MANIPULA COM OS MESMOS, MUITAS VEZES, PARA QUE SUBROTINA A PROGRAMAÇÃO, ACHAMOS DIRETAMENTE O CAMPO DO SIMPLIFICAR APONTADOR DE UM NO. ISTO APRESENTA O INCONVENIENTE DE TERMOS SISTEMA DEPENDENTE DO TAMANHO DO NÓ, NÃO SENDO POSSÍVEL A IMEDIATA IMPLANTACÃO DA TÉCNICA DE REARRANJO DA MEMÓRIA DESCRITA NO PARAGRAFO 4.5.

SO TEM CONSEQUENCIAS COMO ESTA FALHA PARA А IMPLANTACÃO DO REARRANJO DE MEMORIA, DEIXAMOS PARA REALIZAR MODIFICAÇÕES DEVIDAS AO IMPLANTARMOS A TÉCNICA DE AS. REARRANJO DA MEMORIA.

 $5.4 - \text{CARTOES DE CONTINUAGA0:}$ 

SISTEMA UTILIZADO PARA CONTRÔLE DOS CARTÓES DE COMPLEXO E DE DIFICIL CONTINUAÇÃO MOSTROU-SE, MUITO ROTINA QUE TERMINA A PROGRAMAÇÃO E DEPURAÇÃO, DEVIDO A DECLARAÇÃO ANTERIOR.

UM SISTEMA MAIS FACIL CONSISTIRIA EM AO DETETARMOS DE UM CARTÃO, TESTARMOS O PRIMEIRO CARACTER DO  $\Omega$ FINAL PRÓXIMO CARTÃO, QUE NESTE PONTO JA ESTARIA NA MEMÓRIA, POIS SISTEMA ADMITE A TÉCNICA DE ÁREA DUPLA PARA LEITURA. SE O  $\Omega$ CARACTER FOSSE UM PONTO, ESTE CARTÃO SERIA EDITADO PRIMEIRD COMPILAÇÃO CONTINUARIA DE ONDE PAROU. ESTE SISTEMA FAZ E  $\Lambda$ SEJAM SUPRIMIDAS DUAS ROTINAS DO ATUAL SISTEMA: A QUE  $CDM$ IDENTIFICA ONDE A COMPILAÇÃO ANTERIOR TERMINOU E A QUE QUE TERMINA A DECLARAÇÃO ANTERIOR.

EMBORA A MODIFICAÇÃO PARA ESTE NOVO METODO ACARRETE  $I$ <sub>1</sub> $M$  $DF$ MEMORIA, IMPLICA EM REESCREVER TODO O CORPO **GANHO** DO COMPILADOR, O QUE EM NOSSA OPINIÃO NÃO PRINCIPAL COMPENSARIA, A NAO SER QUE SE FAÇA PREMENTE UM ESPAÇO MAIOR DE MEMORIA DISPONÍVEL.

#### 5.5 - COMPILADOR X INTERPRETADOR:

O NOSSO PROPÓSITO AO REALIZAR ESTE TRABALHO, FOI O IMPLANTAR UM COMPILADOR SNOBOL, ESTANDO PORTANTO FORA DE DE. DISCUSSAO A VIABILIDADE DE IMPLANTARMOS UM INTERPRETADOR AO INVES DE COMPILADOR.

A NOSSA ESCOLHA FOI BASEADA SOMENTE EM UM INTERESSE PESSOAL POR ESTA AREA DE PESQUISA.

MAS A ESCOLHA NOS PARECEU ACERTADA POIS, SNOBOL E LINGUAGEM INERENTEMENTE LENTA E UM INTERPRETADOR TEM UMA. SEMPRE O RENDIMENTO MENOR QUE UM COMPILADOR, DEVIDO AO FATO DE SER NECESSARIA UMA TRADUÇÃO NA HORA DA EXECUÇÃO.

#### 5.6 - DESEMPENHO DO SISTEMA:

 $5.6.1 - CAPACIDADE:$ 

O PROGRAMA USADO PARA MEDIRMOS A CAPACIDADE DE ARMAZENAMENTO DE CARACTERES DO SISTEMA, FOI O PROGRAMA TESTE 2 (FREQUÊNCIA DAS LETRAS) APRESENTADO NO APÉNDICE II.

O TESTE FOI REALIZADO COM UM COMPUTADOR 1130 DE 32K MEMBRIA. CONSISTIU EM COLOCAR COMO DADOS DO PROGRAMA DE UMA QUANTIDADE GRANDE DE CARTÕES E VERIFICARMOS **TESTE** QUANTOS CARTOES FORAM LIDOS ANTES DE DAR ESTOURO DE MEMORIA.

COMO PODEMOS VERIFICAR, O PROGRAMA TESTE CONSISTE DE DUAS PARTES: 1) LEITURA DE DADOS E FORMACAO DE UMA CADEIA QUE CONTEM OS CARTÕES JA LIDOSE 23 CALCULO DA (TEXTO) **FREQUÊNCTA** DAS LETRAS. PARA O TESTE DE CAPACIDADE. APENAS A PRIMEIRA PARTE NOS INTERESSA.

PROGRAMA NÃO FOI FEITO  $\Omega$ TESTE VISANDO  $11M$ **MÁXIMO APROVEITAMENTO** DA CAPACIDADE, POIS PARA JUNTAR CADA LINHA NA VARIAVEL TEXTO, O FAZ PELA DECLARACAO:

TEXTO = TEXTO LINHA

**COMO** SABEMOS, A CONCATENAÇÃO DE LINHA COM TEXTO E REALIZADA EM UMA VARIÁVEL INTERMEDIÁRIA ANTES DE SUBSTITUIR A VARIÁVEL TEXTO. DESTE MODO, AO CRESCERMOS A VARIÁVEL TEXTO INDEFINIDAMENTE, CAUSAREMOS UM ESTOURO DE MEMÓRIA QUANDO

NO TESTE DE CAPACIDADE, FORAM LIDOS 248 CARTÕES DE HAVER UM ESTOURO DE MEMÓRIA, DANDO PARA A VARIÁVEL ANTES TEXTO UM TAMANHO DE 19.840 CARACTERES. E PELOS MOTIVOS EXPOSTOS ACIMA, AVALIAMOS A CAPACIDADE TOTAL DA MEMÓRIA EM APROXIMADAMENTE 40.000 CARACTERES, O QUE NOS PARECE BEM RAZOÁVEL.

#### $5.6.2 - VEL OCIDADE:$

MAIOR PROBLEMA QUE TIVEMOS, PARA AVALIAR O<br>DO SISTEMA QUANTO A VELOCIDADE, FOI O DE NÃO  $\Omega$ **DESEMPENHO** TERMOS UM OUTRO SISTEMA SEMELHANTE PARA A COMPARAÇÃO.

UNICO SISTEMA SNOBOL QUE TIVEMOS ACESSO FOI UM  $\Omega$ **INTERPRETADOR** PARA O COMPUTADOR IBM 1620, PARA **REALIZADO** DIMINUIRMOS O EFEITO DA EFICIÊNCIA DOS COMPUTADORES, LEVAMOS EM CONTA O DESEMPENHO DOS MESMOS EM UM TESTE REALIZADO PELA AUERBACH CO. (11). NESTE TESTE, O 1130 MOSTROU SER CERCA DE 3,5 VEZES MAIS VELOZ QUE O 1620 PARA PROCESSAMENTOS EM QUE HA PREDOMINÁNCIA DE PROCESSAMENTO SOBRE ENTRADA E SAIDA.

O TESTE DE DESEMPENHO DO SISTEMA SNOBOL, FOI TAMBÉM O TESTE 2 DO APENDICE II QUE E UM PROGRAMA EM QUE HÁ DA COMPUTAÇÃO SOBRE A E/S. PARA PADRONIZAR OS PREDOMINÁNCIA COLOCADOS 20 CARTOES EM BRANCO NOS 2 TESTES **FOR AM** DADOS. REALIZADOS.

0 RESULTADO OBTIDO NO 1130 FOI:

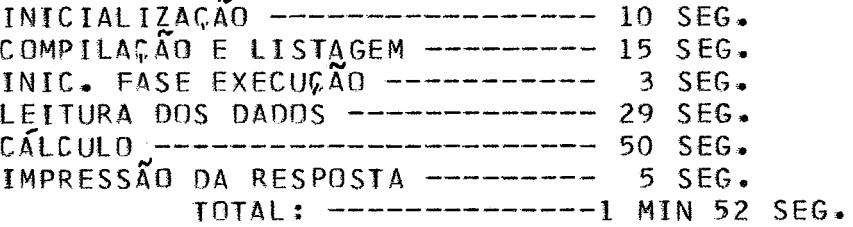

O RESULTADO OBTIDO NO 1620 FOI:

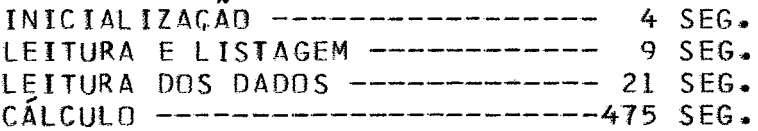

IMPRESSÃO DA RESPOSTA --------- 6 SEG. TOTAL: -------------- 8 MIN 35 SEG.

SE CONSIDERARMOS A TAREFA INTEIRA, O SISTEMA SNOBOL 1130 E CERCA DE 30% MAIS VELOZ QUE O 1620, MAS DEVEMOS NOTAR QUE SE A TAREFA FOSSE MENOR, É POSSIVEL QUE O SNOBOL 1130 SEJA INCLUSIVE MAIS LENTO QUE O SISTEMA SIMILAR DO 1620, DEVIDO AO FATO DE ESTE NÃO TER A FASE COMPILAÇÃO.

CONSIDERARMOS APENAS O TEMPO DE CÁLCULO, **SF** OUE 0 SISTEMA SNOBOL 1130 E CERCA DE 170% MAIS VERIFICAMOS VELOZ QUE O SEMELHANTE 1620.

ESTAS PERCENTAGENS FORAM CALCULADAS PELA FORMIHA:

PERC = 1 -  $T(1620)$  / {  $T(1130)$  \* 3.5}

PELOS TEMPOS OBTIDOS, PODEMOS NOTAR QUE, EMBORA OS APARELHOS DE E/S DO 1130 EM QUE FOI REALIZADO O TESTE SEJAM VELOZES QUE OS DO 1620, OS TEMPOS DE E/S SÃO **MATS** APROXIMADAMENTE EQUIVALENTES. ISTO E DEVIDO AO FATO DE NÃO USARMOS ÁREA DUPLA DE E/S PARA O SISTEMA 1130.

RESUMD, 0 RENDIMENTO DO SISTEMA SNOBOL 1130 E EM MUITO BOM COMPARANDO COM O SEMELHANTE DO COMPUTADOR 1620.

# APÉNDICE I

## DIAGRAMAS DE BLOCO

# CORPO PRINCIPAL DO COMPILADOR

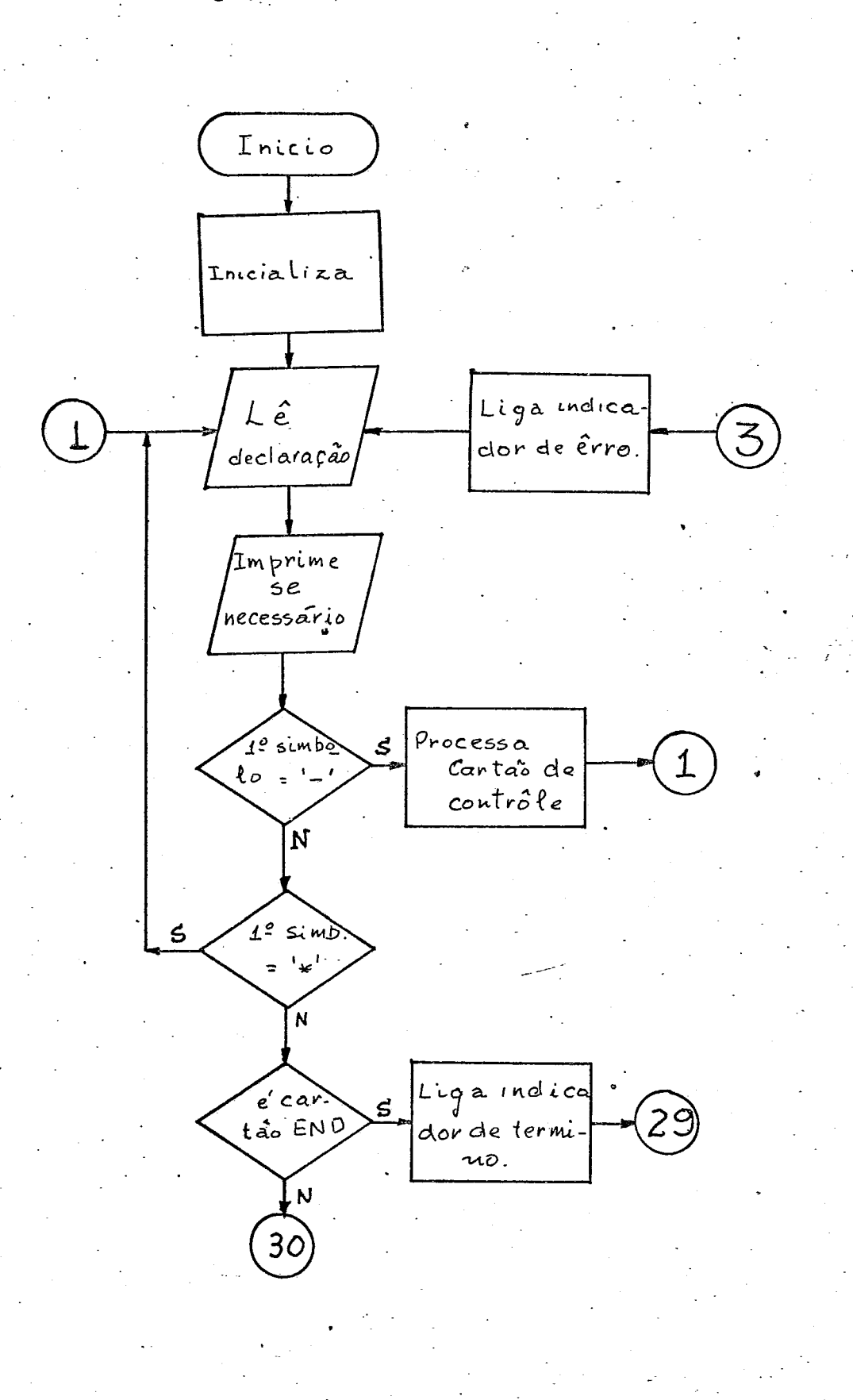

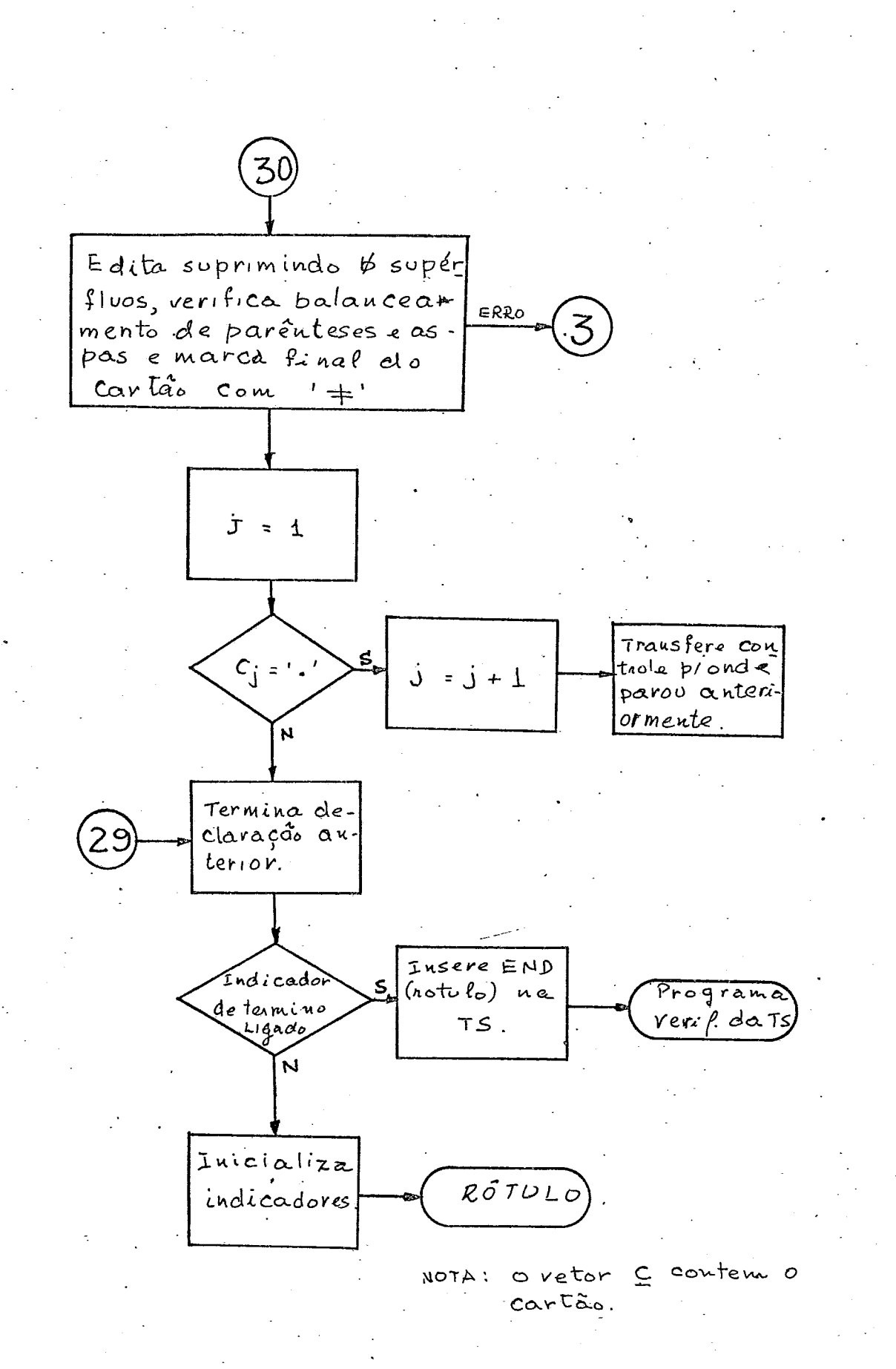

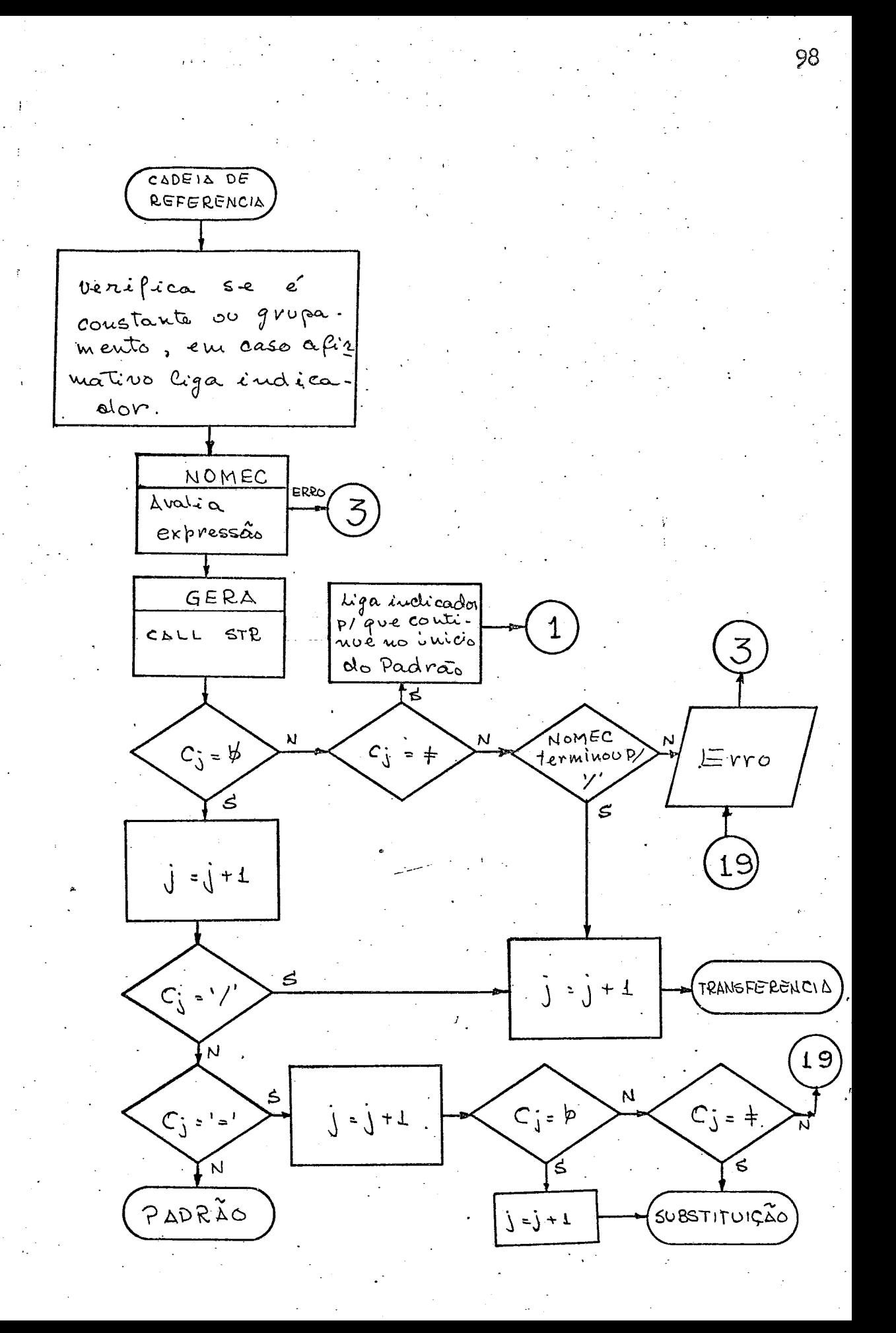

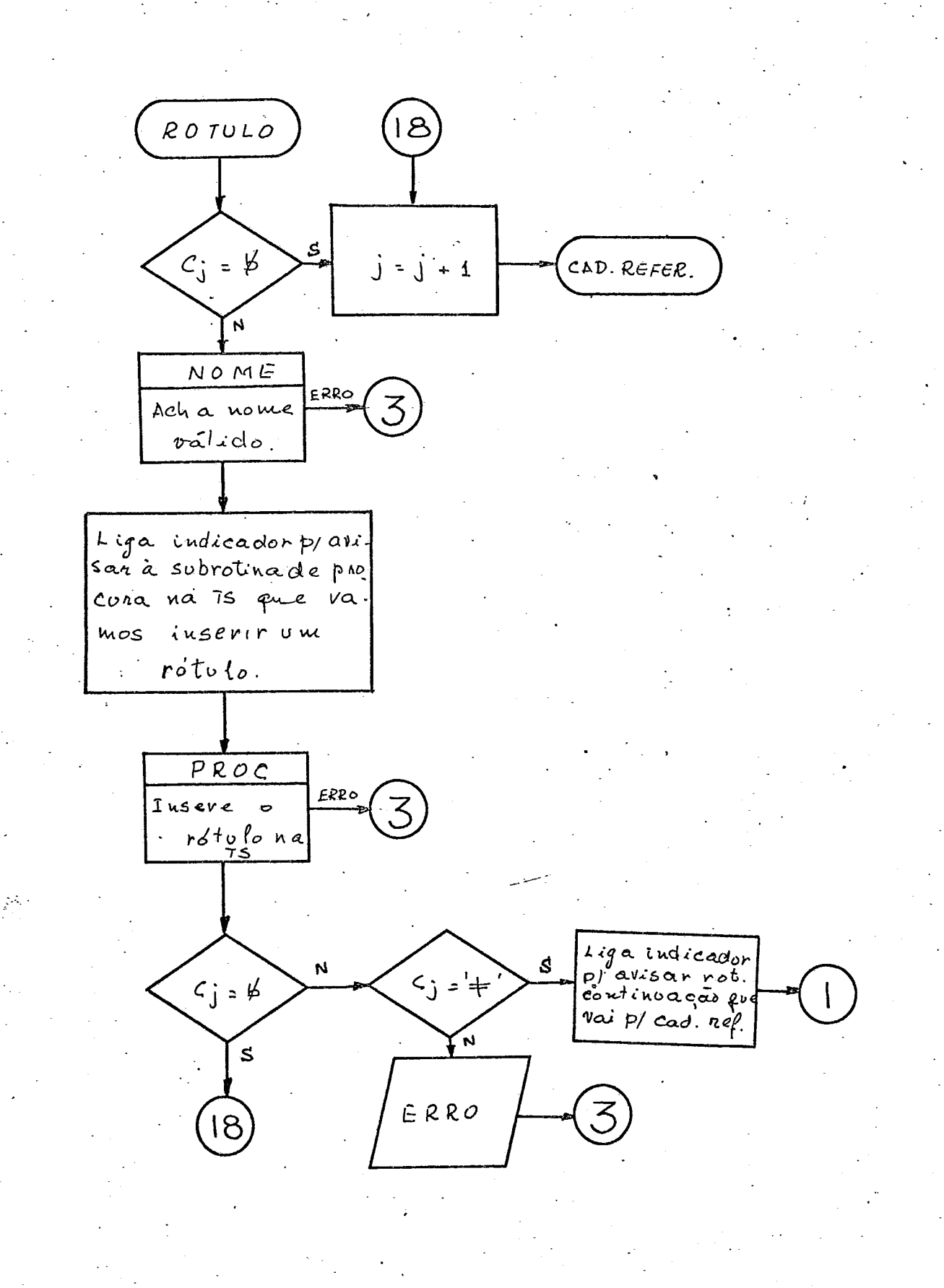

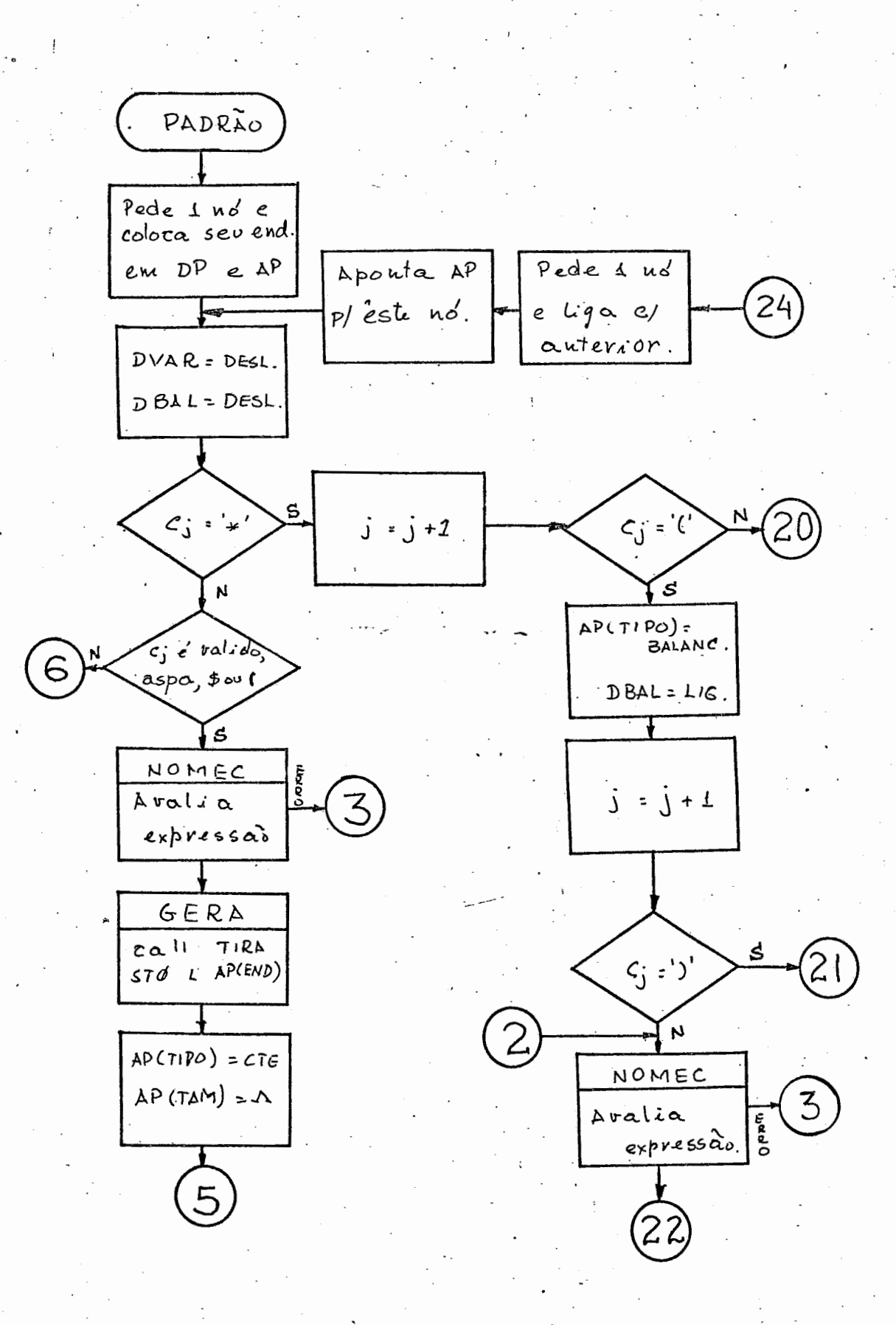

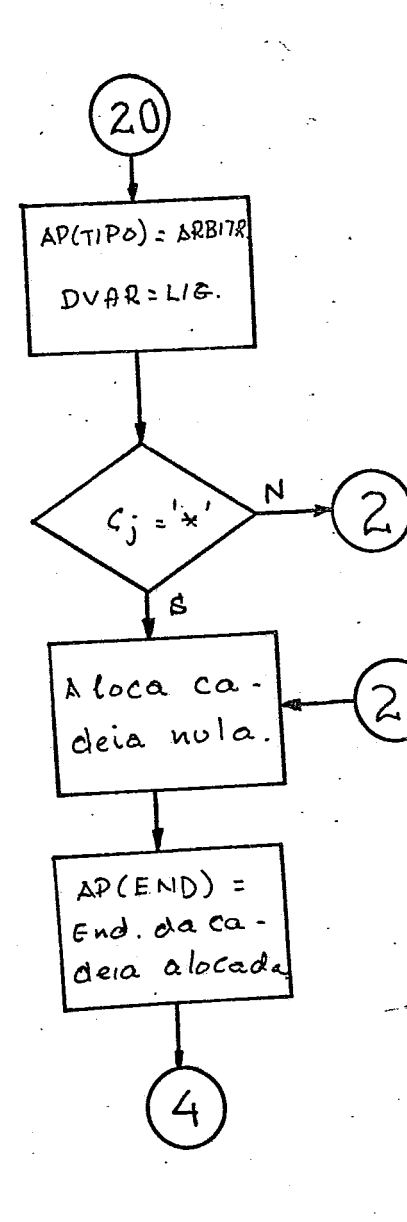

 $\mathcal{F}_1$
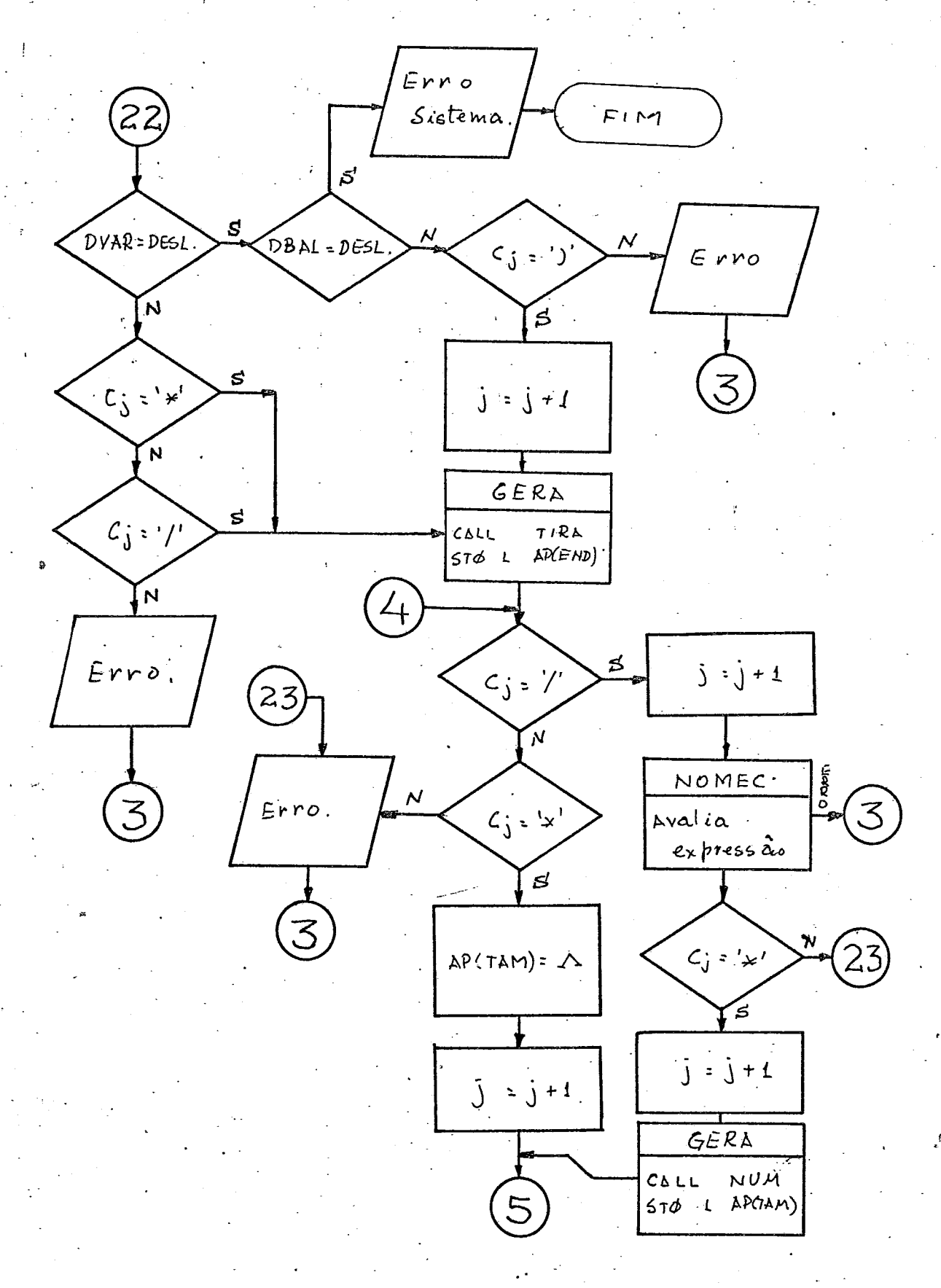

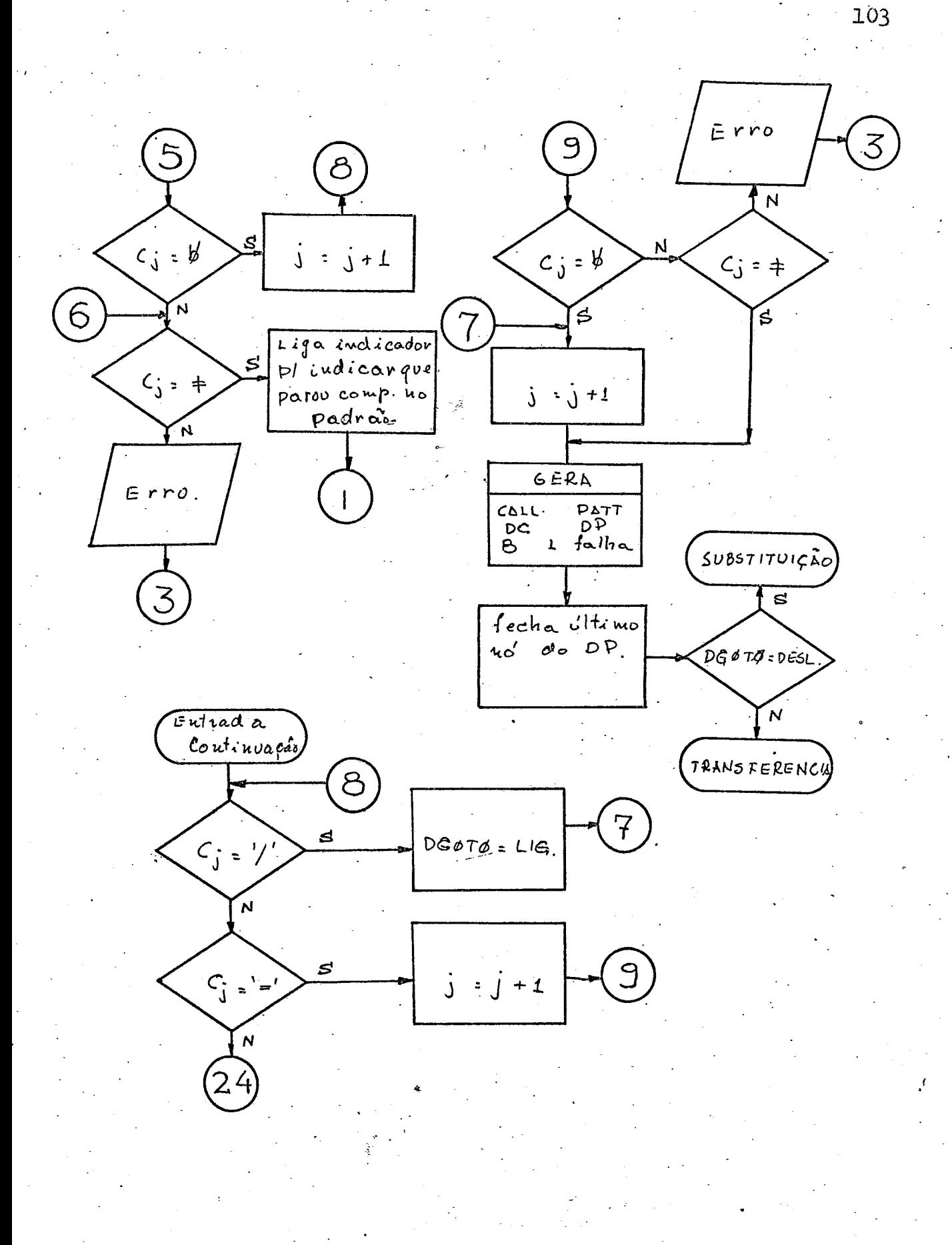

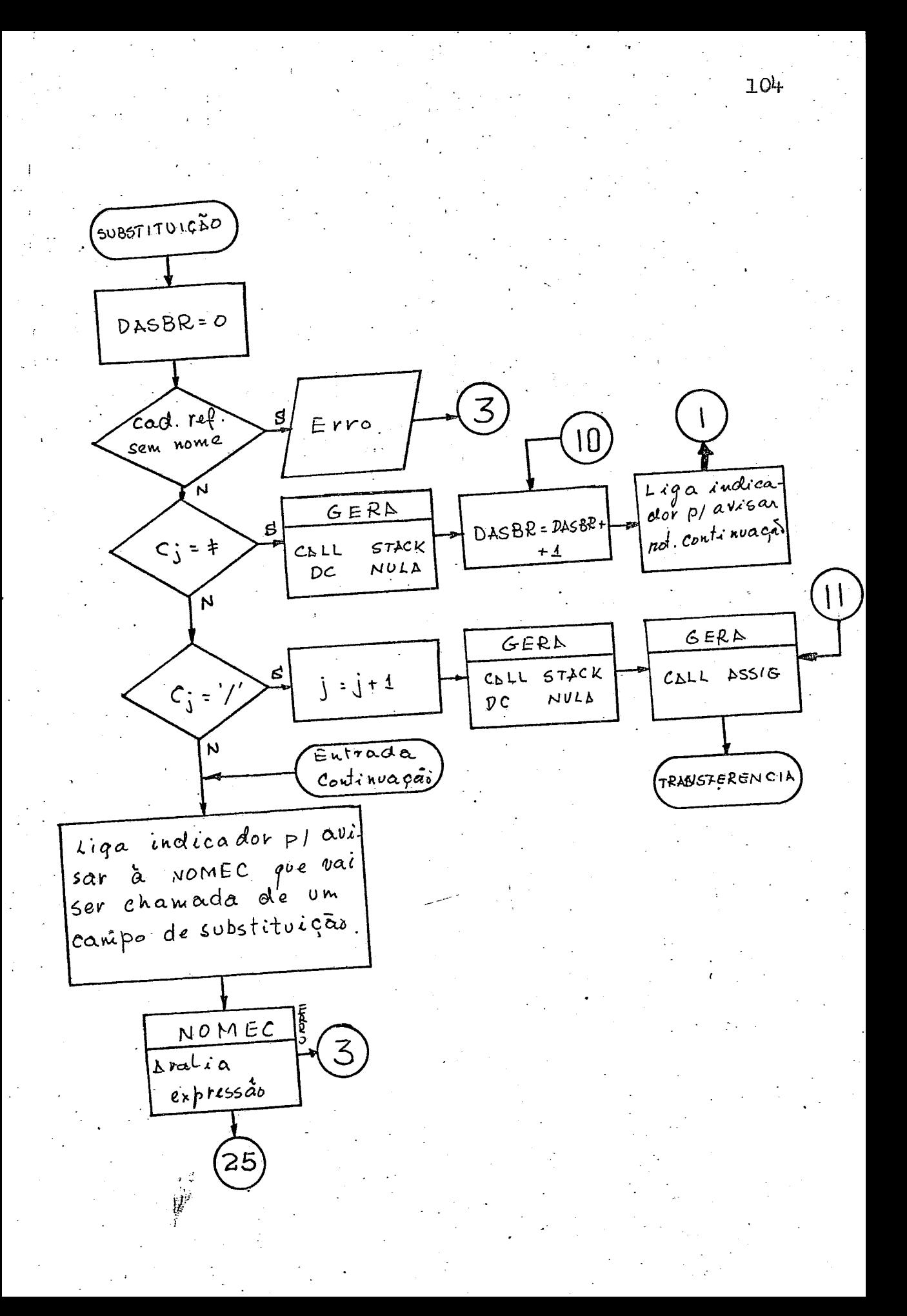

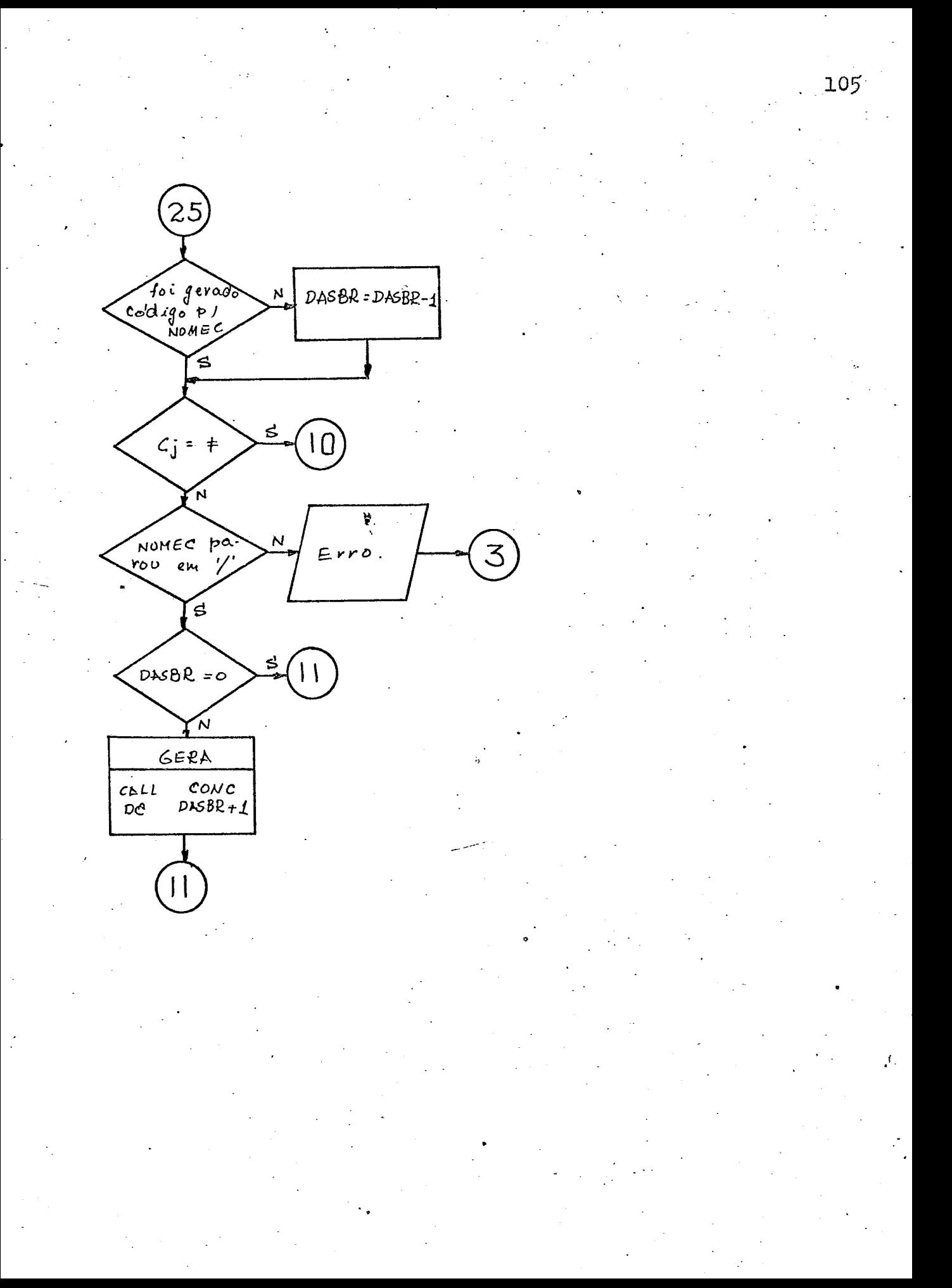

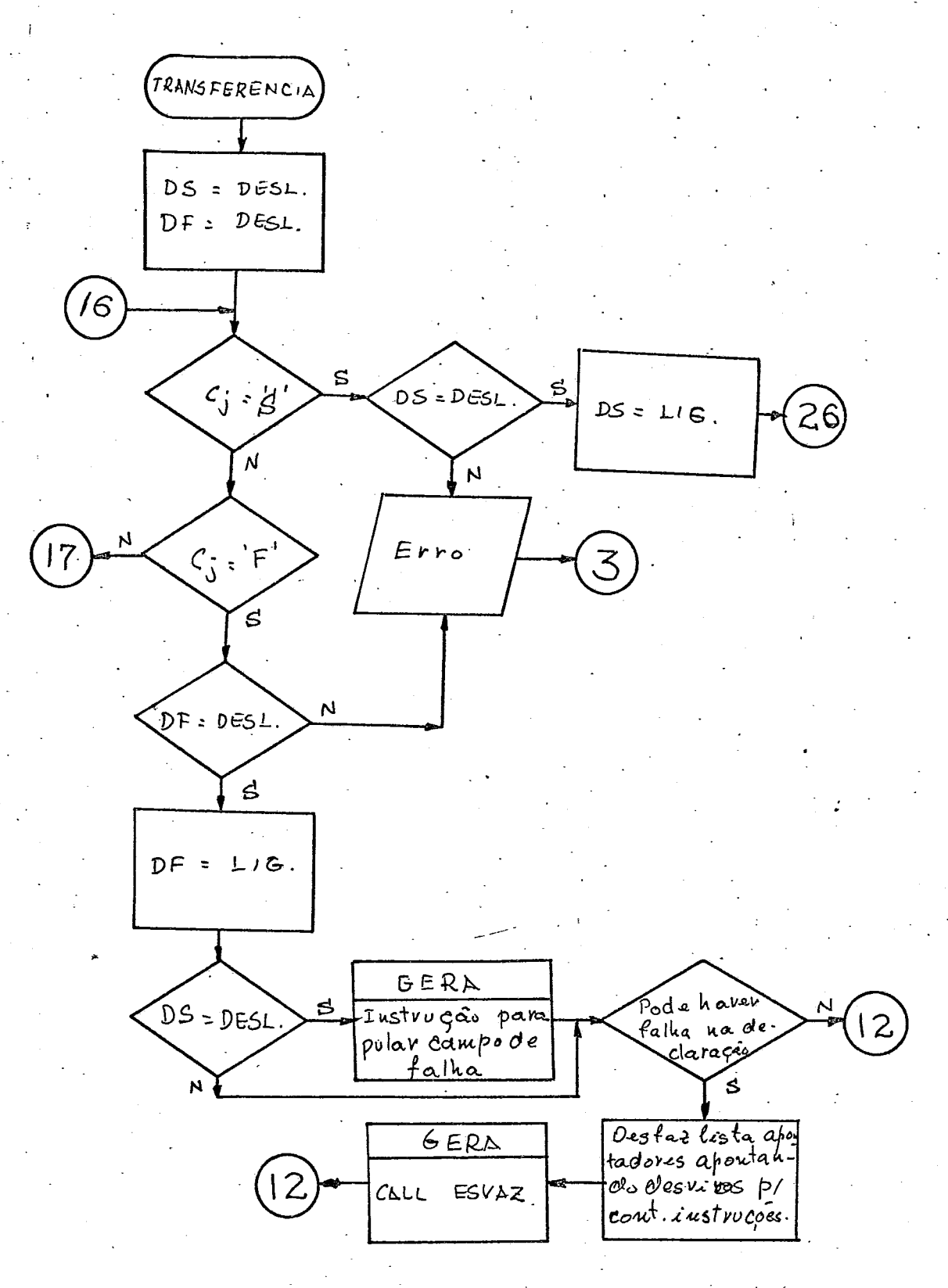

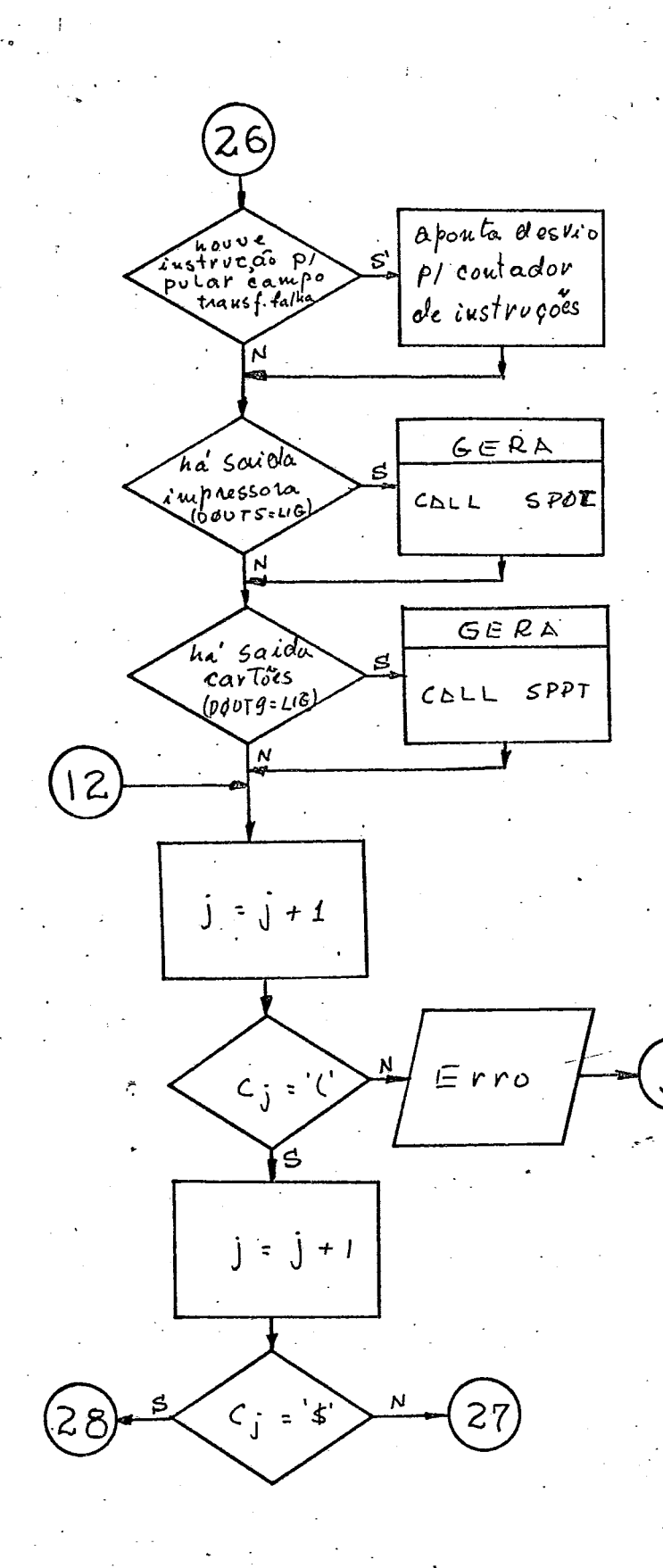

 $.107$ 

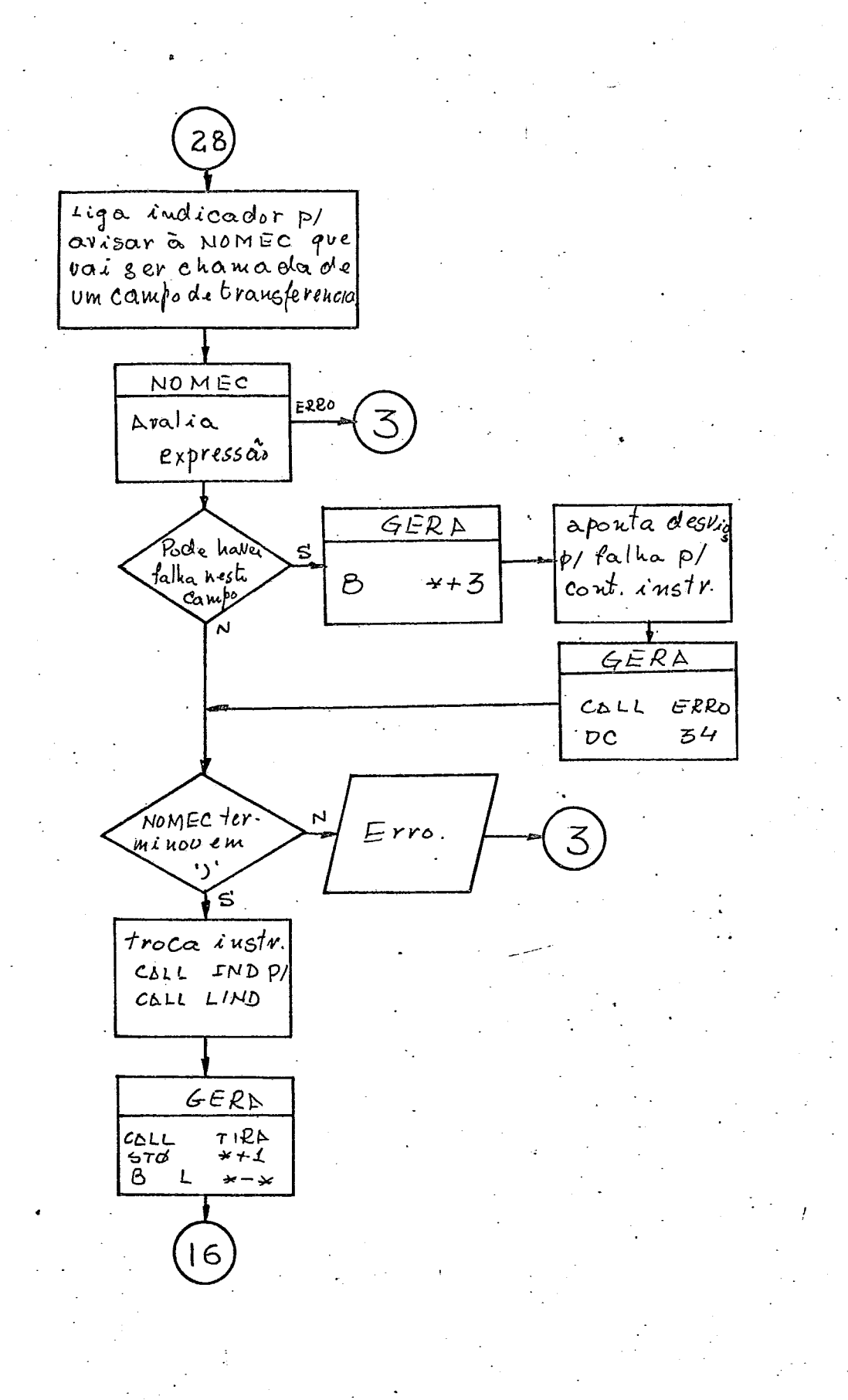

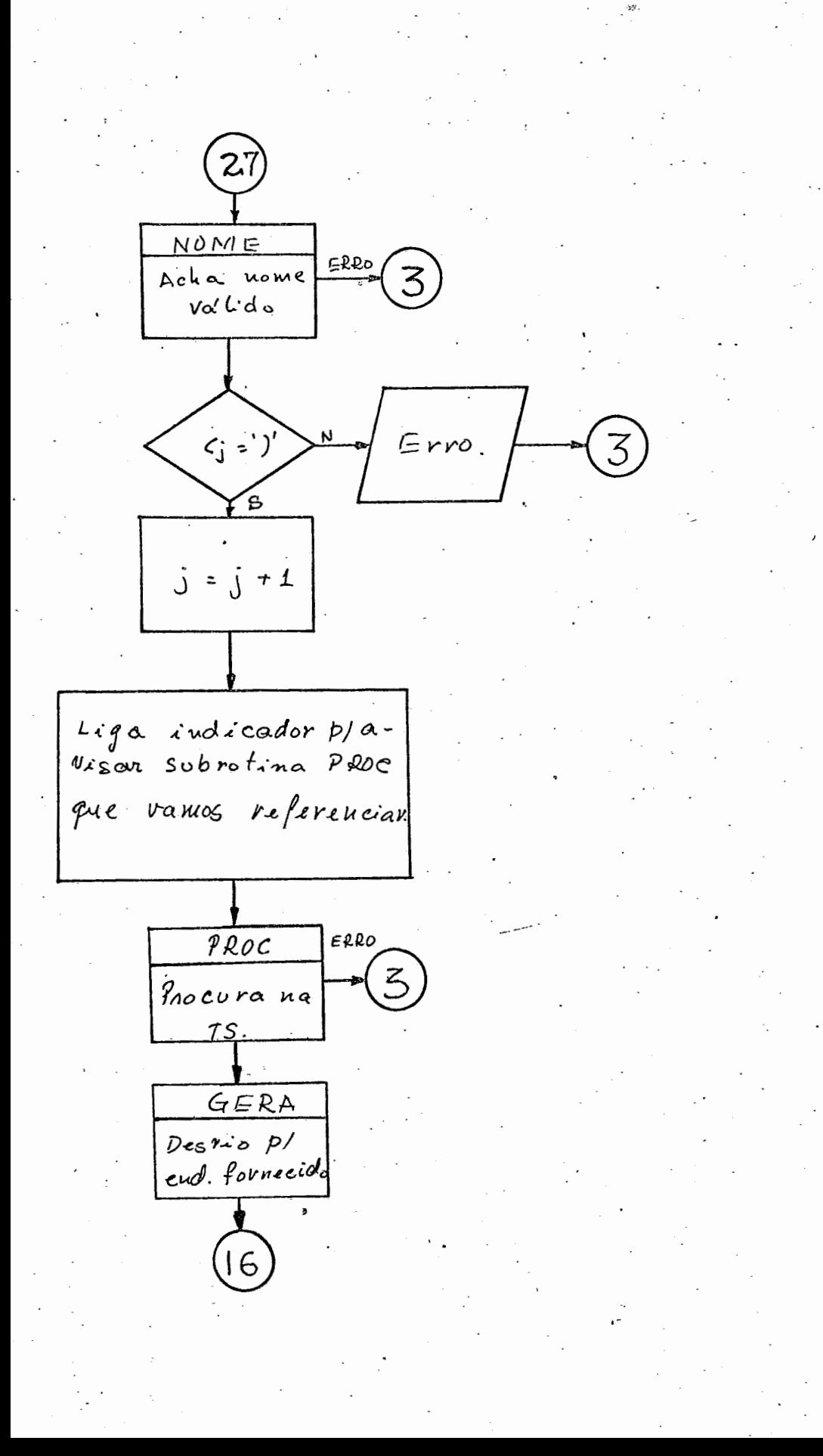

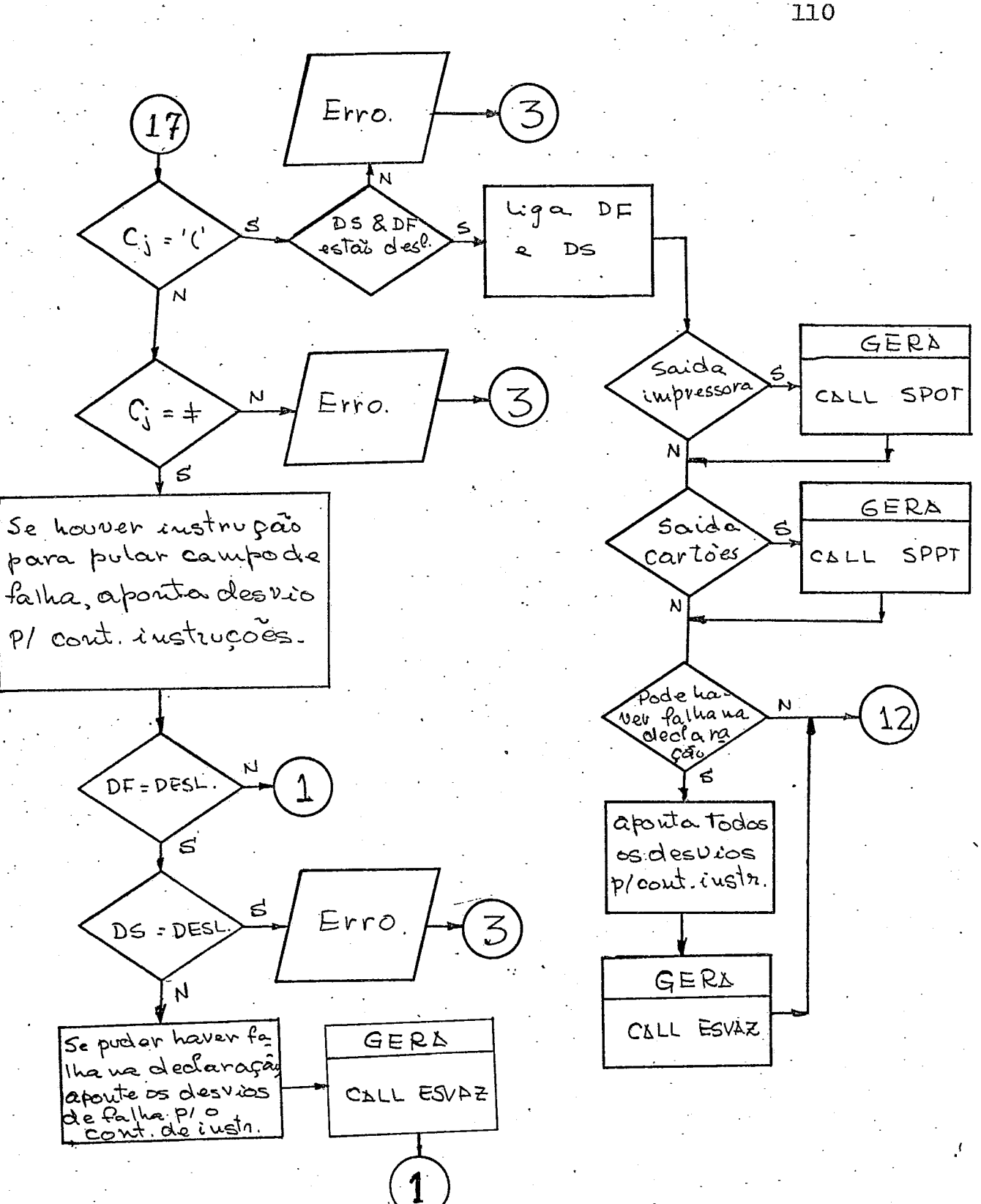

 $(NOMEC)$ 

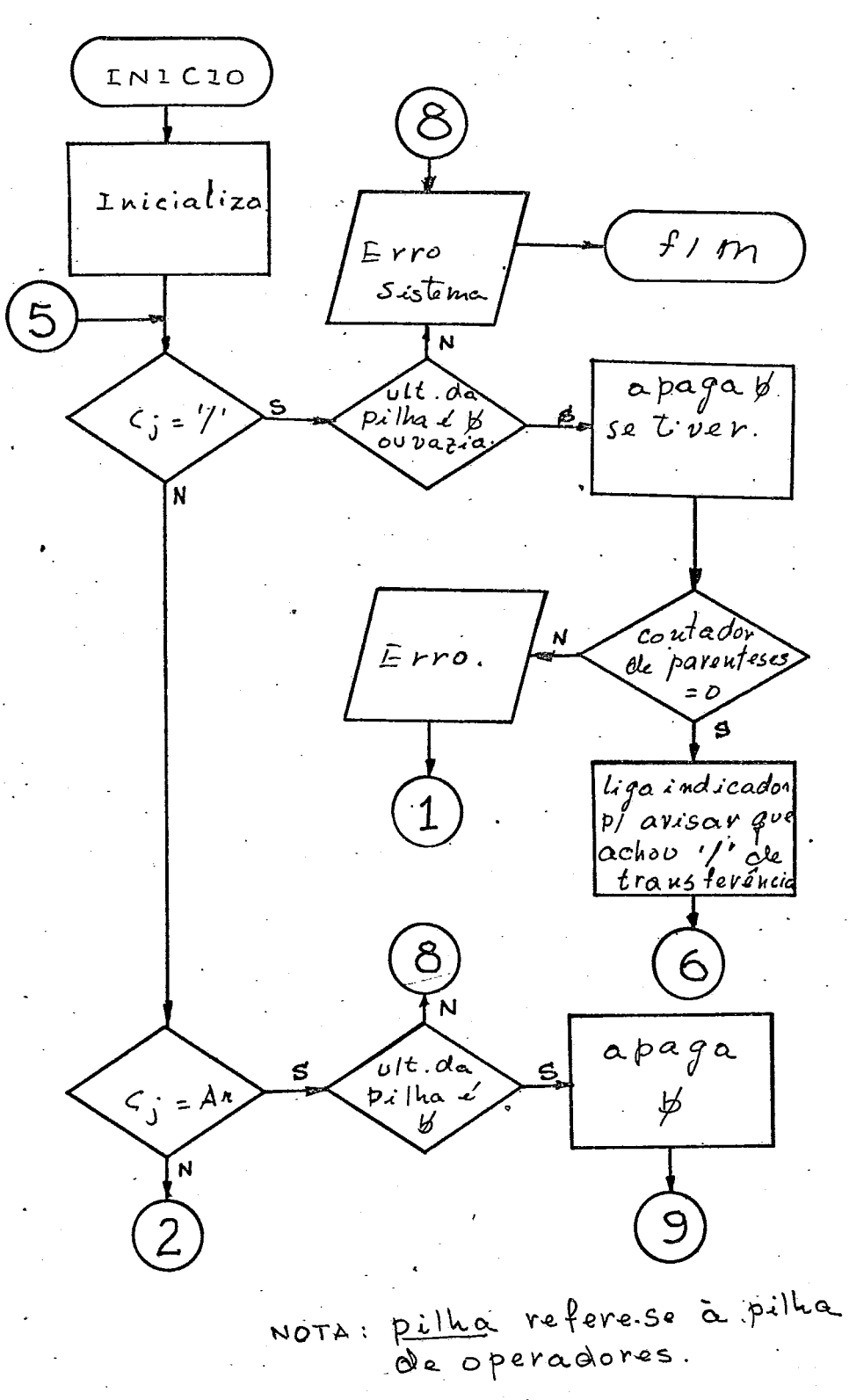

111

 $\mathcal{F}_\mathrm{c}$ 

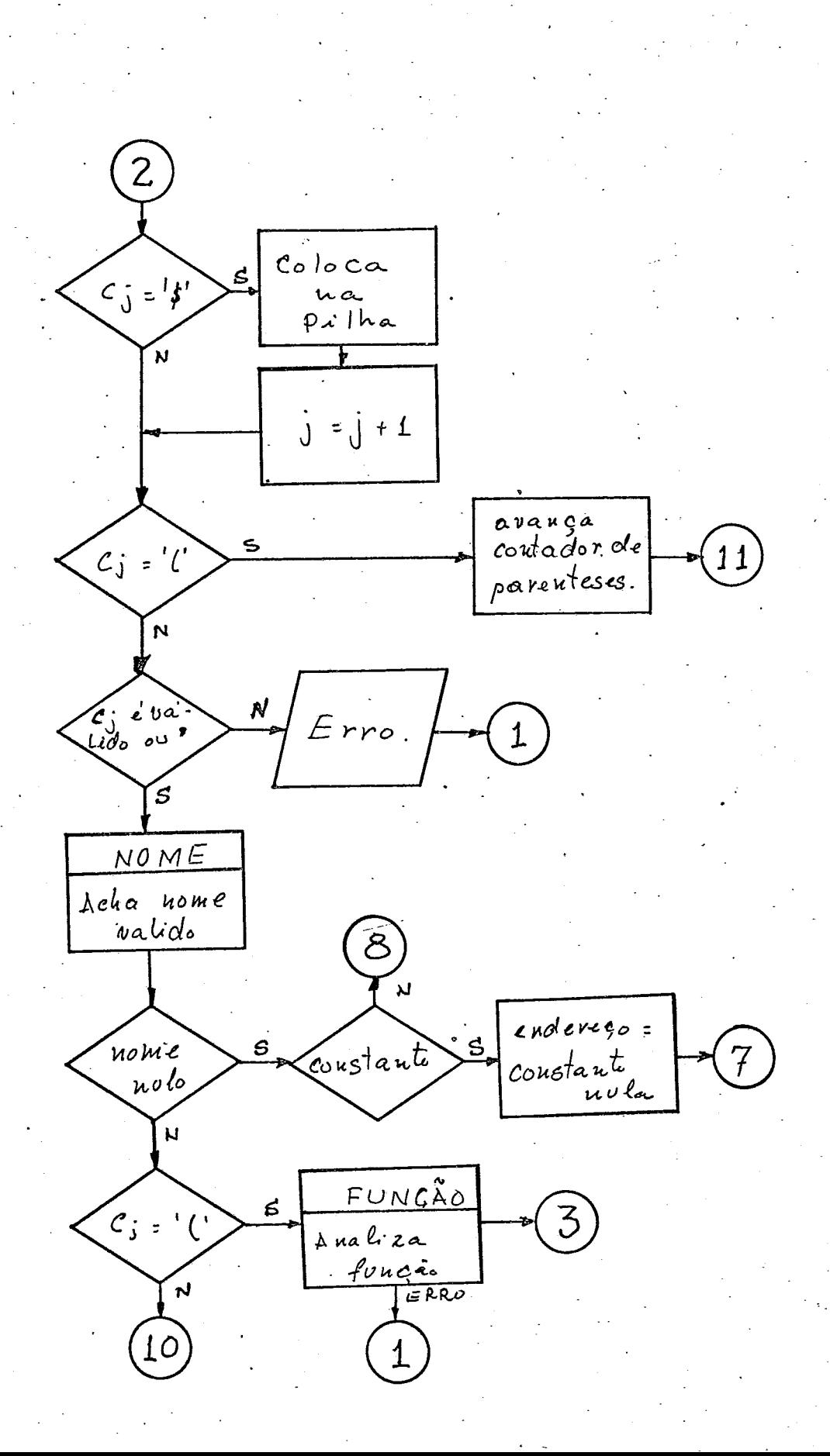

 $\mathcal{F}_\mathrm{c}$ 

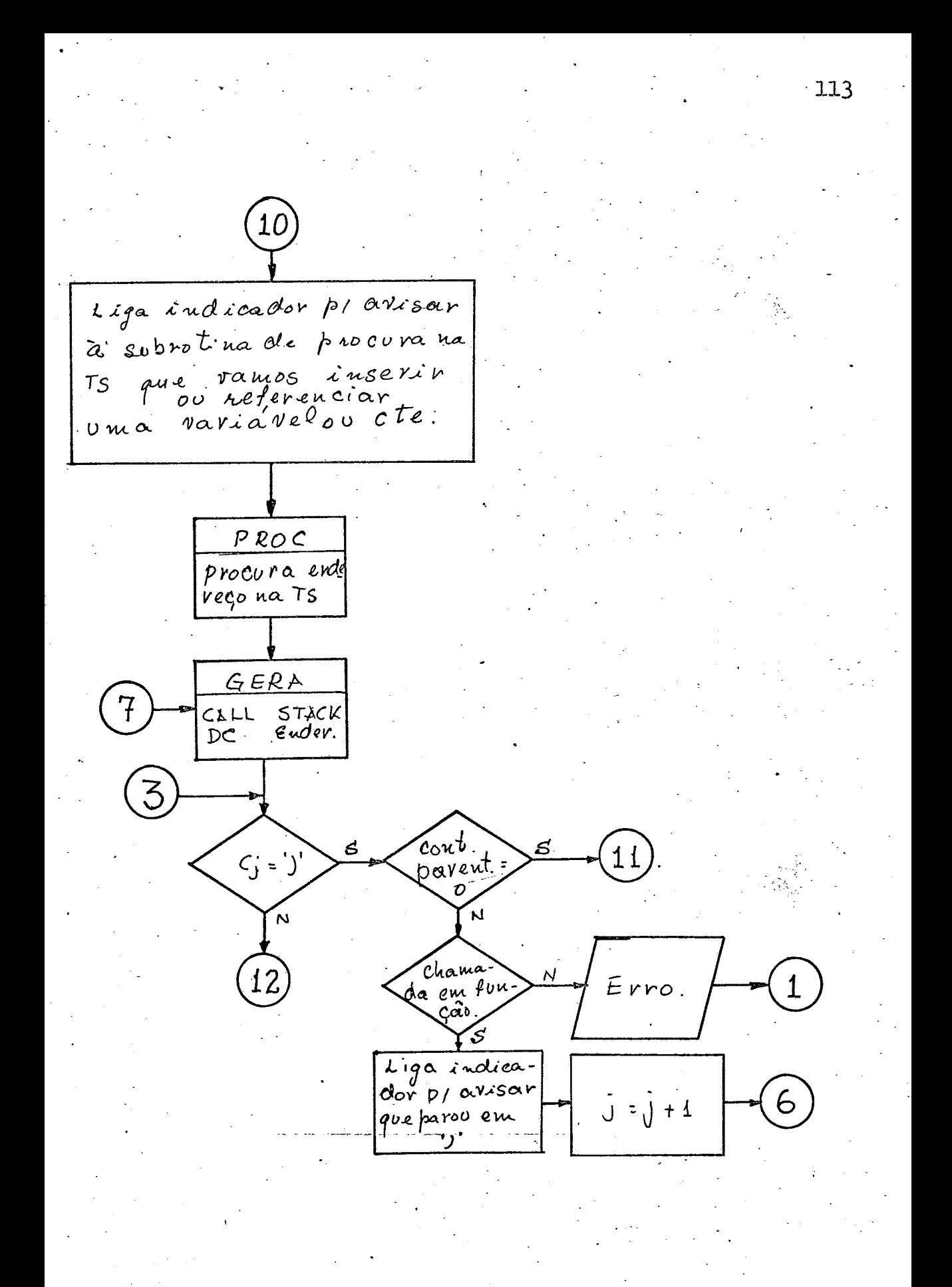

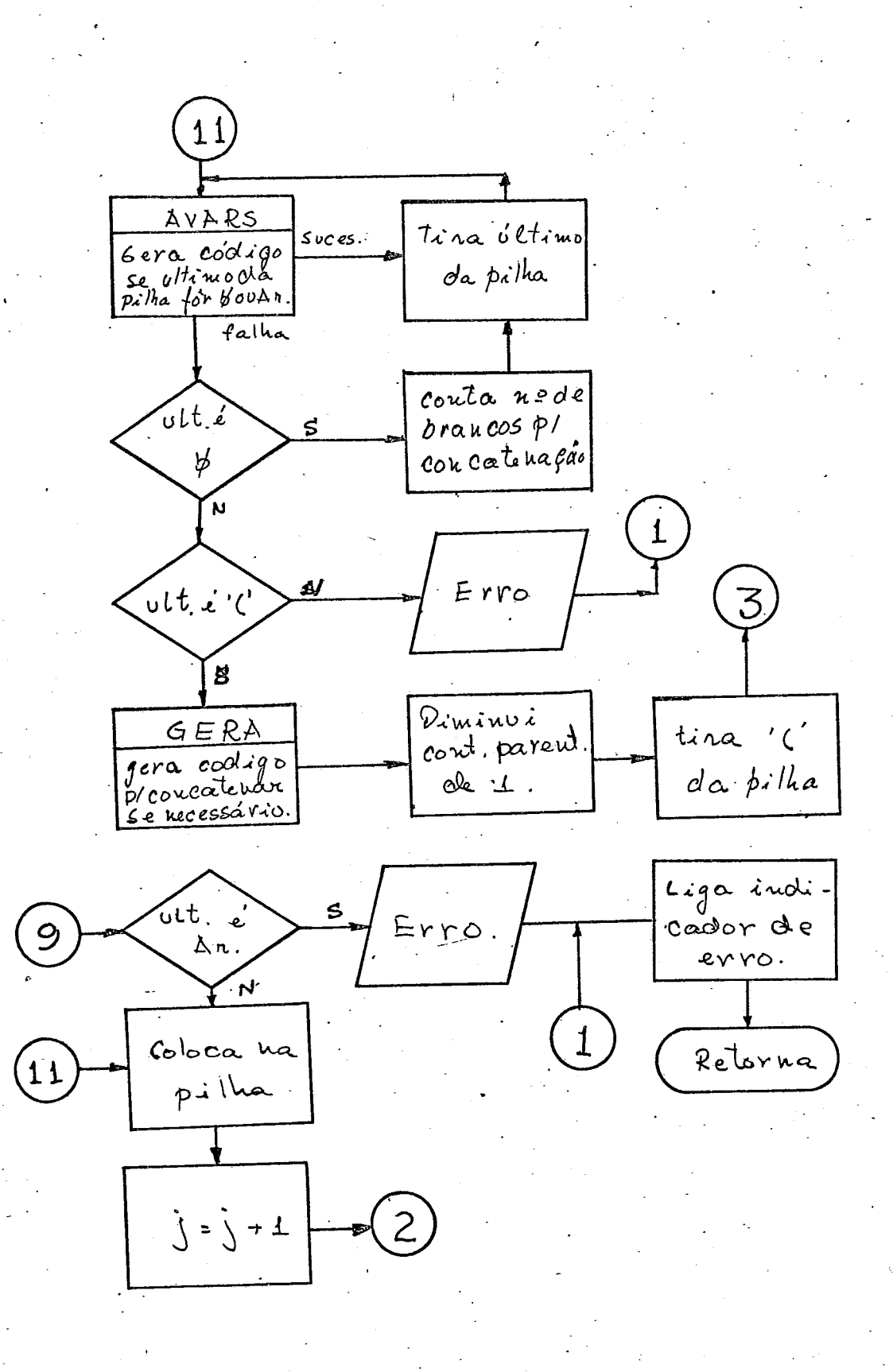

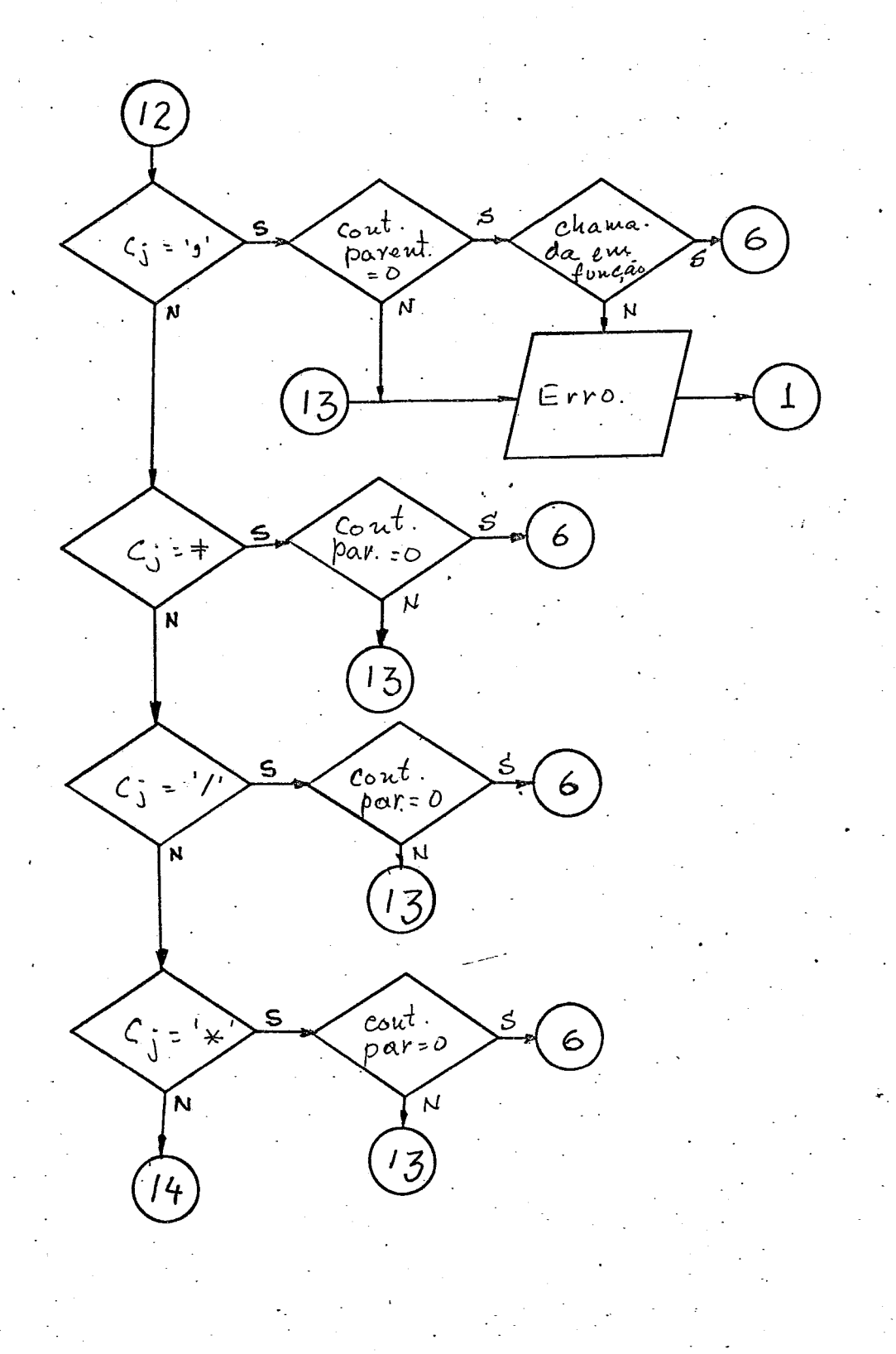

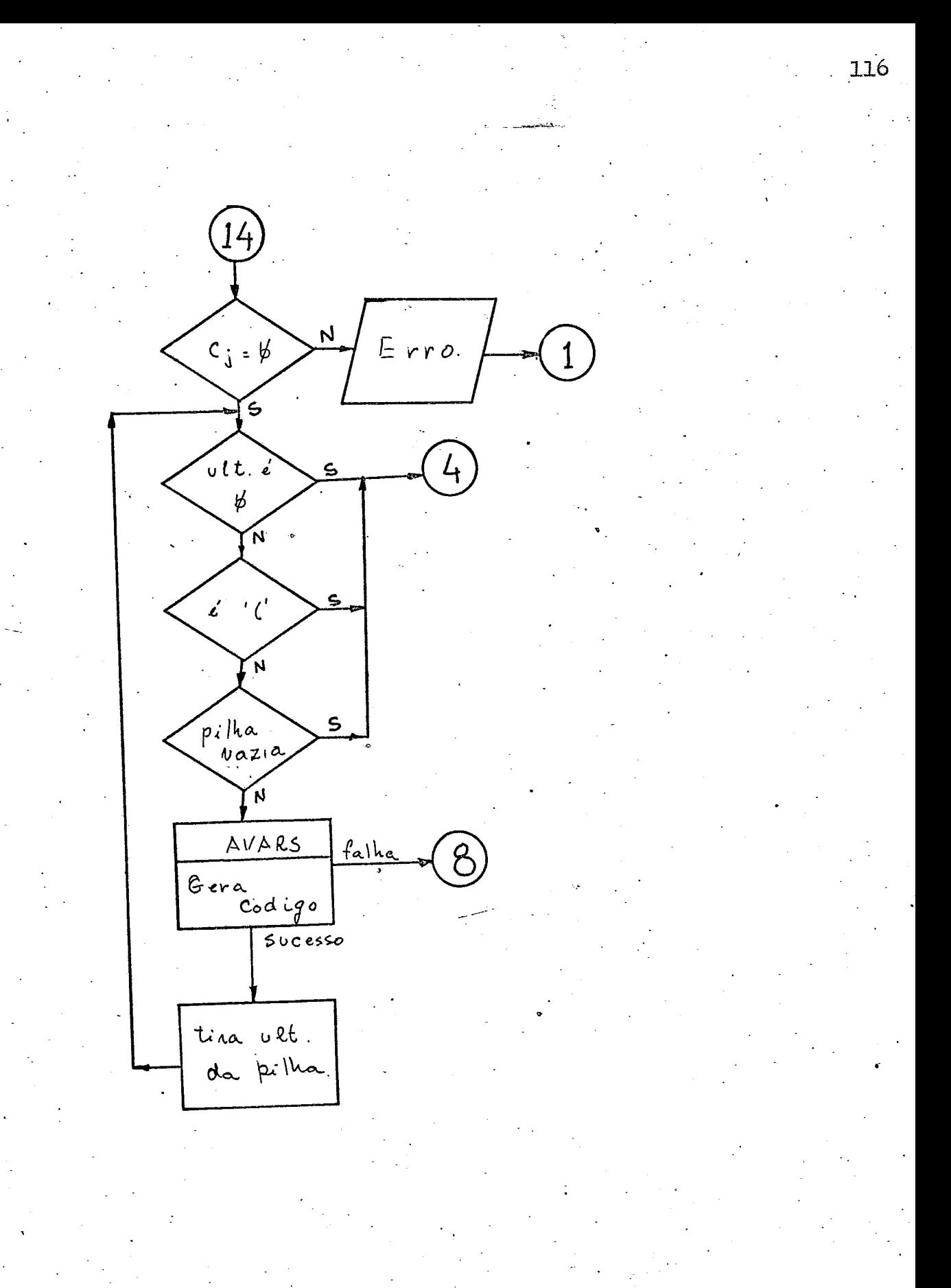

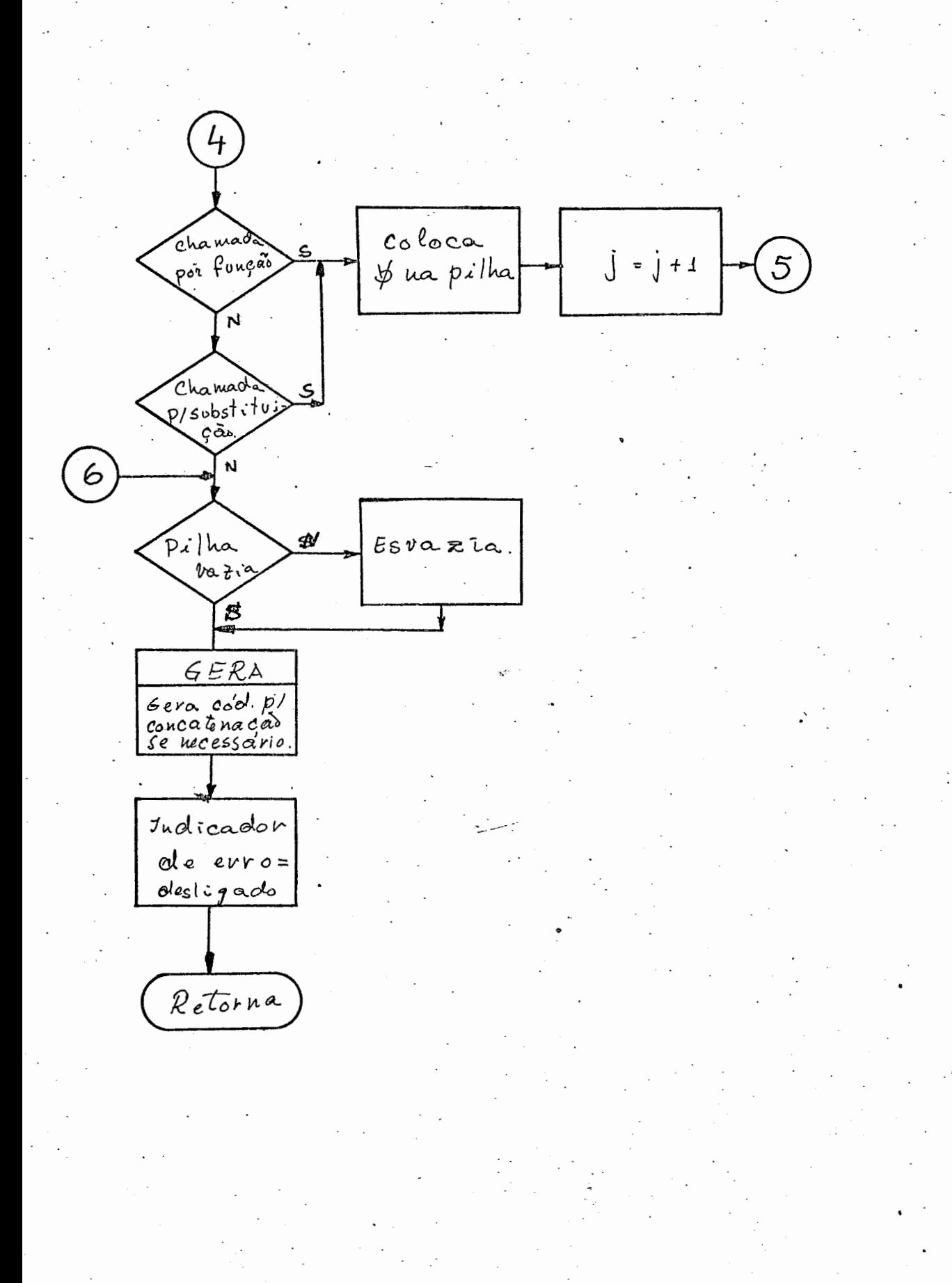

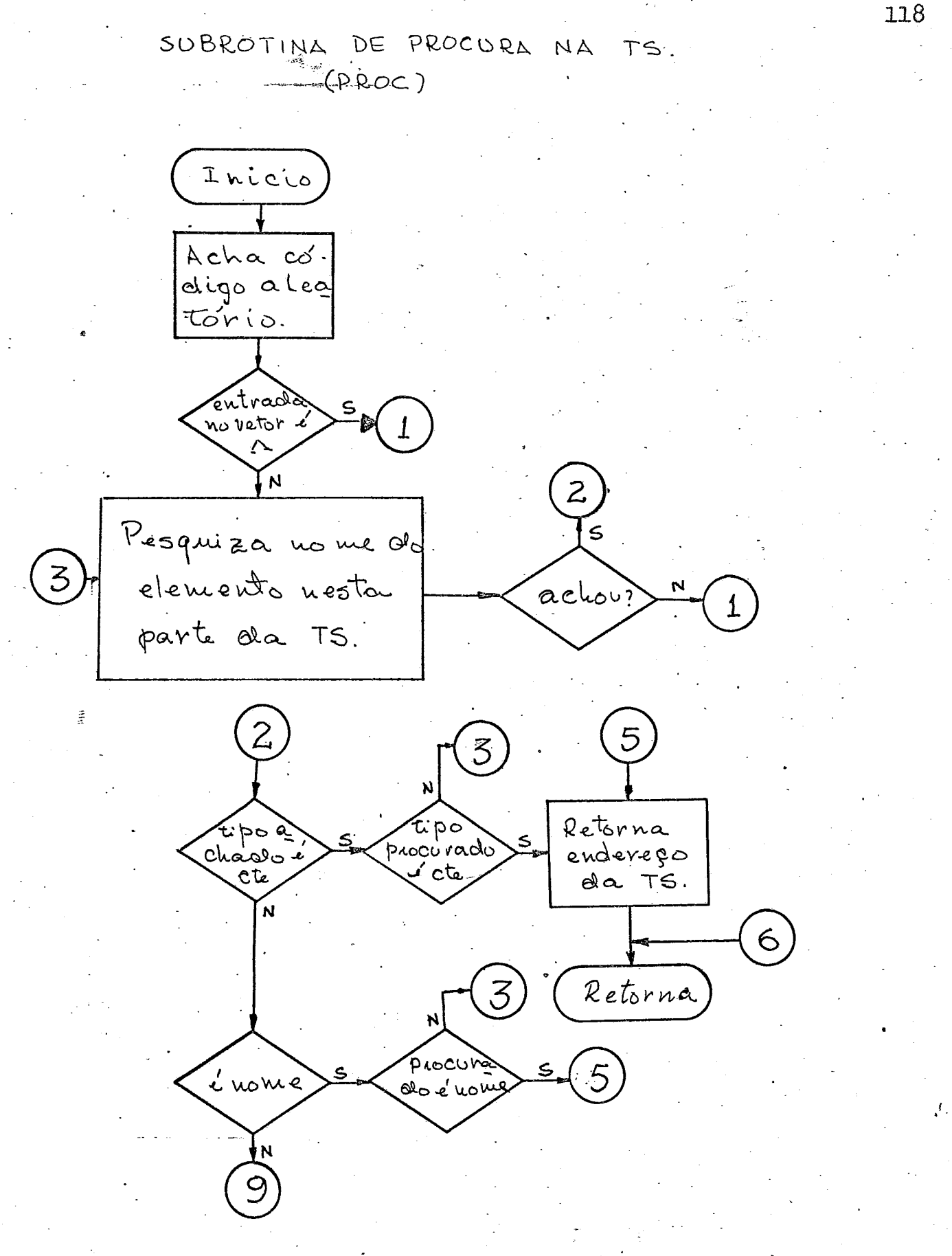

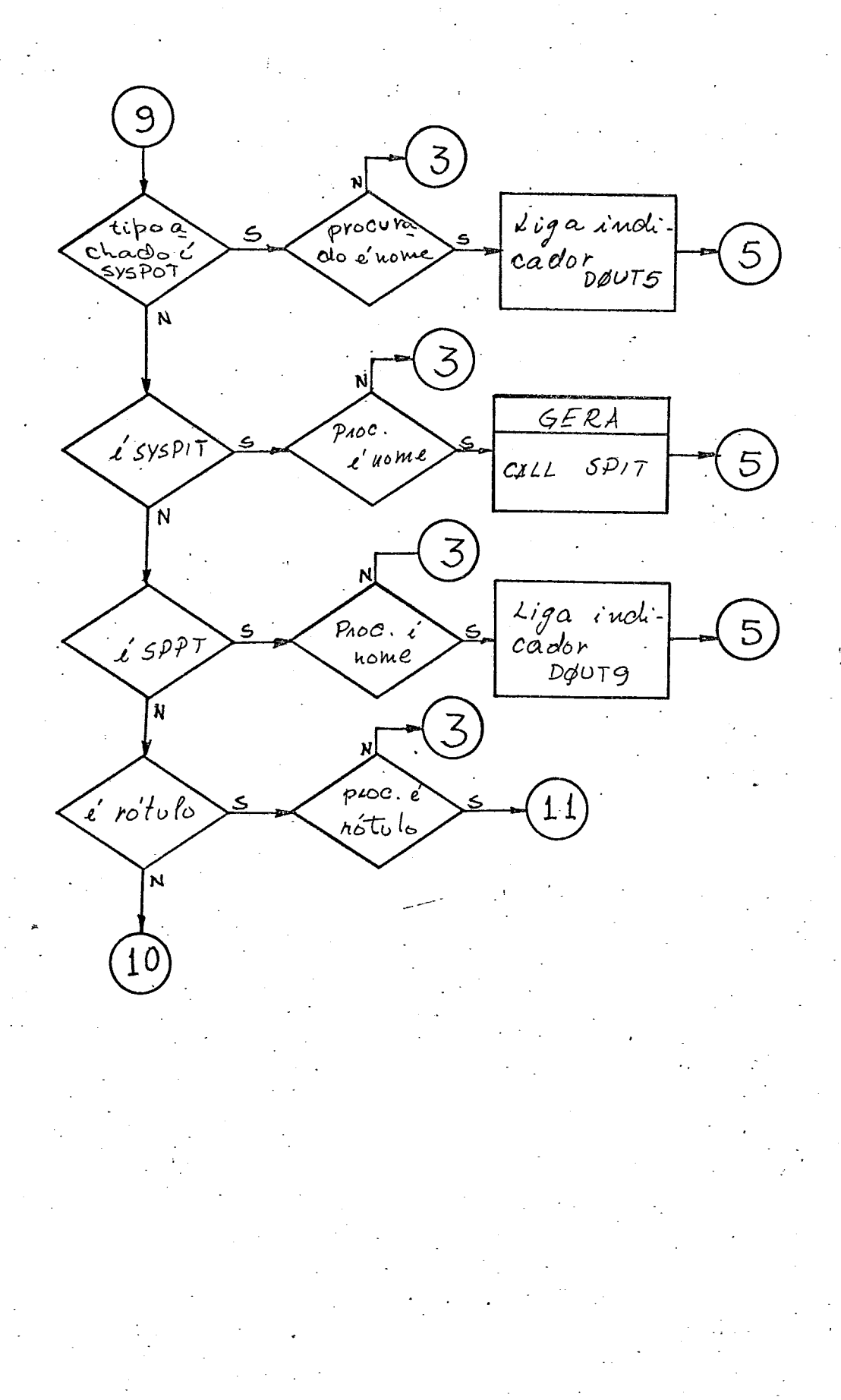

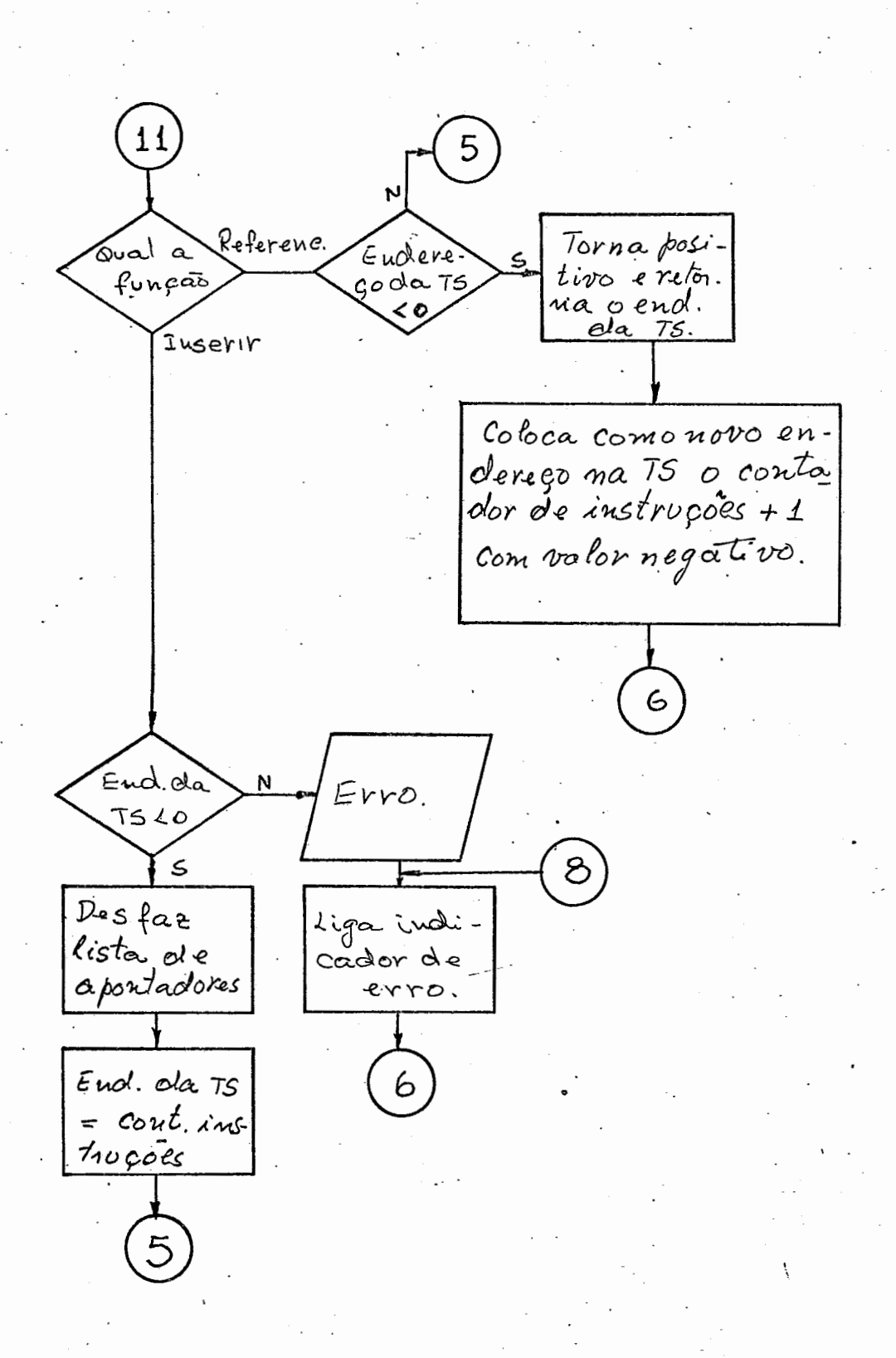

₫.

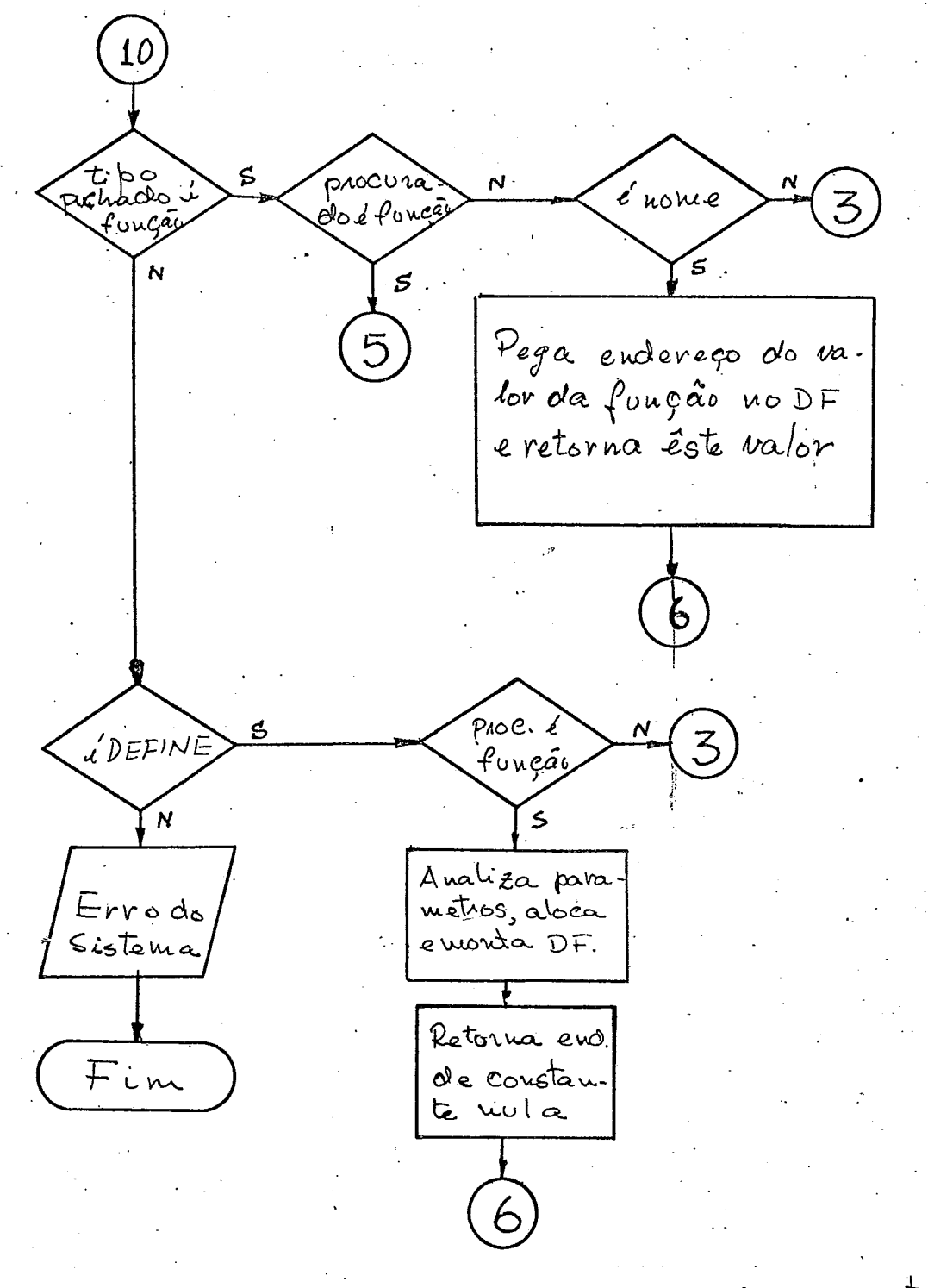

NOTA: Esta parte não foi implantada.

121

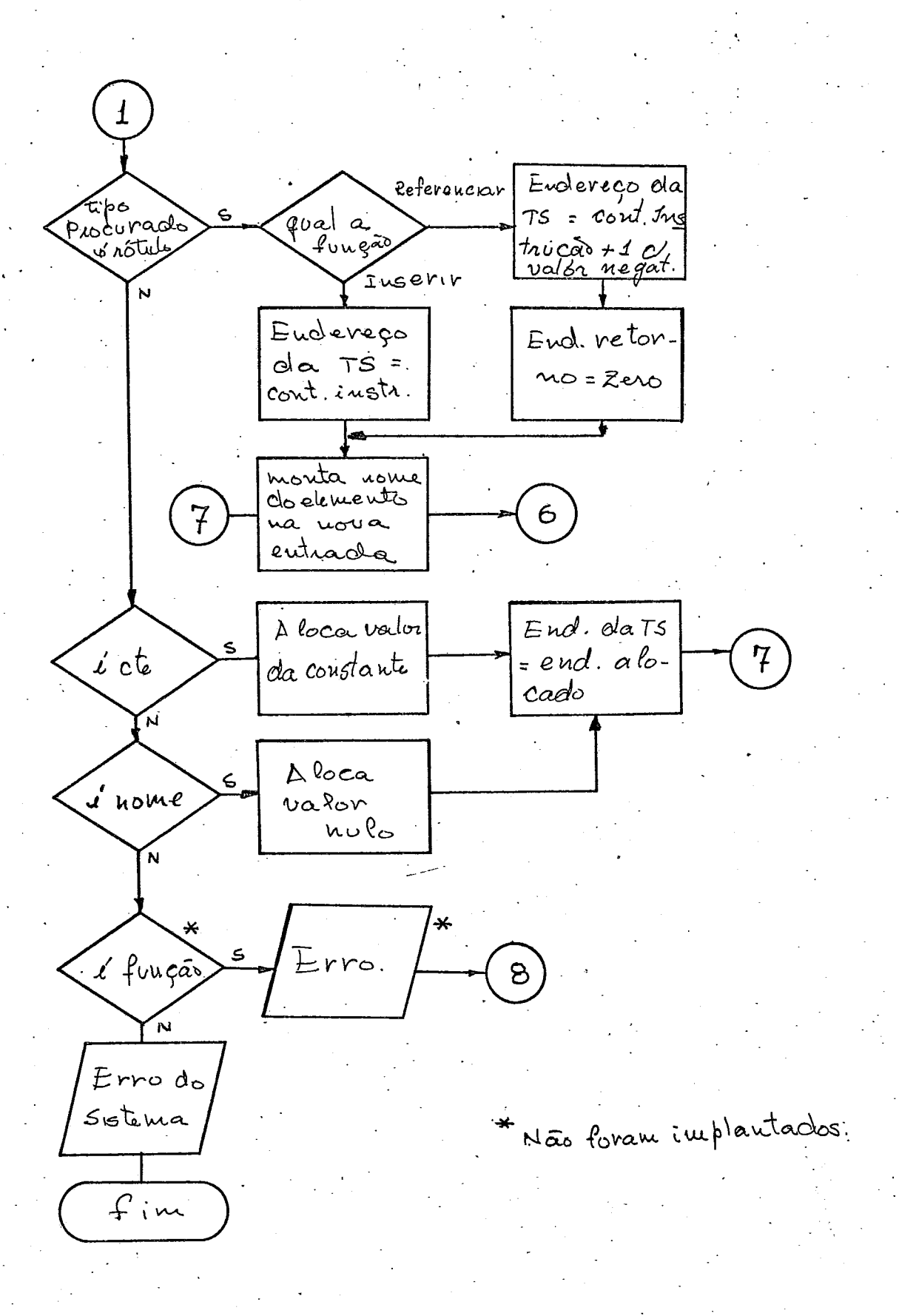

CONCATENAÇÃO  $DE$ SUBROTINA  $(cone)$ 

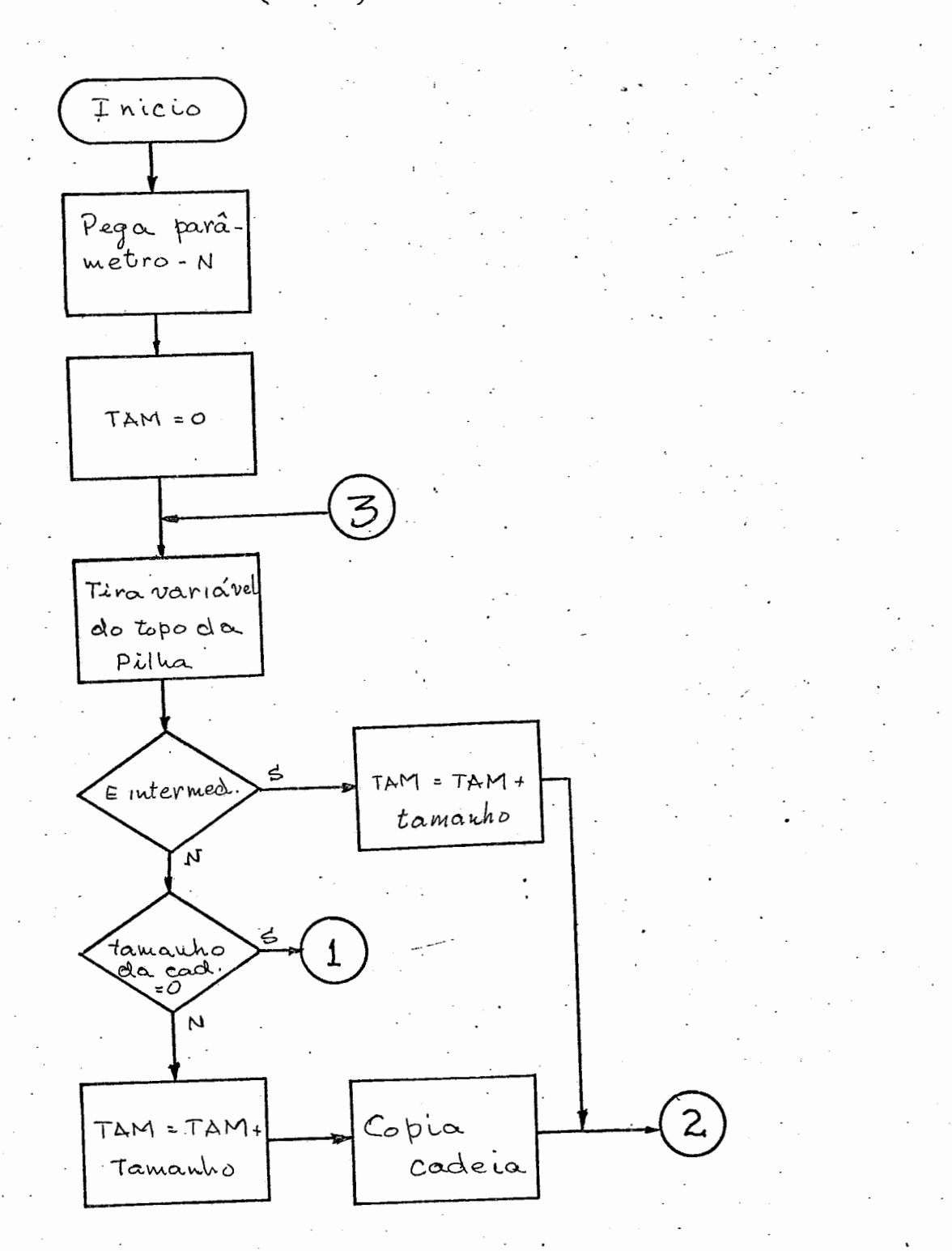

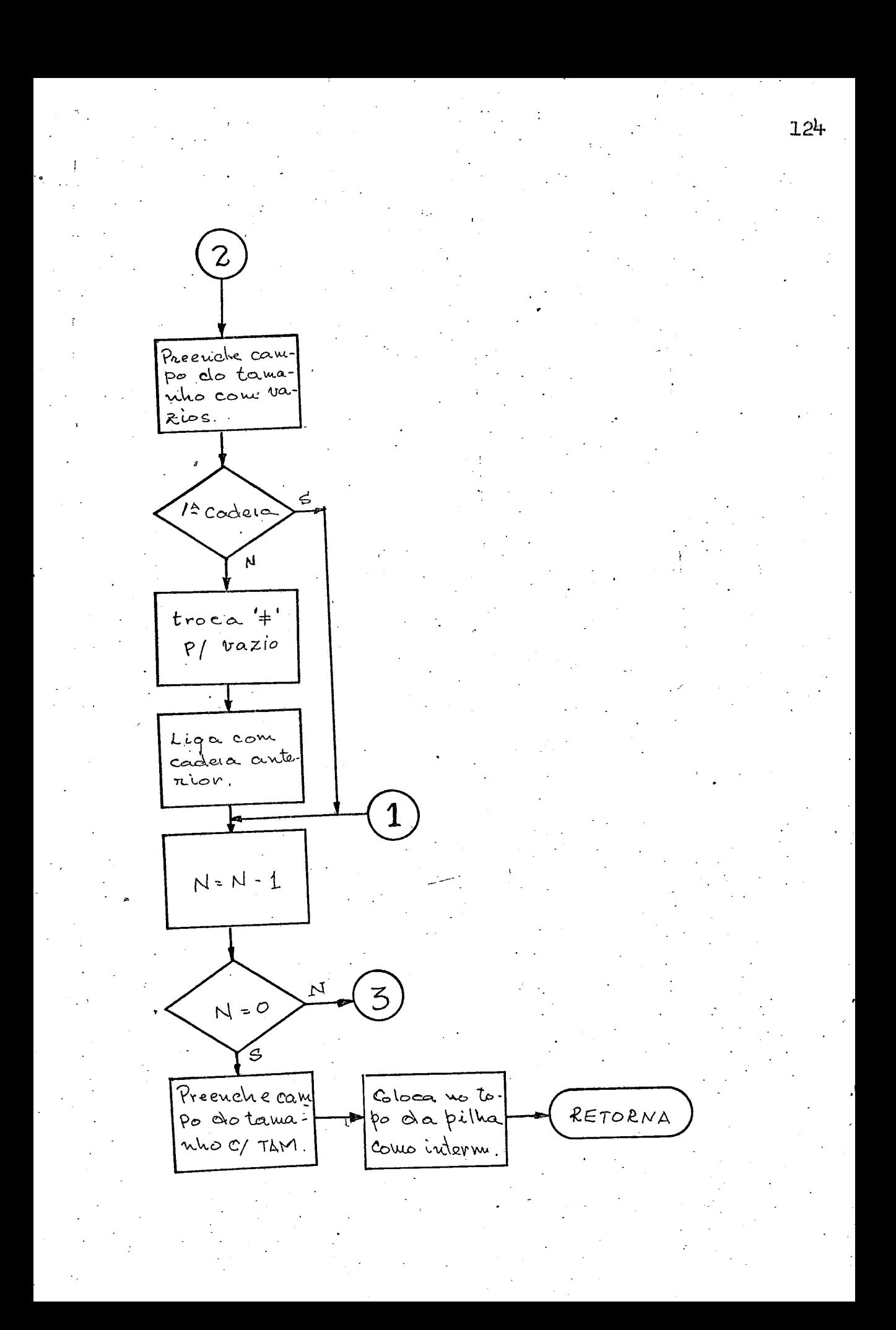

INDIRE. TO ENDEREÇAMENTO

÷,

(IND & LIND)

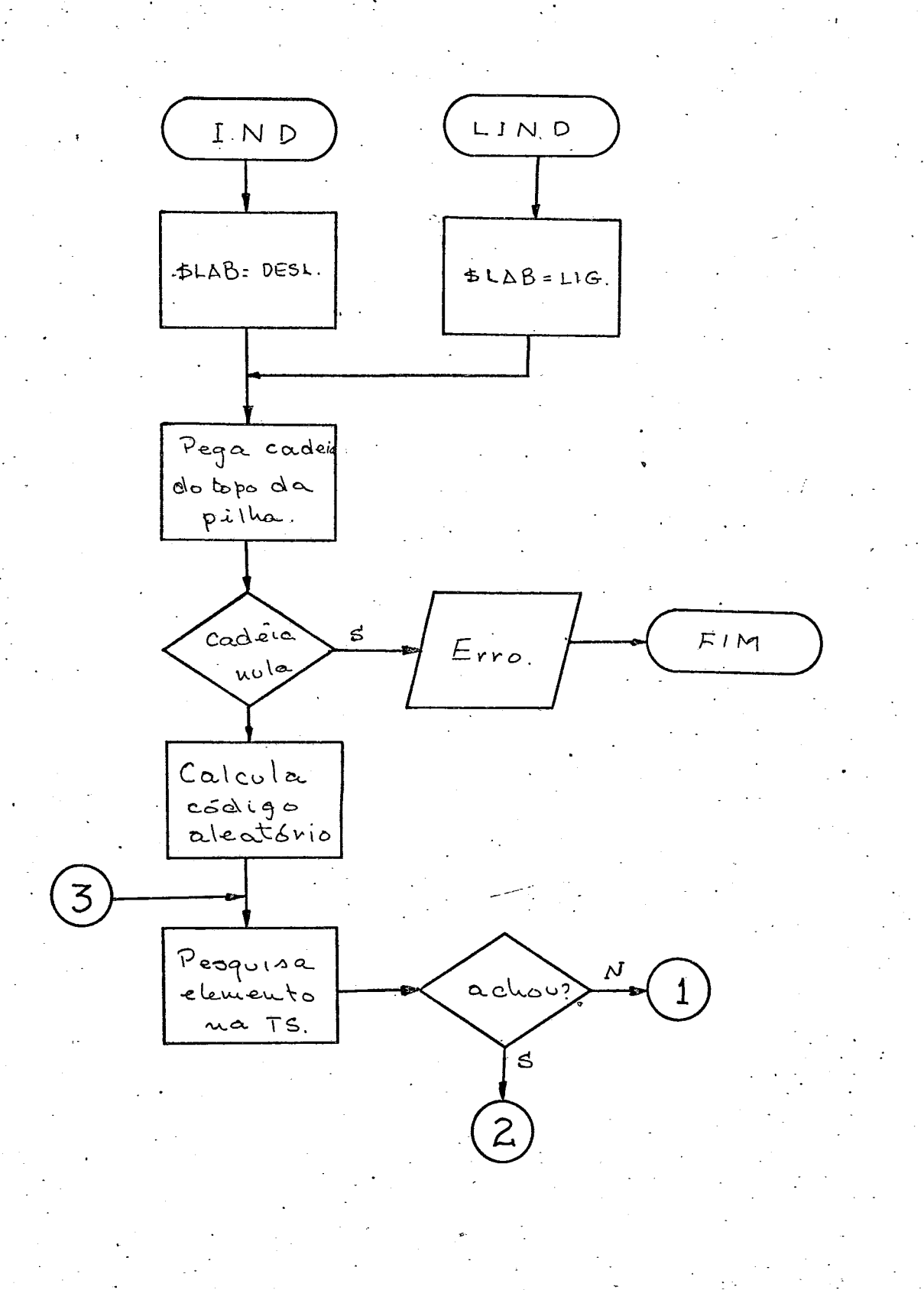

125.

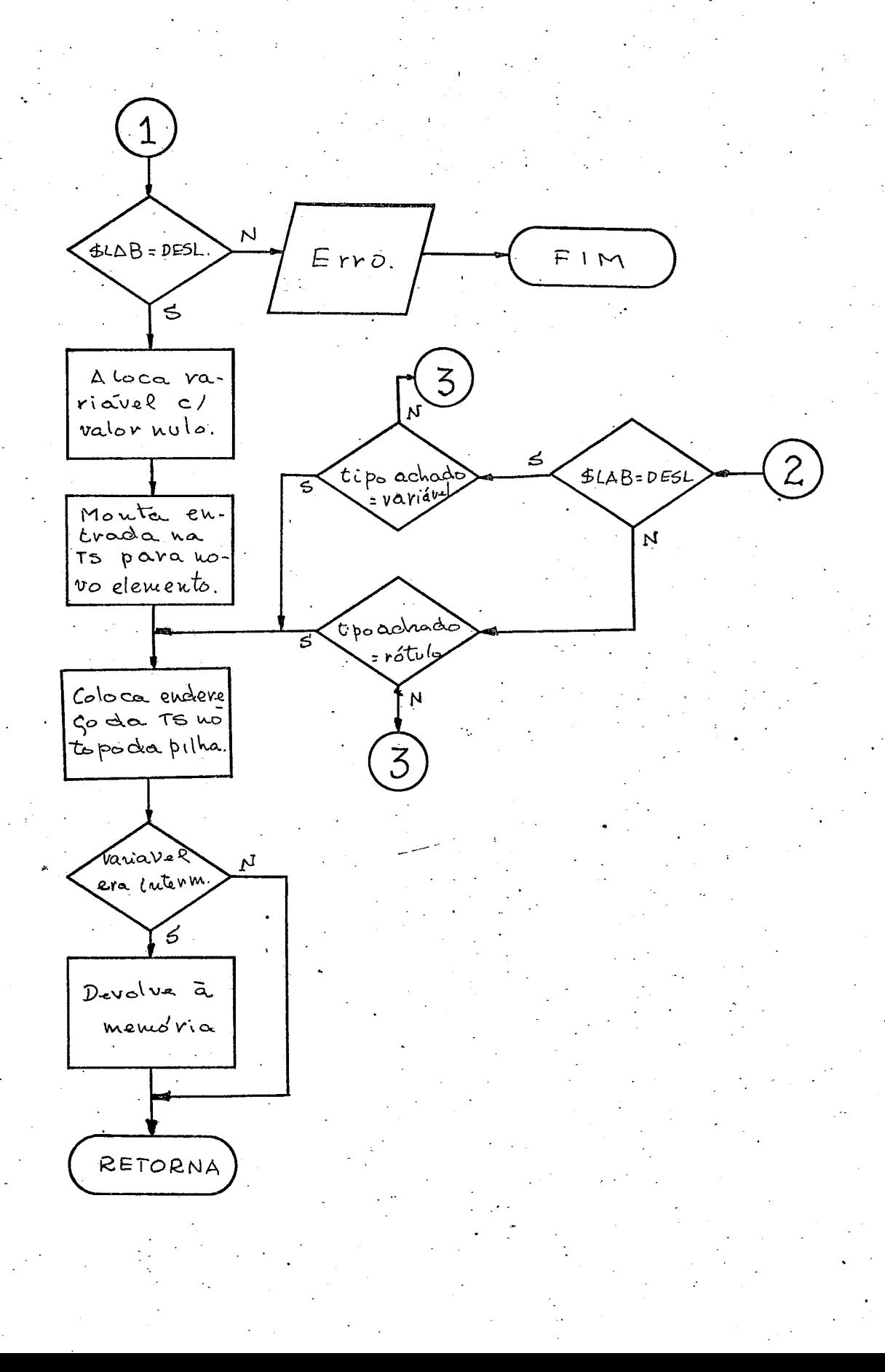

 $50BST1TU1C\&0$ DE SUBROTINA

 $(\Delta$ SSIG)

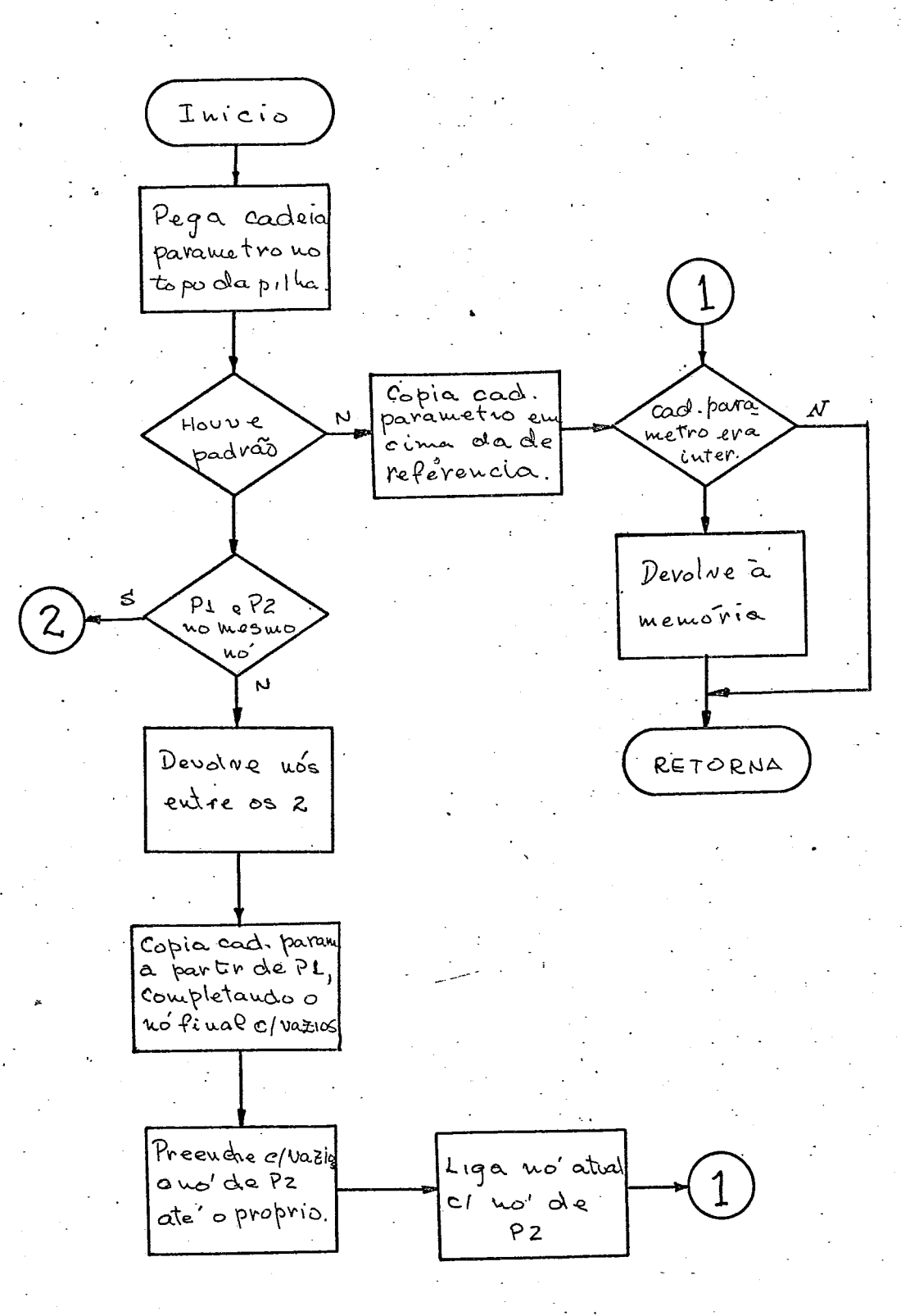

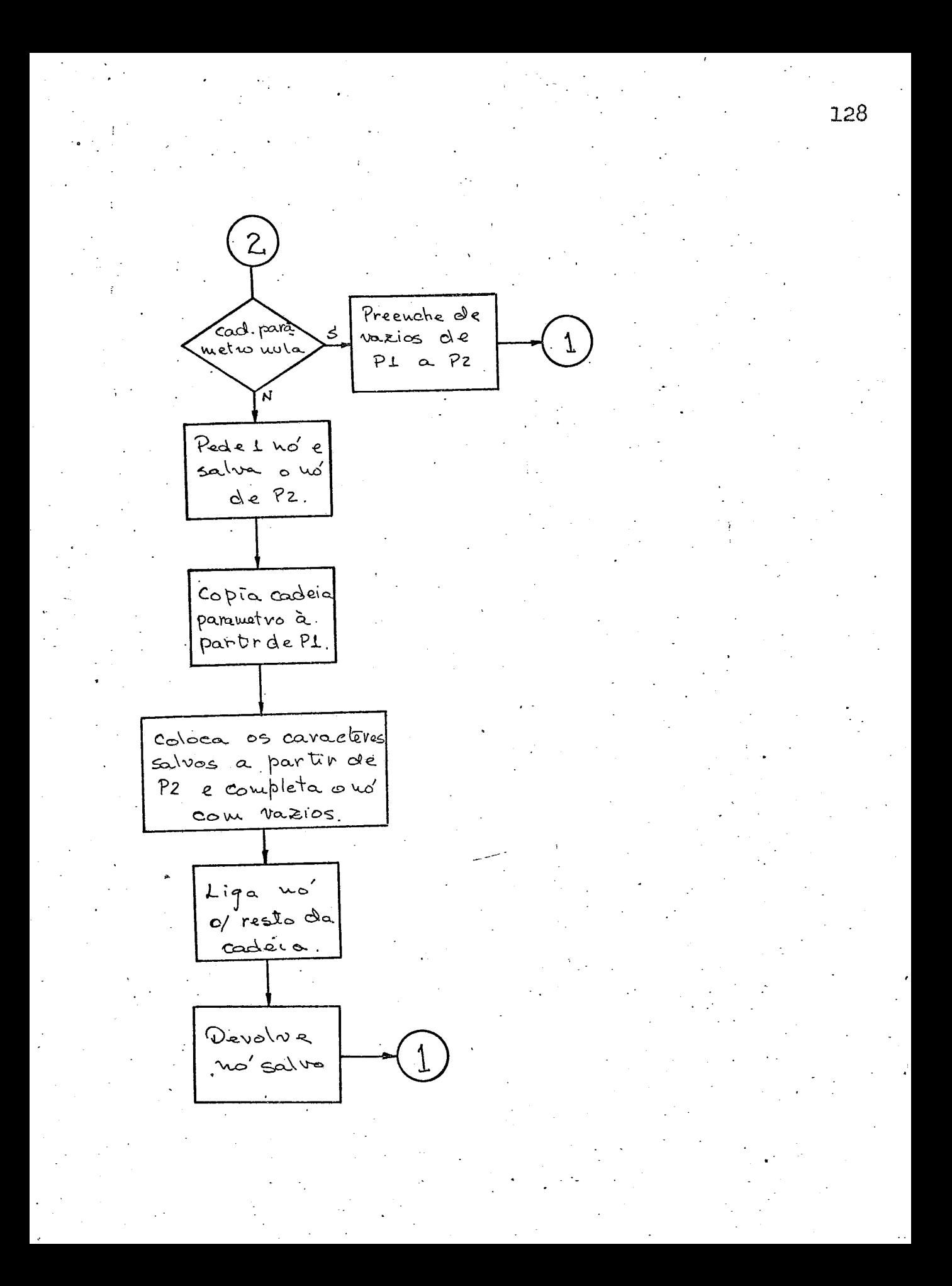

## SUBROTINA DE COMPARAÇÃO DO PADRÃO  $(7ATT)$

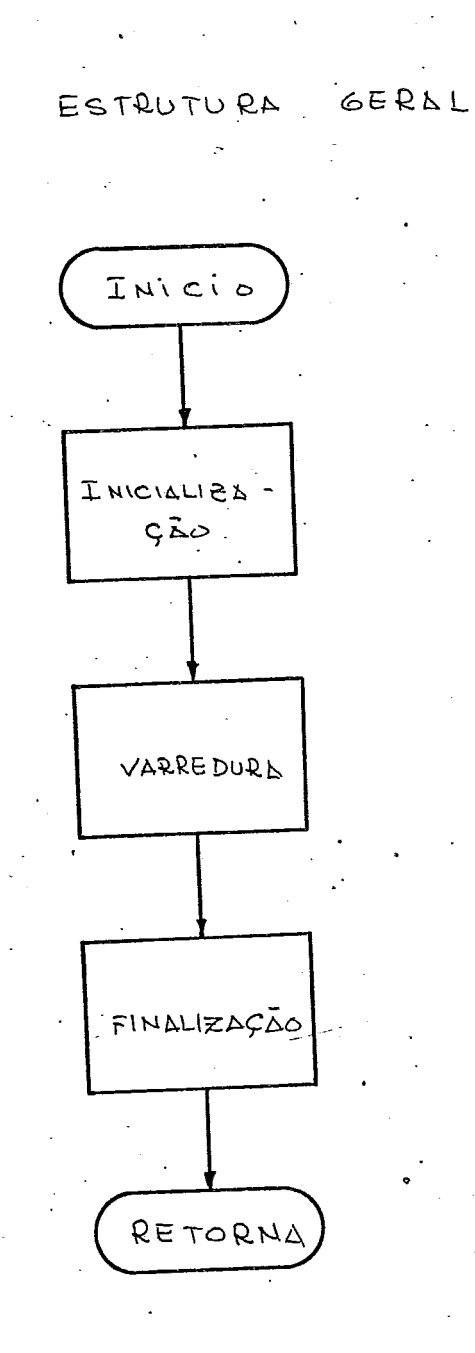

129

 $\overline{a}$ 

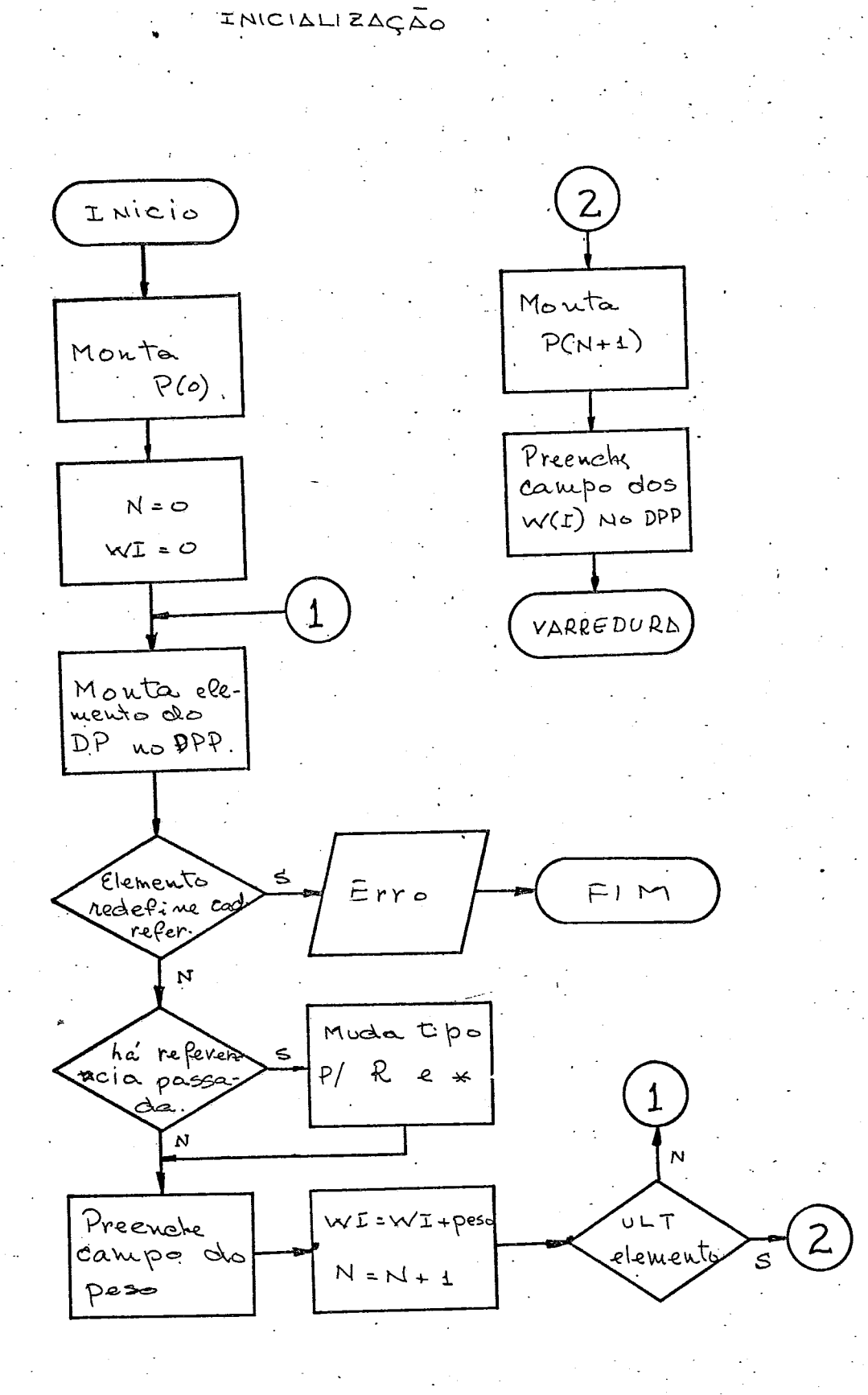

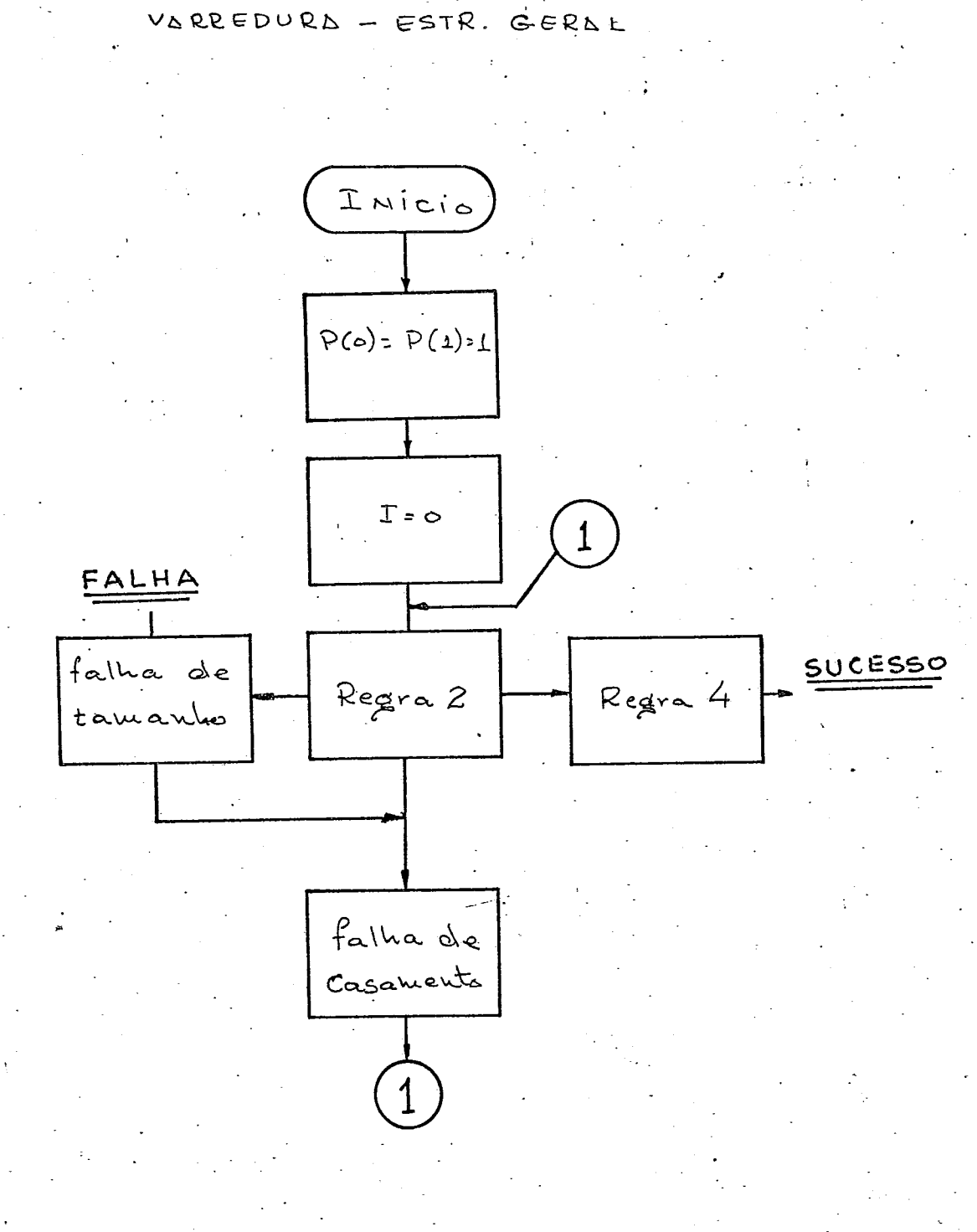

REGRA 2

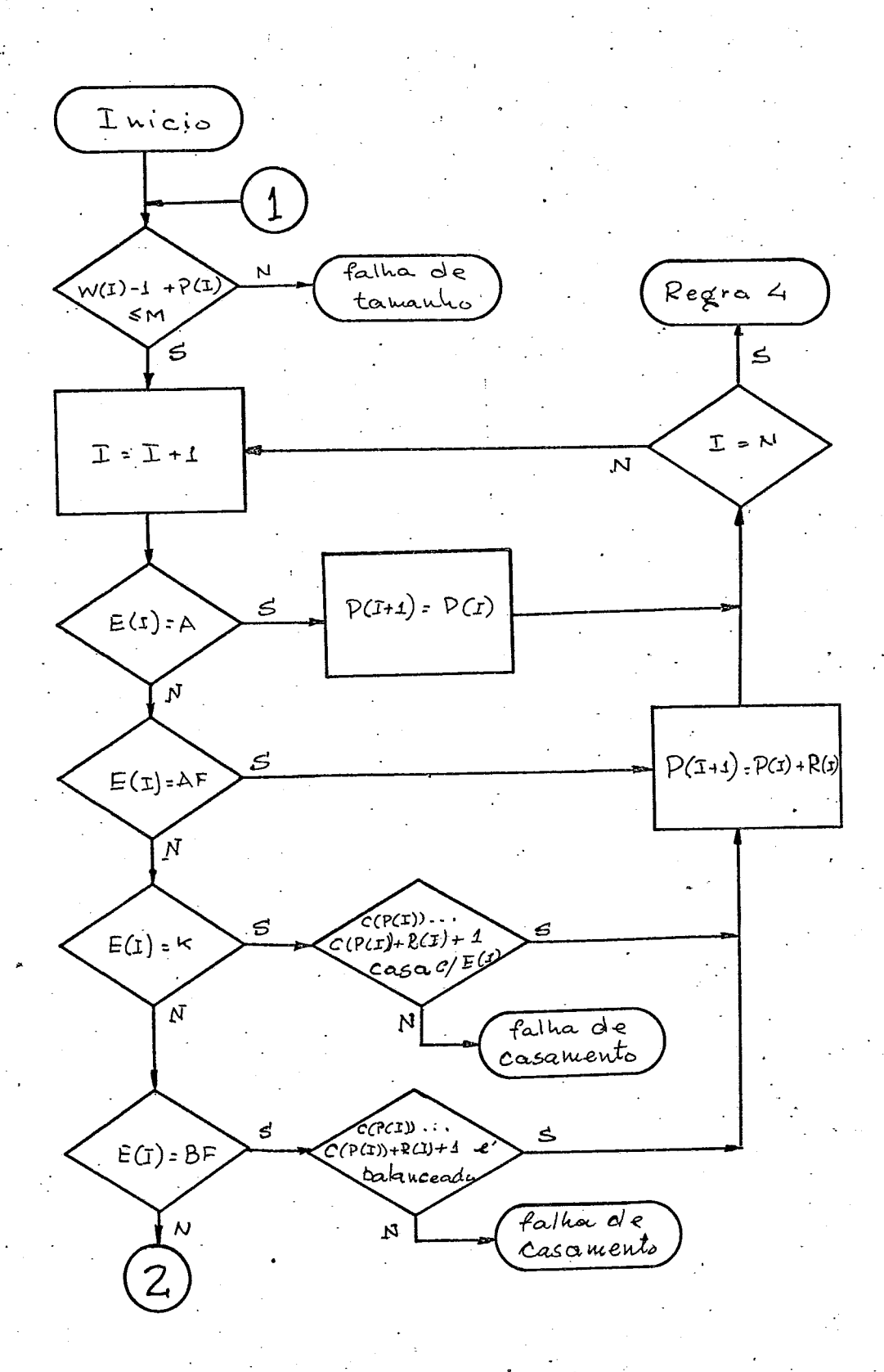

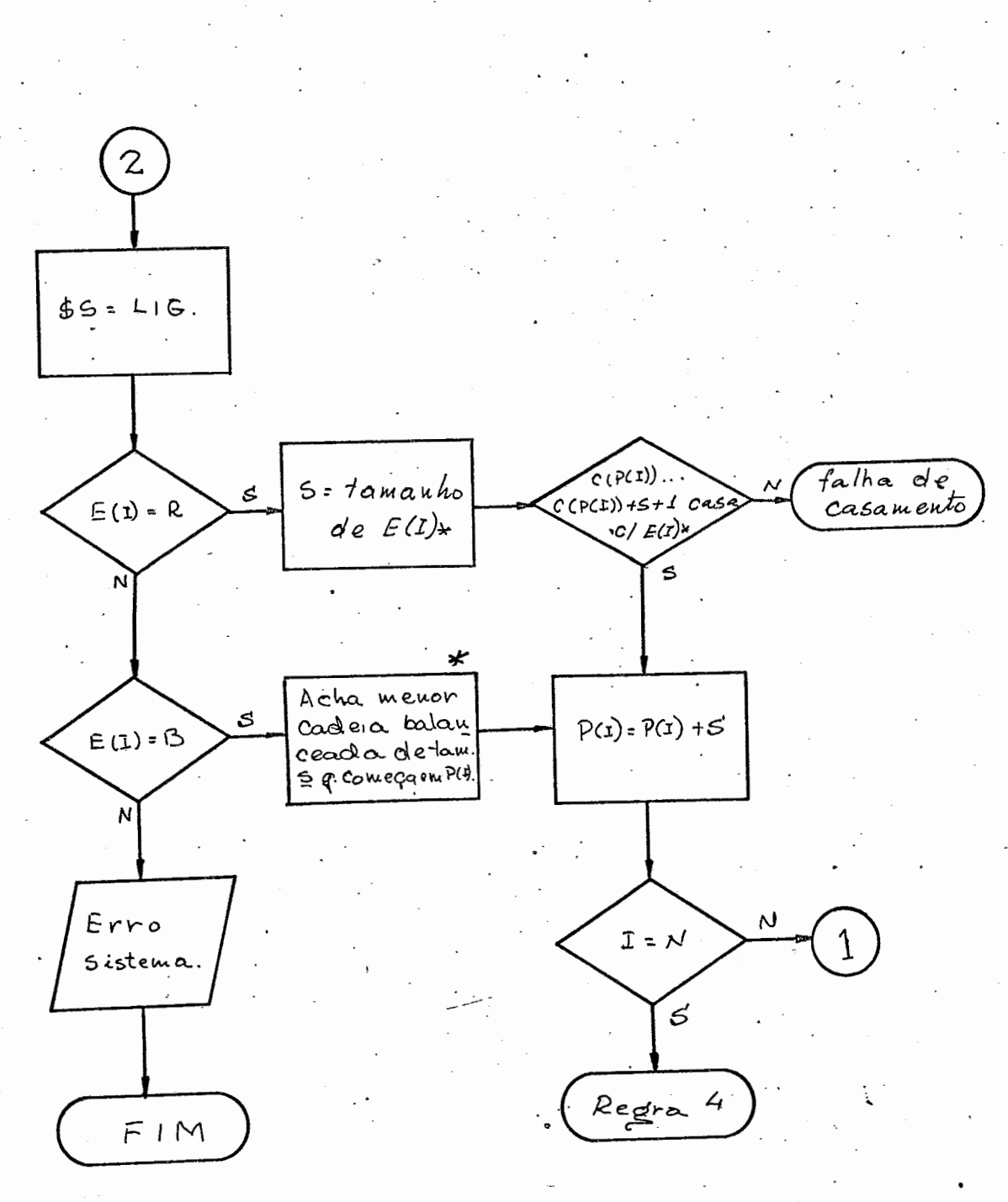

\* Detalhado mais adiante.

ेर

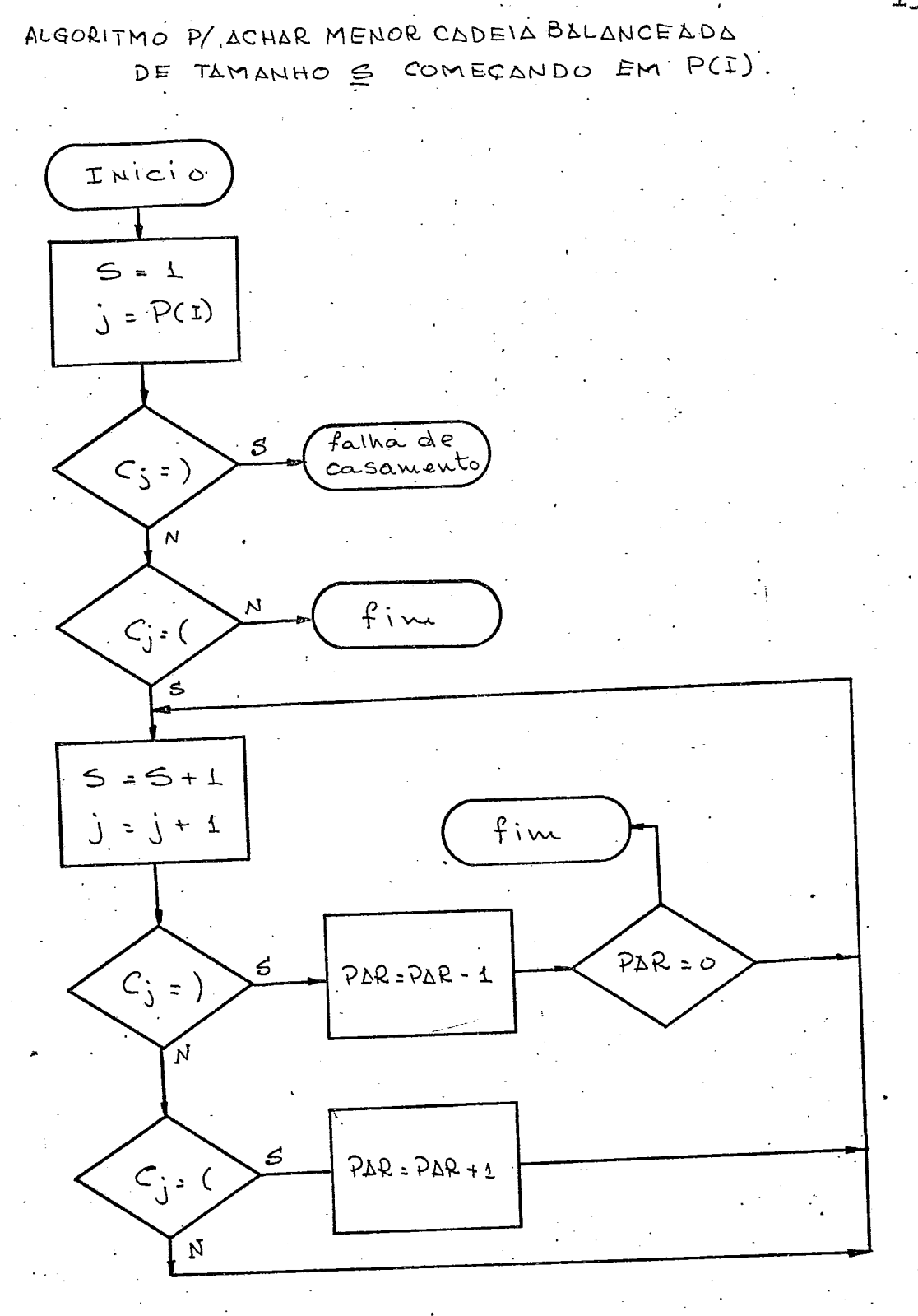

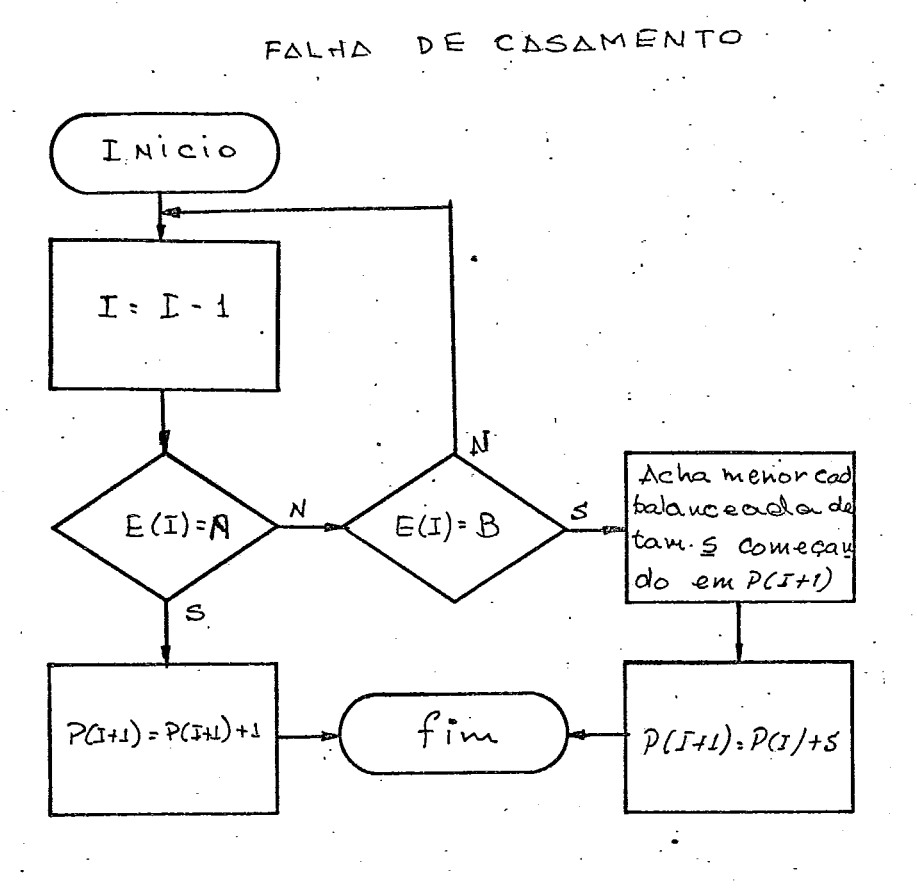

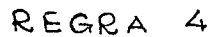

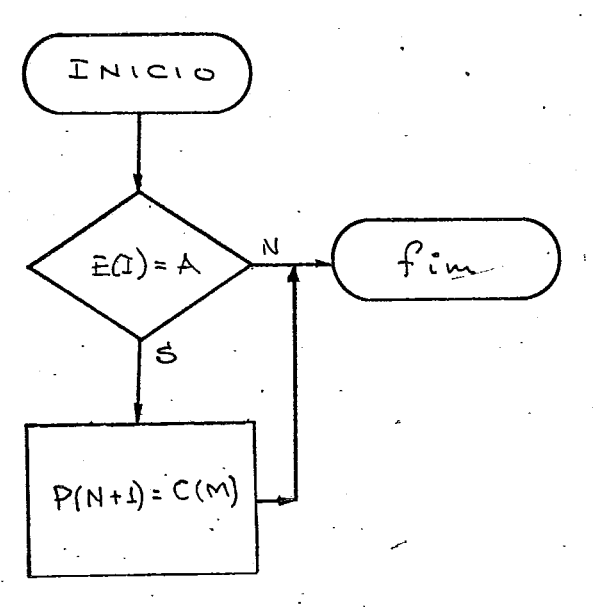

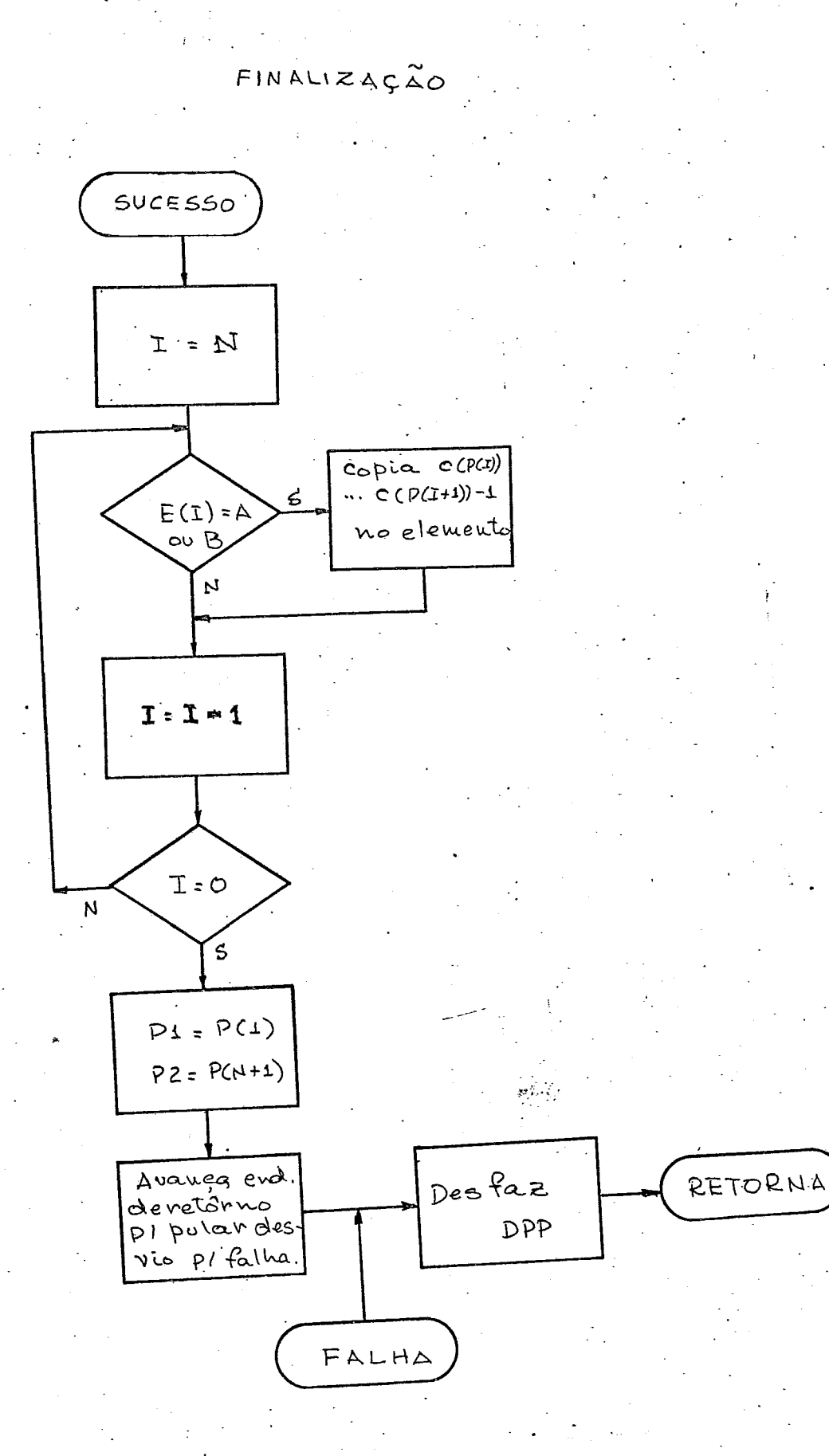

## APENDICE II

PROGRAMAS EXEMPLO
PAGE 1 N17 **N17**  $11$  JOB 00FF LOG DRIVE CART SPEC CART AVAIL PHY DRIVE 0000 0000 00FF  $00FF$ 0001 10FF V2 M05 ACTUAL 32K CONFIG 32K // XEQ SNOBO  $-TITLE$ EDITOR DE TEXTO COMPLETO  $\ast$ \* ESTE PROGRAMA FOI USADO PARA EDITAR O TEXTO DO PRESENTE \* TRABALHO. A SAIDA DA EDICAO FOI REALIZADA EM CARTOES PARA \* POSTERIOR LISTAGEM.  $\frac{1}{2}$ \* AS CONVENCOES USADAS FORAM AS SEGUINTES - $\pmb{\ast}$ O ULTIMO CARTAO E IDENTIFICADO POR \$\$,  $\star$  $\mathbf{x}$ O CODIGO \$\$N\$\$ FAZ COM QUE SEJAM PULADAS N LINHAS. ∗  $\mathbf{x}^{\prime}$ PARAGRAFOS SAO IDENTIFICADOS POR UM BRANCO NA \* PRIMEIRA COLUNA.  $\star$  $\mathbf{\hat{x}}$ EMBORA NA EDICAO O PROGRAMA NAO SEPARE SILABAS, ×. ADMITE QUE O TEXTO ORIGINAL TENHA UM HIFEN NA  $\star$ ULTIMA COLUNA NAO BRANCA COMO INDICADOR DE SEPARA- $\star$ CAO DE SILABAS.  $\star$  $\ast$ O PRIMEIRO CARTAO LIDO DEVE CONTER O NUMERO DE  $\star$ CARACTERES POR LINHA DO TEXTO EDITADO. \* ∗  $\star$ \* INICIALIZA  $\star$ **BRS**  $\equiv$ ∗ \* LE NUMERO DE CARACTERES POR LINHA EDITADA  $\mathbf{x}$ SYSPIT \*N\*  $\mathbf{I}$  $\mathbf{x}$ \* LE LINHA  $\mathbf{x}$ SYSPIT LE. LINHA  $\equiv$ \* TESTA SE NECESSARIO PULAR LINHA(S)  $\ast$ 

138

#### EDITOR DE TEXTO COMPLETO

LINHA \*\$\$\* \*M\* \*\$\$\* /F(TESTA.ULTIMA)  $\star$ \* PULA M LINHAS  $\mathbf{x}$  $SYSPPT = TEXTO$ SYSPPT =  $155!$  M  $155!$ TEXTO \*SYSPOT\* = PULA  $M = M - 11$  $M = I - I$  $/SLF$ SYSPOT =  $\cdot$   $\cdot$  $/$ (PULA)  $\mathbf{x}$ \* TESTA ULTIMA LINHA  $\mathbf{x}$ TESTA.ULTIMA LINHA '\$\$'  $/S(ACABUU)$ 水 \* TESTA LINHA EM BRANCO  $\mathbf{k}$ LINHA BRS /F(TESTA.PARAGRAFO) **BRS**  $SYSPPT = TEXTO$  $SYSPPT =$  $\begin{array}{ccc} & 0 & 0 \\ 0 & 0 & 0 \\ 0 & 0 & 0 \end{array}$  $TEXTO$  \*SYSPOT\* =  $SYSPOT = 11$  $7(15)$  $\boldsymbol{\star}$ \* TESTA PARAGRAFO  $\star$ LINHA \*CARACTER/'1'\* TESTA.PARAGRAFO CARACTER T /F(TIRA.BRANCO)  $SYSPPT = TEXTO$  $TEXTO$  \*SYSPOT\* = 水 \* SUPRIME BRANCOS DO FINAL  $\star$  $M = 1791$ TIRA.BRANCO PEGA.ULTIMO LINHA \*LINHA1/M\* \*CARACTER/'1'\* CARACTER 7 1 /F(JUNTA)  $M = M - 11$ /(PEGA.ULTIMO)  $\star$ \* TESTA SEPARACAO DE SILABAS E JUNTA LINHA C/ TEXTO  $\star$ **JUNTA** CARACTER  $\mathbf{1}$  and  $\mathbf{1}$ /S(SUPRIME) LINHAI CARACTER ' ' /(EDITA) TEXTO  $TEXTO =$ **SUPRIME** TEXTO = TEXTO LINHA1  $\star$ \* ACHA NUMERO DE BRANCOS A SEREM INSERIDOS \* EDITA  $K_{\rm{max}}$ TESTA.BRANCO TEXTO \*LINHA/(N - K)\* \*CARACTER/'1'\* /F(LE) CARACTER '' /S(DELETE)  $+$  $\mathbf{H}$  $K = K$  $(N - K) - 11)$   $1 - 1$  /S(ERRO)F(TESTA, BRANCO)  $\star$ 

 $\sim$ 

 $\mathbf{u}^{\dagger}$ 

EDITOR DE TEXTO COMPLETO

```
* DELETA LINHA DO TEXTO
\astDELETE TEXTO LINHA ' ' =
\star* INSERE K BRANCOS
÷.
        LINHA + +
                          /F(ERRD)BR = 11INICIALIZA
                 IMPRESSAO =SEPARA
        LINHA *CARACTER/'1'*
        CARACTER 1 1
                                    JF(REJUNTA)IMPRESSAO = IMPRESSAO + 1J(SEPARA)= CARACTER LINHA
REJUNTA
        LINHA
        (K - 11) 1 - 1 /S(IMPRIME)
TESTA.K
        LINHA *PALAVRA* BR =
                                  /F(AUMENTA)
        IMPRESSAO = IMPRESSAO PALAVRA BR ''
        K = K - 111\sqrt{(TESTA*K)}BR = BR + \tilde{t}AUMENTA
        LINHA = IMPRESSAO LINHA\angle(INICIALIZA)
\ast* IMPRIME LINHA EDITADA
*
IMPRIME
        SYSPOT = IMPRESSAO LINHA
         SYSPPT = IMPRESSAO LINHA / (EDITA)
\star* IMPRIME ULTIMA LINHA
*
ACABOU
        SYSPOT = TEXTOSYSPPT = TEXTO\angle(END)
\star* MENSAGEM DE ERRO
\starSYSPOT = 'LINHA NAO PODE SER EDITADA.'
ERRO
END
```
COMPILAÇÃO BEM SUCEDIDA

```
PAGE 1 N17
// JOB 00FF 10FF
                                                    N17
LOG DRIVE
            CART SPEC CART AVAIL PHY DRIVE
                           00FF0000
              00FF
                                       00000001
              10FF10FF0001
V2 M05 ACTUAL 32K CONFIG 32K
// XEQ SNOBO
-TITLETESTE 2 - FREQUENCIA DAS LETRAS
\mathbf{x}* INICIALIZA
\starSYSPOT = 'TEXTO'SYSPOT = \cdot \cdotALFABETO = 'ABCDEFGHIJKLMNOPORSTUVWXYZ'
\ast\starLE.
*
LE.
      LINHA = SYSPIT
      SYSPOT = LINHALINHA 1$$1
                                        /S(CONTA)
      TEXTO = TEXTO LINHA
                                         7(LE)\star* CALCULA AS FREQUENCIAS
\mathbf{x}CONTA TEXTO *CARACTER/'1'* =
                                        VF(PULA)$CARACTER = $CARACTER + 'l'\prime(CONTA)
\pmb{\star}* IMPRIME O RESULTADO
\starSYSPOT = 1PULA
        SYSPOT = \cdotALFABETO *CARACTER/111* = /F(END)IMPRIME
SYSPOT = 'FREQ. DO CARACTER ' CARACTER ' = ' $CARACTER /(IMPRIME)
END.
```
141

COMPILACAD BEM SUCEDIDA

**TEXTO** 

O PRESENTE TRABALHO DESCREVE AS DIRETRIZES SEGUIDAS NA IMPLANTACAO DE UM COMPILADOR SNOBOL PARA O COMPUTADOR IBM

Q.

1130.

E DISCUTIDA TODA A ESTRUTURA E ORGANIZACAO DO SISTEMA DO PONTO DE VISTA PRATICO, VISANDO A SUA IMPLANTACAO A CURTO PRAZO.

SAO TAMBEM APRESENTADAS A ESTRUTURA E À LOGICA DO SISTEMA, TANTO NA FASE COMPILACAO COMO NA FASE EXECUCAO, COM UMA DESCRICAO SUCINTA DAS ROTINAS PRINCIPAIS.

ALGUMAS FACILIDADES QUE NAO FORAM IMPLANTADAS NO **SISTEMA** SNOBOL ORIGINAL S AO DESCUTIDAS DE MANEIRA SUPERFICIAL. \$\$

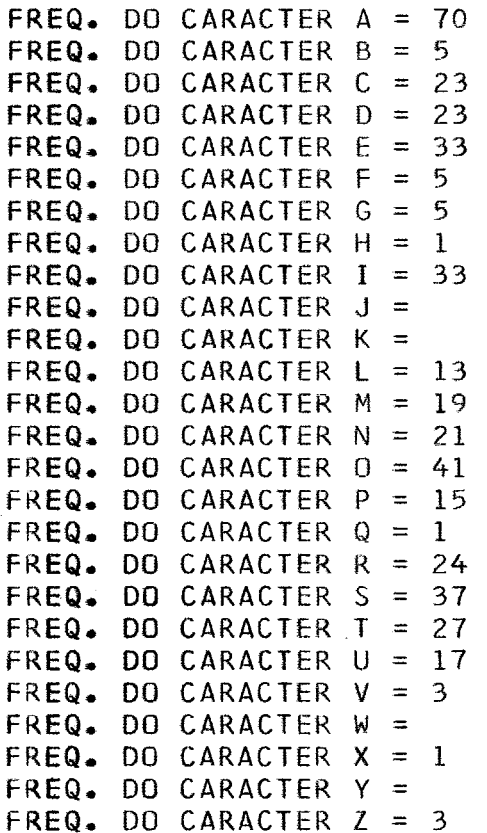

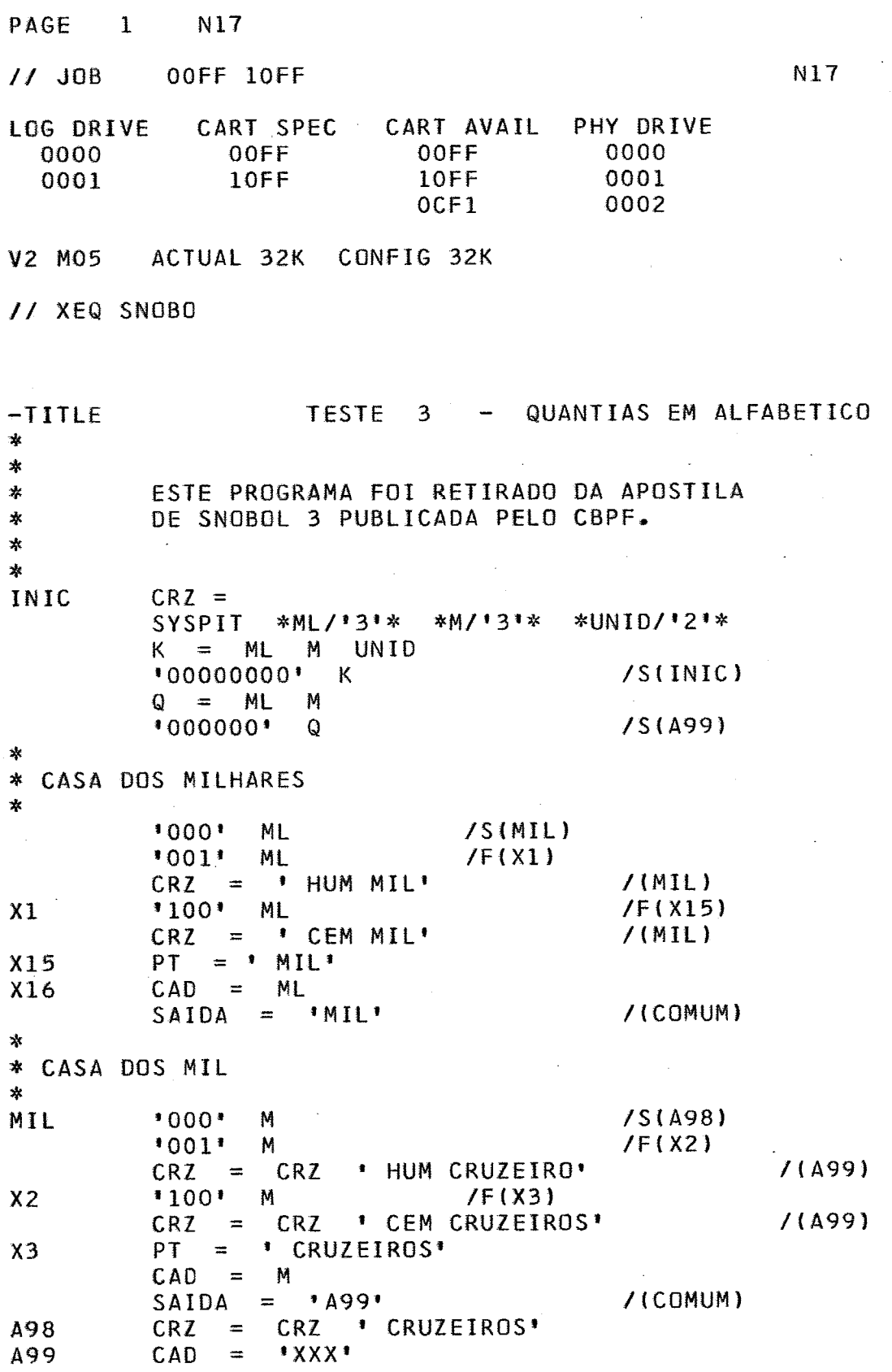

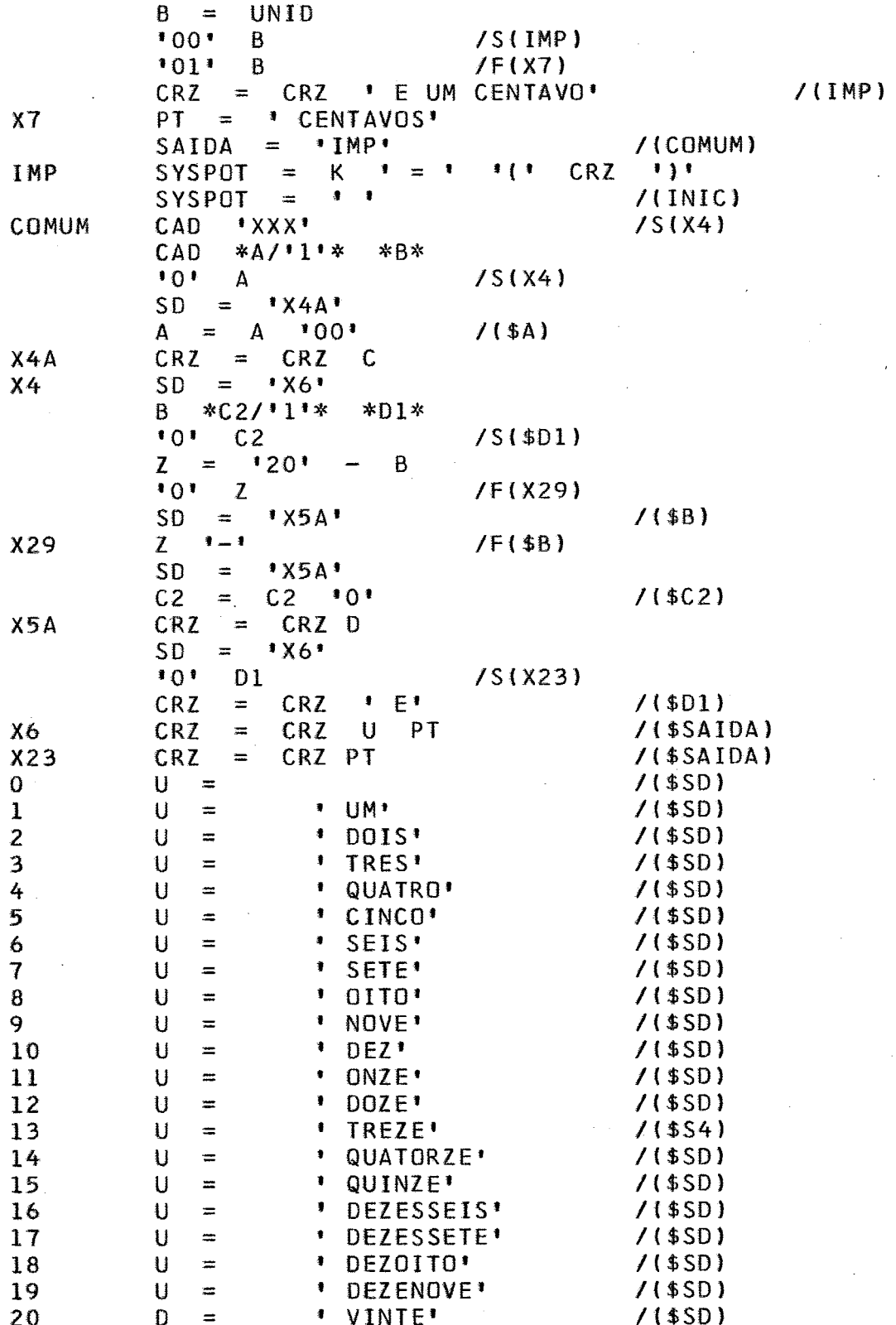

#### TESTE QUANTIAS EM ALFABETICO  $\overline{\mathbf{3}}$  $\frac{1}{2}$

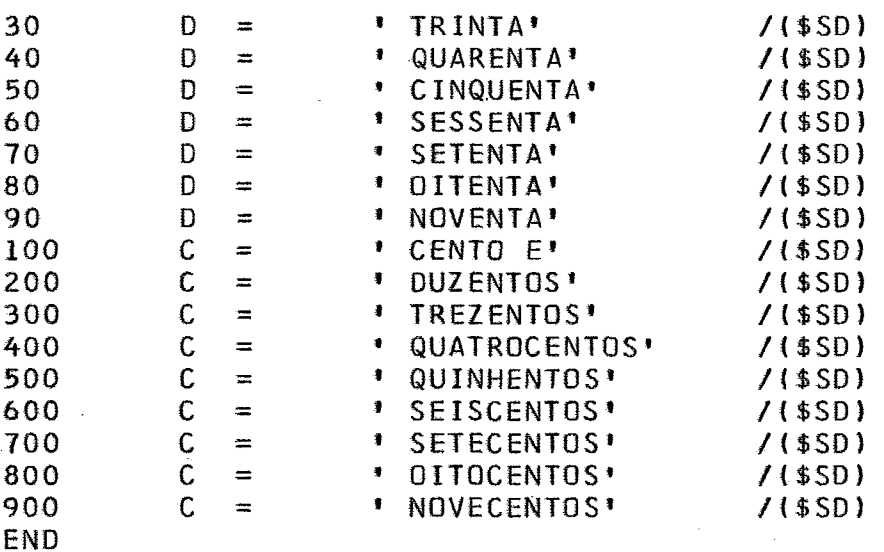

## COMPILACAO BEM SUCEDIDA

 $\mathbf{a}_{\mathrm{max}}$ 

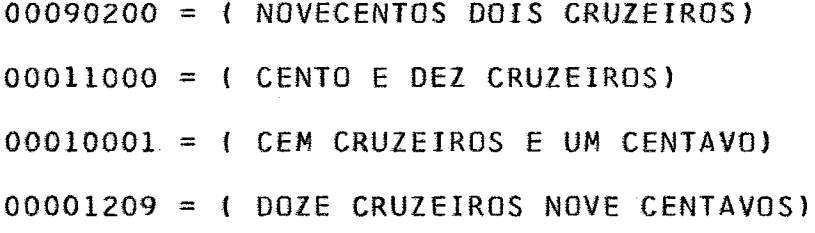

 $745^{\circ}$ 

# APENDICE III

# GLOSSÁRIO

DEVIDO À FALTA DE PADRONIZAÇÃO DA NOMENCLATURA EM DA COMPUTAÇÃO, APRESENTAMOS A SEGUIR UM GLOSSÁRIO **CIÊNCIA** DOS TERMOS MAIS IMPORTANTES COM UMA NOTA EXPLICATIVA OU SEU CORRESPONDENTE EM INGLÊS, ALÉM DE ALGUMAS **ABREVIATURAS** USADAS NO TEXTO.

CADEIA - STRING - SEQUÊNCIA DE CARACTERES. CADEIA DE REFERÊNCIA - REFERENCE SIRING. CAMPO DE TRANSFERÊNCIA - GO TO FIELD. CÓDIGO ALEATORIO - HASH CODE. COMPARAÇÃO DE PADRÃO - PATTERN MATCHING DELETAR - DELETE - APAGAR. DF - DESCRITOR DE FUNÇÃO; VER PARAG. 1.2.7. DP - DESCRITOR DE PADRÃO; VER PARAG. 1.2.6. DPP - DESCRITOR DE PADRÃO PROVISÓRIO; VER PARAG. 3.3.9.7. INICIALIZAR - INITIALIZE - DAR VALOR INICIAL AS VARIĀVEIS. LISTA DE APONTADORES - LINKED LIST - VER PARAG. 1.2.2.  $N\overline{0} - NODE.$ PARÂMETRO FORMAL - FORMAL PARAMETER - PARÂMETRO DA DEFINICÃO DE UMA SUBROTINA. REAL - REAL PARAMETER - PARÂMETRO TRANSMITIDO NA PARAMETRO CHAMADA DE UMA SUBROTINA. PILHA - STACK. ROTINA - PARTE DE PROGRAMA QUE REALIZA CERTA FUNCÃO.  $R\overline{0}$ TULO - LABEL. SUBSTITUICAD - ASSIGNMENT. TS - TABELA DE SIMBOLOS. VALOR GLOBAL - VALOR DE UMA VARIÁVEL LOCAL FORA DA SUBROTINA.

## APÊNDICE IV

## DESCRIÇÃO BNF DA LINGUAGEM SNOBOL IMPLANTADA

 $\alpha=1$ 

```
\langle \text{VAZIO} \rangle ::=
\langle BR \rangle ::= BRANCO
<LETRA> ::= A|B|C|D|E|F|G|H|I|J|K|L|M|N|0|P|Q|R|S|T|U|V|W|X|
             YIZ
\langle \text{DIGITO} \rangle ::= 1|2|3|4|5|6|7|8|9|0
CCARACTER ESPECIAL> ::= (|)|,|.|=|+|-|*|/|$|<BR>
<CARACTER> ::= <LETRA>|<DIGITO>|<CARACTER ESPECIAL>
\langleU> ::= <BR>|<U><BR>
<CARACTER DE NOME> ::= <LETRA> <DIGITO> |.
<NOME EXPLICITO> ::= <CARAC.DE NOME>|<NOME EXPL.><CARAC.NOME<br><NOME IMPLICITO> ::= $<NOME EXPL.>|$<GRUPAMENTO>
<NOME> ::= <NOME EXPL.> <NOME IMPLICITO>
<CADEIA> ::= <VAZID>|<CARACTER>|<CADEIA><CARACTER>
<CONSTANTE> ::= '<CADEIA>'
\langleOPERADOR> ::= +|-|*|/|**
<OPERADOR ARITMETICO> ::= <U><OPERADOR><U>
<OPERANDO> ::= <NOME>|<CONSTANTE>|<GRUPAMENTO>
<EXPRESSAO ARITMETICA> ::= <OPERANDO><OPER.ARIT.><OPERANDO>
<GRUPAMENTO> ::= {<EXPRESSAO>}
\langle TERMO \rangle::= \langle EXPRESSADARIT. \rangle/\langle OPERANDO \rangle<EXPRESSAO> ::= <TERMO>|<EXPRESSAO><U><TERMO>
\langle NOME DE ROTULO> ::= \langle LETRA\rangle \langle DIGITO\rangle<NOME DE ROTULO><CARACTER DE NOME>
<ROTULO> ::= <VAZIO>|<NOME DE ROTULO>
<CADEIA DE REFERENCIA> ::= <EXPRESSÃO>
<NOME DE ELEMENTO> ::= <VAZIO>|<NOME>
<ELEMENTO A> ::= *<NOME DE ELEMENTO>*
<ELEMENTO AF> ::= *<NOME DE ELEM.>/<EXPRESSÃO>*
<ELEMENTO B> ::= *{<NDME DE ELEM.>}*
<ELEMENTO BF> ::= *(<NOME DE ELEM.>)/<EXPRESSÃO>*
<ELEMENTO K> ::= <WOME>|<CONSTANTE>
<ELEMENTO DE PADRÃO> ::= <ELEM.A>}<ELEM.AF>}<ELEM.B>}
                            <ELEM.BF> <ELEM.K>
<PADRÃO> ::= <VAZIO>|<ELEM.PADRÃO>|<PADRÃO><U><ELEM.PADRÃO>
<PADRÃO> ::= <VAZIO>|<ELEM.DE PADRÃO>|<PADRÃO><ELEM.DE PADRÃO>
\langleSUBSTITUICÃO> ::= \langleVAZIO>|\langleU>=|\langleU>=\langleU><EXPRESSÃO>
<NOME DE TRANSFERENCIA> ::= <NOME DE ROTULO> <NOME IMPL.>
\langle \text{COMDIGA0 DE SUCESSO} \rangle ::= S(<NOME DE TRANSF.>)
<CONDIÇÃO DE FALHA> ::= F(<NOME DE TRANSF.>)
<INCONDICIONAL> ::= (<NOME DE TRANSF.>)
<CONDIÇÃO SIMPLES> ::= <COND.SUCESSO> |<COND.FALHA> |<INCON.>
<CONDICÃO DULPA> ::= <COND, SUCESSO><COND, FALHA>]
                        <COND.FALHA><COND.SUCESSO>
<TRANSFERENCIA> ::= <VAZIO> <V>/<CONDICÃO SIMPLES> 1
                      <U>/<CONDICÃO DUPLA>
<CADEIA OPCIONAL> ::= <VAZIO> |<EXPRESSÃO>
<DECLARAGÃO COM CAD.OPCIONAL> ::= <ROTULO><U><CAD.OPCIONAL>
                                      <TRANSFERENCIA>
<DECLARACAO> ::= <ROTULO><U><CAD.REFER.><U><PADRAO>
                   <SUBSTITUICA0><TRANSFERENCIA>
<DECLARAÇÃO GENÉRICA> ::= <DECL.C/CAD.OPCIONAL>|<DECLARAÇÃO>
<PROGRAMA SONBOL> ::= END | <DECLAR.GENER.><PROGR.SNOBOL>
```
## **BIBLIOGRAFIA**

- 1 D.J.FARBER, R.E.GRISWOLD & I.P.POLONSKY THE SNOBOL 3 PROGRAMMING LANGUAGE THE BELL SYSTEM TECHNICAL JOURNAL JULY-AUGUST 1966
- 2 ROBERT L. GLASS AN ELEMENTARY DISCUSSION OF COMPILER/INTERPRETER WRITING COMPUTING SURVEYS MARCH 1969, VOL I NO. 1
- 3 ALLEN FORTE SNOBOL 3 PRIMER THE MIT PRESS - 1967
- 4 A.T.DE MEDEIROS & G.SCHWACHHEIM MANUAL DE SNOBOL 3 PARA O COMPUTADOR IBM 1620 PUBLICAÇÃO DO CENTRO BRASILEIRO DE PESQUISAS FÍSICAS - 1
- 6 DAVID L. WILSON SNOBOL 3 COMMON USERS GROUP PROGRAM FROM IBM - NO. 1.4.024
- $7 D$ . KNUTH THE ART OF COMPUTER PROGRAMMING - VOL I ADDISON-WESLEY PUBLISHING CO. - 1968
- 8 ALLEN NEWEL INFORMATION PROCESSING LANGUAGE V MANUAL PRENTICE HALL, INC. - 1965
- 9 JEAN E. SAMMET PROGRAMMING LANGUAGES: HISTORY AND FUNDAMENTALS PRENTICE HALL, INC. - 1969
- $10 R$ . MORRIS SCATTER STORAGE TECHNIQUES COMMUNICATIONS OF ACM JANUARY 1968
- 11- F.H.REAGAN, JR. THE SURPRISING IBM 1130 DATA PROCESSING MAGAZINE **JULY 1966**